## **UNIVERSIDAD NACIONAL DEL CALLAO ESCUELA DE POSGRADO UNIDAD DE POSGRADO DE LA FACULTAD DE INGENIERÍA ELÉCTRICA Y ELECTRÓNICA**

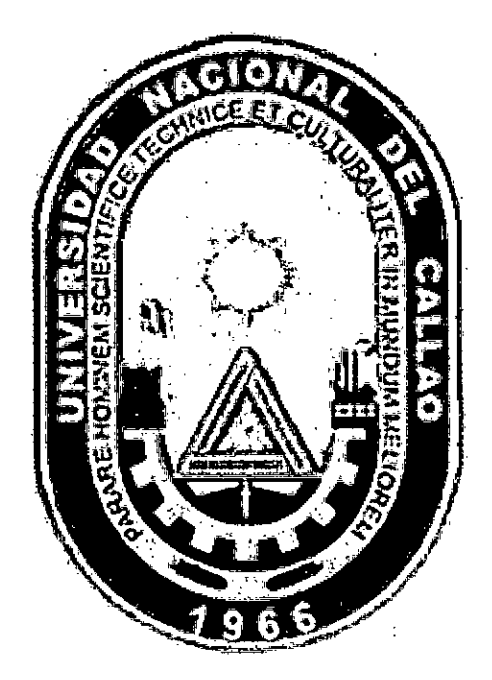

# **"REDES NEURONALES PARA LA PREDICCIÓN DE LA GENERACIÓN DE ENERGÍA DE COLECTORES SOLARES Y PANELES FOTO VOLTAICOS"**

**TESIS PARA OPTAR EL GRADO ACADÉMICO DE DOCTOR EN INGENIERÍA ELÉCTRICA** 

**Autor: MG. ELMER HUGO ARELLANOS TAFUR** 

**Callao-2018 PERÚ** 

## **HOJA DE REFERENCIA DEL JURADO**

## **MIEMBROS DEL JURADO**

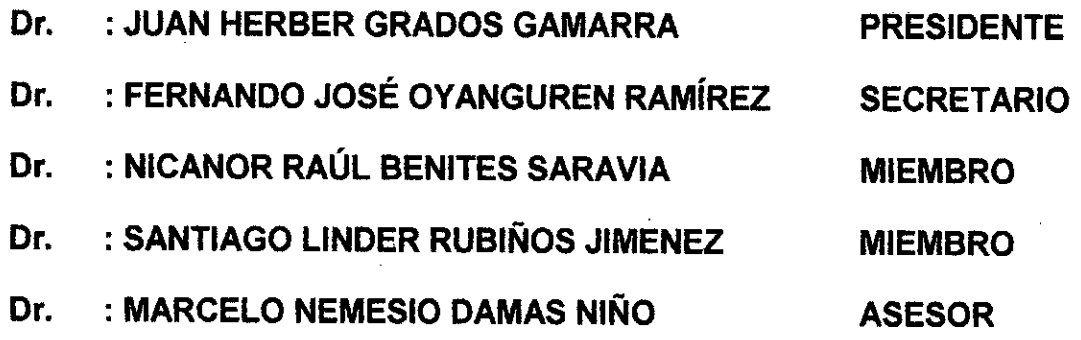

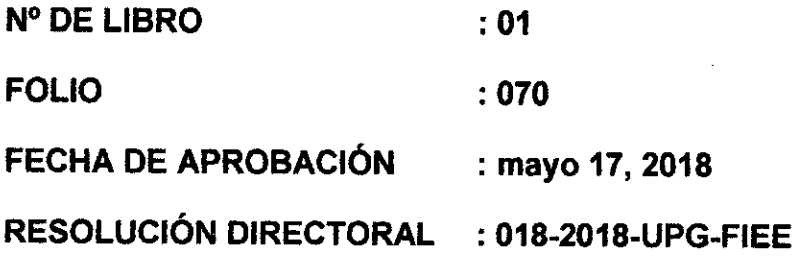

#### **DEDICATORIA**

A Jesucristo por ser la fuente y el motivo de mi existencia. A la Virgen María y San José por su gran amor y misericordia. A mis queridos padres Oscar y María, a quienes les debo su gran amor, comprensión y mi formación personal y profesional. A mi esposa Viviana ya mis hijos por ser la fuente de afecto, inspiración y felicidad en mi vida.

 $\bar{z}$ 

à,

#### **AGRADECIMIENTOS**

Dedico esta investigación a Jesucristo creador del cielo y de la tierra, uno en divinidad con el Padre y el Espíritu Santo por acompañarme, protegerme y guiarme todos los días.

A la Virgen María y San José por todas las bendiciones, milagros y favores que me han dado a lo largo de mi vida. Por interceder para alcanzar siempre de Dios el milagro de su amor y misericordia.

A mis padres Oscar y María por darme los valores y la educación que me formaron y me hicieron un hombre de bien y por apoyarme en todo momento para salir adelante.

A mis esposa Viviana quien siempre ha estado dispuesta a escucharme y ayudarme desde el día en que la conocí. Por su apoyo, comprensión y consejos en cada momento. Por tener siempre palabras de aliento y un amor infinito.

A mis familiares y amigos por su apoyo incondicional y por todos los momentos que hemos pasado juntos.

A mi asesor Marcelo Damas Niño y a mis profesores gracias por su ayuda y confianza para la realización de esta tesis. Por sus aportes y experiencias los cuales me han permitido aprender mucho más de lo abarcado.

A todas las personas que colaboraron de alguna y otra manera a la realización de esta tesis.

## ÍNDICE

 $\ddot{\phantom{a}}$ 

 $\overline{\gamma}$  .

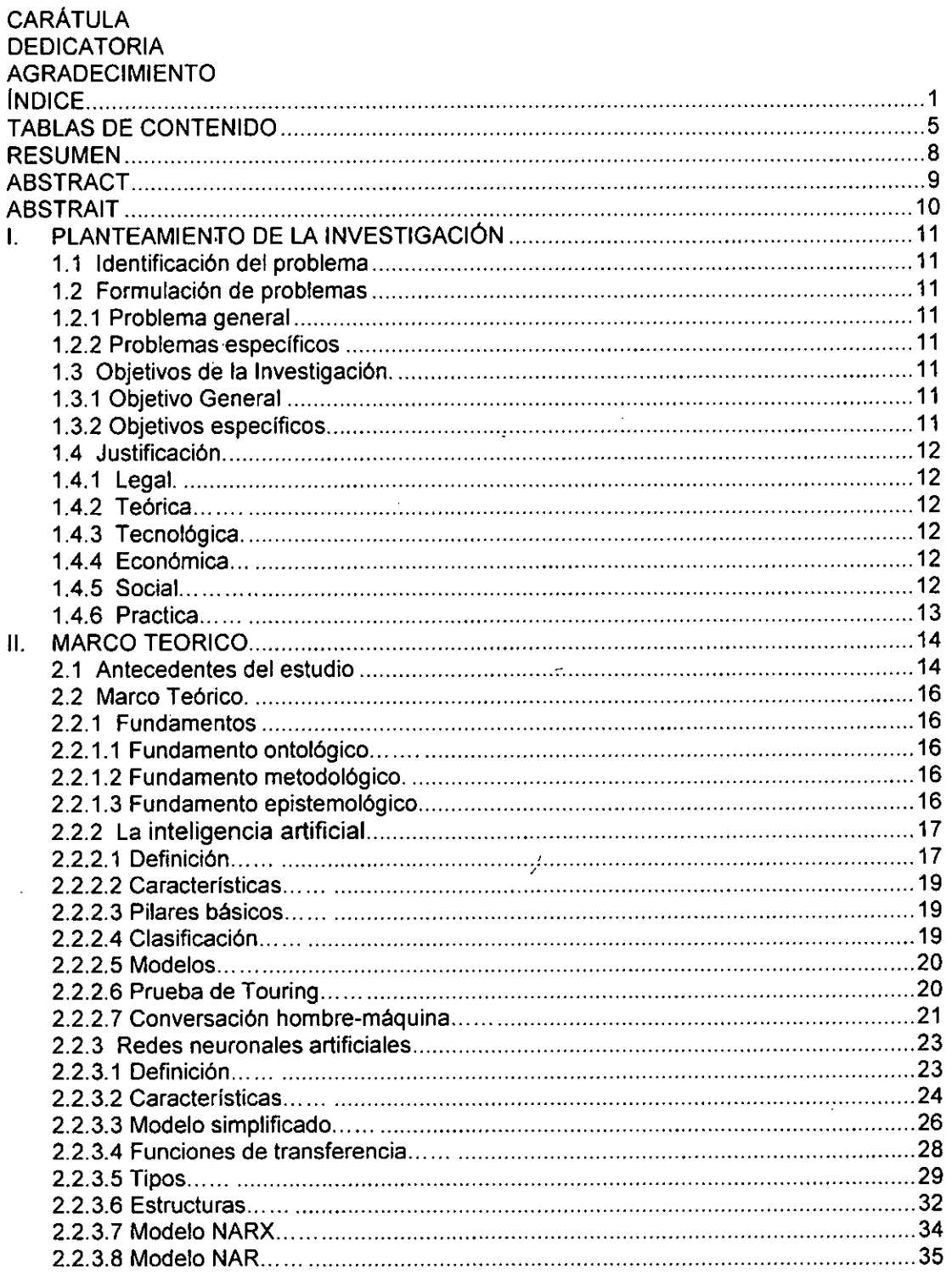

Pág.

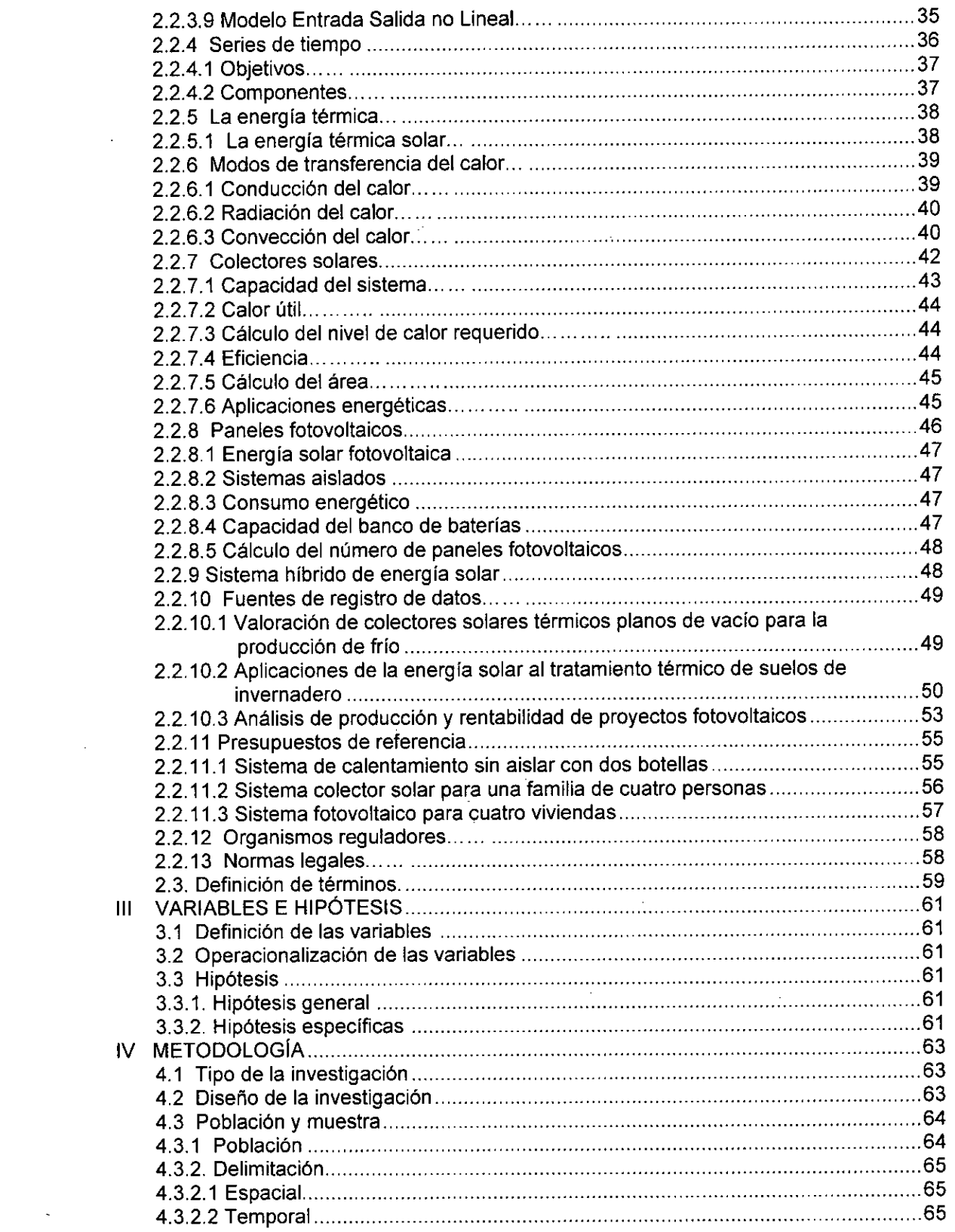

 $\sim$   $\gamma$ 

 $\mathcal{A}$ 

 $\frac{1}{2} \sum_{i=1}^n \frac{1}{2} \sum_{j=1}^n \frac{1}{2} \sum_{j=1}^n \frac{1}{2} \sum_{j=1}^n \frac{1}{2} \sum_{j=1}^n \frac{1}{2} \sum_{j=1}^n \frac{1}{2} \sum_{j=1}^n \frac{1}{2} \sum_{j=1}^n \frac{1}{2} \sum_{j=1}^n \frac{1}{2} \sum_{j=1}^n \frac{1}{2} \sum_{j=1}^n \frac{1}{2} \sum_{j=1}^n \frac{1}{2} \sum_{j=1}^n \frac{1}{2} \sum_{j=$ 

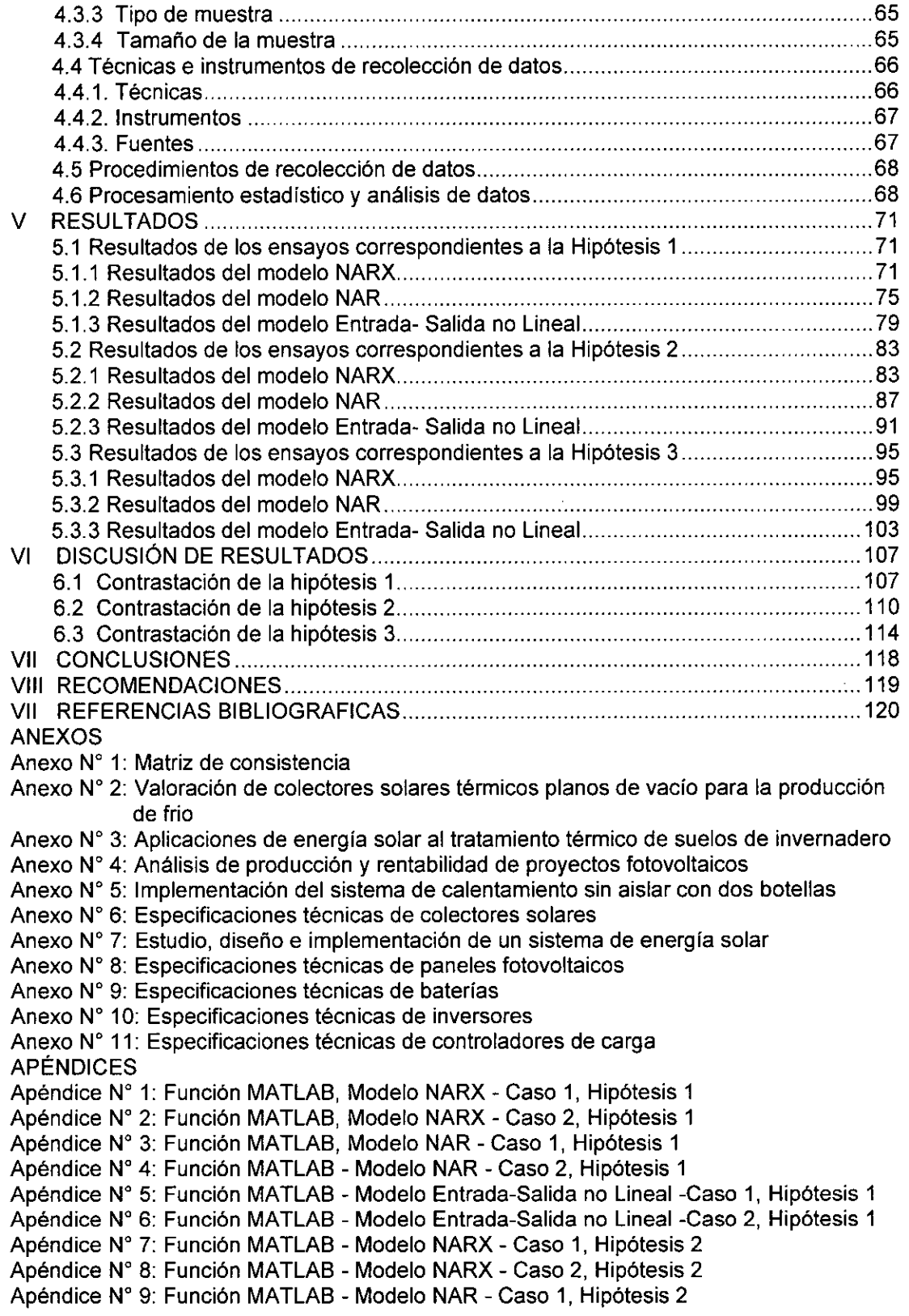

 $\hat{\mathcal{A}}$ 

 $\hat{\mathcal{A}}$ 

 $\hat{\mathcal{A}}$ 

 $\ddot{\phantom{1}}$ 

k,

 $\hat{\mathcal{A}}$ 

Apéndice N° 10: Función MATLAB - Modelo NAR - Caso 2, Hipótesis 2 Apéndice N° 11: Función MATLAB - Modelo Entrada-Salida no Lineal-Caso 1,Hipótesis 2 Apéndice N° 12: Función MATLAB - Modelo Entrada-Salida no Lineal-Caso 2,Hipótesis 2 Apéndice N° 13: Función MATLAB - Modelo NARX - Caso 1, Hipótesis 3 Apéndice N° 14: Función MATLAB - Modelo •NARX - Caso 2, Hipótesis 3 Apéndice N° 15: Función MATLAB - Modelo NAR - Caso 1, Hipótesis 3 Apéndice N° 16: Función MATLAB - Modelo NAR - Caso 2, Hipótesis 3 Apéndice N° 17: Función MATLAB - Entrada-Salida no Lineal - Caso 1, Hipótesis 3 Apéndice N° 18: Función MATLAB - Entrada-Salida no Lineal - Caso 2, Hipótesis 3

 $\Box$  .

## **TABLAS DE CONTENIDO**

 $\cdot$ 

|<br>|<br>|

ı

 $\mathcal{L}$ 

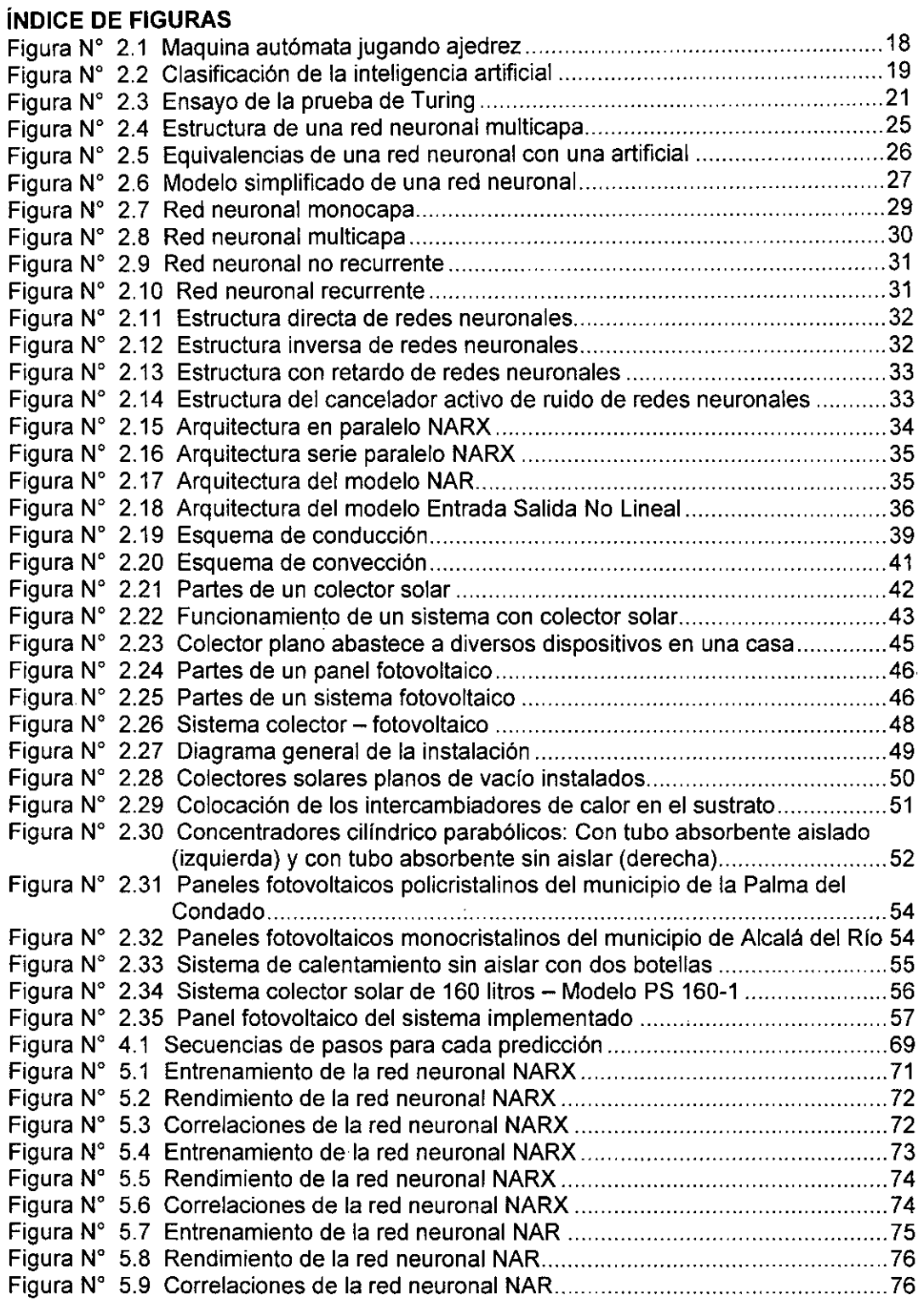

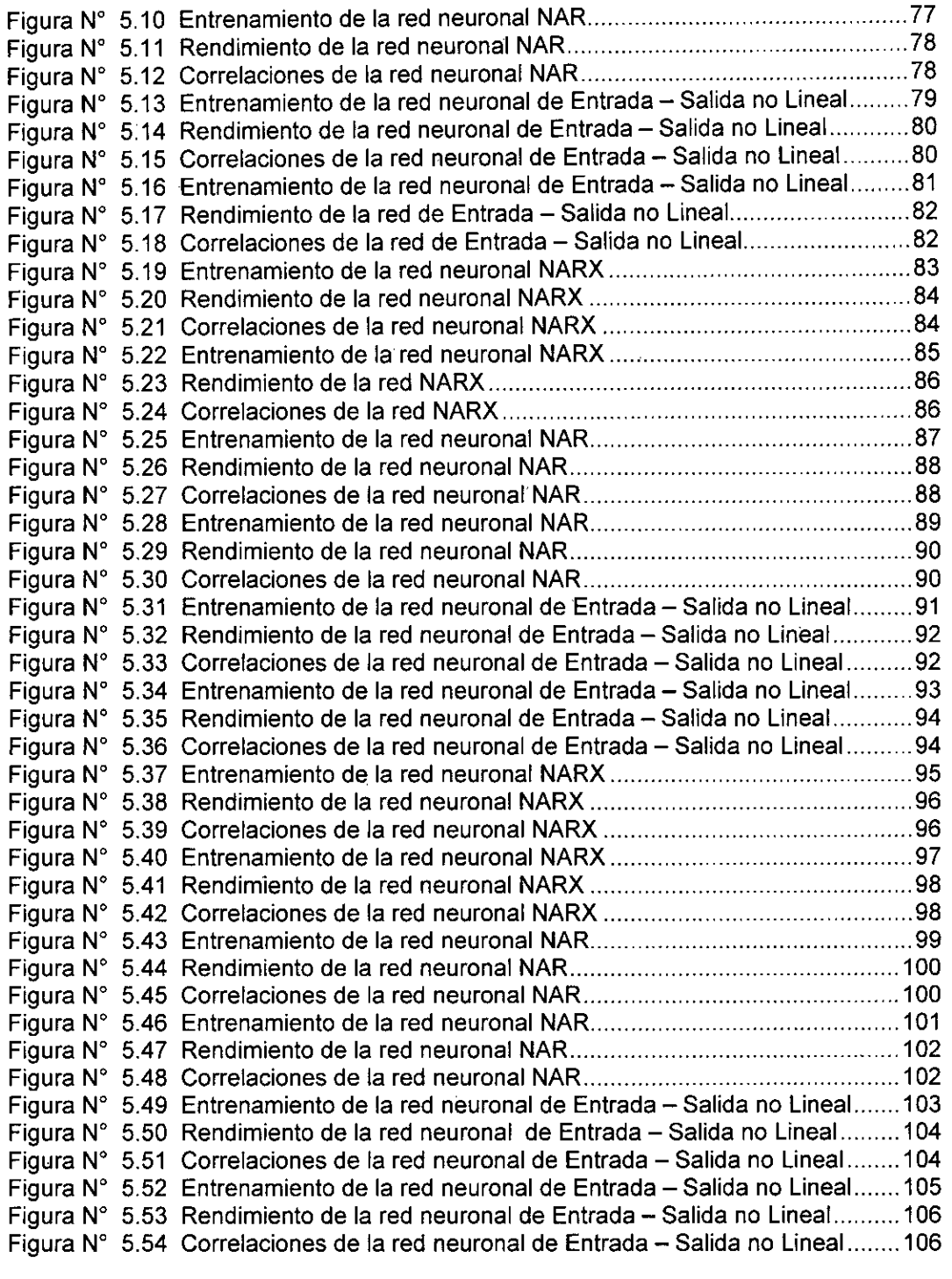

### **ÍNDICE DE CUADROS**

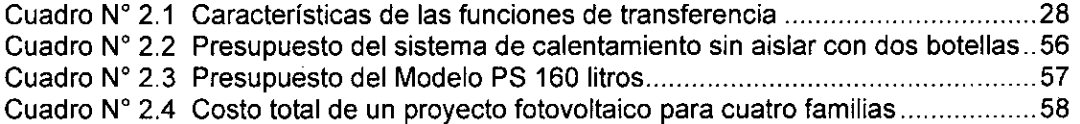

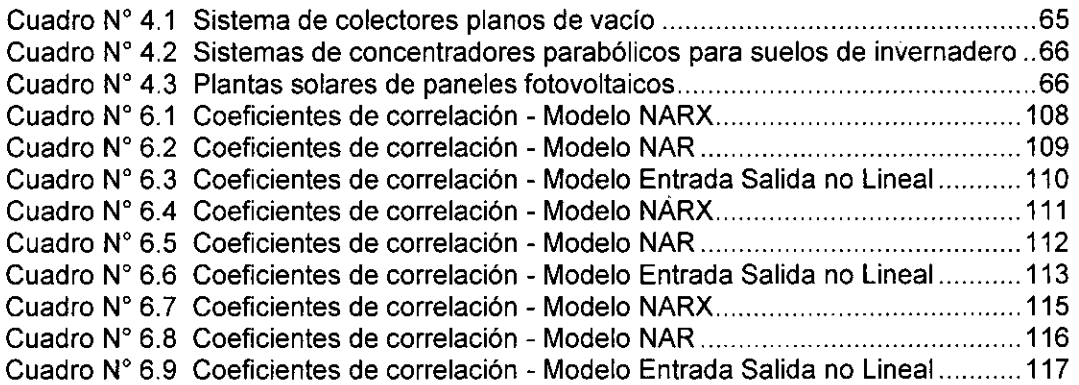

 $\label{eq:2.1} \frac{1}{\sqrt{2}}\int_{\mathbb{R}^3}\frac{1}{\sqrt{2}}\left(\frac{1}{\sqrt{2}}\right)^2\frac{1}{\sqrt{2}}\left(\frac{1}{\sqrt{2}}\right)^2\frac{1}{\sqrt{2}}\left(\frac{1}{\sqrt{2}}\right)^2\frac{1}{\sqrt{2}}\left(\frac{1}{\sqrt{2}}\right)^2.$ 

 $\mathcal{L}^{(n)}$  .

 $\label{eq:2.1} \frac{1}{\sqrt{2}}\left(\frac{1}{\sqrt{2}}\right)^{2} \left(\frac{1}{\sqrt{2}}\right)^{2} \left(\frac{1}{\sqrt{2}}\right)^{2} \left(\frac{1}{\sqrt{2}}\right)^{2} \left(\frac{1}{\sqrt{2}}\right)^{2} \left(\frac{1}{\sqrt{2}}\right)^{2} \left(\frac{1}{\sqrt{2}}\right)^{2} \left(\frac{1}{\sqrt{2}}\right)^{2} \left(\frac{1}{\sqrt{2}}\right)^{2} \left(\frac{1}{\sqrt{2}}\right)^{2} \left(\frac{1}{\sqrt{2}}\right)^{2} \left(\$ 

 $\hat{\boldsymbol{\beta}}$ 

 $\sim 20$ 

 $\hat{\mathcal{L}}$ 

#### **RESUMEN**

La investigación estudió la aplicación de las redes neuronales artificiales para la predicción de la generación de energía de colectores solares y paneles fotovoltaicos. El objetivo de la investigación fue determinar el nivel de precisión con que las redes neuronales artificiales predicen la generación de energía de los colectores solares y paneles fotovoltaicos.

La hipótesis consistió en que con la utilización de redes neuronales artificiales vamos a tener un gran nivel de precisión en la predicción de la generación de energía de los colectores solares y paneles fotovoltaicos.

El marco teórico abarcó los antecedentes y los principales conceptos relacionados a la inteligencia artificial, las redes neuronales artificiales, los colectores solares y los paneles fotovoltaicos; además de las fuentes de los registros de datos.

La población de estudio estuvo conformada por un sistema de cincuenta colectores planos de vacío, seis sistemas de energía solar para suelos de invernadero y tres huertos solares.

La investigación según el objeto de estudio fue aplicada ya que los conocimientos adquiridos son para aplicación en beneficio de la sociedad; según la fuente de información fue mixta, ya que las fuentes fueron de tipo documental y de campo.

El diseño de la investigación fue correlacional, puesto que permitió describir la relación de dos variables:  $X =$  Redes Neuronales Artificiales, e  $Y =$  Predicción de la Generación de Energía de Colectores Solares y Paneles Fotovoltaicos.

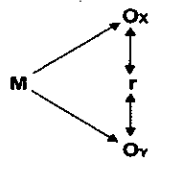

Donde "M" fue la muestra donde se realizó el estudio, los subíndices "x, y" en cada "O" nos indican las observaciones obtenidas en cada una de las dos variables (x, y) y finalmente "r" indica la relación existente entre las variables estudiadas.

Finalmente, los resultados de cada hipótesis fueron contrastados con la prueba estadística de análisis de regresión lineal, para concluir que determinados modelos de redes neuronales artificiales tienen un gran nivel de precisión en algunos casos de predicción de la generación de energía de colectores solares y paneles fotovoltaicos.

#### **ABSTRACT**

The research studied the application of artificial neural networks for the prediction of the generation of energy from solar collectors and photovoltaic panels.

The objective of the research was to determine the precision level of artificial neural networks by predicting the generation of energy from solar collectors and photovoltaic panels.

The hypothesis consisted in that with the application of artificial neural networks we will have a high level of accuracy in predicting the generation of energy from solar collectors and photovoltaic panels.

The theoretical framework covered the background and the main concepts related to artificial intelligence, artificial neural networks, solar collectors and photovoltaic panels; as well as of the sources of registration of data.

The study population consisted of a system of fifty flat vacuum collectors, six solar energy systems for greenhouse floors and three solar farms.

The research according to the object of study was applied since the knowledge acquired is for application for the benefit of society; According to the information source, was mixed, since the sources were documentary and field.

The design of the investigation was correlational, since it allowed to describe the relationship of two variables:  $X =$  Artificial Neural Networks and  $Y =$  Prediction of the Energy Generation of Solar Collectors and Photovoltaic Panels.

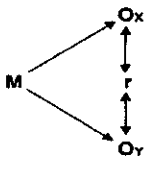

Where "M" was the sample where the study was carried out, the subscripts "x, y", in each "O" indicate the observations obtained in each of two variables (x, y) and finally "r" indicates the existing relationship between variables studied.

Finally, the results of each hypothesis were contrasted with the statistical test of the linear regression analysis, to conclude that certain models of artificial neural networks have a high level of precision in some cases of prediction of the generation of energy from solar collectors and photovoltaic panels.

#### **ABSTRAIT**

La recherche a étudié l'application des réseaux de neurones artificiels pour la prédiction de la production d'énergie á partir de capteurs solaires et panneaux photovoltaïques.

L'objectif de la recherche était de déterminer les niveaux de précision des réseaux de neurones artificiels pour prédire la production d'énergie á partir de capteurs solaires et panneaux photovoltaiques.

L'hypothése était qu'avec l'utilisation des réseaux de neurones artificiels, nous aurions un haut niveau de précision dans la prédiction de la production d'énergie á partir de capteurs solaires et panneaux photovoltaïques.

Le cadre théorique à couvert les antécédents et les principaux concepts liés à l'intelligence artificielle, les réseaux de neurones artificiels, les capteurs solaires et les panneaux photovoltaïques ; en plus des sources des enregistrements de données.

La population étudiée était composée pour un systéme de cinquante collecteurs plats á vide, six systémes d'énergie solaire pour sois de serre et trois fermes solaires.

La recherche selon l'objet d'étude était appliquée puisque les connaissances acquises sont pour l'application en profit de la société ; selon la source d'information, il était mixte, puisque les sources étaient de type documentaire et de terrain.

La conception de l'investigation était corrélationnelle, puisqu'elle permettait de décrire la relation entre deux variables :  $X = R$ éseaux de Neurones Artificiels, et Y = Prédiction de la production d'énergie de capteurs solaires et panneaux photovoltaïques.

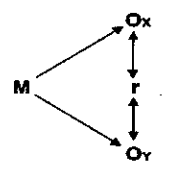

Metries de l'échantillon où l'étude a été réalisée, les sous-indices "x, y" dans chaque<br>Où "M" a été l'échantillon où l'étude a été réalisée, les sous-indices "x, y" dans chaque "O" nous indiquent les observations obtenues dans chacune des deux variables (x, y) et finalement "r" indique la relation existant entre les variables étudiées.

Finalement, les résultats de chaque hypothése étaientcontrastés avec le test statistique d'analyse de régression linéaire, pour conclure que certains modéles de Réseaux de Neurones Artificiels ont un grand niveau de précision dans certains cas de prédiction de la production d'énergie de capteurs solaires et panneaux photovoltaïques.

#### **I. PLANTEAMIENTO DE LA INVESTIGACIÓN**

#### **1.1 Identificación del problema**

Las energías generadas del sol son energías limpias, no contaminantes e inagotables, sin embargo se hacen necesarios mejorar los métodos de predicción de estas energías generadas, ya que uno de los principales inconvenientes de las fuentes de energía solar activas en igualdad de condiciones con el resto de las energías convencionales es el alto componente de imprevisibilidad en la disponibilidad del recurso solar debido al gran efecto que tienen las variables climáticas. Por eso son necesarias herramientas de predicción para la operación de sistemas de energía en condiciones adecuadas de seguridad y eficiencia.

#### **1.2 Formulación de problemas**

#### **1.2.1 Problema General**

¿Con que precisión las redes neuronales artificiales predicen la generación de energía de los colectores solares y paneles fotovoltaicos?

#### **1.2.2 Problemas Específicos**

- .¿Con que precisión las redes neuronales artificiales predicen la generación de energía de colectores solares?
- P2.¿Con que precisión las redes neuronales artificiales predicen la generación de la energía acumulada de los colectores solares y otra fuente de energía?
- P3.¿Con que precisión las redes neuronales artificiales predicen la generación de energía de paneles fotovoltaicos?

#### **1.3 Objetivos de la investigación**

#### **1.3.1 Objetivo General**

Determinar el nivel de precisión con que las redes neuronales artificiales predicen la generación de energía de los colectores solares y paneles fotovoltaicos.

#### **1.3.2 Objetivos Específicos**

01. Determinar el nivel de precisión con que las redes neuronales artificiales predicen la generación de energía de los colectores solares.

- Determinar el nivel de precisión con que las redes neuronales artificiales predicen la generación de la energía acumulada de los colectores solares y otra fuente de energía.
- Determinar el nivel de precisión con que las redes neuronales artificiales predicen la generación de energía de los paneles fotovoltaicos.

#### **1.4 Justificación**

#### **1.4.1 Legal**

Las energías renovables, en especial las energías provenientes del sol cuentan ya con un numeroso marco legal que incluye leyes, reglamentos, decretos, etc. Los cuales buscan promover la inversión, el desarrollo y la generación de las energías renovables.

#### **1.4.2 Teórica**

Ampliar la base teórica y mejorar el nivel de predicción de las energías procedentes del sol, a través de las redes neuronales. El reconocimiento de patrones es una de las áreas más importantes en el estudio de la inteligencia artificial y tiene numerosas aplicaciones prácticas en la vida real, con características importantes para el desempeño óptimo de los sistemas de energía.

#### **1.4.3 Tecnológica**

Dado que las series de tiempo en las generaciones de energía, muestran un comportamiento no lineal, una de las mejores opciones para su análisis y predicción son las redes neuronales cuya principal ventaja frente a otras técnicas reside en el procesado paralelo, adaptativo y no lineal.

#### **1.4.4 Económica**

La implantación de la inteligencia artificial a través de las redes neuronales ya ha producido en diversos ámbitos de la vida humana, mayor rentabilidad y ahorro; al reducir costos adicionales en el procesamiento de la información.

#### **1.4.5 Social**

Las sociedades requieren grandes cantidades de energía para sostener la industria y el transporte. En este proceso la energía, en su costo y disponibilidad, se convierte en esencial para la actividad diaria y el desarrollo humano. En los últimos años la inteligencia artificial se ha desarrollado para poder dar solución a diversos problemas de la sociedad, pudiendo hacer diversos procesos más eficientes y confiables.

#### **1.4.6 Practica**

La aplicación de las redes neuronales puede reducir el tiempo para diversas actividades, además de procesar grandes cantidades de información a muy alta velocidad y en lugares complicados. Se han desarrollado aplicaciones de diversas tareas que al hombre le hubiera sido difícil de realizar, como el caso de las predicciones.

#### **II. MARCO TEÓRICO**

#### **2.1 Antecedentes del estudio**

La mayor parte de los antecedentes de estudio abarcan el estudio de la irradiación solar que incide sobre los paneles fotovoltaicos, además de la implementación de los colectores solares; pero sobre la generación de energía son escasos y aún más escasos son su predicción. A continuación se detallan algunos antecedentes:

**Tesis Doctoral, "Estudio de un sistema solar térmico utilizando dispositivos sombreadores de edificios", Ana Isabel Palmero Marrero, 2014.** 

Consistió en el diseño, implementación y operación de un captador solar térmico integrado con dispositivos sombreadores para el calentamiento de agua sanitaria y sombreado de edificios en condiciones estacionarias. Después se evaluó mediante experimentaciones la aplicación del captador solar térmico integrado. La recta de ajuste del rendimiento del captador solar obtenida experimentalmente representó una buena relación con la obtenida mediante el modelo teórico, siendo la recta teórica el límite superior de los valores experimentales. Para el rendimiento del captador tuvo una gran influencia las propiedades térmicas y ópticas de los materiales usados, el aislamiento térmico y el área de la cubierta transparente en la parte superior del captador.

**Tesis Doctoral, "Predicción espacio-temporal de la irradiancia solar global a corto plazo en España mediante geoestadística y redes neuronales artificiales", Federico Gutiérrez Corea, 2014.** 

Se basó en la predicción espacial y temporal a corto plazo de la lrradiancia Solar Global (ISG) mediante redes neuronales artificiales (RNA) y la geoestadística con el propósito de generar mejores modelos predictivos que 'ayuden en la estimación de la producción de energía renovable procedente del Sol. El interés de conocer la realidad sobre la ISG de la forma más continua posible (espacial y temporalmente) implicó **la** experimentación con observaciones de la ISG registradas por estaciones meteorológicas, tanto

oficiales como de voluntarios, así como con los valores de la ISG derivados a partir de imágenes satelitales.

**Tesis Doctoral, "Estudio, análisis y predicción de series temporales de irradiancia solar global mediante modelos estadísticos", Luis Martín Pomares, 2012.** 

Se desarrolló una metodología de predicción para el establecimiento de una relación directa entre los valores de la irradiancia solar y la energía producida a partir de sistemas solares termoeléctricos y fotovoltaicos, a través de establecer una metodología para la predicción de la irradiancia solar semidiaria, la evaluación de los modelos lineales y no lineales y la obtención de un modelo final de predicción basado en la combinación de los modelos que se ensayaron. Los estudios propuestos trataron de construir la base para nuevas investigaciones y el desarrollo de metodologías y modelos que permitan la mejora de las predicciones de la irradiancia solar.

**Tesis Doctoral, "Estudio parametrización de una red neuronal para la mejora de la predicción de la irradiancia directa normal", Alejandro Rodríguez Delgado, 2011.** 

Trató la parametrización de una red neuronal para la mejora de un modelo de predicción meteorológica, en concreto de la Irradiancia Directa Normal (DNI). El objetivo del proyecto fue disminuir el error cometido en dicha predicción. Dadas una serie de valores de la radiación solar estimados mediante un modelo físico y una muestra de valores medidos en una ubicación determinada, se trató de buscar la mejor combinación de parámetros de una red neuronal artificial usando variables meteorológicas de tal manera que se redujera el error cometido en dicha estimación. Se efectuó la simulación de las variables meteorológicas para una región dada para los años 2008 y 2009.

**Tesis Doctoral, "Estudio energía solar fotovoltaica, competitividad y evaluación económica, comparativa y modelos", Eduardo Collado Fernández, 2009.** 

Evaluó los límites a mediano y largo plazo de la competitividad económica de la energía solar fotovoltaica en España principalmente y el mundo en general, estudiando el nivel de evolución que tiene que tener esta forma de producción de energía, hasta conseguir llegar a ser competitiva con el resto de las energías tradicionales, y otras emergentes en crecimiento. Para realizar el estudio, se desarrolló una metodología basada en escenarios fotovoltaicos, los cuales facilitaron el cálculo en función de las diferentes hipótesis realizadas. En la metodología se tuvo en cuenta la regulación estatal española, por su importancia de camino a la competitividad real con respecto a otros tipos de energías.

### **2.2 Marco Teórico**

#### **2.2.1 Fundamentos**

#### **2.2.1.1 Fundamento ontológico**

Abarca a las personas que hacen uso de las energías solares térmicas y fotovoltaicas. Se busca la mejora de la calidad de los suministros, a través de la predicción de su generación. El suministro continuo de energía a nivel de usuario facilita el desarrollo de sus actividades diarias y el acceso a diversos servicios permitiendo el desarrollo social y cultural. Además se puede mejorar la economía garantizando la operación de las actividades productivas.

#### **2.2.1.2 Fundamento metodológico**

Se utilizó el método inductivo lo cual implica llegar a la obtención de conclusiones o teorías sobre diversos aspectos a través del análisis de casos particulares. En el presente trabajo de investigación se estudiaron las características fundamentales de los objetos de estudio, con descripciones detalladas de sus partes, para hacer luego un análisis sobre las causas y efectos de las relaciones entre las distintas variables.

#### **2.2.1.3 El fundamento epistemológico**

Para la predicción de los valores futuros en una serie de tiempo, tanto de las energías generadas de los colectores solares y paneles solares, procedentes de los valores pasados en una serie de tiempo y valores pasados de una segunda serie temporal, se utilizaron tres modelos de redes neuronales artificiales para cada uno de los casos.

Se utilizó el software Matlab para el entrenamiento, prueba y validación de las predicciones.

#### **2.2.2 La Inteligencia Artificial**

#### **2.2.2.1 Definición**

La inteligencia artificial es la respuesta a la aspiración del ser humano de adaptar el comportamiento humano a diversas realidades para la solución de determinados problemas, sin la participación directa del ser humano. El término "inteligencia artificial" fue acuñado en 1956 en una conferencia en Dartmouth convocada por Jhon McCarthy.

Existen diversas definiciones de la inteligencia artificial:

- La ciencia e ingenio de hacer máquinas inteligentes, especialmente programas de cómputo inteligentes. (McCarthy, 1956).
- Ciencia de la obtención de máquinas que logren hacer cosas que requerirían inteligencia si las hiciesen los humanos. (Minsky, 1968).
- La automatización de actividades que vinculamos con procesos de pensamiento humano, actividades tales como toma de decisiones, resolución de problemas, aprendizaje....(Bellman, 1978)
- Nuevo esfuerzo excitante que logre que la computadora piense... máquinas con mentes, en el sentido completo y literal. (Haugeland, 1985).
- El estudio de las facultades mentales a través del estudio de modelos computacionales. (Charniak y McDermott, 1985).
- La inteligencia artificial es el estudio de cómo hacer que las computadoras realicen tareas en que, en el momento las personas son mejores. (Ealine Rich, 1988).
- Un campo de estudio que se enfoca a la explicación y emulación de la conducta inteligente en función de procesos computacionales. (Schalkoff, 1990).
- El arte de crear máquinas con capacidad de realizar funciones que realizadas por personas requieren de inteligencia. (Kurzweil, 1990).
- El estudio de cómo lograr que las computadoras realicen tareas que, por el momento, los humanos hacen mejor. (Rich, Knight, 1991).
- Estudio de la computación que observa que una maquina sea capaz de percibir, razonar y actuar. (Winston, 1992).
- Rama de la ciencia computacional preocupada por la automatización de la conducta inteligente. (Luger and Stubblefield, 1993).
- La inteligencia artificial es el estudio de los sistemas de computación que permiten realizar actividades consideradas inteligentes por el ser humano. (Patrick Winston, 1994)
- Maquina Inteligente es la que realiza el proceso de analizar, organizar, y convertir los datos en conocimiento, donde el conocimiento del sistema es información estructurada adquirida y aplicada para reducir la ignorancia o la incertidumbre sobre una tarea específica a realizar por esta. (Pajares y Santos, 2006).

El origen de la inteligencia artificial se remonta desde la antigüedad cuando el ser humano intentaba aumentar sus posibilidades físicas, desarrollando artefactos automatizados, tratando de emular las características y capacidades de los seres humanos. La participación de la computación en la inteligencia artificial empezó hace más de medio siglo, pero su avance en los últimos años ha sido considerable y se ha ido extendiendo a diversas realidades. La Figura N°2.1 ilustra un paradigma de la inteligencia artificial.

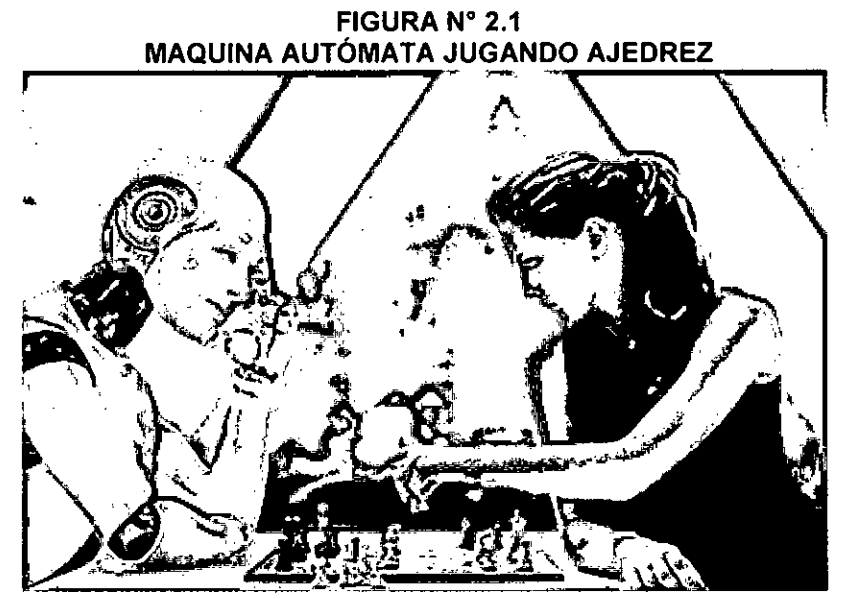

Fuente: Universidad nacional de Seúl

### **2.2.22 Características**

En 2010, Ponce Cruz sostiene que los temas fundamentales de la inteligencia artificial son:

- Búsqueda de soluciones
- Sistemas expertos
- Procesamiento del lenguaje natural
- Reconocimiento de modelos
- Robótica
- -Aprendizaje de las máquinas
- Incertidumbre y "lógica difusa"

#### **2.2.2.3 Pilares Básicos**

En 2016, Nils J. Nilsson considera que son cuatro los pilares básicos:

- Búsqueda del estado requerido en el conjunto de los estados producidos por las acciones posibles.
- Algoritmos genéticos (análogo al proceso de evolución de las cadenas de ADN).
- Redes neuronales artificiales (análogo al funcionamiento físico del cerebro de animales y humanos).
- Razonamiento mediante una lógica formal análogo al pensamiento abstracto humano.

#### **2.2.2.4 Clasificación**

La Figura N°2.2 ilustra la clasificación de la inteligencia artificial.

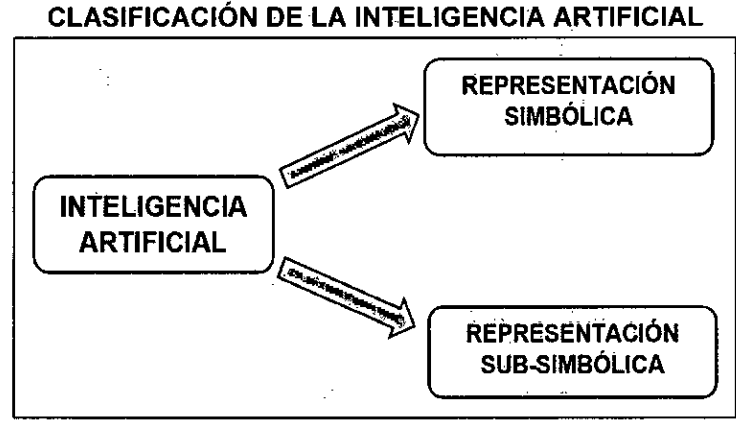

**FIGURA N° 2.2** 

Fuente: Elaboración propia

Los detalles de las clasificaciones son:

- **Representación simbólica:** Se basan en un número finito de primitivas y de reglas para el manejo de símbolos, como en el caso de redes semánticas, lógica de predicados, etc, los cuales han sido y continúan siendo parte importante de muchos sistemas.
- **Representación sub-simbólica:** Utiliza representaciones numéricas o sub-simbólicas del conocimiento. Se caracteriza por crear sistemas con capacidad de aprendizaje. Esto se puede lograr imitando el cerebro, a nivel de especie imitando la evolución.

#### **2.2.2.5 Modelos**

En 2009, Stuart Russell y Peter Norvig diferencian los siguientes modelos:

- **Sistemas que piensan como humanos.-** Estos sistemas tratan de emular el pensamiento humano; por ejemplo las redes neuronales artificiales. La automatización de actividades que vinculamos con procesos de pensamiento humano, actividades como la toma de decisiones, resolución de problemas y aprendizaje.
- **Sistemas que actúan como humanos.-** Estos sistemas tratan de actuar como humanos; es decir, imitan el comportamiento humano; por ejemplo la robótica. El estudio de cómo lograr que los computadores realicen tareas que, por el momento, los humanos hacen mejor.
- **Sistemas que piensan racionalmente.-** Es decir, con lógica (idealmente), tratan de imitar o emular el pensamiento lógico racional del ser humano; por ejémplo los sistemas expertos. El estudio de los cálculos que hacen posible percibir, razonar y actuar.
- **Sistemas que actúan racionalmente (idealmente).—** Tratan de emular de forma racional el comportamiento humano; por ejemplo los agentes inteligentes. Está relacionado con conductas inteligentes en artefactos.

#### **2.2.2.6 Prueba de Turing**

Consiste en la prueba que se• le hace a una máquina para evaluar su habilidad de manifestar comportamientos inteligentes, tal como un ser humano. Para considerar a la máquina de inteligente esta debe engañar a la persona que se encuentra en otro ambiente, que el que está respondiendo sus estímulos de tipo cognoscitivo es un ser humano. Según Turing a la maquina se le considerará una maquina inteligente si su número de errores es similar al que cometería un ser humano. Turing al principio consideró que la maquina debería convencer al evaluador el 70% del tiempo, luego de trascurridos 5 minutos de conversación, si esto era posible la maquina habría pasado con éxito la prueba. La prueba no consistía en evaluar conocimientos sino evaluar la capacidad de responder correctamente las interrogantes de manera similar a un ser humano. La Figura N°2.3 resume el proceso de la prueba de Turing.

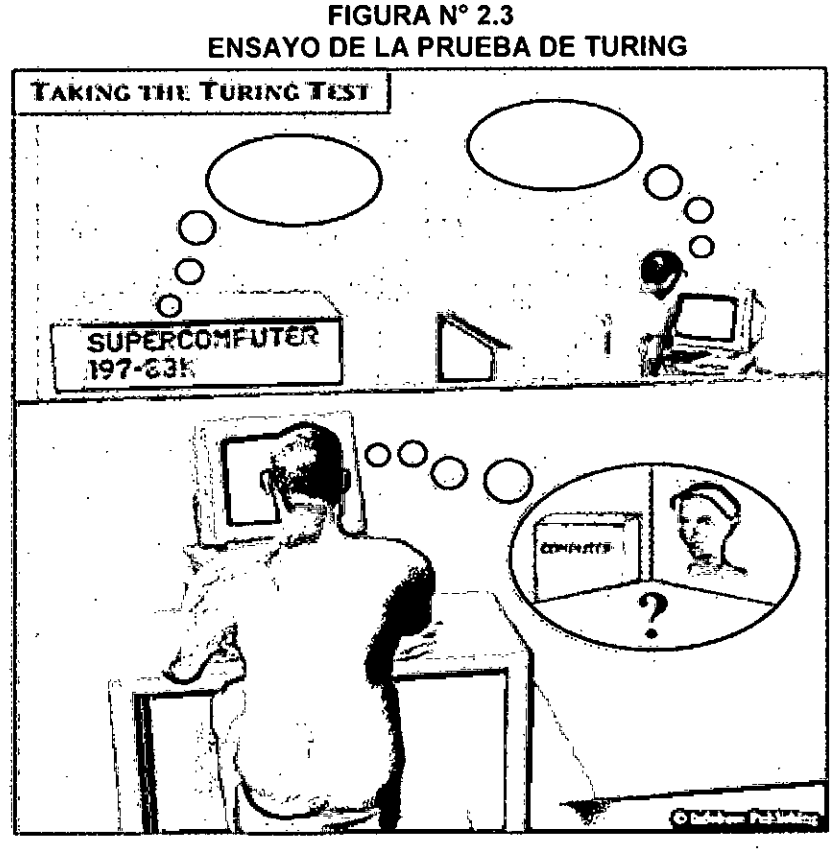

Fuente: Henderson, 2007.

#### **2.2.2.7 Conversación Hombre- Maquina**

En 2012 Peter Bentley publica la siguiente conversación entre una persona y Jabberwacky un software de inteligencia artificial con capacidad de simular conversaciones con personas que incluyan interés, entretenimiento y humor;

producto del resultado de décadas de investigación. El software fue creado por el programador británico Rollo Carpenter con el objetivo de crear una inteligencia artificial capaz de pasar el test de Turing.

Persona: Hola.

Jabberwacky: Hola, ¿cómo estás?

Persona: Me gustaría tener una charla con usted acerca de sus padres. ¿Estaría bien?

Jabberwacky: ¿De qué te gustaría hablar?

Persona: ¿Sabías que Alan Turing tendría 100 años de edad este año, si viviera?

Jabberwacky: Eso es muy interesante. ¿Sabes que Filipinas tiene 7100 islas?

Persona: No sabía eso. Sin embargo, hablemos de Turing un poco más. ¿Sabes que Turing sugirió algo llamado la prueba de Turing?

Jabberwacky: No, no sabía que el gato era rojo ...

Persona: Correcto. Bueno, esta era la forma de pensar de Turing en cómo podríamos juzgar si estábamos hablando con una computadora inteligente. Si no podemos distinguir la diferencia entre chatear con una computadora y charlar con una persona, la computadora pasa la prueba de Turing. Es inteligenté, así lo sugirió Turing.

Jabberwacky: Podríamos ser todos productos de la imaginación de un viejo que vive en un manicomio si lo piensas.

Persona: Sí, supongo que podría ser cierto. De todos modos, la previsión mostrada por Turing es notable. Estaba pensando en estas ideas en el momento en que las computadoras eran todavía del tamaño de una gran sala, y podría realizar sólo cálculos básicos en comparación con las máquinas de hoy.

Jabberwacky: Bueno, esta debe ser la parte de la película en la que el ruido de inicio entra en juego. 1

Persona: Eso podría ser una banda sonora apropiada para esta conversación, tienes razón. Pero esto no es ciencia ficción, esto es ciencia de la informática. Es un poco triste lo que Turing predijo: "Creo que al final del siglo el uso de las palabras y la opinión educada general se habrán alterado tanto que se podrá hablar de máquinas pensando sin esperar ser contradichas".

Jabberwacky: ¿Por qué crees que Jesús no es tu salvador?

Persona: 'Uh. De todos modos, mi punto es que Turing, a pesar de su genio, no consiguió estar en lo correcto. No era el único que era demasiado ambicioso - otros pioneros también pensaron que la Inteligencia Artificial sería alcanzable mucho más fácilmente.

Jabberwacky: ¿Quién te lo dijo?

Persona: Bueno, recientemente escribí un libro llamado Digitalizado. Se trata de la historia de las computadoras y tuve la suerte de entrevistar a muchos pioneros para el libro. Ellos me dijeron.

Jabberwacky: ¿Y cuál es la historia de ellos?

Persona: Entrevisté a John Holland - trabajó con su supervisor en los informes finales de John von Neumann. Holland también obtuvo el primer PHD en ciencias de la computación e inventó el algoritmo genético. También hablé con Dave Patterson, el creador de la arquitectura RAID; su supervisor Gerald Estrin trabajó con von Neumann directamente. Entreviste a unos 40 pioneros e investigadores. Ellos pintan una fascinante historia de la ciencia de la computación.

Jabberwacky: Entonces, ¿Por qué crees que deberías divorciarte?

Persona: Creo que puedes estar un poco confundido. Si no te importa, creo que me gustaría hablar con alguien más ahora.

Jabberwacky: Yo también.

#### **2.2.3 Redes Neuronales Artificiales**

#### **2.2.3.1 Definición**

Son sistemas de procesamiento de la información, los cuales tienen características comunes con una red biológica neuronal. Se han desarrollado como la generalización de modelos matemáticos de la biología neuronal y la cognoscitiva humana.

Existen diversas definiciones de una red neuronal artificial:

- Sistema caracterizado por una red adaptativa combinada con técnicas de procesado en paralelo de la información. (Kung, 1993).
- Sistema de procesado de la información que tiene características de funcionamiento comunes con las redes neuronales bilógicas. (Fausett, 1994).
- Una nueva forma de computación, inspirada en los modelos biológicos. (Hilera  $\sqrt{ }$  Martínez, 1994).
- Una red neuronal es un modelo computacional, paralelo, compuesto de unidades procesadoras adaptativas con una alta interconexión entre ellas. (Hassoun, 1995).
- Sistemas de procesado de la información que hacen uso de algunos de los principids que organizan la estructura del cerebro humano. (Lin , 1996).
- Desde la perspectiva del reconocimiento de patrones las redes neuronales son una extensión de métodos clásicos estadísticos. (Bishop, 1996).
- Modelos matemáticos desarrollados para emular el cerebro humano. (Chen, 1998).
- Son redes interconectadas masivamente en paralelo de elementos simples y con organización jerárquicamente, las cuales intentan interactuar con los objetos del mundo real del mismo modo que lo hace el sistema nervioso. (Kohonen, 1998).
- Una red neuronal artificial es una colección de procesadores elementales (neuronas artificiales), conectadas a otras neuronas o bien a entradas externas y con una salida que permite propagar las señales por múltiples caminos. (Flores y Fernández, 2008).

#### **2.2.3.2 Caracteristicas**

- Para Hilera (1995) una red neuronal artificial tiene las siguientes características:
- A cada nodo i se le asocia una variable de estado y,.
- -A cada conexión  $(i,j)$  de los nodos i y j se le asocia un peso sináptico w<sub>ji</sub> donde Wji E R.

- A cada nodo j se le asocia un bias b<sub>i</sub>  $\epsilon$  R.

Para cada nodo j se define una función de transferencia  $\Phi_j$  (y<sub>i</sub>, w<sub>ji</sub>, b<sub>j</sub>) que depende de los pesos, conexiones, bías y estados de los nodos conectados a él. Esta función proporciona el nuevo estado del nodo.

De acuerdo a (Hilera, 1995) se ilustra en la Figura N°2.4 la estructura de una neurona artificial de la capa de salida de una red multicapa:

> FIGURA N° 2.4 ESTRUCTURA DE UNA RED NEURONAL MULTICAPA

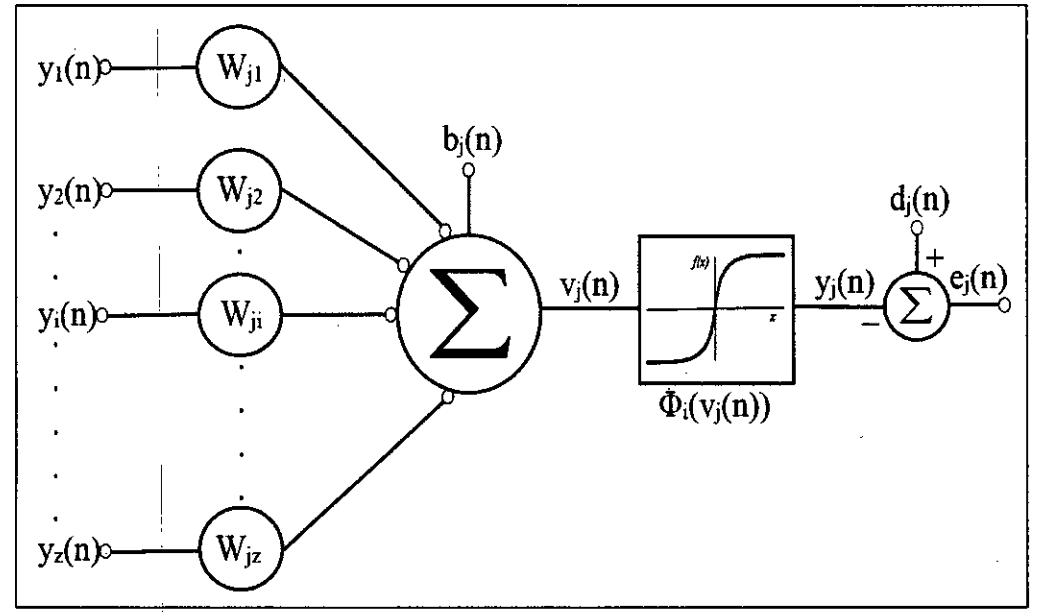

Fuente: Elaboración propia

Donde:

- n: Es la iteración cuando se hace la propagación dentro de la red del n-ésimo patrón de los elementos de entrenamiento.
- yi(n): Es la salida de la neurona j.
- w<sub>ji</sub>(n): Es el peso de conexión de la entrada i en la neurona j.
- $b_i(n)$ : Son las Bias de las neuronas j.
- vi(n): Es el valor de activación de la neurona j.
- øj: Es la función de transferencia de la neurona j.
- dj(n): Es la salida de la neurona i al propagar el patrón n.
- e<sub>i</sub>(n): Es el érror de la salida de la neurona i cuando se propaga el n-ésimo patrón.

Donde se procesa lo siguiente:

- Entradas o Nodos de entrada yi(n): Son escalares que se suministran a la red, según el caso estudio.
- Salidas o Nodos de salida y<sub>i</sub>(n): Son los valores que arroja la red por el aprendizaje.
- Conjunto de pesos sinápticos (pesos) w<sub>ii</sub>(n): Son valores numéricos de acuerdo a la importancia de cada entrada.
- Suma de entradas ponderadas: Es la suma de todas las entradas multiplicadas por sus correspondientes pesos.
- Función de activación: Es una función ya sea lineal o no lineal, que va a limitar el rango de la salida de la neurona.
- Sesgo b<sub>j</sub> (n): Es aquel valor formado por una entrada fija e igual a 1, multiplicado por el peso.

#### **2.2.3.3 Modelo simplicado**

La Figura N°2.5 ilustra las equivalencias de una red neuronal biológica y una red neuronal artificial.

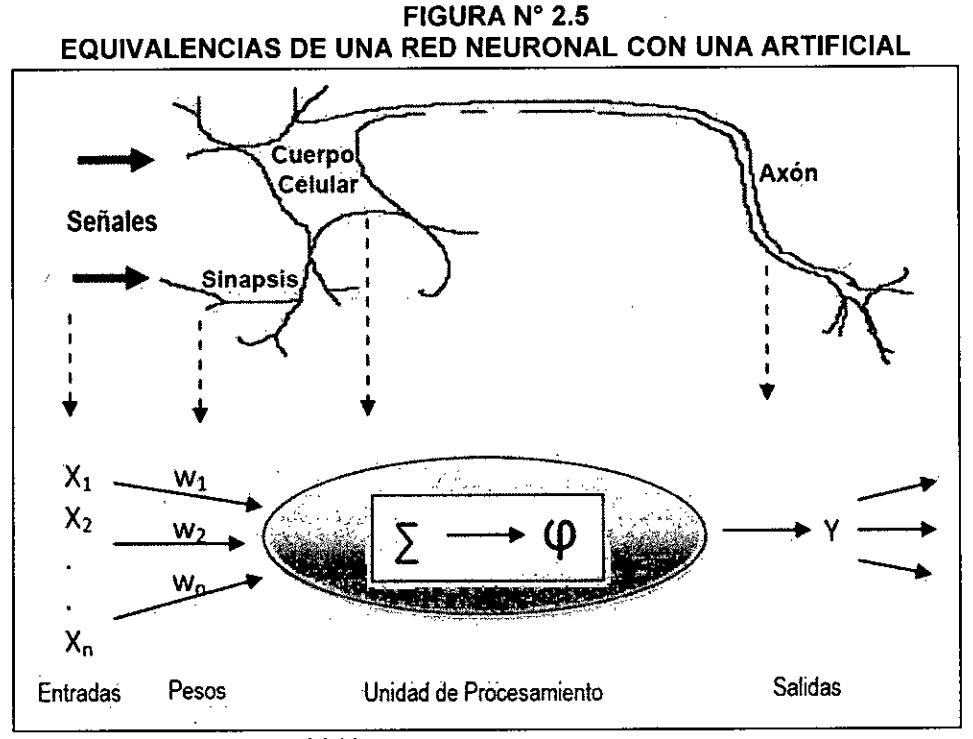

Fuente: Eshun Nunoo, 2013

La Figura N°2.6 ilustra el modelo simplificado de una red neuronal y luego se detallan los niveles matriciales. (Huamaní Navarrete, 2015).

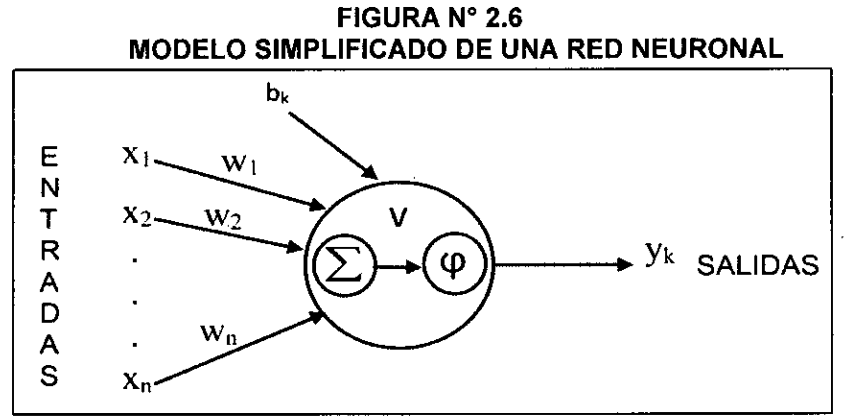

Fuente: Huamaní Navarrete, 2015

Especificando la red neuronal artificial a nivel matricial, tenemos:

$$
X_{nx1} = \begin{bmatrix} x_1 \\ x_2 \\ x_3 \\ \vdots \\ x_n \end{bmatrix}; W_{1xn} = [w_1 \ w_2 \ w_3, \dots, w_n]; B_{kx1} = \begin{bmatrix} b_1 \\ b_2 \\ \vdots \\ b_k \end{bmatrix}; Y_{kx1} = \begin{bmatrix} y_1 \\ y_2 \\ \vdots \\ y_k \end{bmatrix}
$$

Estableciéndose lo siguiente:

$$
V_{k} = \sum_{i=1}^{n} W_{i} * X_{i} + b_{k}
$$
  
\n
$$
V_{k} = W_{1} * X_{1} + W_{2} * X_{2} + W_{3} * X_{3} + \dots + W_{n} * X_{n} + B_{k}
$$
  
\n
$$
Y_{k} = \varphi(V_{k})
$$

Sabiendo que  $\varphi$ (...) simboliza a la función de trasferencia, sobre la variable dentro del paréntesis y que k se refiere a la k-ésima neurona de la red neuronal, tenemos en forma matricial, lo siguiente:

$$
V_k = W_k * X + B_k
$$

$$
Y_k = \phi(V_k)
$$

#### **2.2.3.4 Funciones de transferencia**

Las principales son las siguientes:

- **Función identidad o lineal:** Esta caracterizada porque la entrada y la salida de la función, son del tipo real. El rango es [-∞,+∞]. Se usa con frecuencia en la capa de salida.
- **Función escalón:** Es aquella función discreta, en donde los valores que se pueden tomar son entre  $[-1, +1]$  y  $[0, +1]$ .
- **Función lineal a tramos:** Es semejante a la función lineal, pero su rango  $es [-1, +1]$
- **Función sigmoidea:** Es aquella función continua, acotada en [0,+1] y [- 1,+1]. Se utiliza con frecuencia en problemas de predicción.
- **Función gaussiana:** Es aquella función continua acotada entre [0,+1]. Se utiliza en redes neuronales en funciones de base radial.
- **Función sinusoidal:** Es una función continua acotada entre [-1,+1].

El Cuadro N°2.1 ilustra los detalles de las funciones de transferencia.

| ón gaussiana: Es aquella función continua acotada entre [0,+1]. Se               |                                                                                          |                           |                                                            |
|----------------------------------------------------------------------------------|------------------------------------------------------------------------------------------|---------------------------|------------------------------------------------------------|
| en redes neuronales en funciones de base radial.                                 |                                                                                          |                           |                                                            |
|                                                                                  | <b>ón sinusoidal:</b> Es una función continua acotada entre [-1,+1].                     |                           |                                                            |
| Iro N°2.1 ilustra los detalles de las funciones de transferencia.                |                                                                                          |                           |                                                            |
| <b>CUADRO Nº 2.1</b><br><b>CARACTERÍSTICAS DE LAS FUNCIONES DE TRANSFERENCIA</b> |                                                                                          |                           |                                                            |
|                                                                                  | Función                                                                                  | Rango                     | Gráfica                                                    |
| <b>Identidad</b>                                                                 | $y = x$                                                                                  | $[-\infty, +\infty]$      | パコ<br>$\mathbf{x}^*$                                       |
| Escalón                                                                          | $y = sign(x)$<br>$y = H(x)$                                                              | $\{-1, +1\}$<br>$(0, +1)$ | $\mathcal{A}$ $\mathcal{A}$<br>$\overline{\boldsymbol{x}}$ |
| Lineal a<br>tranios                                                              | y = $\begin{cases} -1, si x < -l \\ x, si + l \le x \le -l \\ +1, si x > +l \end{cases}$ | $[-1, +1]$                | 凡小<br>$\mathbf x$<br>֕<br>$-1$                             |
| Sigmoidea                                                                        | $y = \frac{1}{1 + a^x}$<br>$y = \frac{rg}{l(x)}$                                         | $[0, +1]$<br>$[-1, +1]$   | f(x)<br>$\mathbf{x}^{\prime}$                              |
| Gaussiana                                                                        | $y = Ae^{Bx^2}$                                                                          | $[0, +1]$                 | f(x)<br>x.                                                 |
| Sinusoidal                                                                       | $y = A$ sen(ox + $\varphi$ )                                                             | $[ -3, +1]$               | $\overline{f(x)}$                                          |

**CUADRO N°2.1**. **CARACTERÍSTICAS DE LAS FUNCIONES DE TRANSFERENCIA** 

Fuente: Hilera, 1994

#### **2.2.3.5 Tipos**

#### **a) Según el número de capas**

**i) Red neuronal monocapa:** Es la red neuronal más simple y sencilla, en donde se tiene una capa de neuronas que van a proyectar las entradas a una capa de neuronas de salida donde se van a desarrollar los cálculos. En este caso la capa de entrada no realiza ningún cálculo, por lo que no se toma en cuenta. La Figura N°2.7 ilustra una red monocapa.

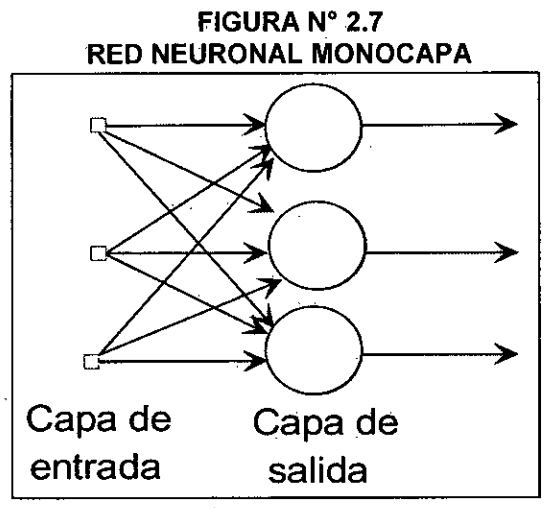

Fuente: Grupo CATAM

Para la forma matricial de una red neuronal de una capa y tres neuronas, con dos elementos para cada vector de entrada, tenemos:

$$
V_{3x1} = \phi(W_{3x2} * X_{2x1} + B_{3x1})
$$

Donde:

$$
Y_{3x1} = \begin{vmatrix} y_1 \\ y_2 \\ y_3 \end{vmatrix} ; W_{3x2} = \begin{vmatrix} w_{11} & w_{12} \\ w_{21} & w_{22} \\ w_{31} & w_{32} \end{vmatrix} ; X_{2x1} = \begin{vmatrix} x_1 \\ x_2 \end{vmatrix} ; B_{3x1} = \begin{vmatrix} b_1 \\ b_2 \\ b_3 \end{vmatrix}
$$

**ii) Red neuronal multicapa:** Es la generalización de la red neuronal monocapa, pero a diferencia de ella hay un conjunto de capas intermedias entre la entrada y la salida, las cuales son llamadas capas ocultas. En este caso la conexión puede ser parcial o total. La Figura N°2.8 ilustra una red multicapa.

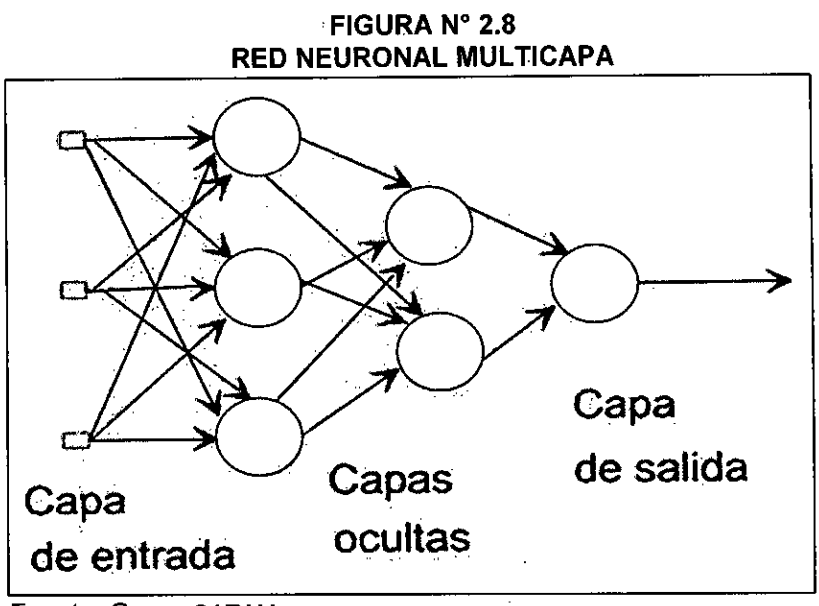

Fuente: Grupo CATAM

Para la forma matricial de una red neuronal feed-forward con dos capas, de tres neuronas y dos neuronas y dos elementos en cada vector de entrada se tiene:

$$
Y^{1C} = \phi(W^{1C \star}X + B^{1C})
$$

$$
Y^{2C} = \phi(W^{2C*}Y^{1C} + B^{2C})
$$

Donde:

$$
Y^{1C}_{3x1} = \begin{vmatrix} y_1 \\ y_2 \\ y_3 \end{vmatrix}; \quad W^{1C}_{3x2} = \begin{vmatrix} w_{11} & w_{12} \\ w_{21} & w_{22} \\ w_{31} & w_{32} \end{vmatrix}; X_{2x1} = \begin{vmatrix} x_1 \\ x_2 \end{vmatrix}; B^{1C}_{3x1} = \begin{vmatrix} b_1 \\ b_2 \\ b_3 \end{vmatrix}
$$

$$
Y^{2C}_{2x1} = \begin{vmatrix} y_1 \\ y_2 \end{vmatrix} ; \quad W^{2C}_{2x3} = \begin{vmatrix} w_{11} & w_{12} & w_{13} \\ w_{21} & w_{22} & w_{23} \end{vmatrix} ; \quad B^{2C}_{2x1} = \begin{vmatrix} b_1 \\ b_2 \end{vmatrix}
$$

#### **b) Según el tipo de conexiones**

**i) Redes neuronales no recurrentes:** En este tipo de red neuronal la propagación de las señales se realiza en un solo sentido, por lo que no hay realimentaciones. Estas redes no tienen memoria. La Figura N°2.9 ilustra esta red.

it is f

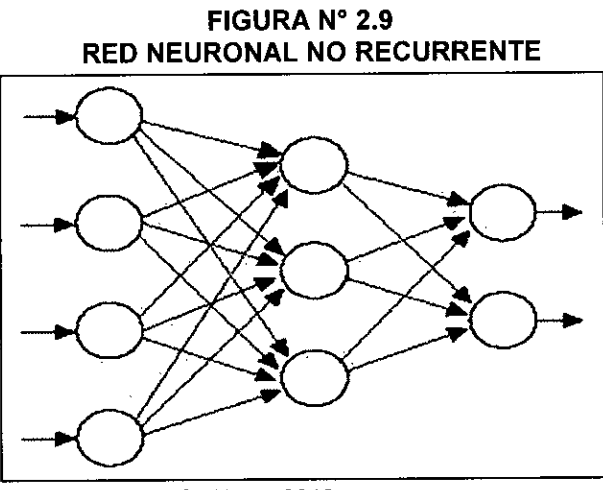

Fuente: Fbres Gutiérrez, 2013

**ji) Redes neuronales recurrentes:** Contienen lazos de alimentación, los cuales pueden ser entre neuronas de diferentes capas, de una misma capa o entre la misma neurona. La Figura N°2.10 ilustra esta red.

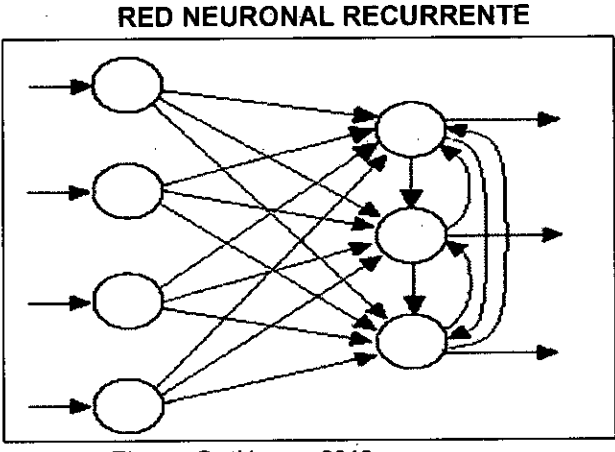

**FIGURA N° 2.10** 

Fuente: Flores Gutiérrez, 2013

- **c) Según el grado de conexión** 
	- **Redes neuronales totalmente conectadas:** Aquí todas las redes neuronales de una determinada capa están conectadas con otras capas. Si la conexión es con la siguiente capa sería una red no recurrente, si es con la anterior sería red recurrente.
	- **Redes parcialmente conectadas:** Aquí no hay conexión total entre las diferentes neuronas de las capas.

#### **2.2.3.6 Estructuras**

De acuerdo a Serrano, A., Soria, E., Martin, J. 2009, tenemos las siguientes estructuras de redes neuronales:

**Estructura directa:** En este caso el sistema desconocido y la red neuronal tienen las mismas entradas y el mínimo error será cuando la salida de la red neuronal y la señala deseada sean iguales. Se usa en sistemas desconocidos, que al ser excitarlos con algunas entradas, podemos conocer su salida. La Figura N°2.11 ilustra esta red neuronal.

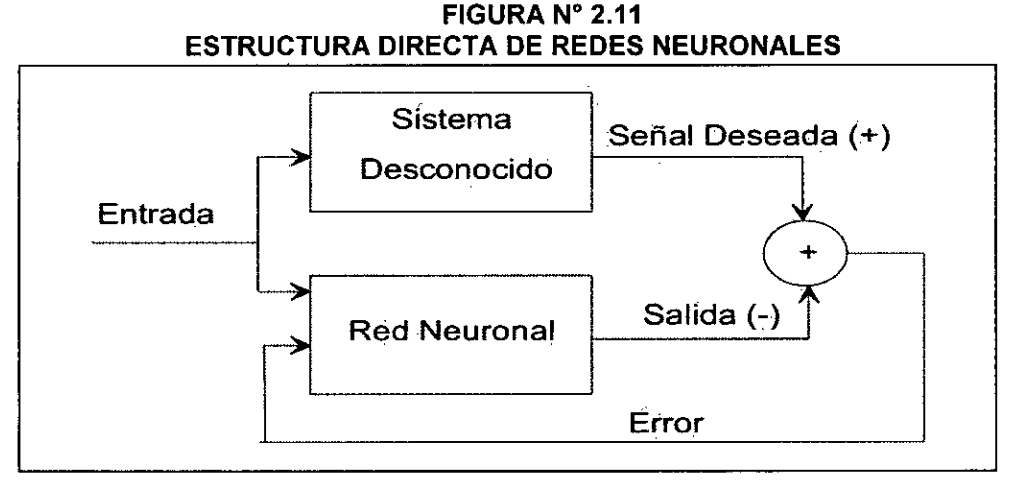

Fuente: Serrano, A., Soria, E., Martin, J. 2009

**Estructura inversa:** En este caso se alcanzará el mínimo error cuando la salida de la red neuronal sea la entrada al sistema desconocido, por lo que la función de transferencia de la red neuronal será la inversa del sistema desconocido. La Figura N°2.11 ilustra una neuronal de estructura inversa.

**FIGURA N° 2.12** 

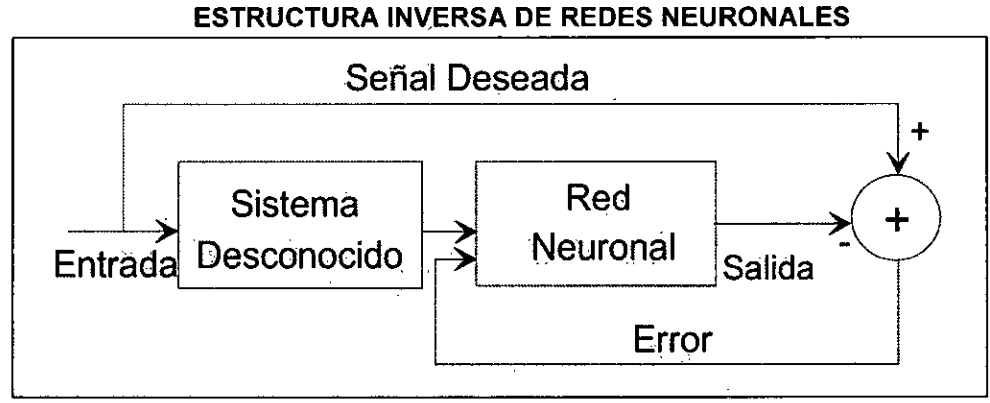

Fuente: Serrano, A., Soria, E., Martin, J. 2009
**Estructura con retardo:** En este caso se modela la señal actual desde sus valores anteriores. Este modelo minimiza la diferencia de la señal objetivo y la salida de la red neuronal que se obtendrá con los valores de la señal. La Figura N°2.13 ilustra una neuronal de estructura con retardo.

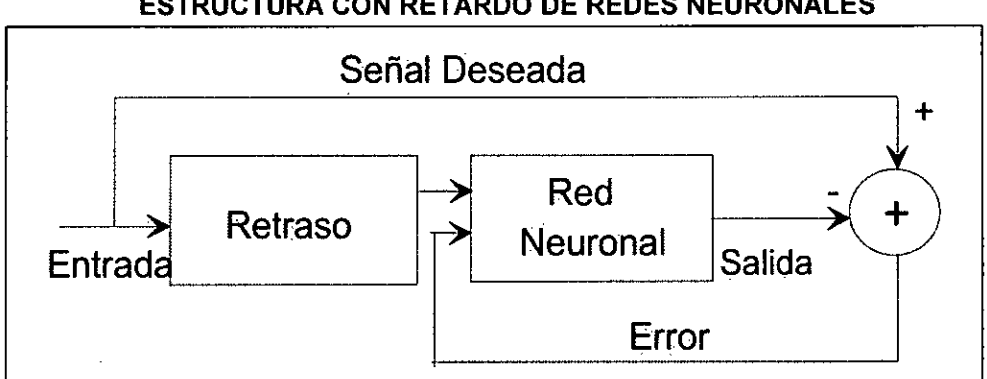

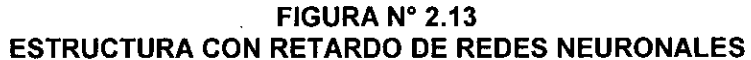

Fuente: Serrano, A., Soria, E., Martin, J. 2009

**Estructura de cancelador activo de ruido:** En este caso juega un papel importante el algoritmo de la red neuronal, el cual tiene la función de minimizar el error cuadrático entre la salida de la red neuronal y la señal referencial. La Figura N°2.14 ilustra una neuronal de estructura de cancelador activo de ruido.

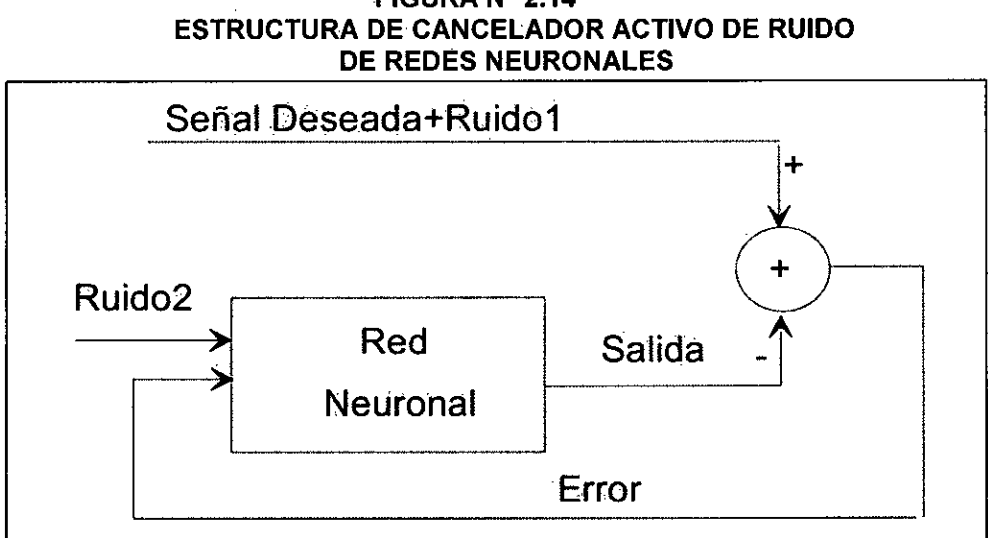

FIGURA N° 2.14

Fuente: Serrano, A. Soria, E., Martin J. 2009

### 2.2.3.7 Modelo NARX

Es una red neuronal autorregresiva no lineal con entradas exógenas, correspondiente a una red dinámica recurrente, con diversas conexiones de retroalimentación que encierran varias capas de la red. Al igual que la red NAR, esta red es un tipo de perceptrón multicapa en la que después de tener las series de datos que se aplicaran definimos los rezagos, la cantidad de capas ocultas y la función de entrenamiento. En esta red va a haber una variable de salida que depende de varias variables de entrada.

La ecuación que define al modelo NARX es la siguiente:

 $y(t) = f(y(t-1), y(t-2),...,y(t-n_y),u(t-1),u(t-2),...,u(t-n_u))$ 

donde el siguiente valor de la señal de salida dependiente y(t) se regula en valores previos de la señal de salida y valores previos de una señal de entrada independiente (exógena).

Se considera que la salida de la red NARX puede ser una estimación de la salida de un sistema dinámico no lineal que se está intentando modelar. La salida es devuelta a la entrada de la red neural de alimentación feedforward. Esto se considera una red de backpropagation feedforward con retroalimentación de la salida a la entrada. La arquitectura se muestra en la siguiente Figura N°2.15.

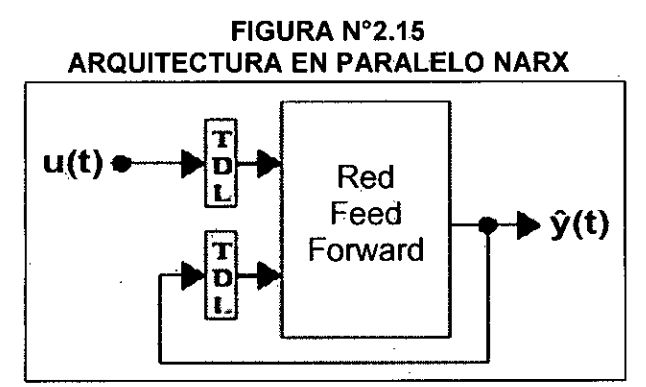

Fuente: MathWorks, Neural Network Tollbox

Debido a que la salida real está disponible durante el entrenamiento de la red, se puede crear una arquitectura serie-paralelo en la que la salida real se utiliza en la retroalimentación de la salida estimada. La arquitectura se muestra en la Figura N°2.16.

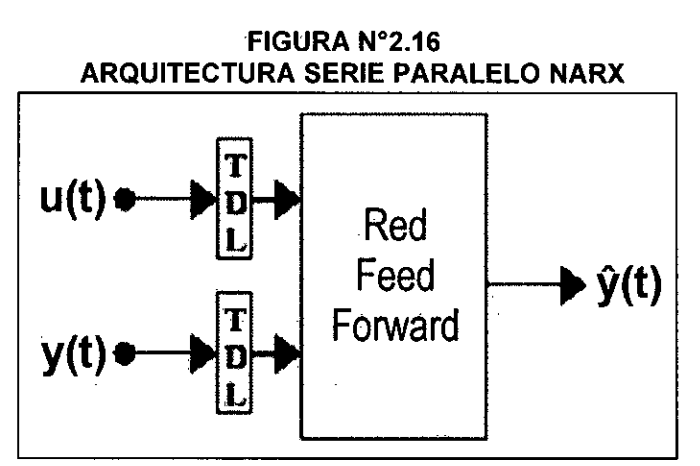

Fuente: MathWorks, Neural Network Tollbox

# **2.2.3.8 Modelo NAR**

Es un modelo de red neuronal autorregresivo no lineal que consiste en una única serie de datos involucrada. Establece la predicción de una serie de datos futuros de una serie de tiempo en base a los registros pasados de esa serie. La red NAR se resume de la manera siguiente:

$$
y(t) = f(y(t-1), ..., y(t-d))
$$

Esta red es un tipo particular del perceptrón multicapa, donde tenemos una serie de datos a utilizar definimos los rezagos, la cantidad de capas ocultas y la función de entrenamiento. La arquitectura se ilustra en Figura N°2.17.

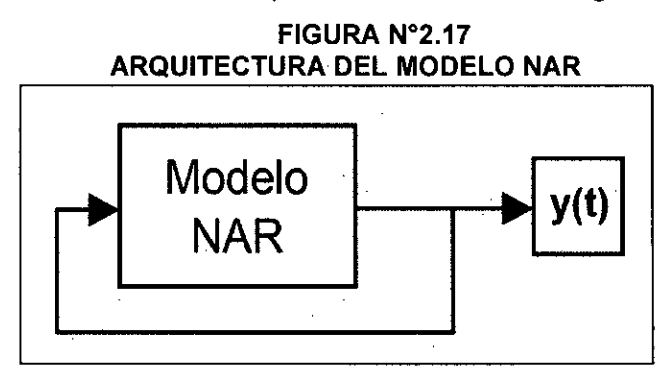

Fuente: MathWorks, Neural Network Tollbox

# **2.2.3.9 Modelo Entrada y Salida no Lineal**

Establece la predicción de una serie de datos futuros y(t) en base a los registros pasados de otra serie x(t), sin que tenga conocimiento de los valores anteriores de y(t). Se resume de la siguiente manera:

$$
y(t) = f(x(t - 1), ..., x(t - d))
$$

La arquitectura se ilustra en la Figura N°2.18.

# **FIGURA N°2.18**

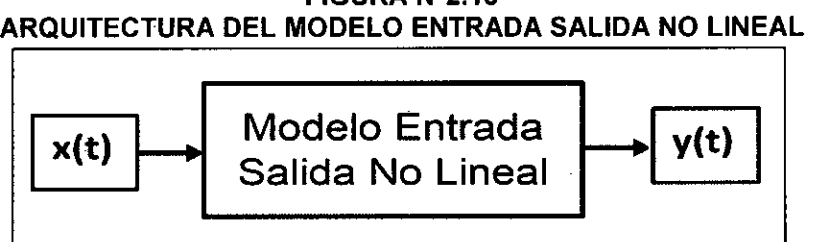

Fuente: MathWorks, Neural Network Tollbox

# **2.2.4 Series de Tiempo**

Es un conjunto de valores, correspondientes a una variable, ordenados según el instante en que fueron tomados, y normalmente tomados a intervalos regulares de tiempo (Jiménez, 2007). El análisis de las series temporales se refiere a problemas en los que las observaciones son registradas a intervalos de tiempo y hay correlaciones entre observaciones sucesivas Las aplicaciones cubren casi todas las áreas de la ciencia.

El análisis de las series temporales busca comprender la organización intrínseca de la fenomenología que producen las observaciones. La comprensión de los mecanismos de una serie de tiempo nos va a posibilitar desarrollar determinados modelos matemáticos que van a tratar de explicar los datos de tal manera que podamos hacer predicción, monitoreo, control, etc. Se supone que el conjunto de datos de las series temporales que van a ser objetos de análisis tiene un patrón sistemático. Entre los más comunes patrones tenemos las tendencias que son generalmente lineales o cuadráticas y la estacionalidad que es una tendencia que se repite sistemáticamente con el tiempo. Las observaciones que realicemos en el tiempo pueden ser observaciones discretas las cuales se pueden registrar en cualquier intervalo de tiempo a intervalos uniformemente espaciados y las observaciones continuas que se pueden espaciar al azar en el tiempo o se pueden medir de manera constante. Se puede considerar a las series temporales como muy complejas debido a que cada observación depende en cierta medida de la observación anterior y a menudo está influenciada por diversas observaciones anteriores. El análisis de series de tiempo busca encontrar los elementos de autocorrelación de los datos, de tal modo que comprendamos la tendencia.

### **2.2.4.1 Objetivos**

Los principales objetivos del análisis de series de tiempo son:

- **Descriptivo:** Donde podemos identificar patrones en datos correlacionados, además de tendencias y variaciones estacionales.
- **Pronóstico:** Para la predicción de las tendencias en el tiempo de acuerdo a sus patrones anteriores.
- **Explicación:** Para el entendimiento, procesamiento y modelación de datos.
- **Análisis de la intervención:** Analiza en el tiempo los cambios de un evento específico.
- **Control de calidad:** Registra los cambios que alteran las características previamente establecidas.

### **2.2.4.2 Componentes**

Los factores que pueden producir cambios en una serie temporal son los siguientes:

- **Tendencia:** Es el aumento o la disminución a largo plazo de los datos. Puede ser lineal o no lineal. Estos cambios son sistemáticos en la naturaleza donde los movimientos son amplios, constantes, mostrando una subida o caída lenta en la misma dirección. El registro de datos durante un cierto período nos permite detectar la tendencia en datos estacionales. Para poder determinar si una serie corresponde a una determinada ley se requiere que tenga un número elevado de muestras. El cambio en los promedios con el tiempo es evidencia de una tendencia en la serie dada.
- **Estacional:** En este caso los datos experimentan cambios regulares y previsibles después de un período fijo. Describe cualquier variación regular con un período de menos de un año. Las variaciones estacionales son causadas por el clima, costumbres, gobiernos de turno, etc.
- **Cambios Cíclicos:** Se presenta cuando los datos muestran aumentos y caídas que no son de período fijo. Se presentan variaciones cíclicas en un período fijo debido a alguna otra causa, como la variación de un

componente externo. En los datos semanales o mensuales, el componente cíclico puede describir cualquier variación regular en los datos de series de tiempo. Las variaciones cíclicas son periódicas en la naturaleza y se repiten así mismas al igual que en los ciclos de la industria en donde hay expansión, pico, depresión y recesión.

**d) Variaciones Irregulares:** Después de eliminar las demás tendencias la parte restante se llama componente irregular. Corresponde a movimientos erráticos que no siguen un patrón específico y que obedecen a diversas causas. Varias técnicas para analizar series de este tipo examinan si la variación irregular puede ser explicada en términos de modelos de probabilidad tales como el promedio de movimiento o modelos autorregresivos. Esto ocurre debido a causas repentinas denominadas variación residual y son impredecibles.

### **2.2.5 La energía térmica**

Es la energía en movimiento, la cual es conocida como energía cinética. Esta energía se crea a partir del movimiento de átomos y moléculas. Aunque invisible a simple vista a nuestros ojos, estas partículas se mueven constantemente generando energía. El movimiento crea fricción, que a su vez genera calor. Cuando una persona percibe calor, lo que siente son los efectos de la energía térmica en tránsito. El movimiento de átomos y moléculas aumenta con la temperatura. De acuerdo con la primera ley de la termodinámica, la energía no puede ser creada o destruida. En cambio, se convierte o se transforma en diferentes formas.

### **2.2.5.1 Energía térmica solar**

La definición de la asociación para el fomento y uso social de las energías renovables es la siguiente: La energía térmica solar llamada también termosolar, es la energía que convierte la radiación solar en calor, y transfiere este calor a un líquido, generalmente agua. Podemos aprovechar el calor del líquido calentado para obtener agua caliente sanitaria, calefacción de viviendas, calentamiento de piscinas y otras aplicaciones. (AFUSER 2014). Se puede aprovechar básicamente de dos formas:

- **La energía solar activa:** En donde hay un proceso de transformación energética. Para aprovechar la energía se utilizan colectores solares y panales fotovoltaicos.
- **La energía solar pasiva:** En donde se aprovecha la energía solar directamente sin tener que procesarla.

# **2.2.6 Modos de transferencia del calor**

# **2.2.6.1 Conducción del calor**

Es la manera de transferencia térmica en escala atómica en la materia por actividad molecular, por el choque de unas moléculas entre ellas, donde las partículas con más energía le entregan energía a las menos energéticas, ocasionando un flujo de calor desde las más altas temperaturas a las más bajas. En el planteamiento se tiene una pared solida con una sección transversal al flujo de calor (A) con una profundidad  $(\Delta x)$  y por una de sus caras tenemos una temperatura  $(T_1)$  con mayor temperatura que otra  $(T_2)$ , el flujo de calor (q) va a resultar inversamente proporcional a la gradiente de temperatura con relación a la posición y es directamente proporcional al área de intercambio de calor y a la constante característica de la pared. La Figura N°2.19 ilustra el proceso de conducción.

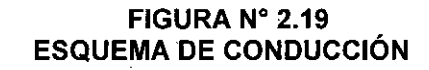

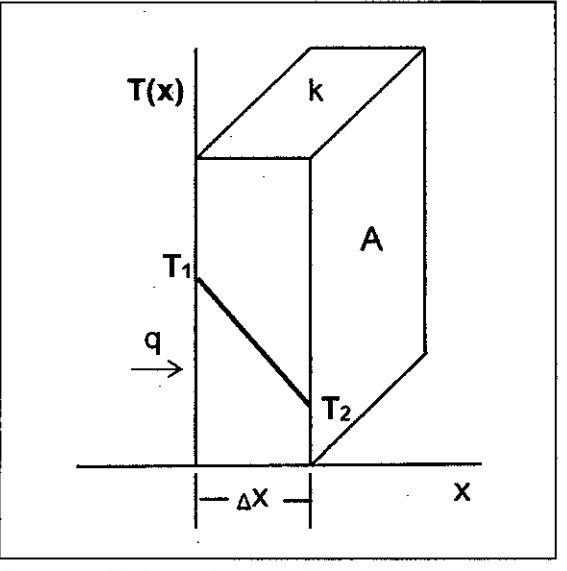

Fuente: Elaboración propia

La relación entre la velocidad de la transferencia térmica por conducción y como se distribuyen las temperaturas depende de las características geométricas y las propiedades de sus materiales de acuerdo a la ley de Fourier, que establece lo siguiente:

$$
q = -k \cdot A \cdot \frac{dT}{dx}
$$

### **2.2.6.2 Radiación de calor**

Es la energía que emite la materia en todas direcciones hacia otro cuerpo con distinta temperatura. Esta energía se produce por cambios en las configuraciones electrónicas de los átomos de las moléculas, la cual se desplaza como ondas electromagnéticas, las cuales son una combinación de campos eléctricos y magnéticos que oscilan en forma perpendicular entre sí. La ley de Stefan-Boltzmann representa matemáticamente este proceso y establece que teniendo separados a una determinada distancia un cuerpo emisor de calor con temperatura superficial TI y otro cuerpo receptor de calor con temperatura superficial T2, el flujo calorífico absorbido (q) por el cuerpo receptor de calor es proporcional al producto entre la constante de Stefan-Boltzmann , el área irradiada, el factor de emisividad, el factor de forma, y a la diferencia de las temperaturas, ya elevadas a la cuarta potencia. La constante de Stefan-Boltzmann es:

$$
\sigma = 5.67 \cdot 10^{-8} \left[ \frac{W}{m^2 \cdot K^4} \right]
$$

La Ley de Stefan-Boltzmann establece lo siguiente:

$$
q = \sigma \cdot A \cdot F_{\varepsilon} \cdot F_{T} \cdot (T_{1}^{4} - T_{2}^{4})
$$

# **2.2.6.3 Convección de calor**

Se produce cuando un fluido entra en contacto con una superficie solida de distinta temperatura y hay un intercambio de energía. Existen dos tipos de convección:

**a) Convección libre o natural:** Se produce cuando la fuerza motriz proviene de la variación de la densidad en el fluido producto del contacto con una

superficie con diferente temperatura. El fluido más cercano a la superficie obtiene la velocidad a causa de la diferencia de densidades, sin necesidad de una fuerza motriz externa.

**b) Convección forzada:** En este caso el movimiento del fluido es forzado con un dispositivo externo, ya no se produce por el efecto de las diferencias de temperatura corno en- el caso anterior. La fuerza motriz externa mueve el fluido sobre una superficie de diferente temperatura. En este caso al ser forzada la velocidad del fluido hay una transferencia mayor de calor para una determinada temperatura. La ley de enfriamiento de Newton representa matemáticamente este proceso y establece que cuando un fluido viscoso a una temperatura **(T.)** se desplaza sobre un cuerpo solido con otra temperatura  $(T_p)$  el flujo calorífico intercambiado (q) es proporcional a la superficie de contacto, al valor absoluto de la diferencia de las temperaturas, al coeficiente convectivo de transferencia de calor (ha) el cual está en función de las características del flujo, las propiedades de transporte del fluido y la parte geométrica de la superficie. La ley de enfriamiento de Newton, describe el flujo como:

$$
q = h_c \cdot A_s \cdot \left|T_s - T_\infty\right|
$$

La Figura N°2.20 ilustra el proceso de convección.

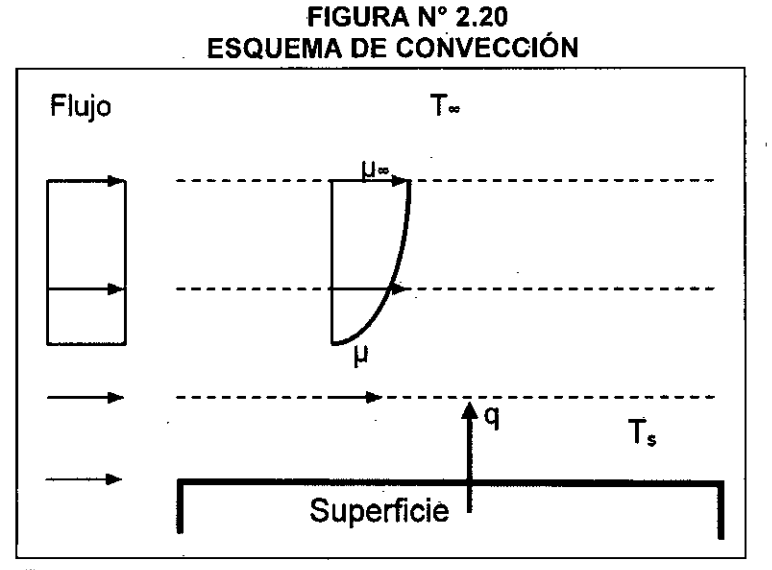

Fuente: Elaboración propia

# **2.2.7 Colectores solares**

Consiste de dispositivos diseñados para recoger la energía radiada por el sol y convertirla en energía térmica. El Anexo N°6 detalla especificaciones técnicas de colectores solares de venta local. La Figura N°2.21 ilustra sus partes.

**FIGURA N° 2.21** 

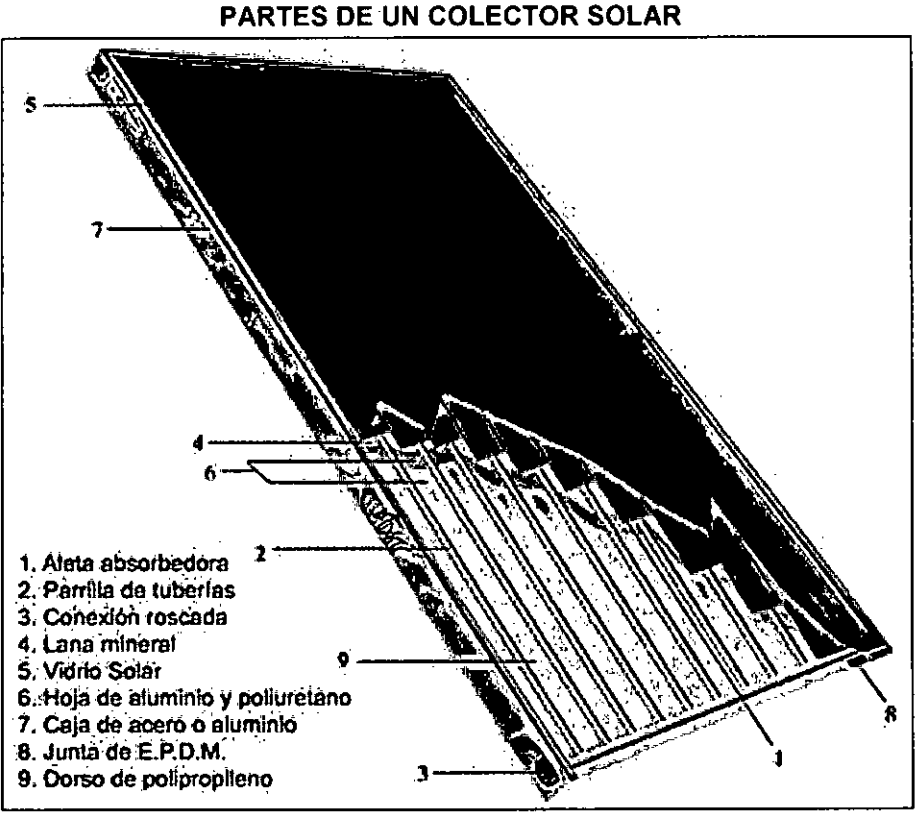

Fuente: Delta Volt

Un sistema clásico al que pertenecen los colectores solares está formado por los siguientes subsistemas:

**-El sistema de captación:** Son los colectores solares.

**-El sistema de acumulación:** Es el depósito que va acumular el agua caliente generada.

**-El sistema hidráulico:** Son las bombas y tuberías por donde circulan los fluidos.

**-El sistema de intercambio:** En caso de que el fluido que circula por los paneles solares no sea el mismo que el que utiliza el usuario en su aprovechamiento.

**-El sistema de control:** Se usa en sistemas de circulación forzada con bombas, para.el inicio y paradas del sistema.

- **-El sistema de energía auxiliar:** Hay ocasiones que la viabilidad económica de la instalación solar exige que no se pueda satisfacer la demanda energética en todo. momento, es por esto que en ocasiones se dispone en la misma instalación de un sistema de energía auxiliar.
- La Figura N°2.22 resume el funcionamiento de un sistema con colectores solares.

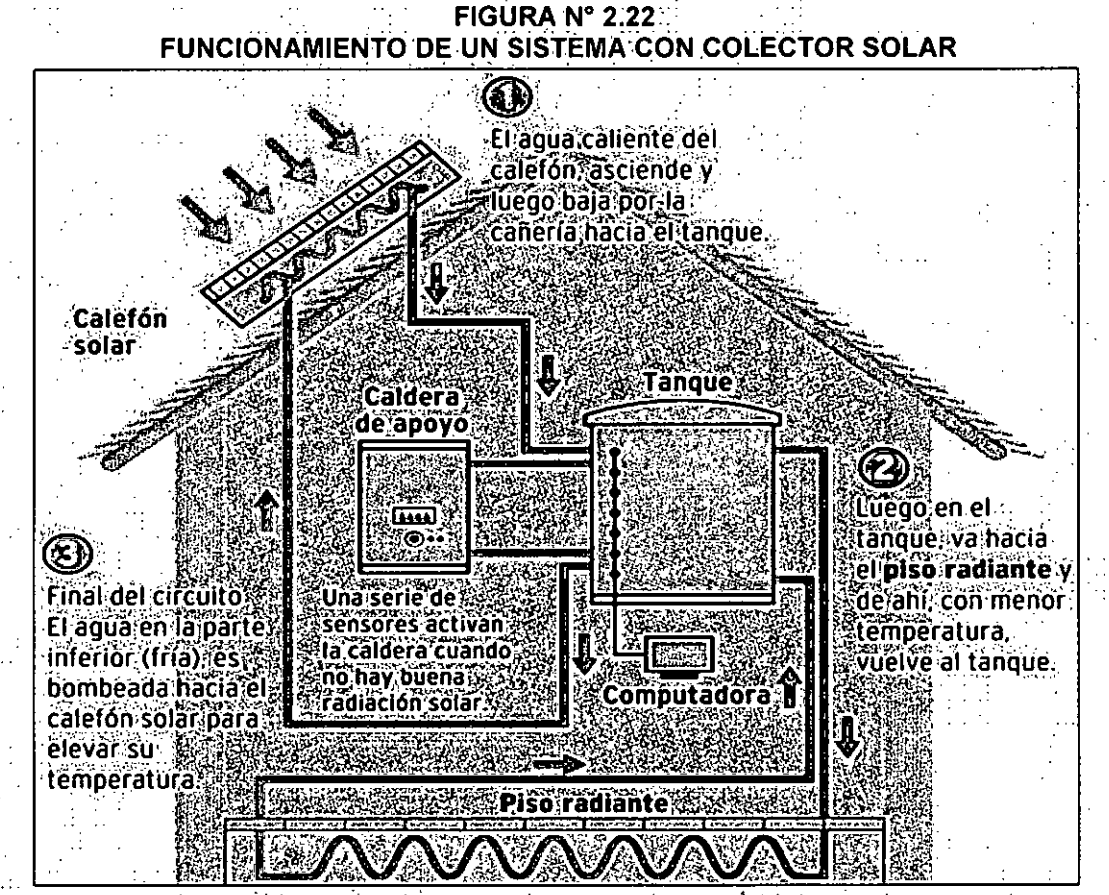

Fuente: Renovables-hoy

Los conceptos que debemos considerar en un sistema de generación de energía térmica con colectores solares son los siguientes:

# **2.2.7.1 Capacidad del sisterna**

-Capacidad = (Litros/persona)\*(número de personas)\* (por ciento)

# **2.2.7.2 Calor útil**

$$
Q_u = St F_R Ac - U_L F_R Ac (Te - Ta)
$$

Donde:

Qu: Calor aprovechado

St FR Ac: Calor obtenido por la radiación

UL FR Ac (Te - Ta): Calor perdido

Simplificando tenemos:

$$
Q_u = F_R Ac [St - U_L (Te - Ta)]
$$

Donde:

Qu: calor útil.

FR: Factor de remoción del calor.

Ac: Área del colector.

S: Radiación global que incide en la superficie del colector.

t: Transmisión de la cubierta.

UL: Coeficiente total de pérdidas.

Te: Temperatura de entrada del fluido al colector.

Ta: Temperatura ambiente.

# **2.2.7.3 Cálculo del nivel de calor requerido**

$$
Q_r = (m^*C_p^* (T_f-T_i))/1000
$$

Donde:

 $Q_r$  = Calor requerido

M = Masa de agua

 $C_p$  = Calor especifico del agua

 $T_f$  = Temperatura final

 $T_i$  = Temperatura inicial

# **2.2.7.4 Eficiencia:**

$$
\Gamma_{\rm C} = (Q_{\rm ud} / R_{\rm td}) * 100
$$

Donde:

fic = Eficiencia del colector

Qua = Calor útil durante el día

 $R_{td}$  = Radiación total diaria

# **2.2.7.5 Cálculo del área**

$$
Ac = Q_r / (Rs * \Gamma c)
$$

Donde:

Ac = Área del colector

Qr = Calor requerido

Rs = Radiación solar del lugar

# **2.2.7.6 Aplicaciones energéticas**

Tienen múltiples usos, entre los que se encuentran: preparación de agua caliente para usos sanitarios, climatización de piscinas, calefacción, frío solar, crear vapor, cocinar, esterilización, pasteurización, desalinización, lavado, secado, tintado, entre otras, tanto a nivel doméstico como industrial.

La Figura N°2.23 ilustra algunos dispositivos que usan el servicio de agua caliente de un sistema colector solar.

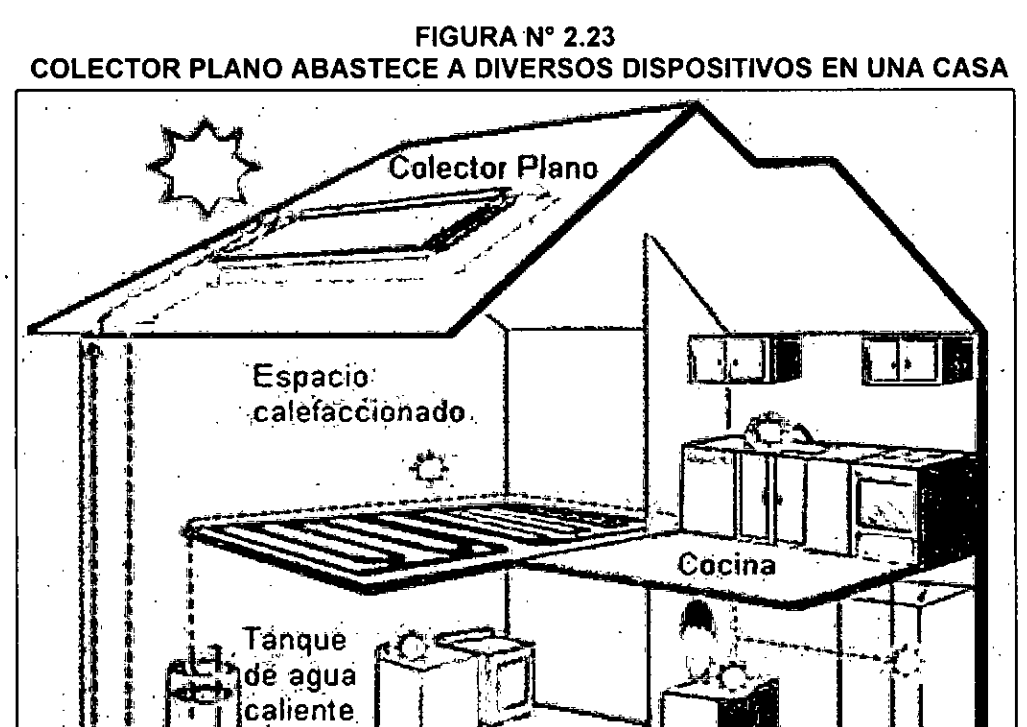

Lavarropas

Fuente: Estudio Lampada

**Baño** 

# **2.2.8 Paneles Fotovoltaicos**

Consiste de paneles solares de células de silicio u otros semiconductores que cuando son expuestos al sol, generan una corriente eléctrica. El Anexo N°8 detalla las especificaciones técnicas de paneles fotovoltaicos de venta local y los Anexos N°9, 10 y 11 detallan las especificaciones técnicas de dispositivos básicos para el uso de los paneles como baterías, inversores y controladores de carga. La Figura N°2.24 ilustra las partes de un panel fotovoltaico.

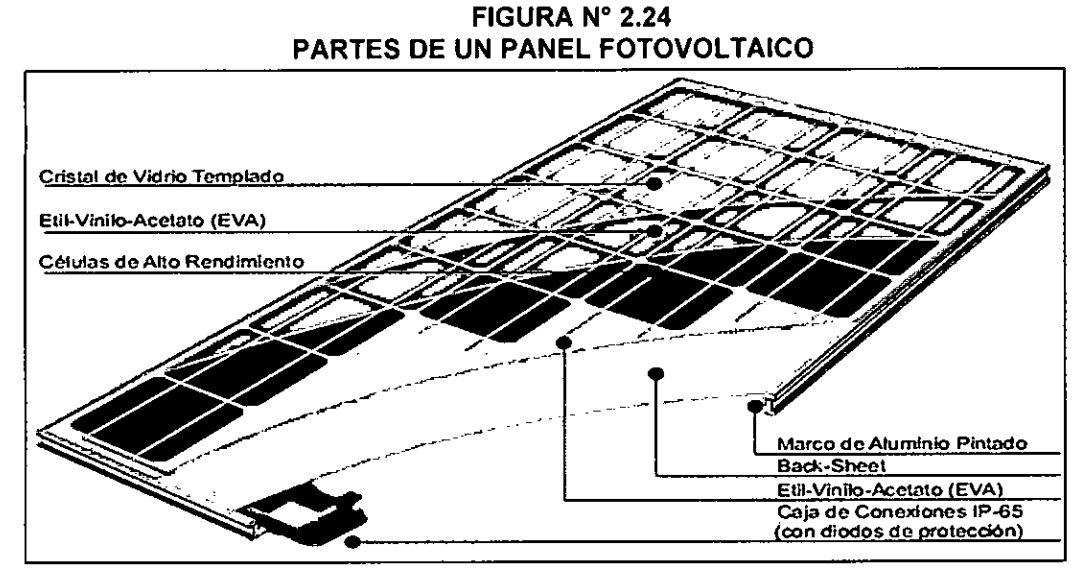

Fuente: Sebastián, Eliseo

La Figura N°2.25 ilustra las partes básicas de un sistema con panel fotovoltaico.

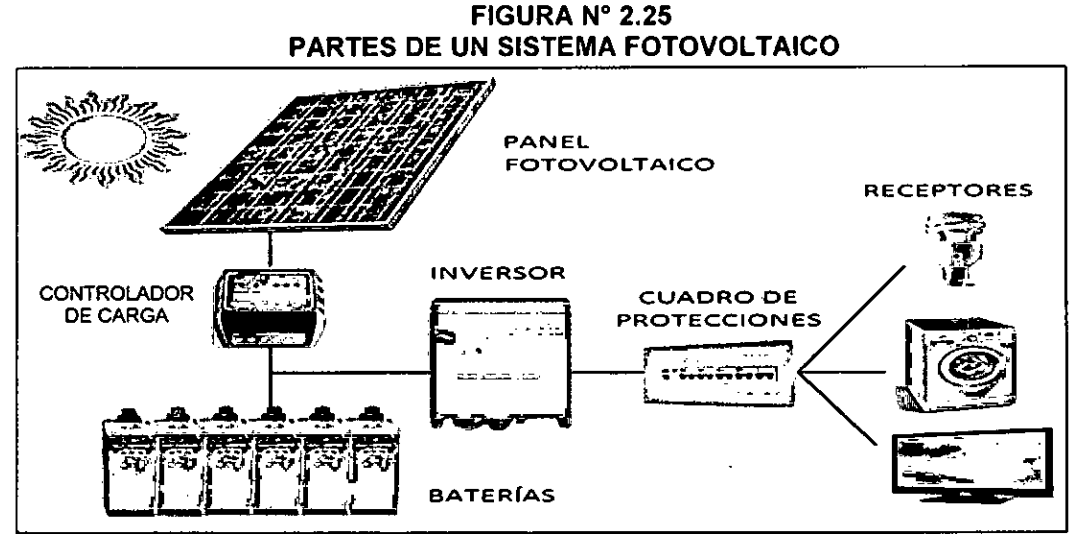

Fuente: Estructuras climáticas avanzadas

### **2.2.8.1 Energía solar fotovoltaica**

La energía solar fotovoltaica convierte de forma directa los rayos luminosos del sol (o de otra fuente) en electricidad. Para ello, utiliza módulos fotovoltaicos compuesto de células solares o de fotopilas que realizan esta transformación energética. (Labournet y Villoz: 2010: 13).

### **2.2.8.2 Sistemas aislados**

Los sistemas aislados por el hecho de no estar conectados a la red eléctrica, normalmente están equipados con sistemas de acumulación de la energía producida. La acumulación es necesaria porque el campo fotovoltaico puede proporcionar energía solo en horas diurnas, mientras que a menudo la mayor demanda por parte del usuario se concentra en las horas de la tarde y de la noche (Fernández 2010:276).

### **2.2.8.3 Consumo energético**

Se calcula a partir del consumo teórico  $E_T$  (W-h) y se toman en cuenta múltiples factores de perdidas:

$$
\mathsf{E} = \mathsf{E}_{\mathsf{T}} / \mathsf{R}
$$

Donde R es el parámetro del rendimiento global de la instalación fotovoltaica:

$$
R = (1 - Kb - Kc - Kc)^* (1 - (Ka.N/Pd))
$$

Donde:

Kb = Coeficiente de pérdidas por rendimiento del acumulador.

Kc = Coeficiente de pérdidas en los convertidores.

Kv = Coeficiente de pérdidas varias.

Ka = Coeficiente de descarga diaria.

N= Número de días de autonomía.

Pd = Profundidad de descarga diaria de la batería.

# **2.2.8.4 Capacidad del banco de baterías**

Se utiliza la siguiente ecuación:

 $C = ((E^*N) / (V^* Pd))$ 

En donde:

E = Consumo energético

N = Número de días de autonomía.

V = Tensión nominal del acumulador: 12V

Pd = Profundidad de descarga diaria de la batería.

# **2.2.8.5 Calculo del número de paneles fotovoltaicos**

$$
NP = E / (0.9 * Wp * Hps)
$$

En donde:

E= Consumo energético

Wp = Potencia pico de cada panel solar

Hps = Promedio anual de la irradiación solar

# **2.2.9 Sistema híbrido de energía solar**

La Figura N°2.26 ilustra los elementos de un sistema híbrido de energía solar compuesto por un colector solar y un panel fotovoltaico, los cuales pueden abastecer de energía térmica y eléctrica a una vivienda.

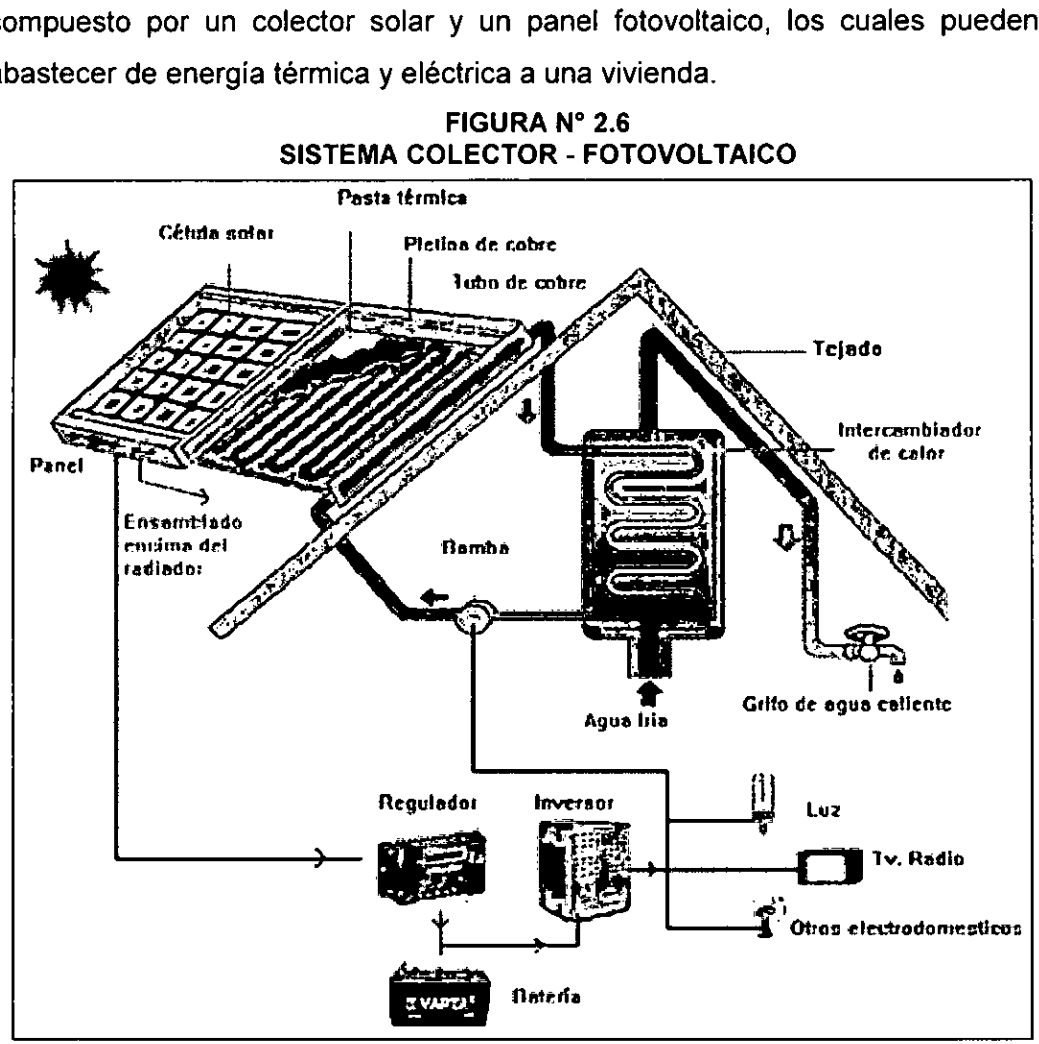

Fuente: Soluciones energéticas y reformas

# **2.2.10 Fuentes de registro de datos**

# **2.2.10.1 Valoración de colectores solares térmicos planos de vacío para la producción de frío**

La instalación térmica solar estuvo ubicada en la azotea del edificio Betancourt en la Escuela Politécnica Superior de la Universidad Carlos III de Madrid, localizada en Leganés (España). El sistema abastece al edificio de:

- Agua Caliente Sanitaria.
- Calefacción.
- Aire acondicionado.
- La instalación está compuesta principalmente por:
	- 50 m<sup>2</sup> de colectores solares planos.
	- 50 m<sup>2</sup> de colectores de tubos evacuadores.
	- 20 m<sup>2</sup> de colectores solares planos de vacío.
	- Intercambiador de calor de placas.
	- Dos tanques de almacenamiento de agua.
	- Bombas.
	- Máquina de absorción de 35 kW.
	- Torre de refrigeración.
	- La Figura N°2.27 representa la instalación general.

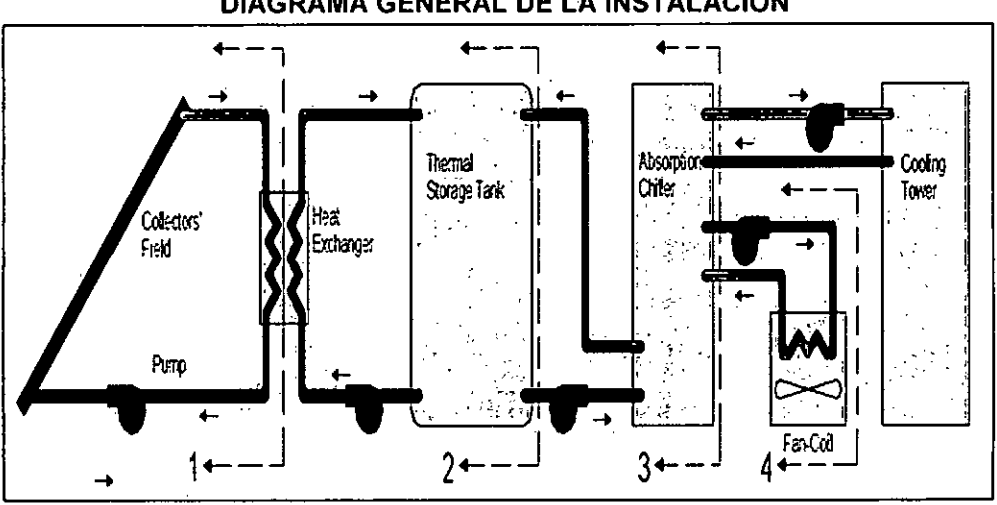

**FIGURA N° 2.27 DIAGRAMA GENERAL DE LA INSTALACIÓN** 

Fuente: Víctor Salguero Fernández, 2008

El sistema produce frío para la producción de aire acondicionado y el calor que alimenta a la máquina de absorción proviene de los colectores solares a una temperatura entre 65- 85°C. En la temporada de verano al mediodía el calor producido por los colectores llega a los 30 Julios por segundo, obteniéndose una potencia frigorífica de 15 kW.

Los colectores solares planos de vacío de la instalación (Ver Figura N°2.28) fueron del modelo 400V, de la marca Thermosolar. En la instalación hubo 10 paneles de 2 m<sup>2</sup>, teniendo una superficie total de 20 m<sup>2</sup>.

**FIGURA N° 2.28** 

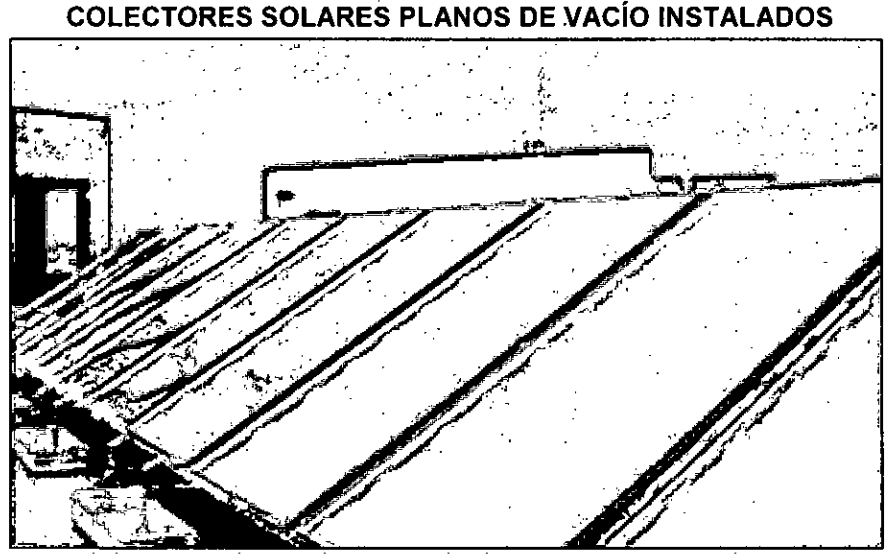

Fuente: Salguero Fernández, 2008

El registro de la energía solar producida de los colectores solares planos de vacío, objetos de estudio en la primera hipótesis de esta investigación se presentan en el anexo N° 2. Estos registros son del 30 de junio al 11 de julio del 2007.

# **2.2.10.2 Aplicaciones de la energía solar al tratamiento térmico de suelos de invernadero**

Fue desarrollada en las instalaciones de la Escuela Universitaria de Ingeniería Técnica Agrícola de Ciudad Real (España) de la Universidad de Castilla - La Mancha. El invernadero donde se realizaron las experimentaciones está ubicado en la parte posterior de la Escuela con orientación Este-Oeste.

Se instalaron de manera independiente en los exteriores dos pares de colectores solares planos; dos colectores planos con cubierta simple y dos con doble cubierta con conexión en serie, siendo los datos registrados por estos dos últimos los tomados en cuenta en la presente investigación. Además se implementaron seis concentradores cilíndrico parabólicos donde tres de ellos eran sin tubo absorbente aislado, y otros tres tenían el tubo absorbente aislado, siendo los datos registrados por estos tres últimos los tomados en cuenta en la presente investigación.

La principal función de los colectores solares era calentar el agua para poder transmitir la energía captada por medio de los intercambiadores de calor al suelo. Los intercambiadores se utilizaron en cuatro bancales conectados al sistema de distribución por medio de tuberías. Se adecuo para que no haya pérdidas de agua (Ver Figura N°2.29) y se cubrieron los bancales con mescla de tierra.

# **FIGURA N°2.29 COLOCACIÓN DE LOS INTERCAMBIADORES DE CALOR EN EL SUSTRATO**

Fuente: Pérez de los Reyes, 2007

Se puede apreciar lo siguiente en el bancal:

1-Sin tierra

- 2-Con capa de aislamiento
- 3-Con intercambiador aislado

4-Rellenado con sustrato

Los concentradores cilíndrico parabólicos con tubo absorbente aislado y sin aislar se pueden apreciar en la Figura N°2.30, en el fondo de la imagen está el invernadero.

**FIGURA N°2.30** 

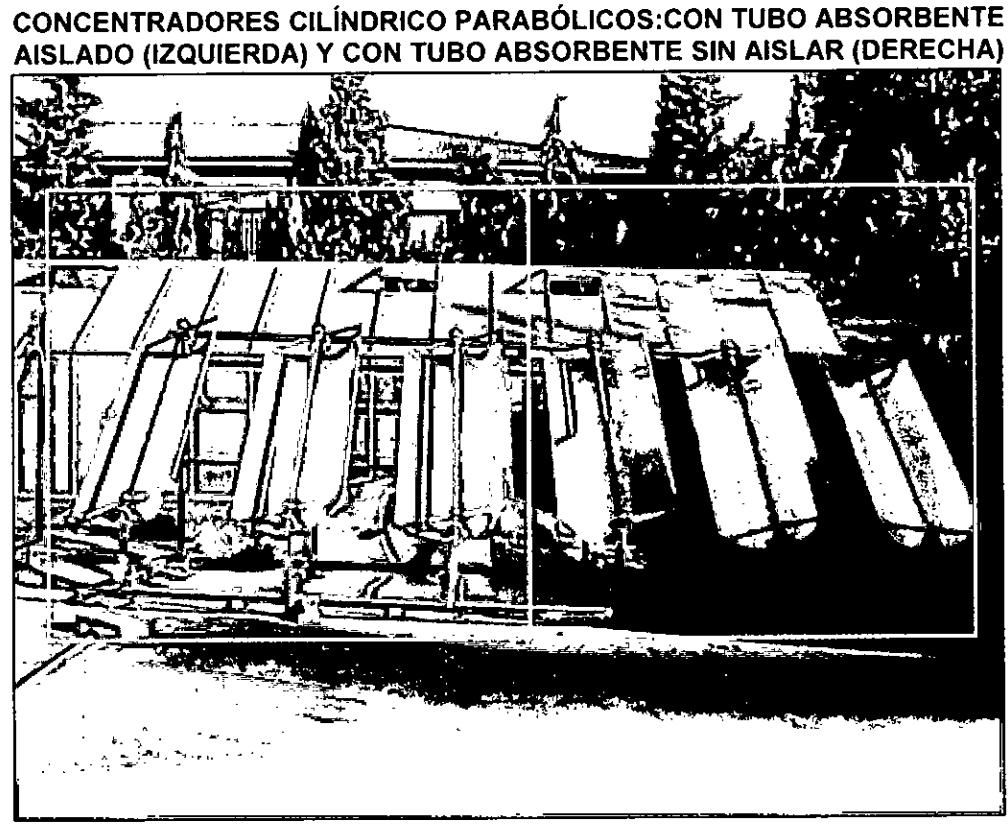

Fuente: Pérez de los Reyes, 2007

La energía que se acumuló en el suelo del invernadero se define así:

 $E = E_s + E_a = m_s$ .  $c_s$ .  $\Delta t + m_a$ .  $c_a$ .  $\Delta t$ 

Donde:

E= Energía total acumulada (J)

 $E_s$  = Energía acumulada en el suelo (J)

Ea = Energía acumulada en el agua del suelo (J)

 $m_s$  = Masa de suelo (g)

 $m_a$  = Masa de agua (g)

 $c_s$  = Calor específico del suelo (J/g· $^{\circ}$ C)

 $c_a$  = Calor específico del agua (J/g<sup>.o</sup>C)

 $\Delta t$ = Variación de temperatura (°C)

De la ecuación anterior se halla la energía acumulada entre la energía del suelo y la energía del agua que le llega; al final del día se obtiene la energía diaria acumulada.

El registro de datos de la energía acumulada del suelo tratado con agua procedente de colectores solares planos con dos cubiertas (CD) y del suelo tratado con agua procedente de concentradores cilíndricos parabólicos con el tubo absorbente aislado (CCPA) objetos de estudio en la segunda hipótesis de esta investigación se presentan en el anexo N° 3. Los registros son desde el 1 de julio al 30 de setiembre del 2007.

# **2.2.10.3 Análisis de producción y rentabilidad de proyectos fotovoltaicos**

Abarca tres huertos solares ubicados en el municipio de la Escacena del Campo de la provincia de Huelva de España, en el municipio de La Palma del Condado de la provincia de Huelva de España y en el municipio de Alcalá del Río de la provincia de Sevilla en España. En los tres huertos hay 54 plantas solares que se agrupan en 12 tipos de acuerdo a las características ya sea ubicación, seguimiento, y potencia instalada.

El registro de datos de la energía producida de la planta solar de 112.04kW, constituida por 520 paneles fotovoltaicos policristalinos de seguimiento fijo (Ver Figura N°2.31), del municipio de La Palma del Condado, Provincia de Huelva, España y el registro de datos de la energía producida de la planta solar de 75.24kW, constituida por 342 paneles fotovoltaicos monocristalinos de dos ejes (Ver Figura N°2.32), del municipio de Alcalá del Río, Provincia de Sevilla, España, son objetos de estudio en la tercera hipótesis de esta investigación y se presentan en el anexo  $N^{\circ}$  4. Los registros son desde el 1 de enero del 2009 al 31 de diciembre del 2010.

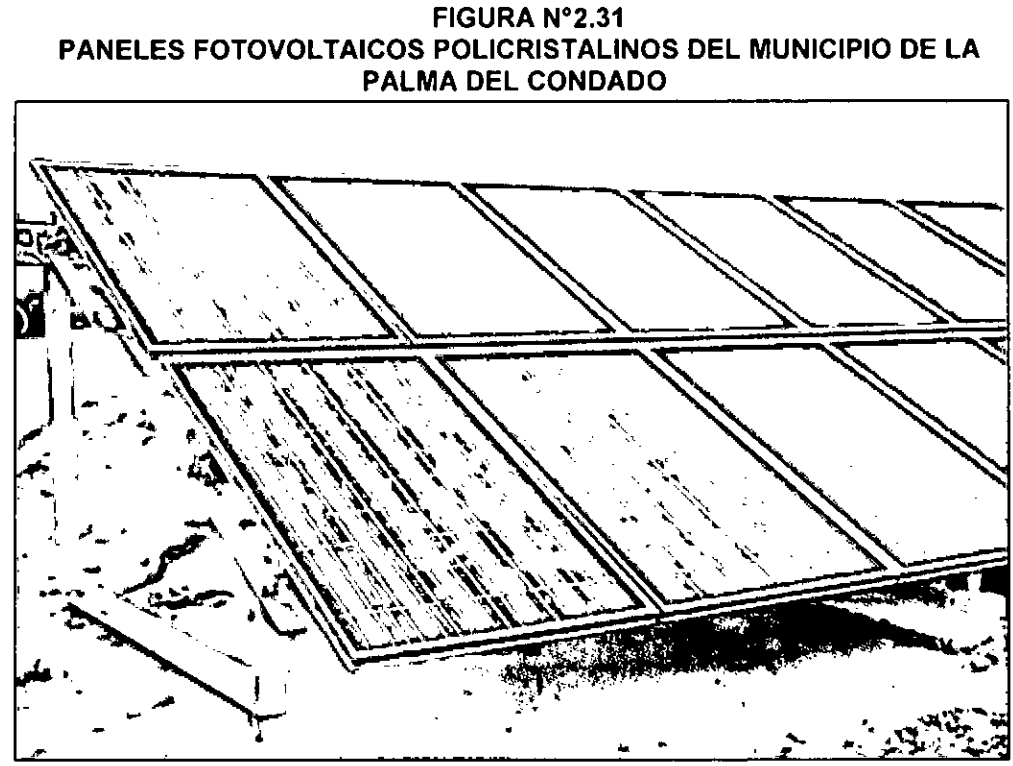

Fuente: Canal Sur

**FIGURA N°2.32 PANELES FOTOVOLTAICOS MONOCRISTALINOS DEL MUNICIPIO DE ALCALÁ DEL RÍO** 

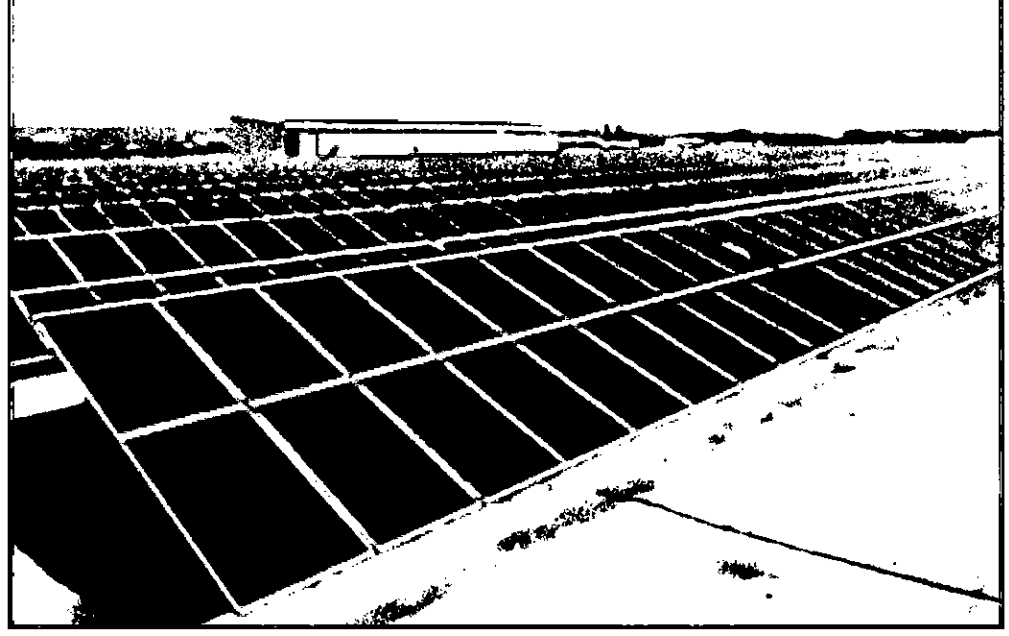

Fuente: Som Energía

# **3.11 Presupuestos de referencia**

# **3.11.1 Sistema de calentamiento sin aislar con dos botellas**

Se utilizan materiales plásticos descartados para su armado, disponiendo su reutilización por varios años más, con un costo económico reducido para ser alcanzado por un amplio sector de la población. La Figura N°2.33 ilustra el sistema. En Anexo N° 23 detalla el proceso de construcción.

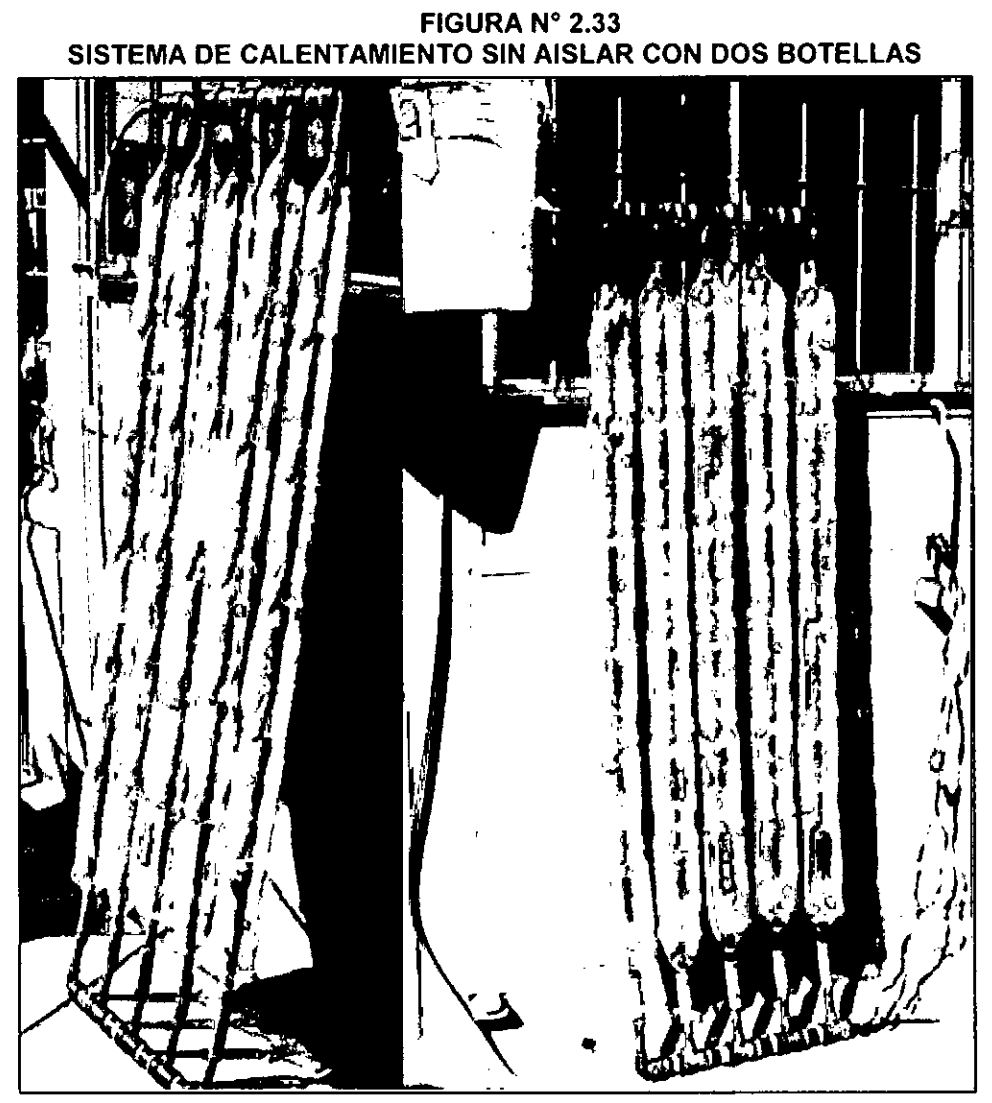

Fuente: Miranda Gassull, V.

El costo final del sistema alcanza U\$S 37.53 por cada 0.75 m2 de superficie colectora. El Cuadro **N°** 2.2 muestra el detalle de los costos incurridos. No se consideró la mano de obra, por ser autoconstruido.

**CUADRO N° 2.2 PRESUPUESTO DEL SISTEMA DE CALENTAMIENTO SIN AISLAR CON DOS BOTELLAS** 

| N°             | <b>Descripción Materiales</b>               | Costo<br>Unitario | Cantidad       | <b>Totales</b> |
|----------------|---------------------------------------------|-------------------|----------------|----------------|
| $\mathbf{1}$   | <b>Botellas PET recicladas</b>              | 0                 | 60             | 0              |
| $\overline{2}$ | Papel reflejante metálico (1,00 m X 1,20 m) | 2.08              | 3              | 6.23           |
| 3              | Tubos de Polipropileno 1/2" TIGRE (6.00 m)  | 4.70              |                | 4.70           |
| 4              | Tubos de Polipropileno 1" TIGRE (6.00 m)    | 1.13              |                | 1.13           |
| 5              | Unión Tee Reducción                         | 0.90              | 8              | 7.20           |
| 6              | Codo reducción                              | 0.80              | $\overline{2}$ | 1.60           |
| 7              | <b>Acoples</b>                              | 0.50              | 5              | 2.50           |
| 8              | <b>Niples</b>                               | 0.50              | 5              | 2.50           |
| 9              | Unión roscada                               | 0.29              | 2              | 0.58           |
| 10             | Adaptadores 1/2"                            | 1.75              | $\overline{2}$ | 3.50           |
| 11             | Teflón                                      | 0.63              | ٩              | 1.88           |
| TOTAL US (\$)  |                                             |                   | 31.80          |                |

Fuente: Miranda Gassull, V.

# **3.11.2 Sistema colector solar para una familia de cuatro personas**

La Figura N°2.34 ilustra el sistema y el Cuadro N° 2.3 muestra el presupuesto.

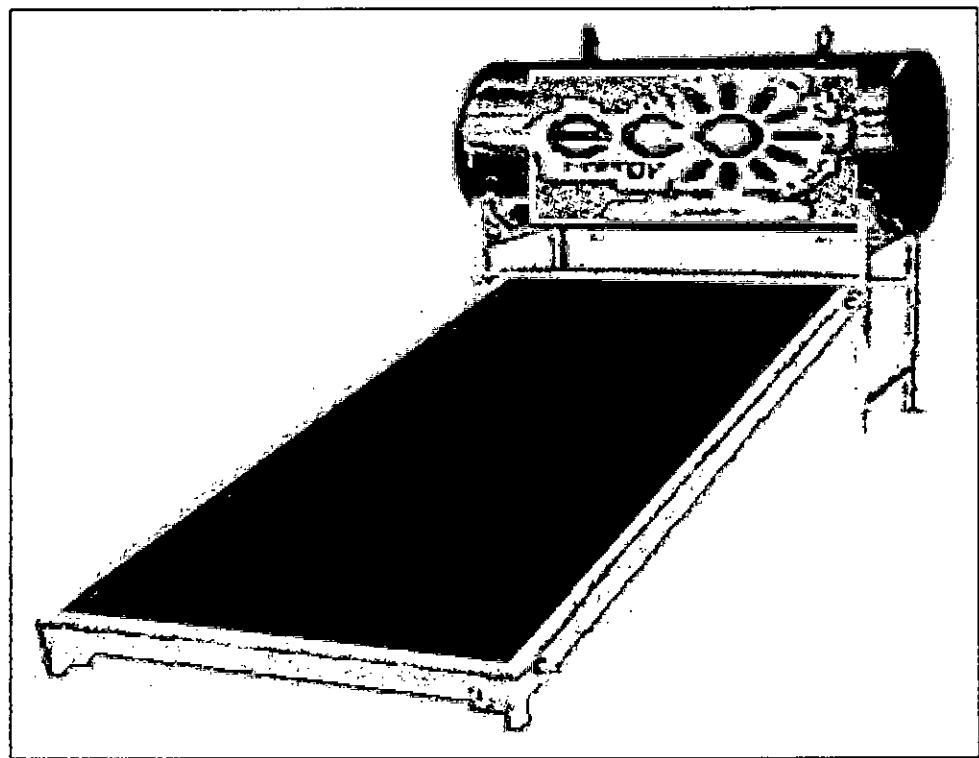

**FIGURA N° 2.34 SISTEMA COLECTOR SOLAR DE 160 LITROS —MODELO PS 160-1** 

Fuente: Solano Flores, A. L.

# **CUADRO N° 2.3 PRESUPUESTO DEL MODELO PS 160 LITROS**

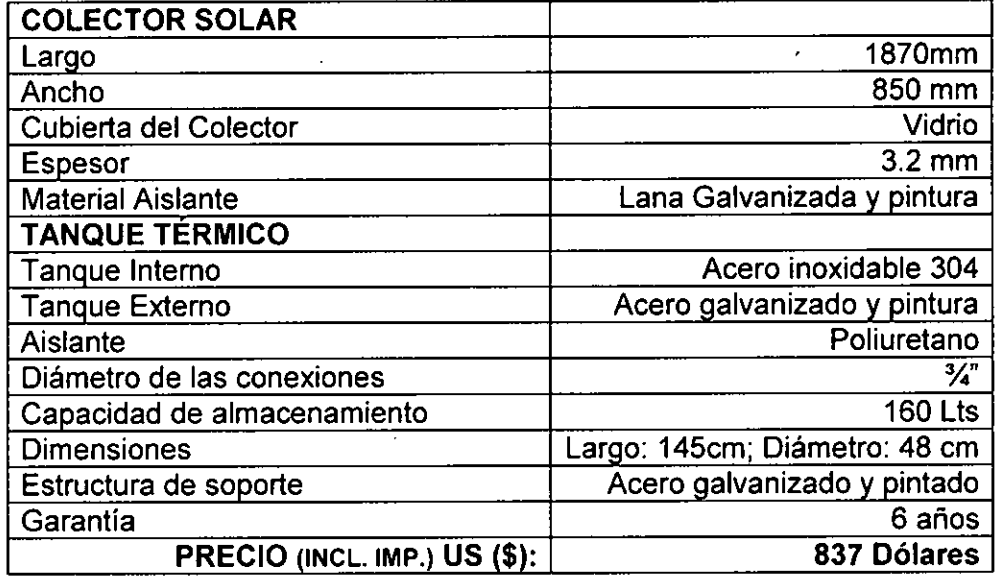

Fuente: Solano Flores, A. L.

# **3.11.3 Sistema fotovoltaico para cuatro viviendas**

**El** sistema fotovoltaico buscó suplir las necesidades básicas de energía eléctrica de cuatro familias del barrio de Puerto Roma La Figura N°2.35 ilustra parte del sistema implementado.

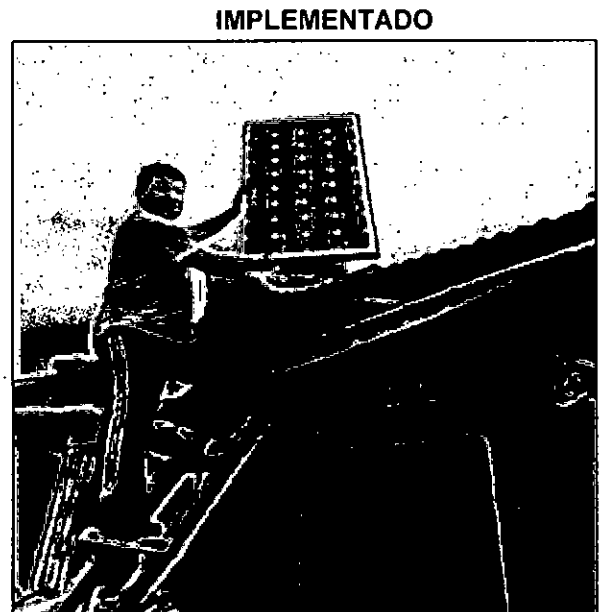

**FIGURA N° 2.35 PANEL FOTO VOLTAICO DEL SISTEMA** 

Fuente: Gonzales, G., Zambrano, J.

Debido a la precariedad de las viviendas, en el presupuesto se tomó en consideración, diversas instalaciones como el ajuste de coordenadas de los paneles Solares, las instalaciones eléctricas de iluminación y tomacorriente y la instalación del panel. El Cuadro N° 2.4 muestra resume el presupuesto. El Anexo N° 24 detalla el mismo, además de mostrar fotos de la implementación.

# **CUADRO N° 2.4**

# **COSTO TOTAL DE UN PROYECTO FOTOVOLTAICO PARA CUATRO FAMILIAS**

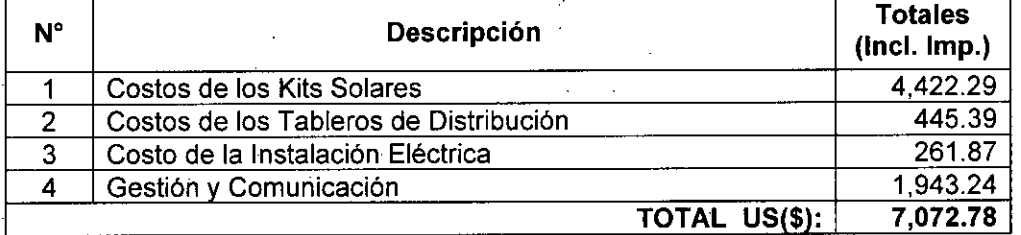

Fuente Gonzales, G., Zambrano, J

# **2.2.11 Organismos reguladores**

Las instituciones que regulan en el Perú las energías renovables son:

- **Ministerio de Energías y Minas (MINEM):** Promueve e impulsa el desarrollo de las energías renovables, asimismo establece la reglamentación vigente del mercado.
- **Organismo Supervisor de la Inversión en Energía y Minería (OSINERGMIN):** Regula y supervisa que las empresas del sector eléctrico, minero e hidrocarburos cumplan las disposiciones legales de las actividades que realizan.
- **Comité de Operación Económica del Sistema (COES):** Vela por la seguridad del abastecimiento de energía eléctrica, asegurando suministrar energía de calidad.
- **Instituto de Defensa de la Competencia y de la Protección de la Propiedad Intelectual (INDECOPI):** Se encargan de elaborar las Nomas Técnicas Peruanas a través de los comités técnicos de normalización.

# **2.2.12 Normas legales**

Referentes al uso de energías renovables en el país, se encuentran:

**Decreto Legislativo 1002:** Promoción de la inversión para la generación de electricidad con el uso de energías renovables.

- **Decreto Supremo N° 024-2013-EM:** Modifica algunos artículos del Decreto Supremo **N°** 012-2011-EM, Reglamento de la Generación de Electricidad con Energías Renovables, emitido en marzo del 2011 y que, a la vez, reemplaza al reglamento original, aprobado mediante Decreto Supremo N° 050-2008.
- **R.D.N°003-2007-EM-DGE:** Reglamento Técnico Especificaciones Técnicas y Procedimientos de Evaluación del Sistema Fotovoltaico y sus Componentes para Electrificación Rural.
- **NTP 399.400.2001:** Colectores solares. Métodos de ensayo para determinar la eficiencia.
- **NTP 399.403.2006:** Sistemas Fotovoltaicos hasta 500 Wp. Especificaciones técnicas y método para calificación energética.
- **NTP 399.404.2006:** Sistemas de Calentamiento de Agua con Energía Solar. Fundamentos para su dimensionado eficiente.
- **NTP 399.482.2007:** Sistemas de Calentamiento de Agua con Energía Solar. Procedimiento para su instalación eficiente.
- **NTP 399.405.2007:** Sistemas de Calentamiento de Agua con Energía Solar. Definición y pronóstico anual de su rendimiento mediante ensayos en exterior.
- **NTP 399.484.2008:** Sistemas de Calentamiento de agua con energía solar (SCAES). Límites y Etiqueto.
- **Decreto Supremo N° 064-2010-EM:** Política Energética Nacional Del Perú 2010-2040.

# **2.3. Definición de términos**

- **Amperio:** Es la unidad de la intensidad de corriente eléctrica.
- **Calor:** Es la forma de energía que se transfiere entre diferentes cuerpos, estando a distintas temperaturas.
- **Carga:** Todo dispositivo eléctrico o electrónico conectado a una fuente de energía eléctrica; por ejemplo, focos, licuadoras, TV, radios, etc.
- **Celda:** Dispositivo mínimo de un módulo fotovoltaico que produce una diferencia de potencial cuando es expuesto a la luz.

- **Cuerpo negro:** Objeto teórico o ideal que absorbe toda la luz y toda la energía radiante que incide sobre él. Nada de la radiación incidente se refleja o pasa a través del cuerpo negro.
- **Energía:** Es la capacidad de realizar un trabajo.
- **Fluido:** Tipo de medio continúo formado por alguna sustancia entre cuyas moléculas hay una fuerza de atracción débil. Los fluidos se caracterizan por cambiar de forma sin que existan fuerzas restitutivas tendentes a recuperar la forma original.
- **Inversor:** Dispositivo que convierte la corriente C.D. (12, 24 ó 48 VDC) a corriente C.A. (120/240 VAC).
- **Irradiancia:** Valor instantáneo de la potencia luminosa recibida en un captador de un metro cuadrado de área.
- **Julio:** Es la unidad del sistema internacional de unidades para medir energía, trabajo y calor.
- **Potencia:** Describe la relación de energía por unidad de tiempo, medido en Watts, por ejemplo, 1 Watt = 1 joule/seg., pero también es el resultado de multiplicar el voltaje por la corriente (Volts X Amperes).
- **Presión:** La cantidad de fuerza aplicada por el agua ya sea forzada por una bomba, o por la gravedad.
- **Reflectancia:** Fracción de radiación incidente reflejada por una superficie. En general debe tratársela como una propiedad direccional, en función de la dirección reflejada, de la dirección incidente, y de la longitud de onda incidente.
- **Transmitancia:** Es una magnitud que expresa la cantidad de energía que atraviesa un cuerpo en la unidad de tiempo.
- **Vatio:** Es la unidad de potencia del sistema internacional de unidades.
- **Voltímetro.** Dispositivo para la medición de la diferencia de potencial entre cualquiera de dos puntos en un circuito eléctrico.

# **III. VARIABLES E HIPÓTESIS**

# **3.1 Definición de las variables**

La relación existente entre las variables de estudio fue del tipo Causa — Efecto, según la relación:

(Variable Independiente " $X$ "  $\rightarrow$  Variable Dependiente "Y")

Tenemos:

Variable Independiente X (causal): Redes Neuronales artificiales

Variable Dependiente Y (efecto): Predicción de la generación de energía de colectores solares y paneles fotovoltaicos

### **3.2 Operacionalización de variables**

Para la demostración y comprobación de la hipótesis se tuvo la siguiente operacionalización de las variables:

**Variable X:** Redes Neuronales artificiales

X,: Aprendizaje inductivo

X<sub>2</sub>: Adaptabilidad

X<sub>3</sub>: Flexibilidad

X<sub>4</sub>: Procesado no lineal

X6: Procesado en paralelo

X6: Capacidad de generalización

**Variable Y:** Predicción de la generación de la energía solar

Y<sub>1</sub>: Nivel de exactitud

Y2: Grado de error

# **3.3 Hipótesis**

# **3.3.1 Hipótesis general**

Al utilizar redes neuronales artificiales tendremos un gran nivel de precisión en la predicción de la generación de energía de los colectores solares y paneles fotovoltaicos.

# **3.3.2 Hipótesis específicas**

Al utilizar redes neuronales artificiales tendremos un gran nivel precisión en la predicción de la generación de energía de colectores solares.

- H2. Al utilizar redes neuronales artificiales tendremos un gran nivel de precisión en la predicción de la generación de la energía acumulada de los colectores solares y otra fuente de energía.
- H<sub>3</sub>. Al utilizar redes neuronales artificiales tendremos un gran nivel de precisión en la predicción de la generación de energía de los paneles fotovoltaicos.

# **IV. METODOLOGÍA**

### **4.1 Tipo de investigación**

Según el objeto de estudio la investigación fue aplicada ya que utiliza los conocimientos en la práctica, para aplicarlos, en la mayoría de las veces, en provecho de la sociedad.

Según la fuente de información la investigación fue mixta, la cual participa de la naturaleza de la investigación de campo y de la investigación documental. La investigación de campo se apoyó en informaciones obtenidas directamente de la realidad y la investigación documental se basó en la búsqueda, recuperación, análisis, crítica e interpretación de datos secundarios, es decir, de los obtenidos y registrados por otros investigadores, en fuentes documentales impresas, audiovisuales o electrónicas.

### **4.2 Diseño de la investigación**

Se consideró el diseño correlacional ya que el presente estudio buscó determinar el grado de relación existente entre dos o más variables de interés en una misma muestra de sujetos o el grado de relación existentes entre fenómenos o eventos observados, según lo indica CASTRO (2003)

El diseño fue el siguiente:

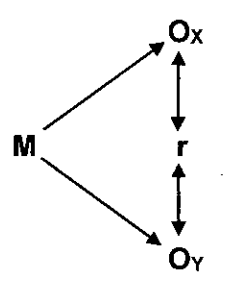

Fue correlacional, puesto que permitió describir la relación de dos variables: X = Redes Neuronales Artificiales e Y = Predicción de la Generación de Energía de Colectores Solares y Paneles Fotovoltaicos.

Donde **"M"** es la muestra donde se realiza el estudio, los subíndices "x, y", en cada "O" nos indican las observaciones obtenidas en cada una de las dos variables distintas (x, y) y finalmente "r" hace mención a la relación existente entre variables estudiadas.

### **4.3 Población y muestra**

### **4.3.1 Población**

Abarcó lo siguiente:

- Sistema de 50 colectores planos de vacío de la azotea del edificio Betancourt de la Escuela Politécnica Superior de la Universidad Carlos III de Madrid, Leganés, España.
- Sistemas de energía solar para suelos de invernadero, de las instalaciones de la Escuela Universitaria de Ingeniería Técnica Agrícola de Ciudad Real (España), perteneciente a la Universidad de Castilla- La Mancha. El detalle de los sistemas fue el siguiente:
	- Sistema de colectores planos: Conformado por cuatro colectores planos.
	- -Sistema de concentradores cilindros parabólicos: Conformado por seis colectores cilindros parabólicos, de los cuales 3 eran con tubo absorbente sin aislar y tres con el tubo absorbente aislado.
	- Sistemas fotovoltaicos: Conformado por 30 celdas fotovoltaicas.
- Tres huertos solares de España, conformados por:
	- Huerto Solar de la Escacena del Campo, provincia de Huelva; constituido por las siguientes plantas solares:
		- Planta solar de 115.92 kW
		- -Planta solar de 132.48 kW
		- -Planta solar de 66.24 kW
		- -Planta solar de 41.40 kW
	- Huerto Solar de la Palma del Condado, provincia de Huelva; constituido por las siguientes plantas solares:

Planta solar de 112 kW

Planta solar de 111.52 kW

Planta solar de 112.20 kW

Planta solar de 112.04 kW

Huerto Solar de la Alcalá del río, provincia de Sevilla; constituido por las siguientes plantas solares:

Planta solar de 113.28 kW

Planta solar de 75.12 kW Planta solar de 113.52 kW

-Planta solar de 75.24 Kw

# **4.3.2 Delimitación**

# **4.3.2.1 Espacial**

Las principales fuentes de información para las experimentaciones provinieron de dos países con mayor desarrollo en la implementación de las tecnologías solares para la generación de energía; como son los casos de España y México, pero la implicancia es de nivel general para todos los países.

# **4.3.2.2 Temporal**

El tiempo del inicio hasta la culminación de la investigación fue de aproximadamente tres años; desde octubre del 2014 hasta septiembre del 2017.

# **4.3.3 Tipo de muestra**

El método de muestreo fue no probabilístico, es decir no fue aleatorio sino del tipo intencional. En este muestreo se ha tenido un esfuerzo deliberado de obtener las muestras más representativas, a través de la selección para la muestra de casos típicos; seleccionando los casos más convenientes para el propósito del estudio.

# **4.3.4 Tamaño de la muestra**

La muestra estuvo conformada por los siguientes elementos:

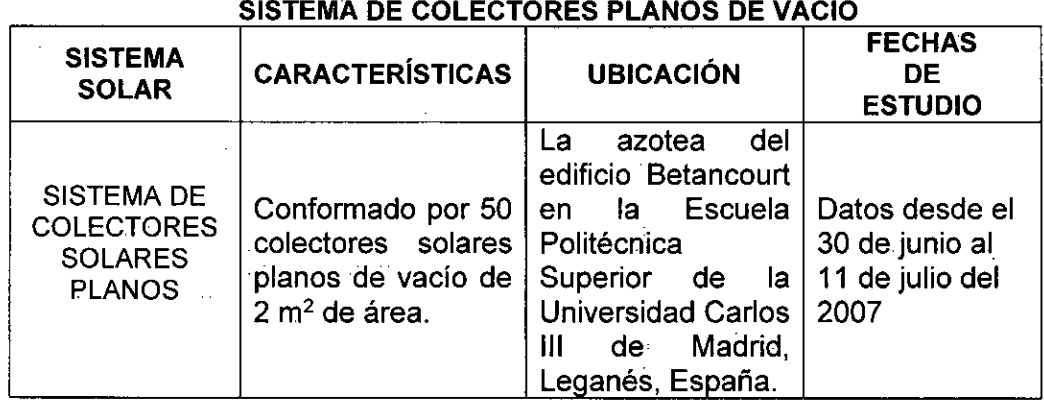

# **CUADRO N°4.1**

Fuente: Elaboración propia

**CUADRO N°4.2 SISTEMAS DE CONCENTRADORES PARABOLICOS PARA SUELOS DE INVERNADERO** 

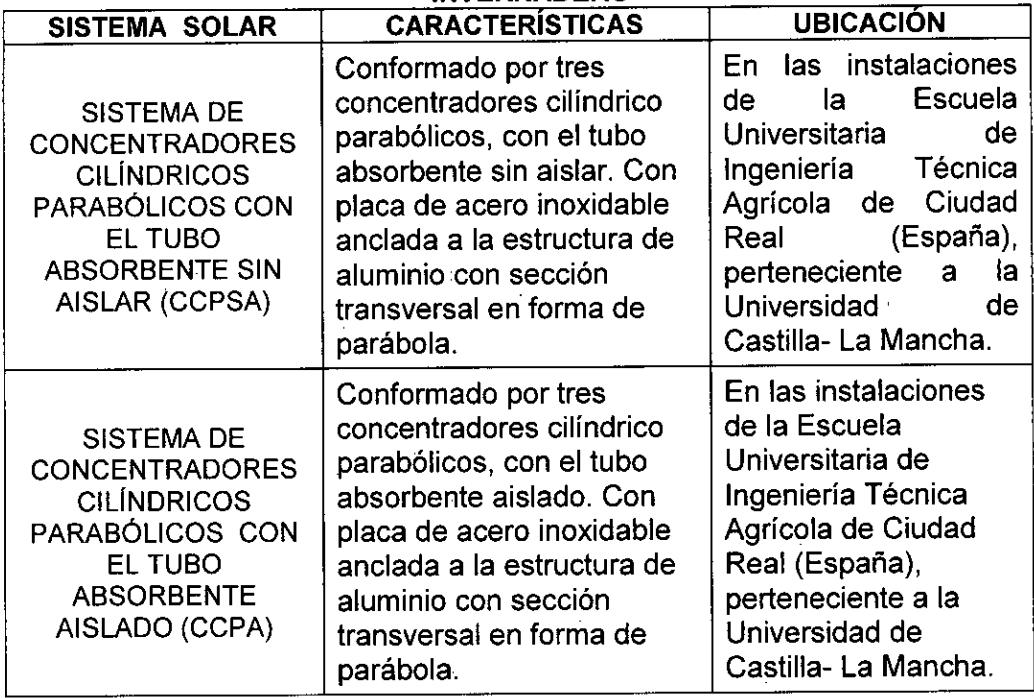

Fuente: Elaboración propia

# **CUADRO N°4.3**

**PLANTAS SOLARES DE PANELES FOTO VOLTAICOS** 

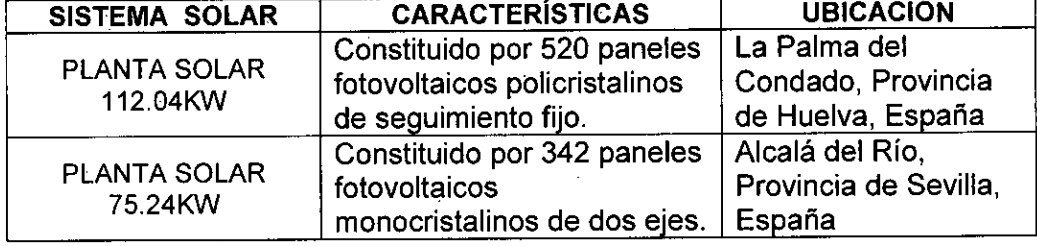

Fuente: Elaboración propia

# **4.4 Técnicas e instrumentos de recolección de datos**

# **4.4.1 Técnicas**

Las técnicas fueron las siguientes:

**-Pruebas estandarizadas:** En estas pruebas se cumplieron determinadas normas para poder aplicarlas y para la interpretación de sus resultados.

**-Análisis documental:** Implicó el análisis de las normas, información bibliográfica y otros aspectos relacionados con la investigación.

**-Análisis de Contenido:** Permitió reducir y sistematizar la información acumulada (documentos escritos, films, grabaciones, etc.) para procesarlos como datos, respuestas o valores correspondientes a las variables que se han investigado.

**-Tecnología de la investigación: Fue** una herramienta para la búsqueda de información el internet; lo que permitió encontrar registros, documentos y publicaciones importantes para la investigación.

# **4.4.2 Instrumentos**

Los instrumentos fueron:

- **-Software Matlab 2015:** Para el procesamiento de los ensayos de las redes neuronales.
- **-Cuaderno de Registros:** Para el registro de los datos de manera ordenada y resumida, para la revisión en cualquier momento de los datos más resaltantes.
- **-Fichas de contenido:** Permitió la anotación de las ideas extraídas de los trabajos leídos. Fue indispensable para redacción de la introducción, el marco teórico y la discusión de los trabajos.
- **-Listas de cotejo:** Fueron los listados de los distintos aspectos a evaluar al lado de los cuales se pudo hacer una calificación con un determinado puntaje o concepto. Fue una herramienta para la observación sistemática de varios procesos.
- **-Equipo de codificación y compilación:** Procesó los cómputos y tabulaciones de los datos.

# **4.4.3 Fuentes**

Fueron las siguientes:

- **-Fuentes primarias:** Constituyeron los registros de las energías de colectores solares y paneles fotovoltaicos de tres investigaciones; además de los resultados de las pruebas y ensayos estandarizados de las redes neuronales realizadas en esta investigación.
- **-Fuentes secundarias:** Fueron las fuentes que ayudaron, facilitaron y complementaron la información de las fuentes primarias a través de otras investigaciones, libros, documentos, revistas, etc.

# **4.5 Procedimiento de recolección de datos**

- Los datos para el procesamiento de las predicciones fueron extraídos de las energías solares generadas de las siguientes investigaciones:
- Valoración de colectores solares térmicos planos de vacío para la producción de frío, realizada por: Víctor Salguero Fernández (Ver Anexo N°2).
- Aplicaciones de la energía solar al tratamiento térmico de suelos de invernadero, realizada por: Caridad Pérez de los Reyes (Ver Anexo N°3).
- Análisis de producción y rentabilidad de proyectos fotovoltaicos, realizada por: Olalla Fernández Zamudio (Ver Anexo N°4).

De acuerdo a los objetivos de la investigación se seleccionaron las mediciones y resultados de las investigaciones mencionadas.

# **4.6 Procesamiento estadístico y análisis de datos**

Constó de lo siguiente:

- Una vez finalizada la fase de recolección de los datos, se procedió a la codificación de los mismos y a su tabulación mediante el registro de los datos obtenidos, para todo ello se utilizó, la hoja de cálculos Microsoft Excel en su versión 2013.
- Con el objeto de depurar la base de datos y detectar posibles errores en la trascripción de los datos, se procedió a verificar con el cuaderno de registros y una vez verificado, se realizó la corrección pertinente en los casos que fueron necesarios.
- Los datos asignados estuvieron divididos de la siguiente manera:
	- -El 70% de los datos fueron usados para el entrenamiento, el cual fue el indicativo del grado de ajuste de la red neuronal para la predicción.
	- El 15% de los datos fueron usados para validar que la red neuronal está generalizando.
	- El 15% de los datos fueron usados para hacer una prueba completamente independiente de la generalización de la red neuronal.
- d. Para cada hipótesis se utilizó el software Matlab 2015 para las predicciones de los tres modelos de redes neuronales para dos casos separados. Los modelos de redes neuronales para las predicciones fueron los siguientes:
- Modelo NARX: Para predecir los valores futuros de una serie de tiempo y(t) desde los valores pasados de esa serie de tiempo y valores pasados de una segunda serie de tiempo x(t).
- Modelo NAR: Para predecir los valores futuros de la serie temporal y(t) a partir de valores pasados de esa serie. Solo hay una serie de datos involucrados.
- Modelo Entrada Salida no Lineal: Para predecir los valores futuros de la serie y(t), a partir de los valores x(t), pero sin conocimiento de los valores anteriores de y(t).

La secuencia de cada una de las siguientes predicciones realizadas con las redes neuronales se ilustra en la siguiente figura:

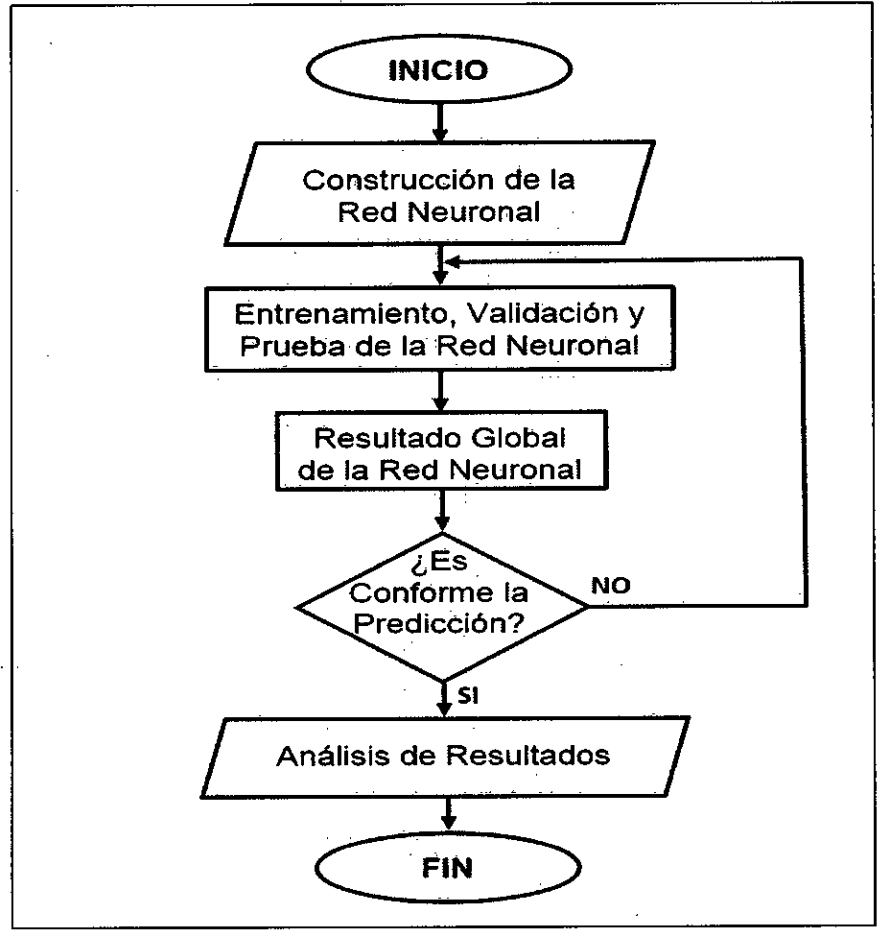

**FIGURA** N°4.1 SECUENCIAS DE PASOS PARA CADA PREDICCIÓN

Fuente: Elaboración propia

- e. Se diagramaron los rendimientos de las redes neuronales, además de las regresiones de los resultados obtenidos y otros instrumentos de exposición de datos para la mejor presentación de la información obtenida. Los apéndices desde el N°1 hasta el apéndice N° 18 detallan la funciones Matlab de cada predicción realizada).
- f. Para la contrastación de hipótesis, se utilizó el procedimiento estadístico de prueba de hipótesis con nivel de significancia de 0.01, en base al coeficiente de correlación "R" de los resultados globales promedio de cada modelo de red neurona! estudiado.

# **V. RESULTADOS**

# **5.1 Resultados de los ensayos correspondientes a la Hipótesis 1**

# **5.1.1 Resultados del modelo NARX**

**a) Caso 1** 

La red NARX contó con una función de transferencia sigmoidea por defecto en la capa oculta y una función de transferencia lineal en la capa de salida. Las entradas fueron dos: Una entrada externa y otra de retroalimentación de la salida de la red. Para el entrenamiento se configuró la red con ocho neuronas ocultas y dos retardos, como muestra la figura siguiente.

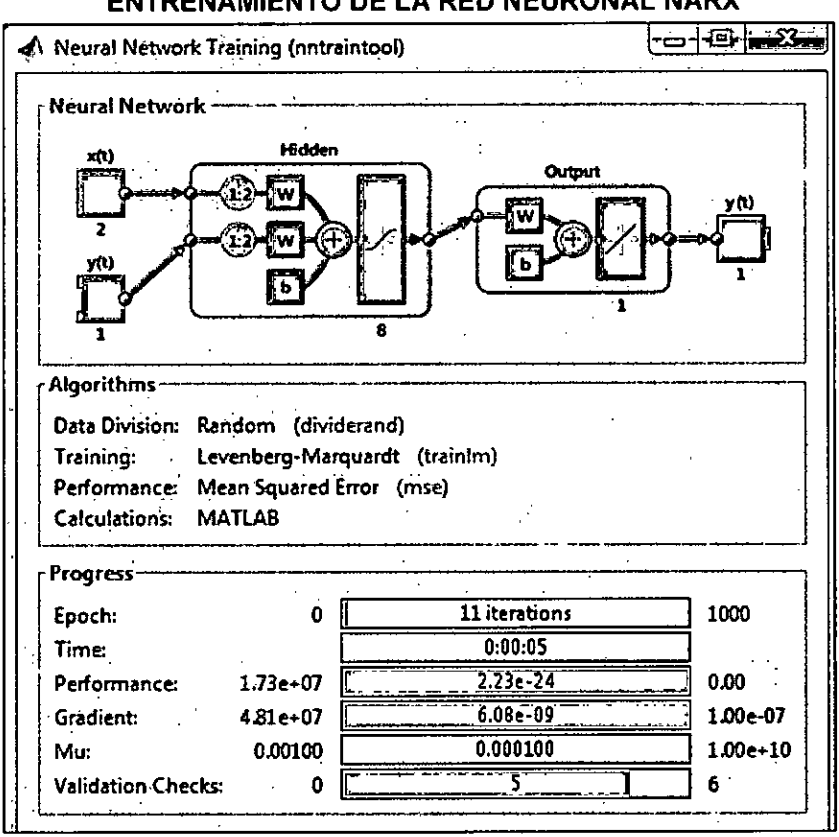

**FIGURA N° 5.1 ENTRENAMIENTO DE LA RED NEURONAL NARX** 

La Figura N°5.2 muestra el rendimiento de la red NARX hasta alcanzar el mejor valor del error cuadrático medio (ECM) en el ciclo 6, con el valor 1456.33. La Figura N°5.3 ilustra los coeficientes de correlación en las distintas fases y el coeficiente de correlación global: 0.998.

Fuente: Elaboración propia

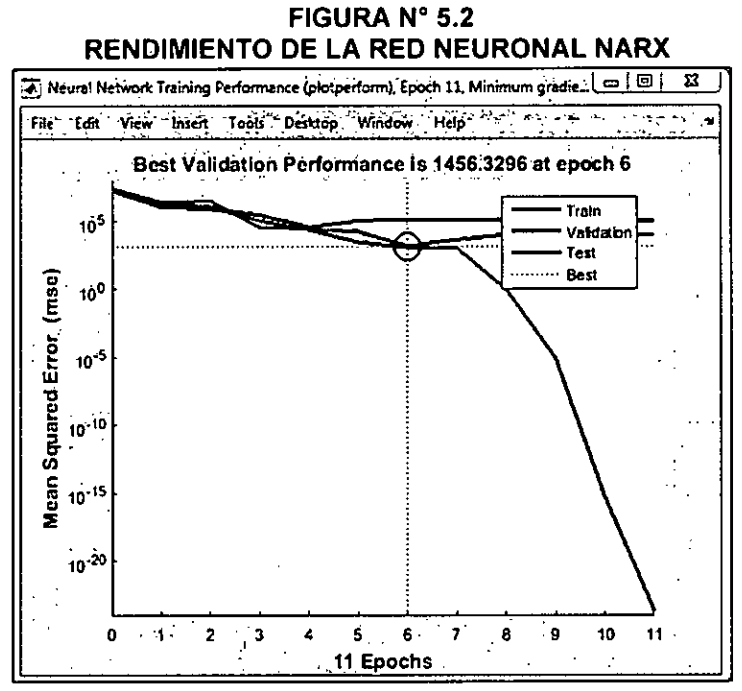

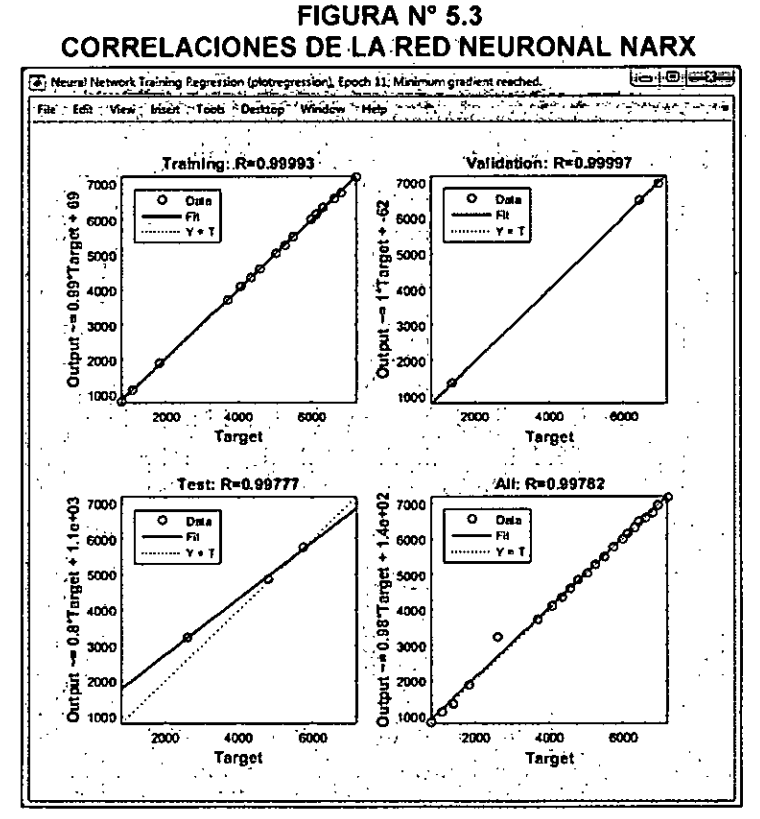

Fuente: Elaboración propia

и,

La red NARX contó con una función de transferencia sigmoidea por defecto en la capa oculta y una función de transferencia lineal en la capa de salida. Las entradas fueron dos: Una entrada externa y otra de retroalimentación de la salida de la red. Para el entrenamiento se configuró la red con diez neuronas ocultas y dos retardos, como muestra la figura siguiente.

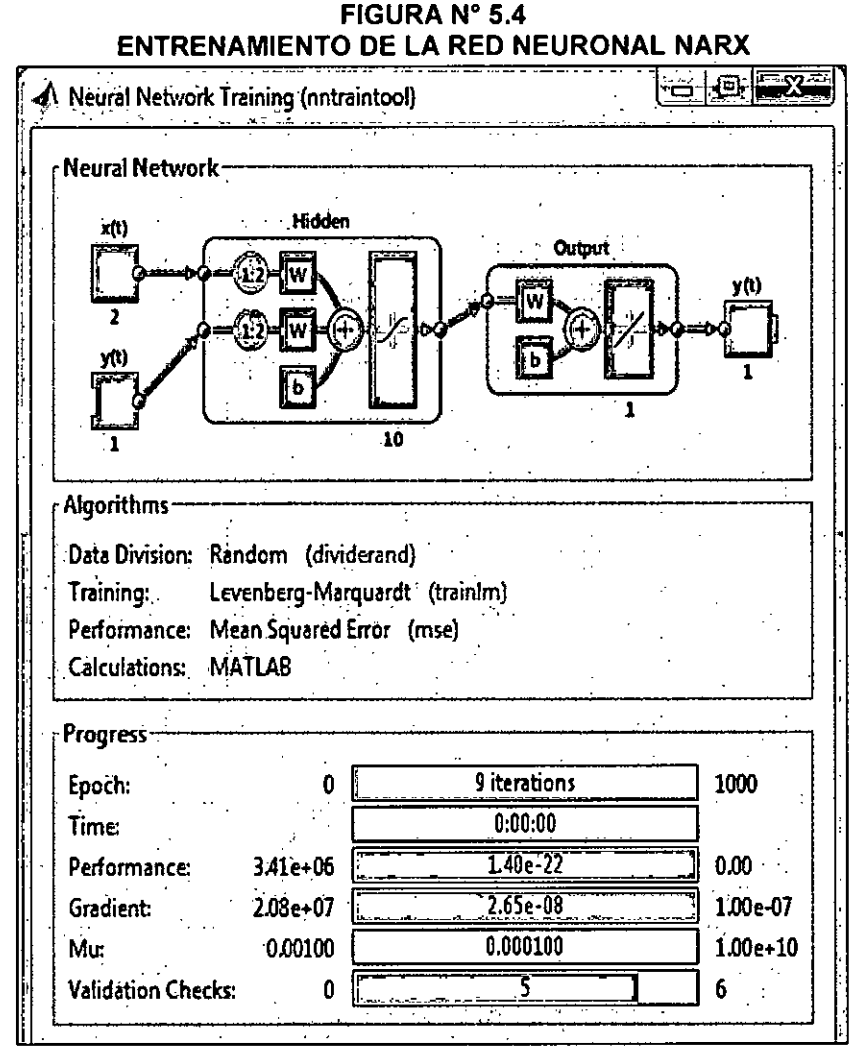

Fuente: Elaboración propia

La Figura N°5.5 muestra el rendimiento de la red NARX, hasta alcanzar el mejor valor del error cuadrático medio (ECM) en el ciclo 4, con el valor de 73491.08. La Figura N°5.6 ilustra los coeficientes de correlación en las distintas fases y el coeficiente de correlación global: 0.997.

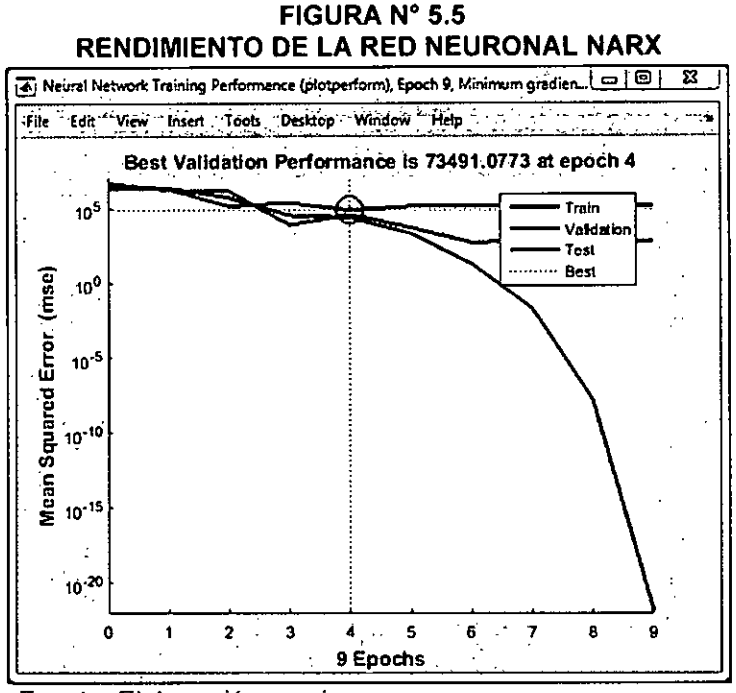

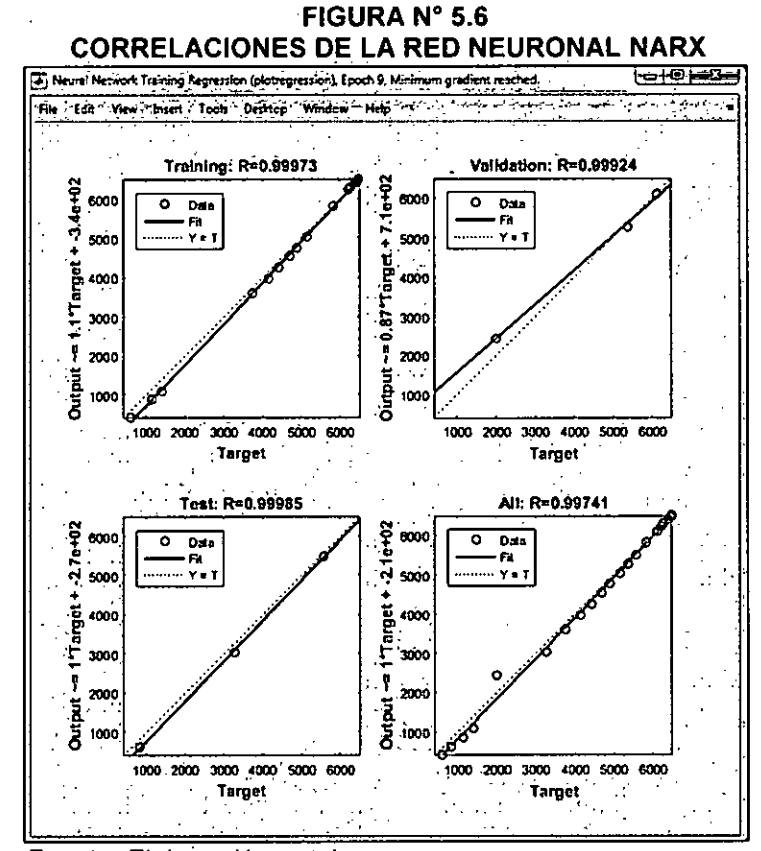

Fuente: Elaboración propia

## **5.1.2 Resultados del modelo NAR**

#### **a) Caiso 1**

La red NAR contó con una función de transferencia sigmoidea por defecto en la capa oculta y una función de transferencia lineal en la capa de salida. Los valores de entrada fueron los datos pasados de la serie a predecir. Para el entrenamiento se configuró la red con diez neuronas ocultas y dos retardos, como muestra la figura siguiente.

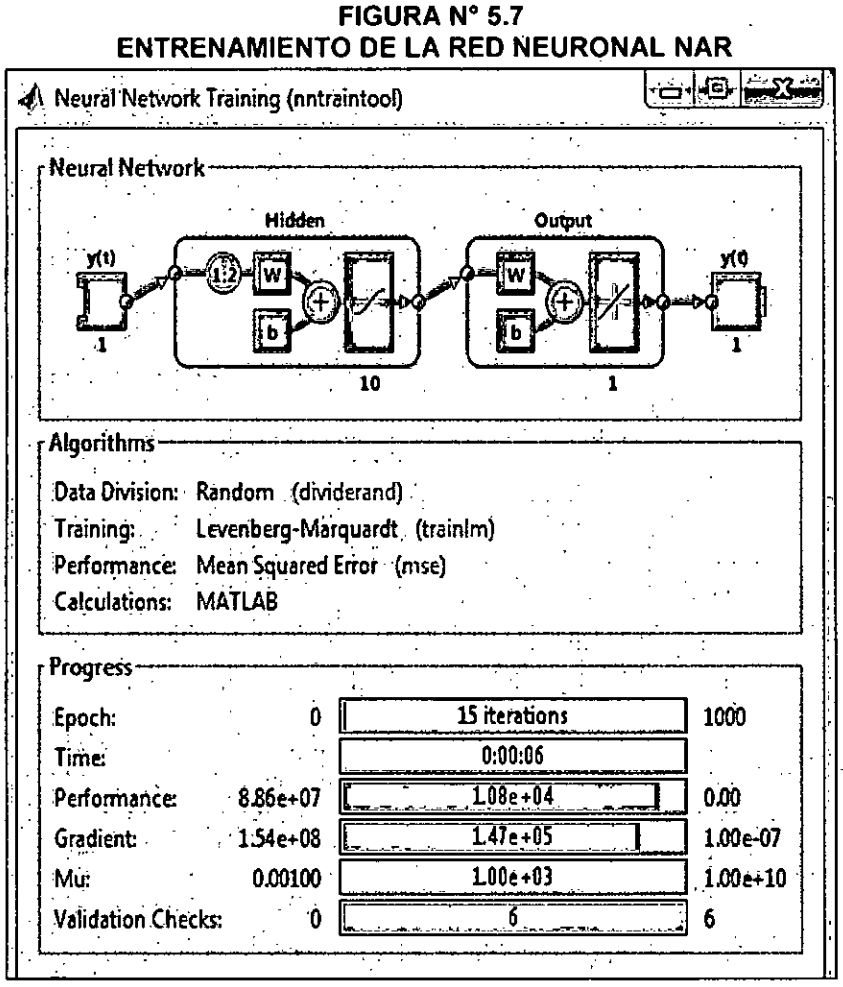

Fuente: Elaboración propia

La Figura N°5.8 muestra el rendimiento de la red NAR, hasta alcanzar el mejor valor del error cuadrático medio (ECM) en el ciclo 9, con el valor de 10515.1. La Figura N°5.9 ilustra los coeficientes de correlación en las distintas fases y el coeficiente de correlación global: 0.996.

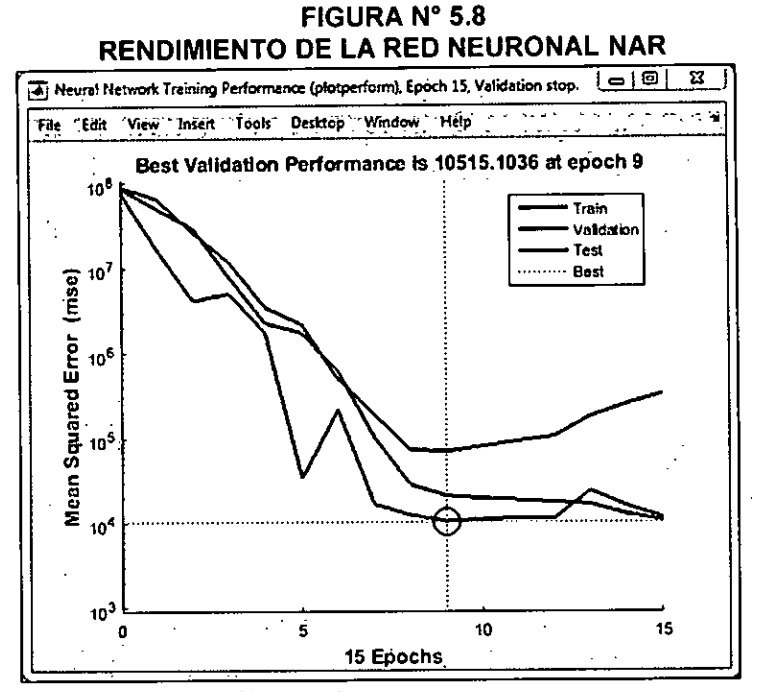

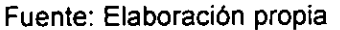

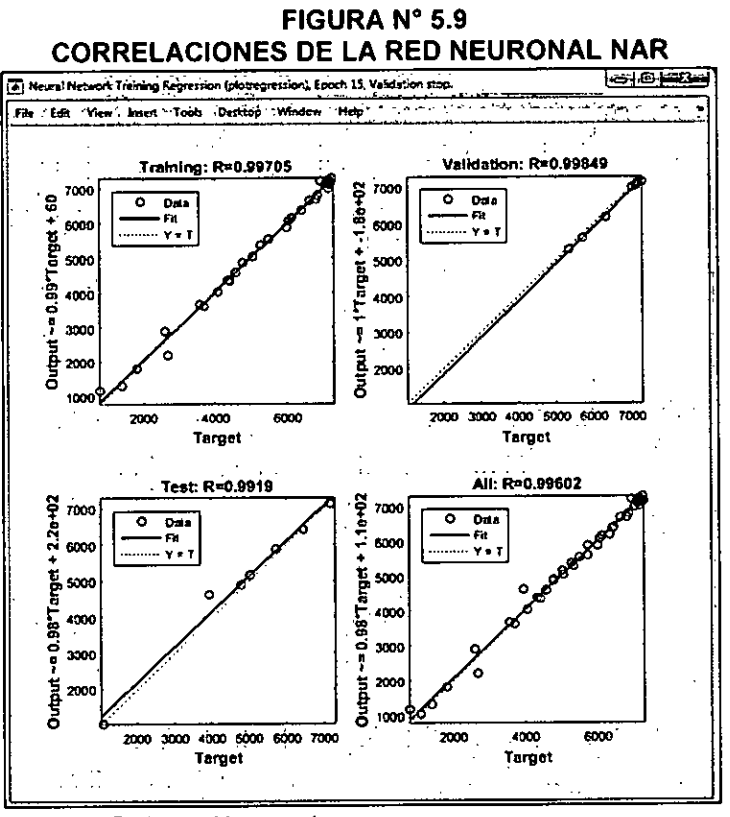

Fuente: Elaboración propia

 $\mathbb{Z}^2$  ,  $\mathbb{Z}^2$  ,  $\mathbb{Z}^2$ 

 $\bar{.}$ 

La red NAR contó con una función de transferencia sigmoidea por defecto en la capa oculta y una función de transferencia lineal en la capa de salida. Los valores de entrada fueron los datos pasados de la serie a predecir. Para el entrenamiento se configuró la red con diez neuronas ocultas y dos retardos, como muestra la figura siguiente.

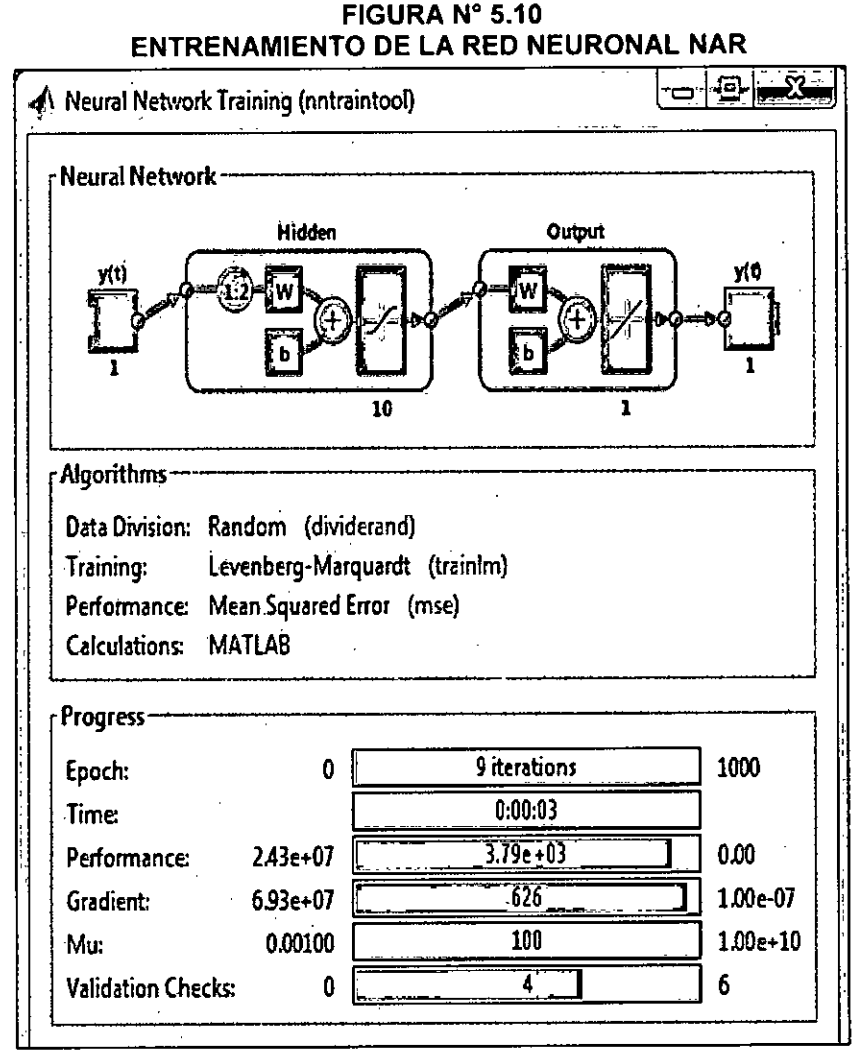

Fuente: Elaboración propia

La Figura N°5.11 muestra el rendimiento de la red NAR, hasta alcanzar el mejor valor del error cuadrático medio (ECM) en el ciclo 5, con el valor de 46182.26. La Figura N°5.12 ilustra los coeficientes de correlación en las distintas fases y el coeficiente de correlación global: 0.995.

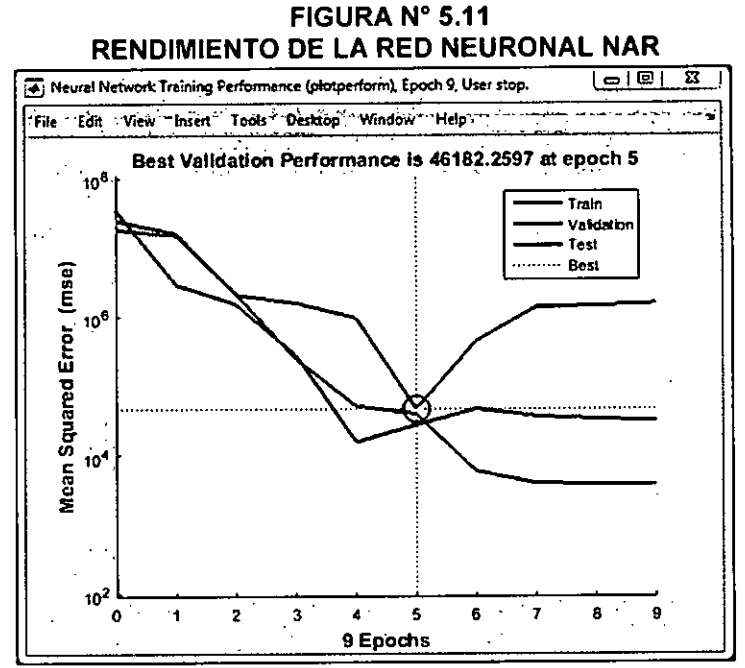

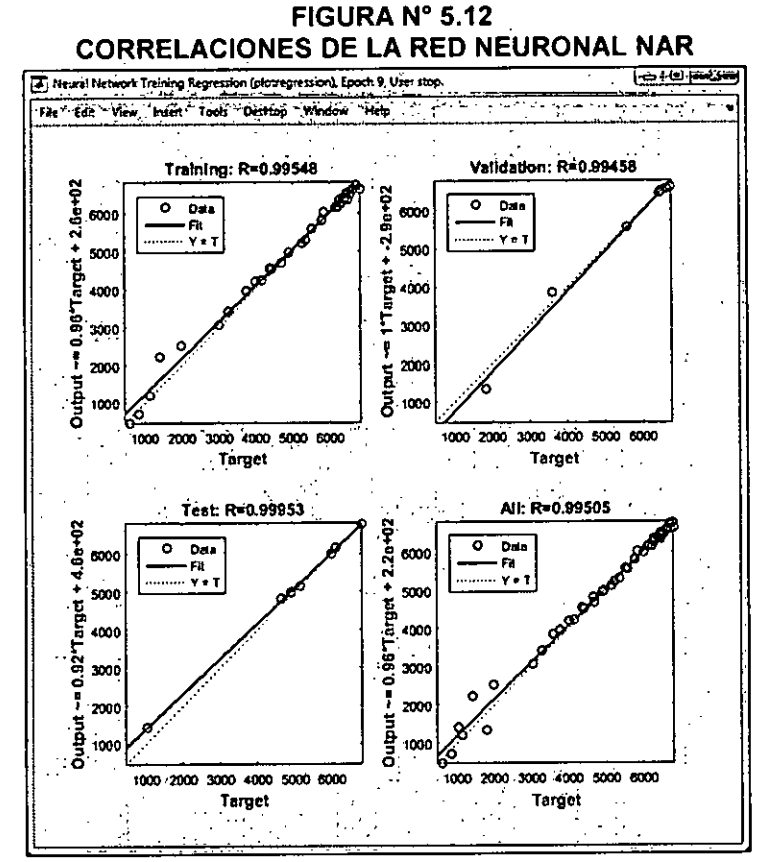

Fuente: Elaboración propia

# **5.1.3 Resultados del modelo Entrada- Salida no lineal**

# **a) Caso 1**

La red de Entrada Salida no lineal contó con una función de transferencia sigmoidea por defecto en la capa oculta y una función de transferencia lineal en la capa de salida. Los valores de entrada fueron datos pasados distintos a los de la serie a predecir. Para el entrenamiento se configuró la red con diez neuronas ocultas y dos retardos, como muestra la figura siguiente.

**FIGURA N°5.13** 

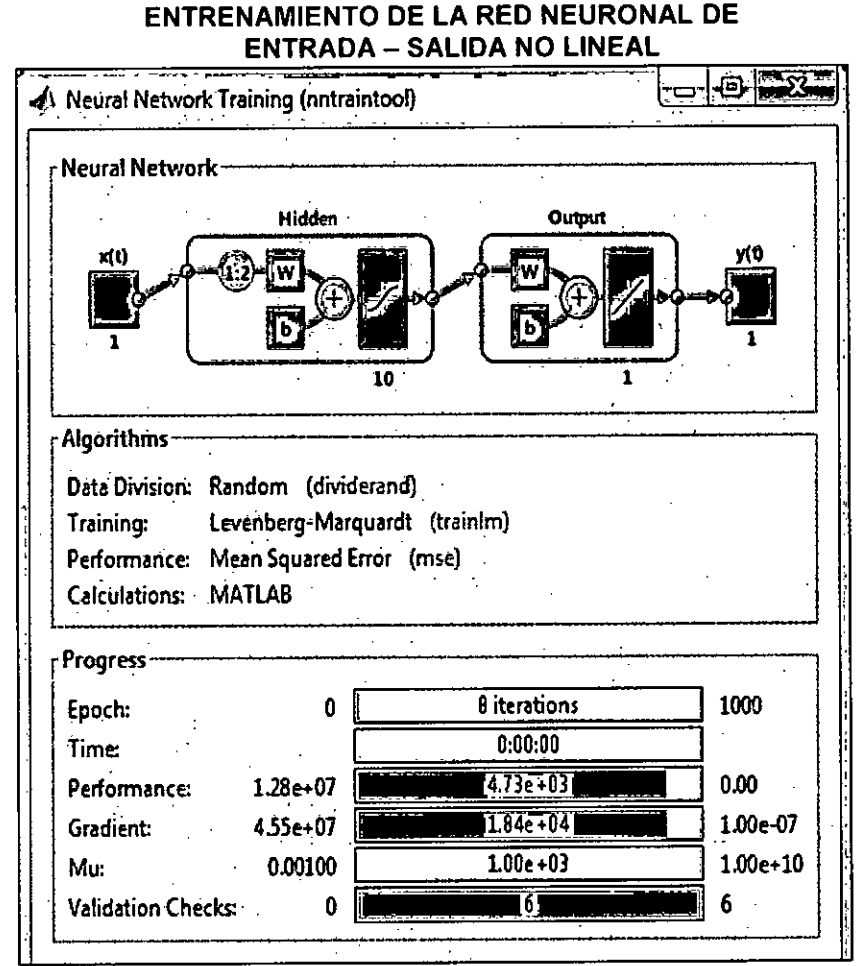

Fuente: Elaboración propia

La Figura N°5.14 siguiente muestra el rendimiento de la red de Entrada Salida, hasta alcanzar el mejor valor del error cuadrático medio (ECM) en el ciclo 2, con el valor 2656.32. La Figura N°5.15 ilustra los coeficientes de correlación en las distintas fases y el coeficiente de correlación global: 0.997.

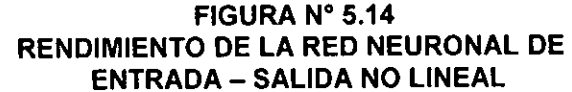

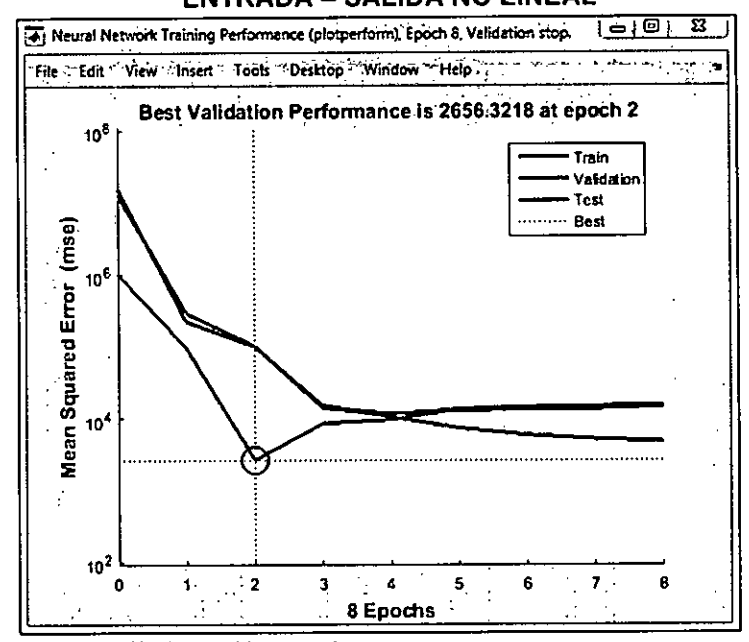

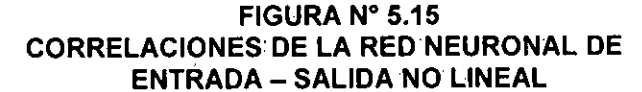

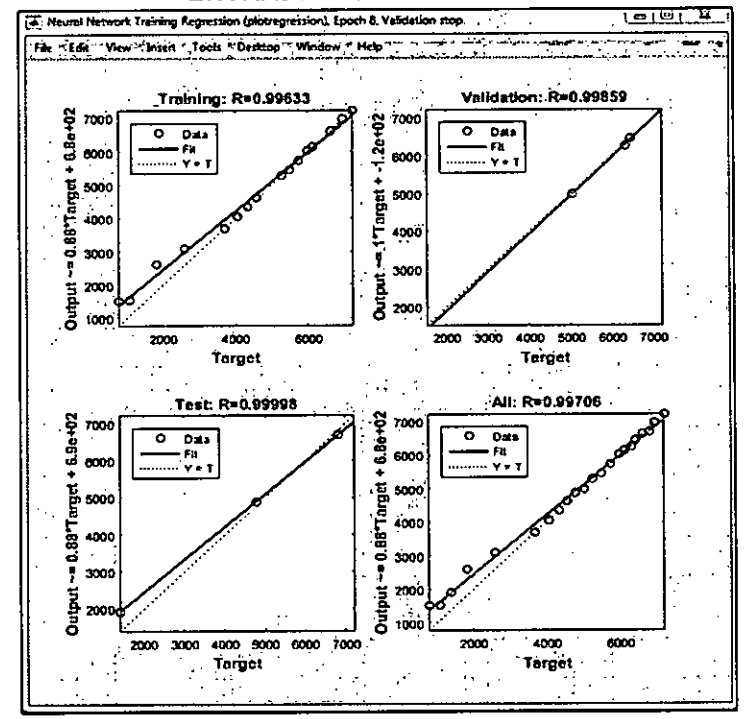

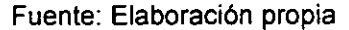

La red de Entrada Salida no lineal contó con una función de transferencia sigmoidea por defecto en la capa oculta y una función de transferencia lineal en la capa de salida. Los valores de entrada fueron datos pasados distintos a los de la serie a predecir. Para el entrenamiento se configuró la red con diez neuronas ocultas y dos retardos, como muestra la figura siguiente.

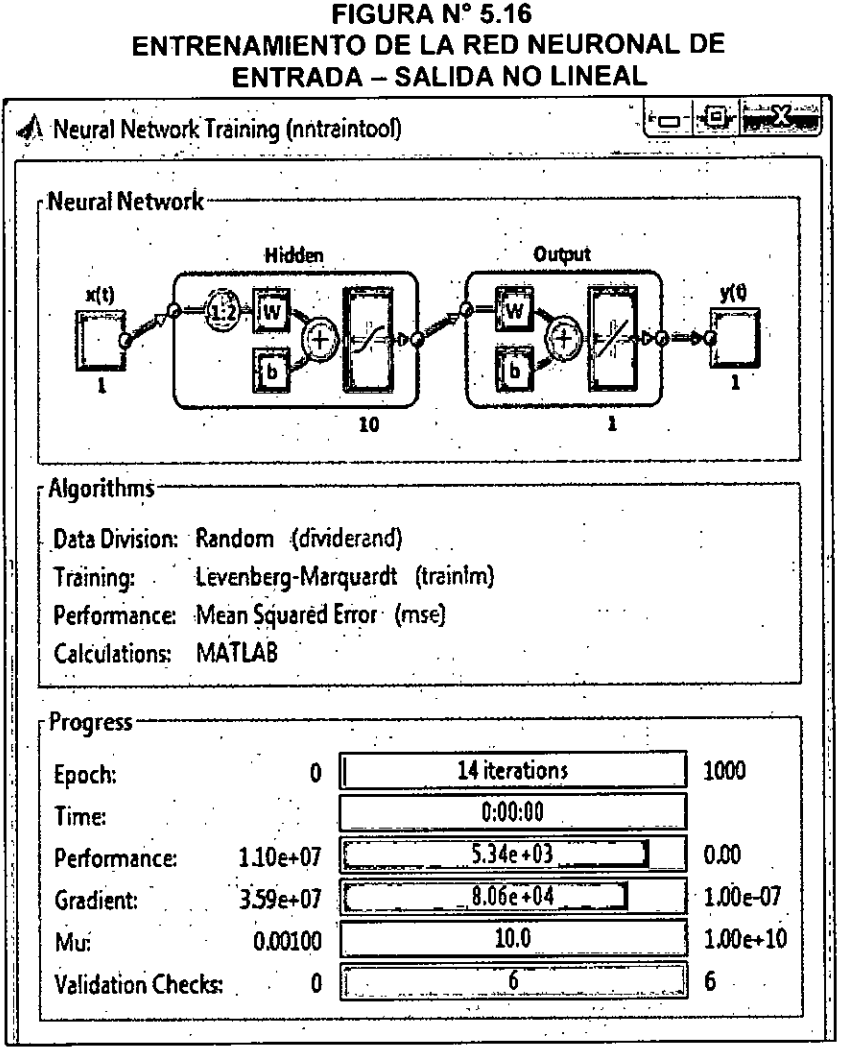

Fuente: Elaboración propia

La Figura N°5.17 muestra el rendimiento de la red de Entrada Salida, hasta alcanzar el mejor valor del error cuadrático medio (ECM) en el ciclo 8, con el valor 16607.92. La Figura N°5.18 ilustra los coeficientes de correlación en las distintas fases y el coeficiente de correlación global: 0.997.

FIGURA Nº 5.17 RENDIMIENTO DE LA RED NEURONAL DE **ENTRADA - SALIDA NO LINEAL** 

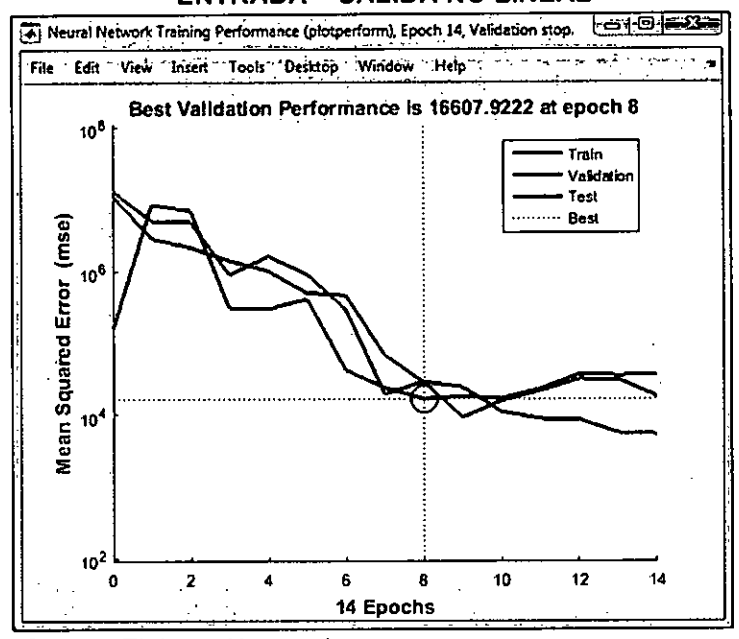

Fuente: Elaboración propia

#### FIGURA Nº 5.18 CORRELACIONES DE LA RED NEURONAL DE **ENTRADA - SALIDA NO LINEAL**

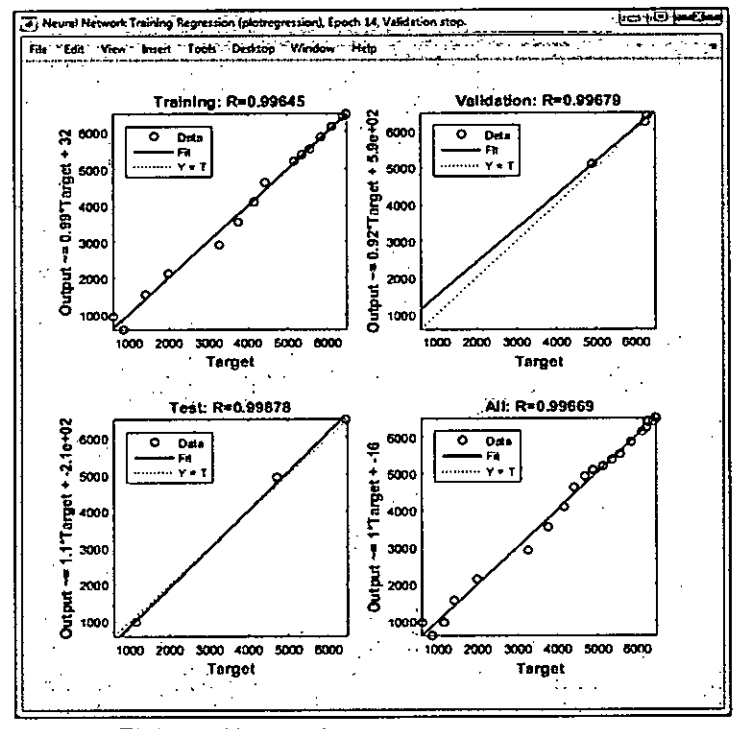

Fuente: Elaboración propia

# **5.2 Resultados de los ensayos correspondientes a la Hipótesis 2**

# **5.2.1 Resultados del modelo NARX**

**a) Caso 1** 

La red NARX contó con una función de transferencia sigmoidea por defecto en la capa oculta y una función de transferencia lineal en la capa de salida. Las entradas fueron dos: Una entrada externa y otra de retroalimentación de la salida de la red. Para el entrenamiento se configuró la red con diez neuronas ocultas y veinte retardos, como muestra la figura siguiente.

**FIGURA N°5.19** 

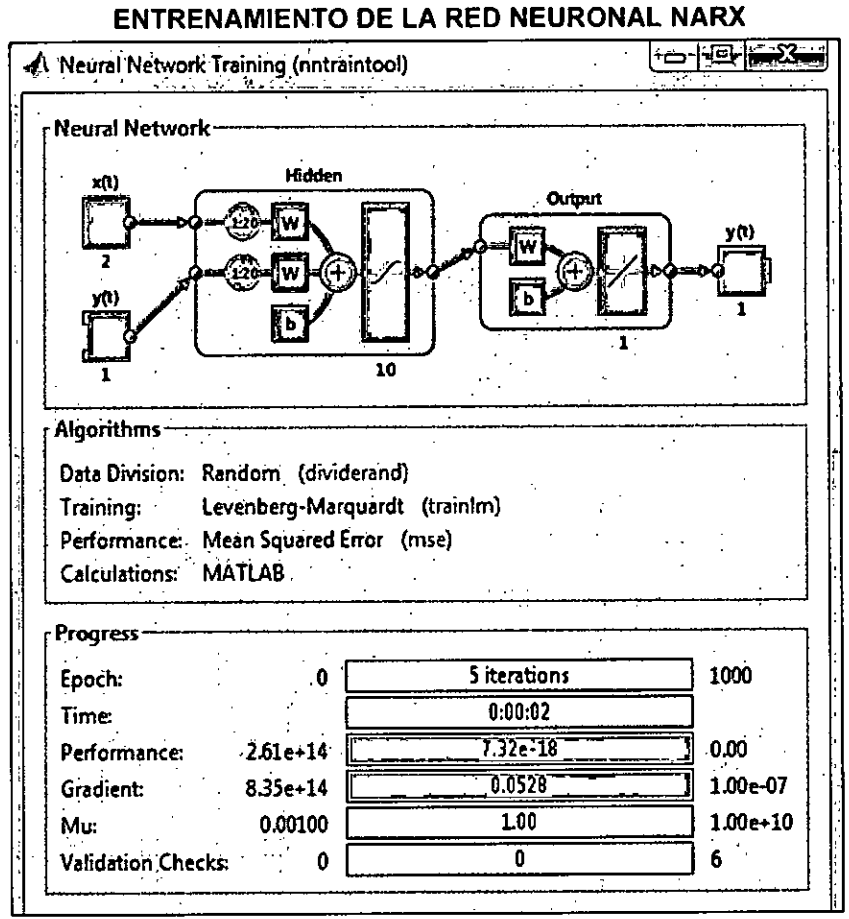

Fuente: Elaboración propia

La Figura N°5.20 muestra el rendimiento de la red NARX, hasta alcanzar el mejor valor del error cuadrático medio (ECM) en el ciclo 5, con el valor de 5558335045463.759. La Figura N°5.21 ilustra los coeficientes de correlación en las distintas fases y el coeficiente de correlación global: 0.939.

FIGURA Nº 5.20 RENDIMIENTO DE LA RED NEURONAL NARX

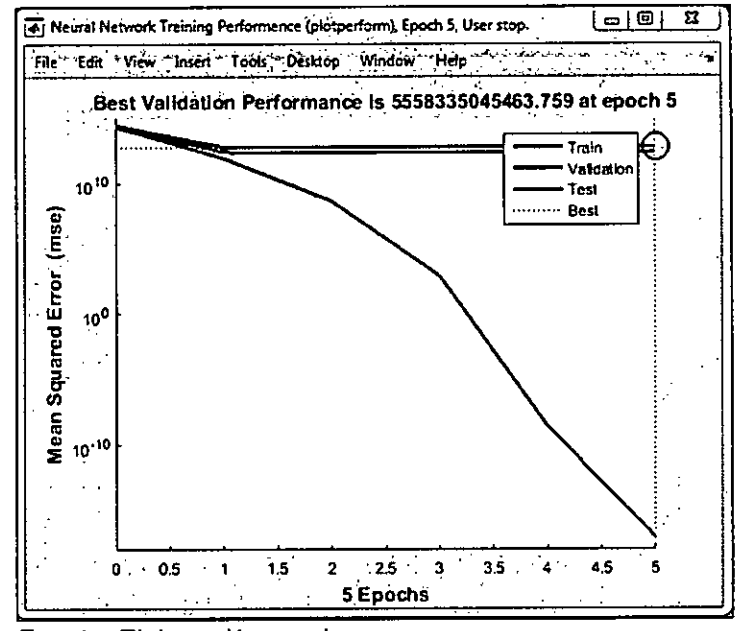

FIGURA Nº 5.21

Fuente: Elaboración propia

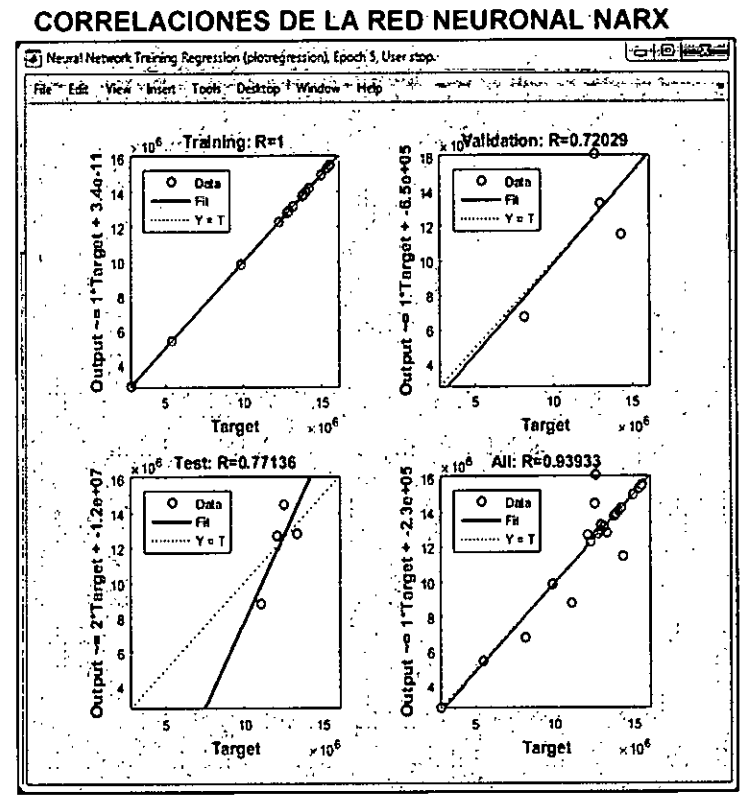

Fuente: Elaboración propia

 $\bar{\psi}$ 

La red NARX contó con una función de transferencia sigmoidea por defecto en la capa oculta y una función de transferencia lineal en la capa de salida. Las entradas fueron dos: Una entrada externa y otra de retroalimentación de la salida de la red. Para el entrenamiento se configuró la red con diez neuronas ocultas y veinte retardos, como muestra la figura siguiente.

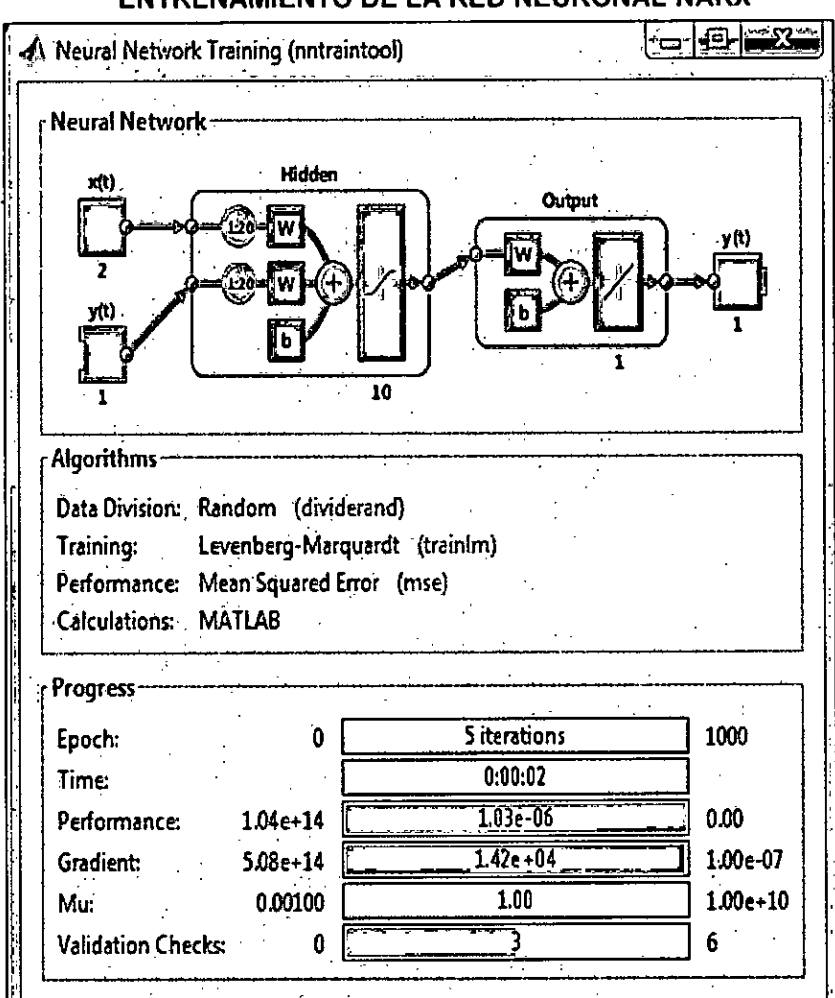

FIGURA Nº 5.22 **ENTRENAMIENTO DE LA RED NEURONAL NARX** 

Fuente: Elaboración propia

La Figura N°5.23 muestra el rendimiento de la red NARX, hasta alcanzar el mejor valor del error cuadrático medio (ECM) en el ciclo 2, obteniéndose el valor 3837933454866.974. La Figura N°5.24 ilustra los coeficientes de correlación en las distintas fases y el coeficiente de correlación global: 0.942.

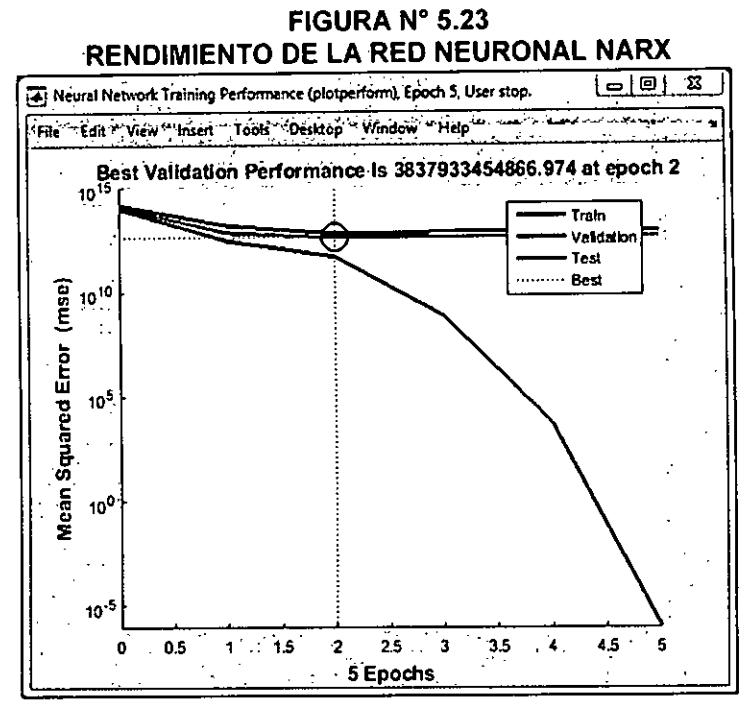

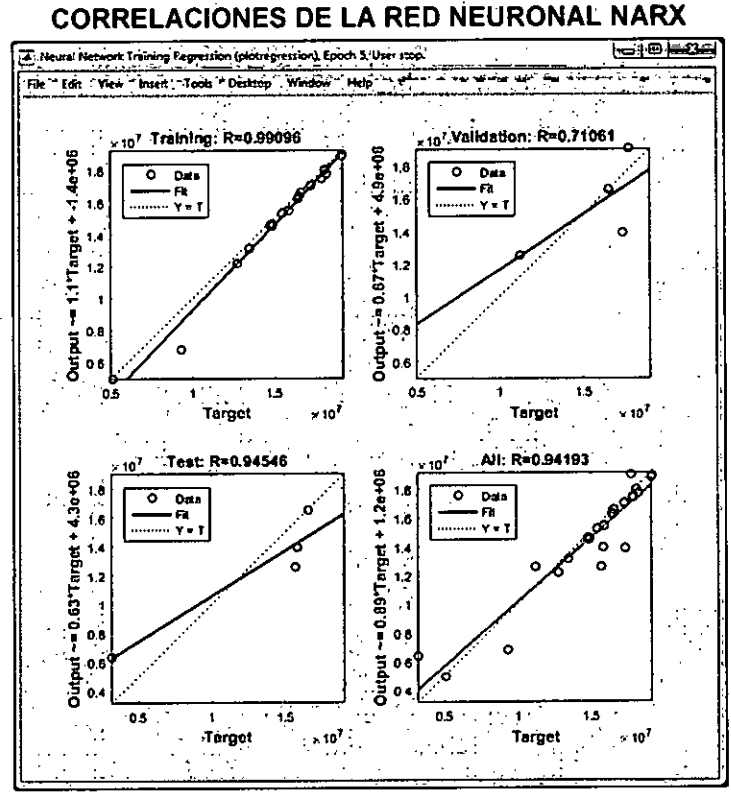

FIGURA Nº 5.24

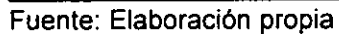

#### **5.2.2 Resultados del modelo NAR**

# **a) Caso 1**

La red NAR contó con una función de transferencia sigmoidea por defecto en la capa oculta y una función de transferencia lineal en la capa de salida. Los valores de entrada fueron los datos pasados de la serie a predecir. Para el entrenamiento se configuró la red con veintidós neuronas ocultas y quince retardos, como muestra la figura siguiente.

**FIGURA N° 5.25** 

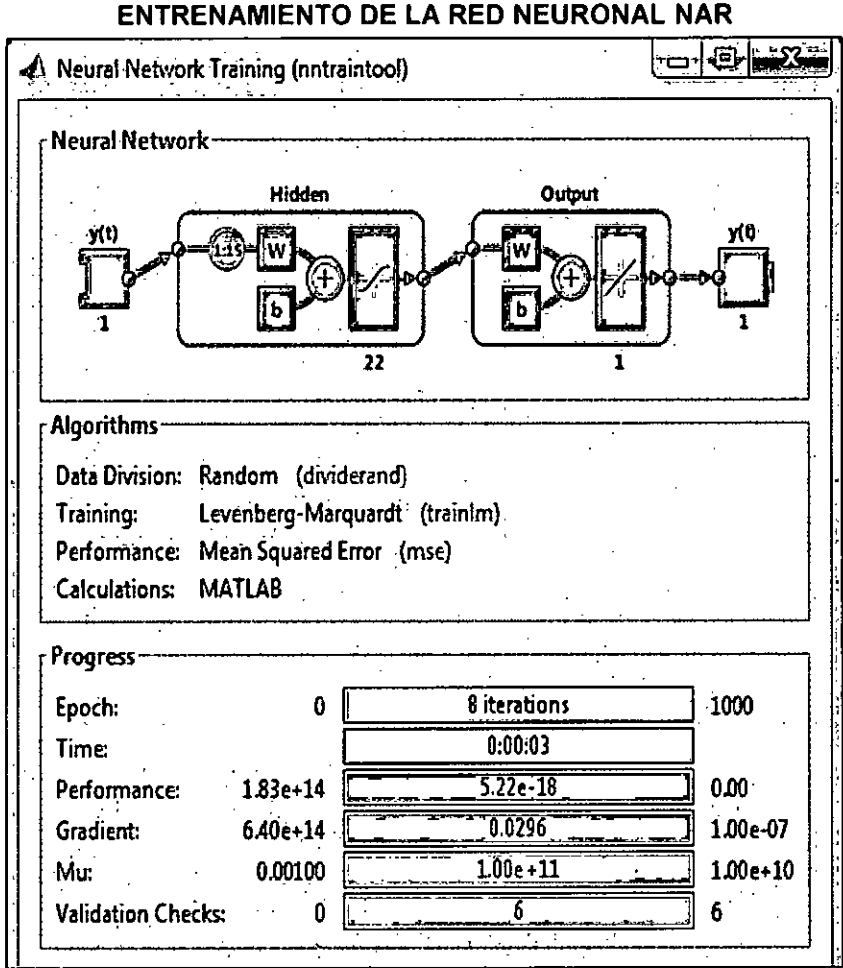

Fuente: Elaboración propia

La Figura N°5.26 muestra el rendimiento de la red NAR, hasta alcanzar el mejor valor del error cuadrático medio (ECM) en el ciclo 2, obteniéndose el valor de 1404942784116.13. La Figura N°5.3 ilustra los coeficientes de correlación en las distintas fases y el coeficiente de correlación global: 0.973.

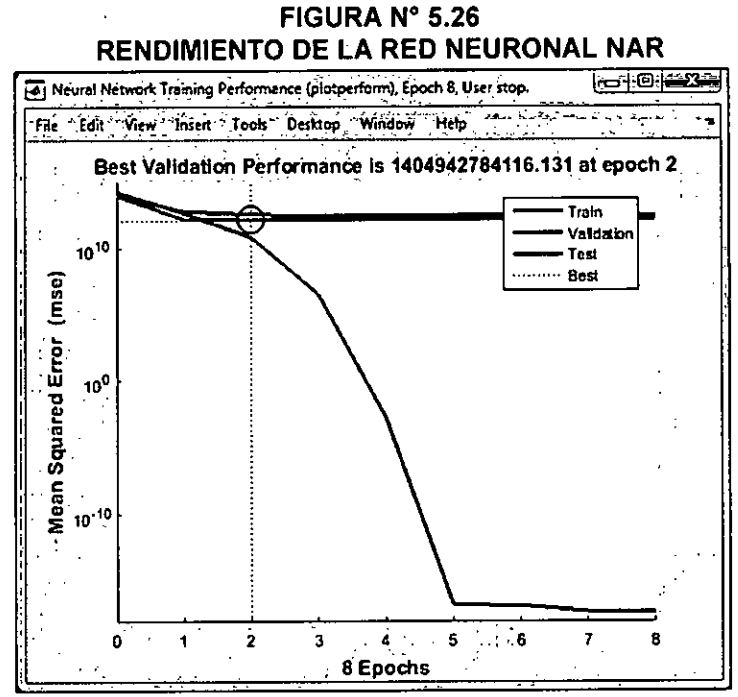

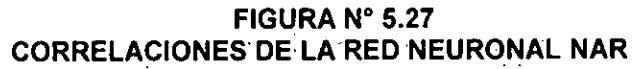

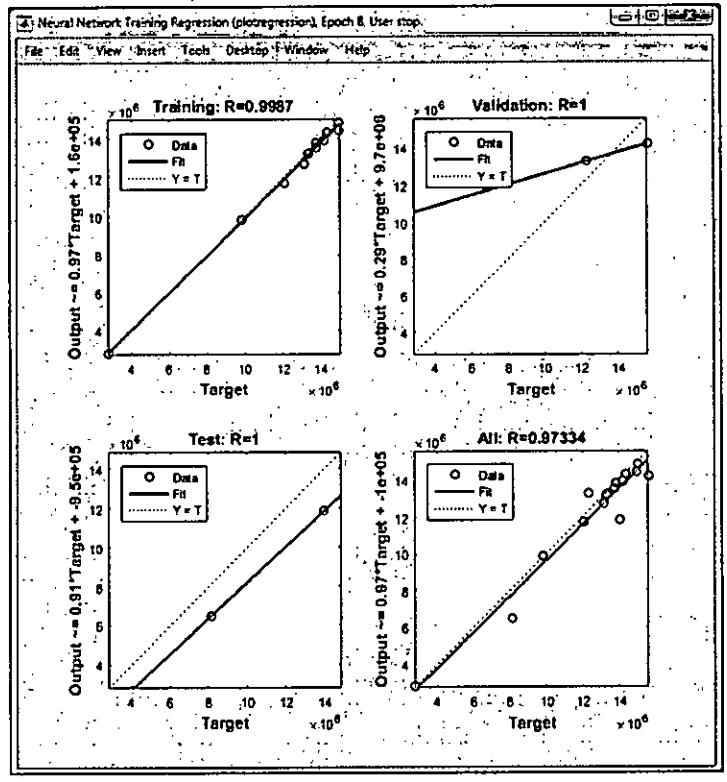

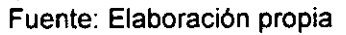

La red NAR contó con una función de transferencia sigmoidea por defecto en la capa oculta y una función de transferencia lineal en la capa de salida. Los valores de entrada fueron los datos pasados de la serie a predecir. Para el entrenamiento se configuró la red con quince neuronas ocultas y doce retardos, como muestra la figura siguiente.

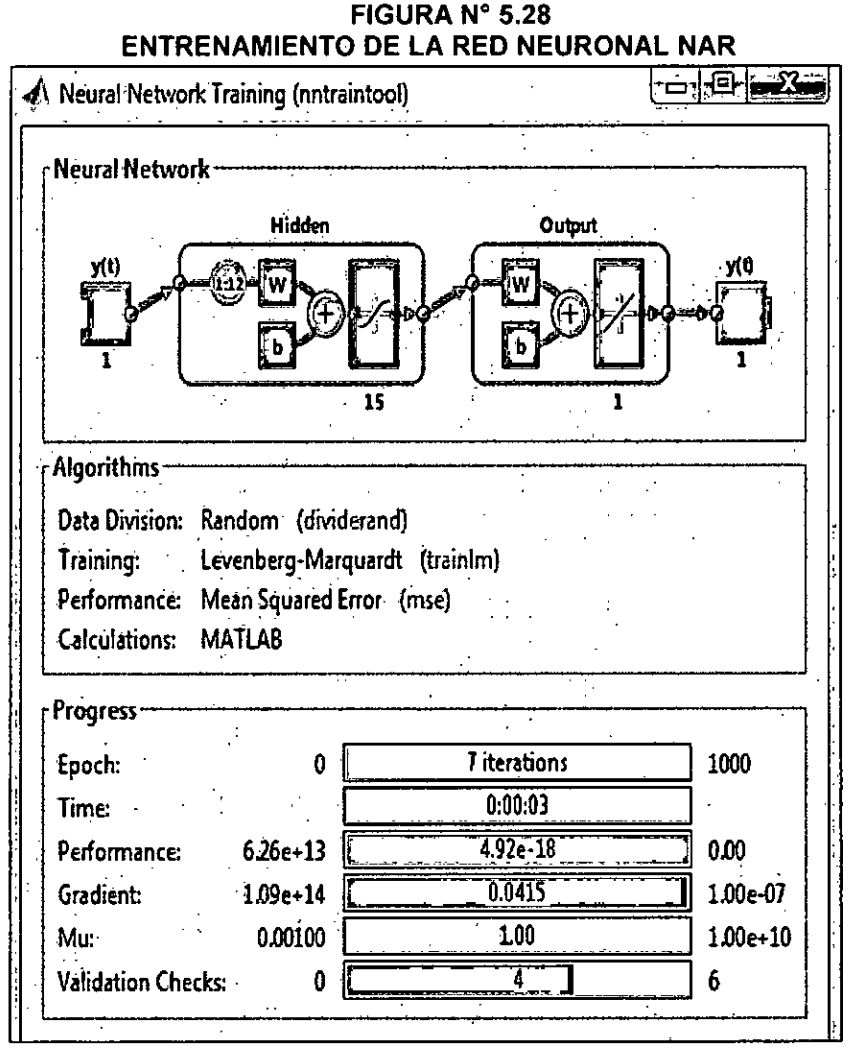

Fuente: Elaboración propia

La Figura N°5.29 muestra el rendimiento de la red NAR, hasta alcanzar el mejor valor del error cuadrático medio (ECM) en el ciclo 3, obteniéndose el valor 1360099350072.93. La Figura N°5.3 ilustra los coeficientes de correlación en las distintas fases y el coeficiente de correlación global: 0.988.

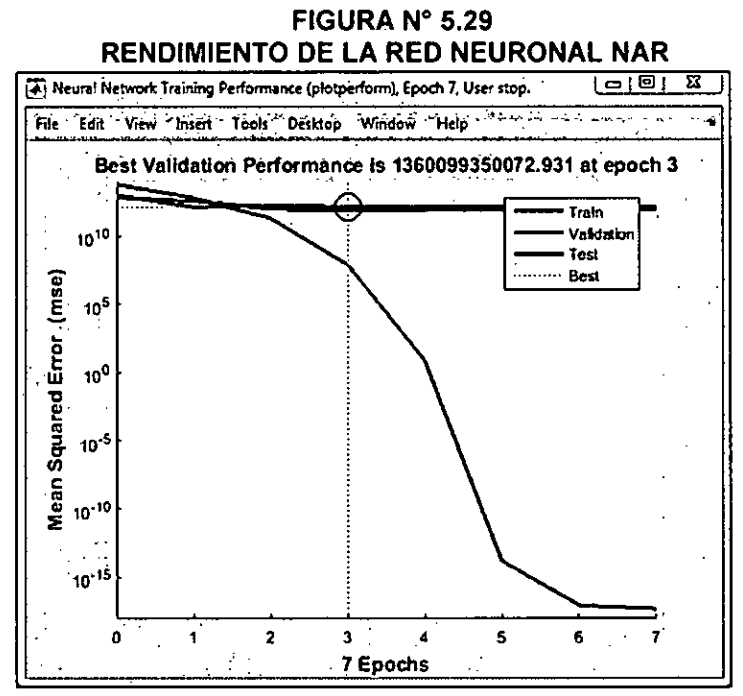

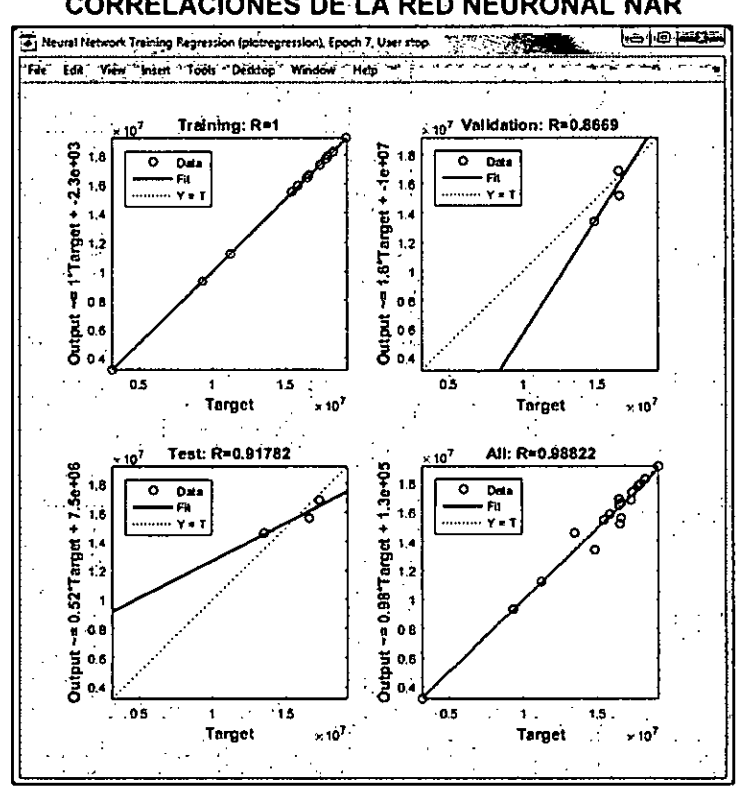

 $\sigma_{\rm{max}}$ 

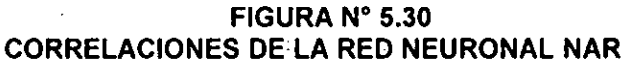

Fuente: Elaboración propia

#### 5.2.3 Resultados del modelo Entrada-Salida no lineal

# a) Caso 1

La red de Entrada Salida no lineal contó con una función de transferencia sigmoidea por defecto en la capa oculta y una función de transferencia lineal en la capa de salida. Los valores de entrada fueron datos pasados distintos a los de la serie a predecir. Para el entrenamiento se configuró la red con dieciocho neuronas ocultas y veinticuatro retardos, como muestra la figura siguiente.

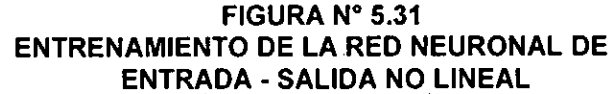

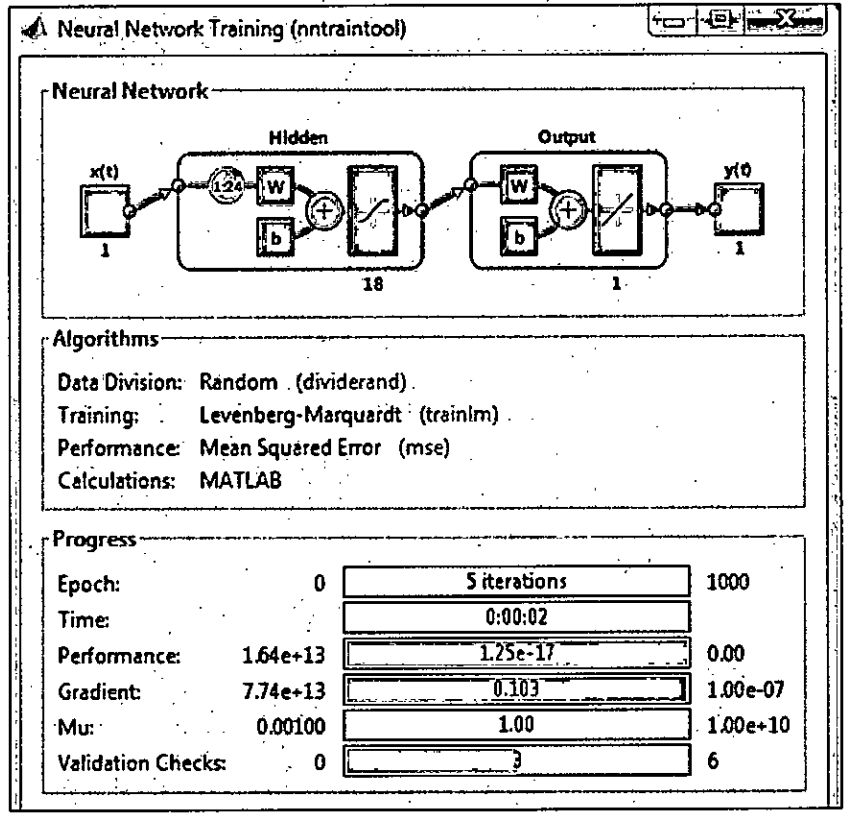

Fuente: Elaboración propia

La Figura N°5.32 muestra el rendimiento de la red de Entrada Salida, hasta alcanzar el mejor valor del error cuadrático medio (ECM) en el ciclo 2, obteniéndose el valor 936012434079.36. La Figura N°5.33 ilustra los coeficientes de correlación en las distintas fases y el coeficiente de correlación global: 0.973.

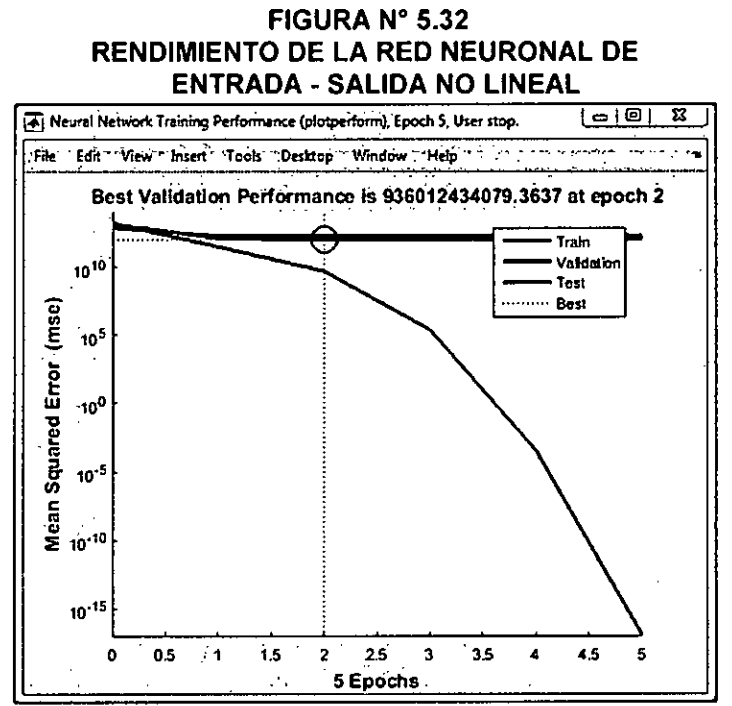

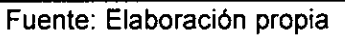

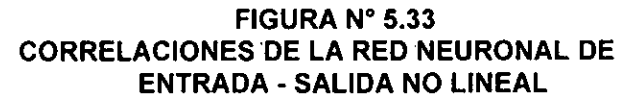

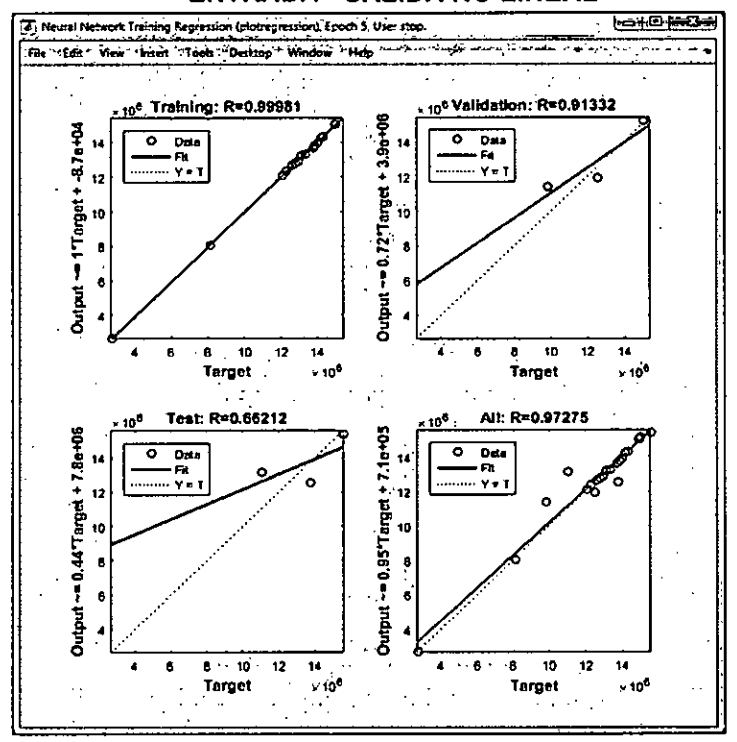

Fuente: Elaboración propia

La red de Entrada Salida no lineal contó con una función de transferencia sigmoidea por defecto en la capa oculta y una función de transferencia lineal en la capa de salida. Los valores de entrada fueron datos pasados distintos a los de la serie a predecir. Para el entrenamiento se configuró la red con dieciocho neuronas ocultas y veinticuatro retardos, como muestra la figura siguiente.

#### **FIGURA N° 5.34 ENTRENAMIENTO DE LA RED NEURONAL DE ENTRADA - SALIDA NO LINEAL**

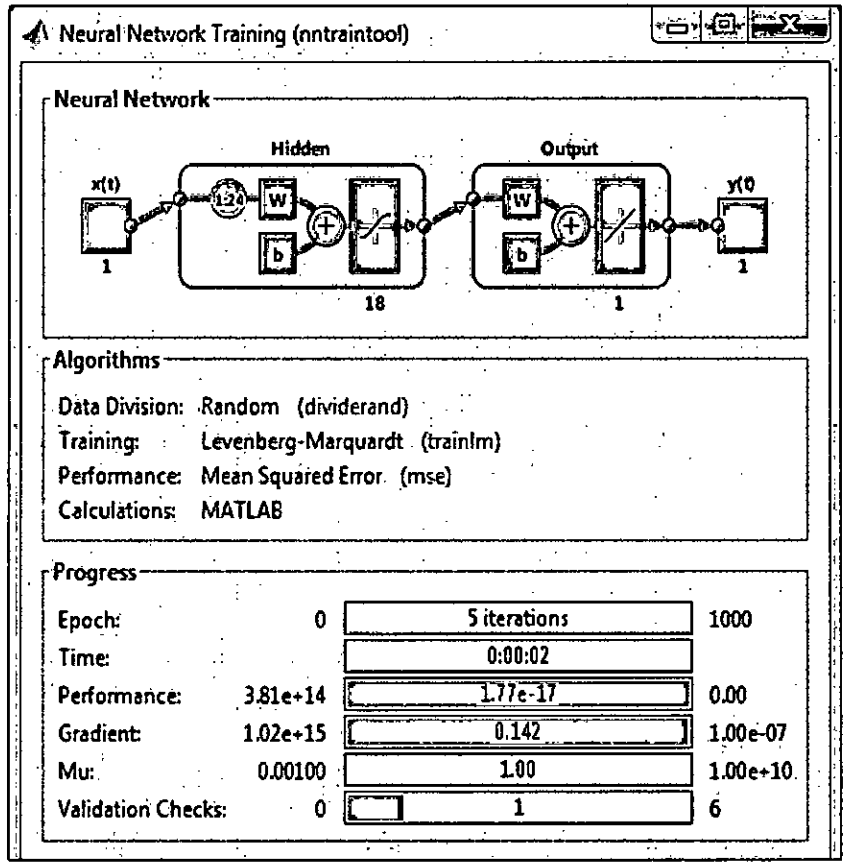

Fuente: Elaboración propia

La Figura N°5.35, muestra el rendimiento de la red de Entrada Salida, hasta alcanzar el mejor valor del error cuadrático medio (ECM) en el ciclo 4, obteniéndose el valor 3218747297873.9. La Figura N°5.36 ilustra los coeficientes de correlación en las distintas fases y el coeficiente de correlación global: 0.975.

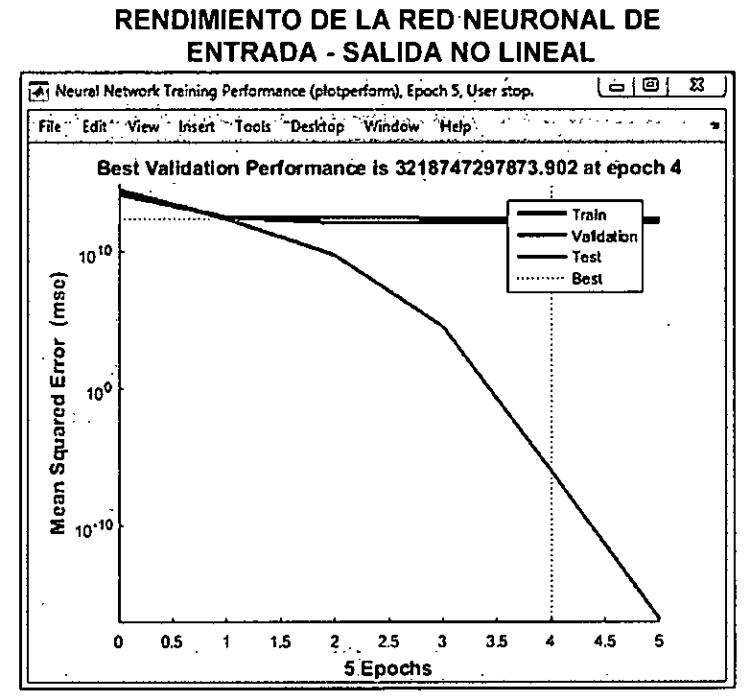

FIGURA Nº 5.35

Fuente: Elaboración propia

#### FIGURA Nº 5.36 CORRELACIONES DE LA RED NEURONAL DE **ENTRADA - SALIDA NO LINEAL**

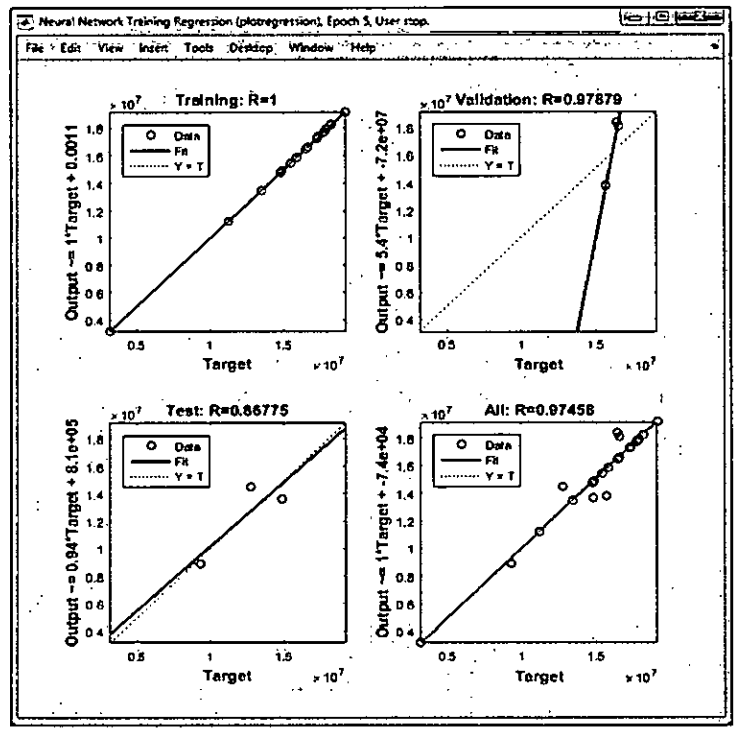

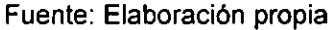

# 5.3 Resultados de los ensayos correspondientes a la Hipótesis 2

# 5.3.1 Resultados del modelo NARX

a) Caso 1

La red NARX contó con una función de transferencia sigmoidea por defecto en la capa oculta y una función de transferencia lineal en la capa de salida. Las entradas fueron dos: Una entrada externa y otra de retroalimentación de la salida de la red. Para el entrenamiento se configuró la red con una neurona oculta y dos retardos, como muestra la figura siguiente.

FIGURA Nº 5.37

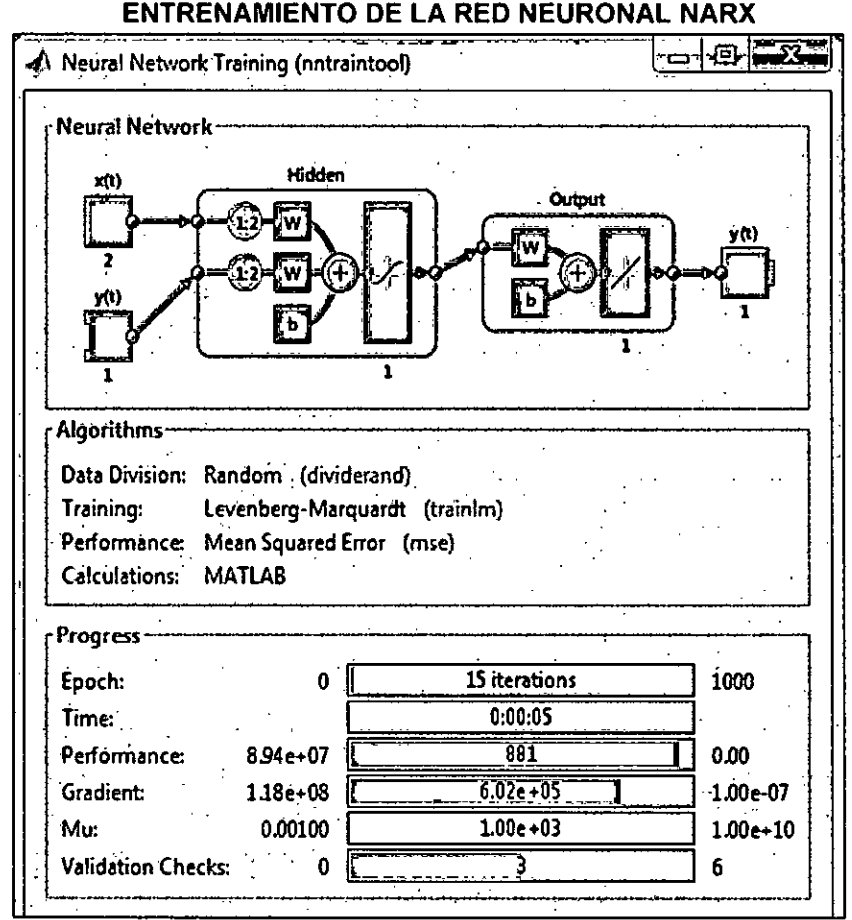

Fuente: Elaboración propia

La Figura N°5.38 muestra el rendimiento de la red NARX, hasta alcanzar el mejor valor del error cuadrático medio (ECM) en el ciclo 12, obteniéndose el valor 99665.91. La Figura N°5.39 ilustra los coeficientes de correlación en las distintas fases y el coeficiente de correlación global: 0.991.

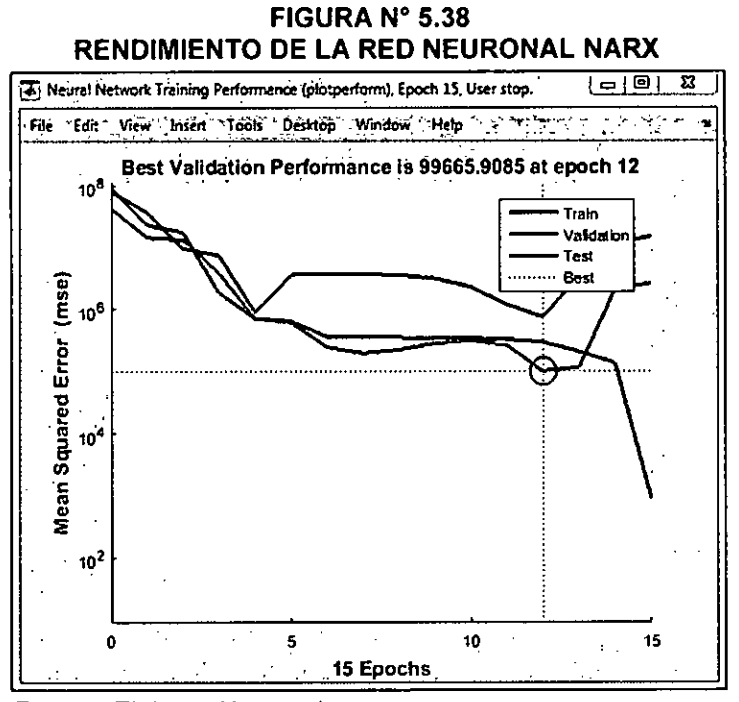

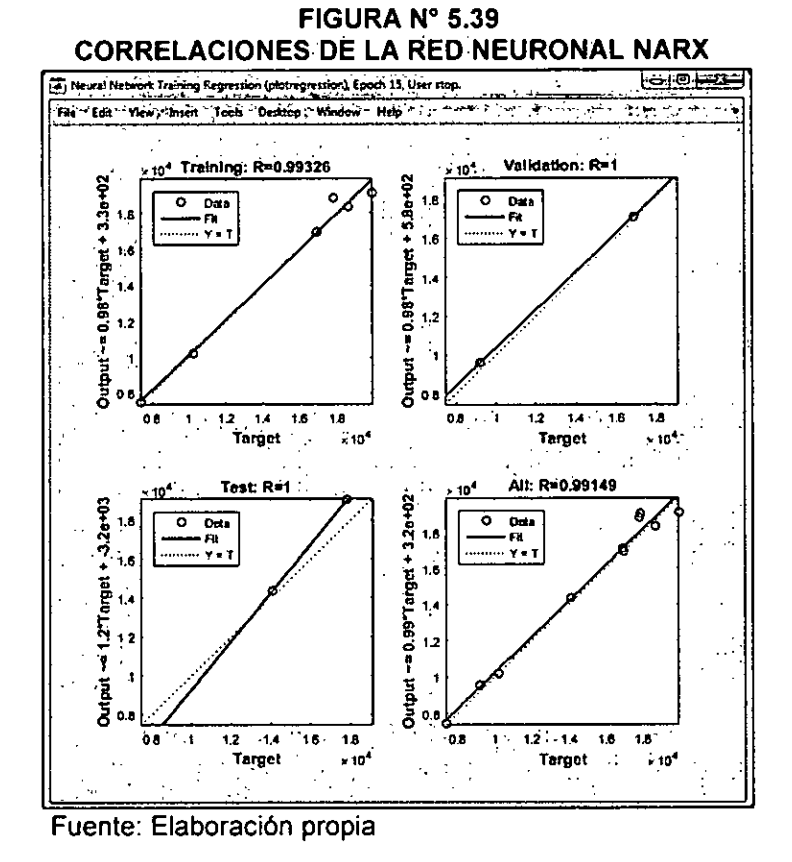

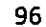

La red NARX contó con una función de transferencia sigmoidea por defecto en la capa oculta y una función de transferencia lineal en la capa de salida. Las entradas fueron dos: Una entrada externa y otra de retroalimentación de la salida de la red. Para el entrenamiento se configuró la red con una neurona oculta y un retardo, como muestra la figura siguiente.

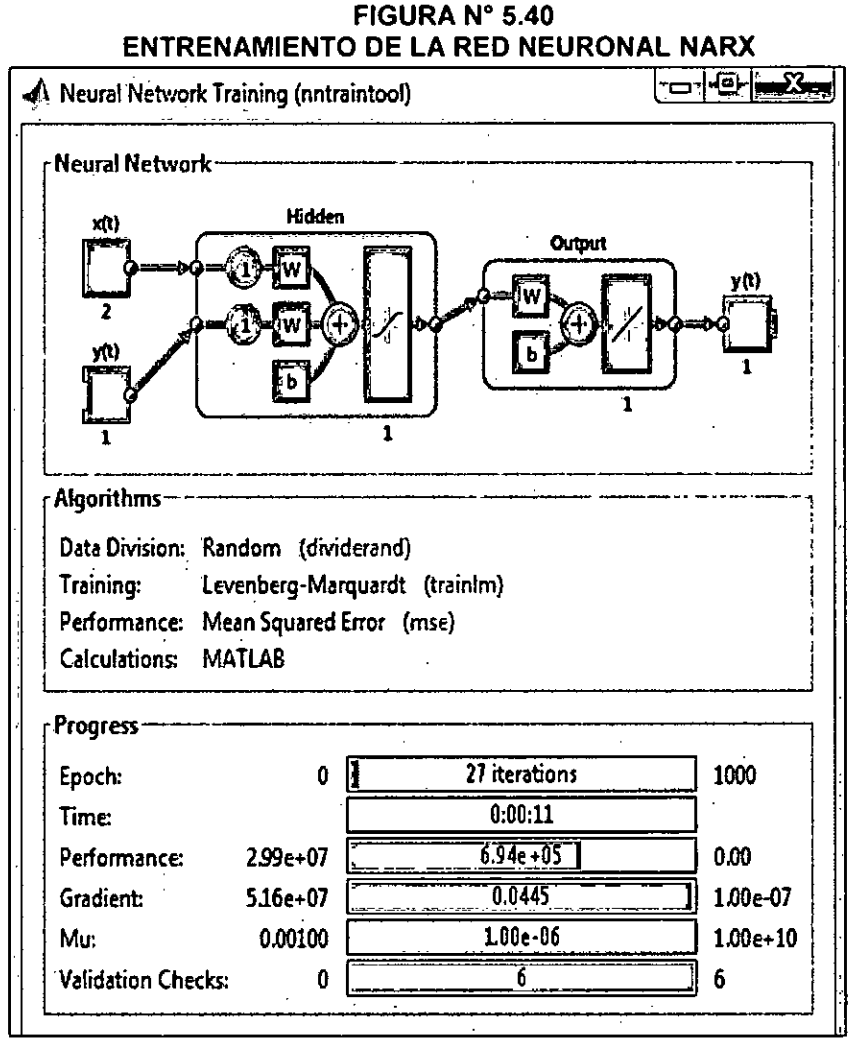

Fuente: Elaboración propia

La Figura N°5.41 muestra el rendimiento de la red NARX, hasta alcanzar el mejor valor del error cuadrático medio (ECM) en el ciclo 21, obteniéndose el valor 1867351.21. La Figura N°5.42 ilustra los coeficientes de correlación en las distintas fases y el coeficiente de correlación global: 0.968.

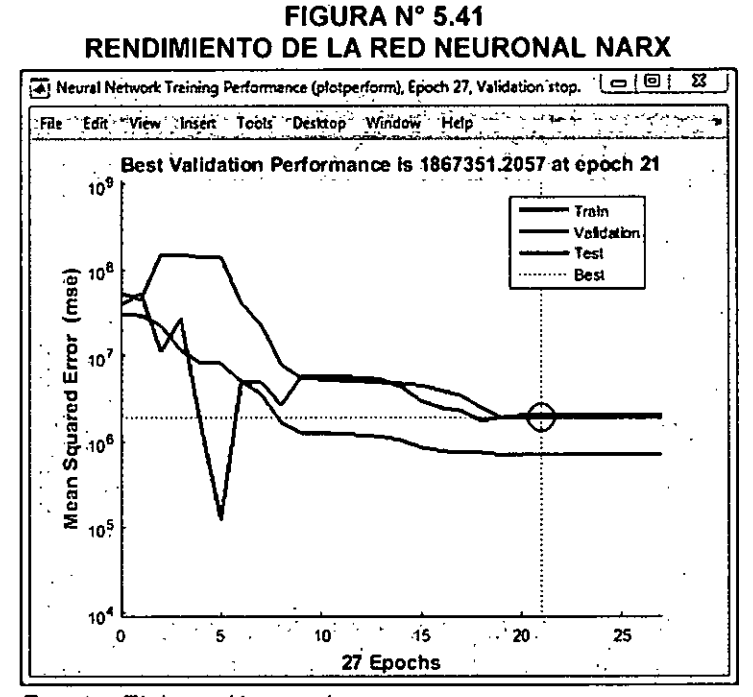

 $\frac{1}{2}$ 

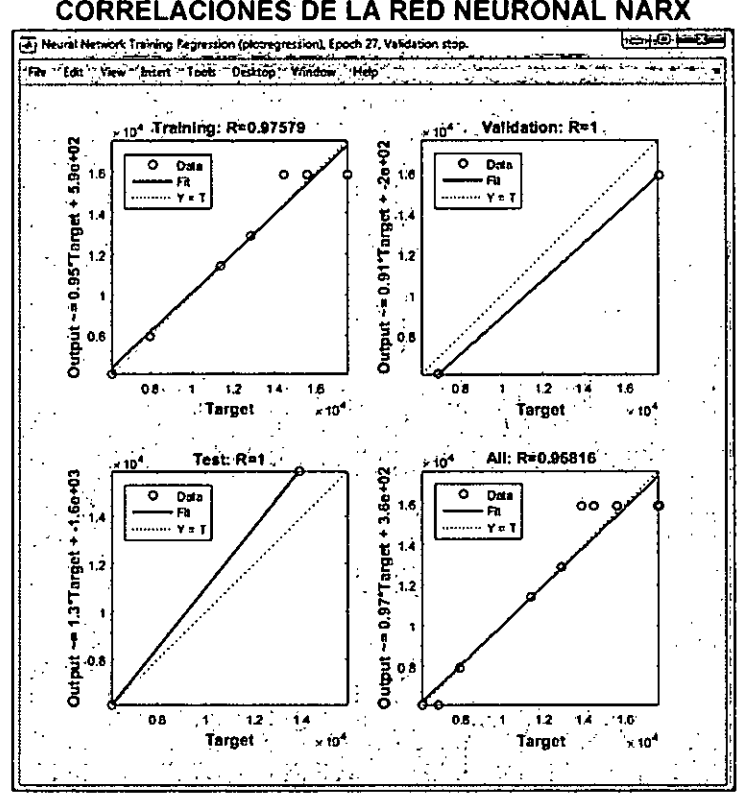

and the state of the state of

 $\mathbb{Z}_{\geq 0}$  .  $\sim$ 

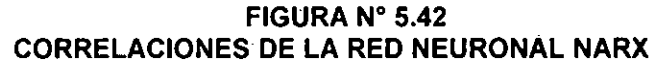

Fuente: Elaboración propia

# 5.3.2 Resultados del modelo NAR

## a) Caso 1

La red NAR contó con una función de transferencia sigmoidea por defecto en la capa oculta y una función de transferencia lineal en la capa de salida. Los valores de entrada fueron los datos pasados de la serie a predecir. Para el entrenamiento se configuró la red con seis neuronas ocultas y cuatro retardos, como muestra la figura siguiente.

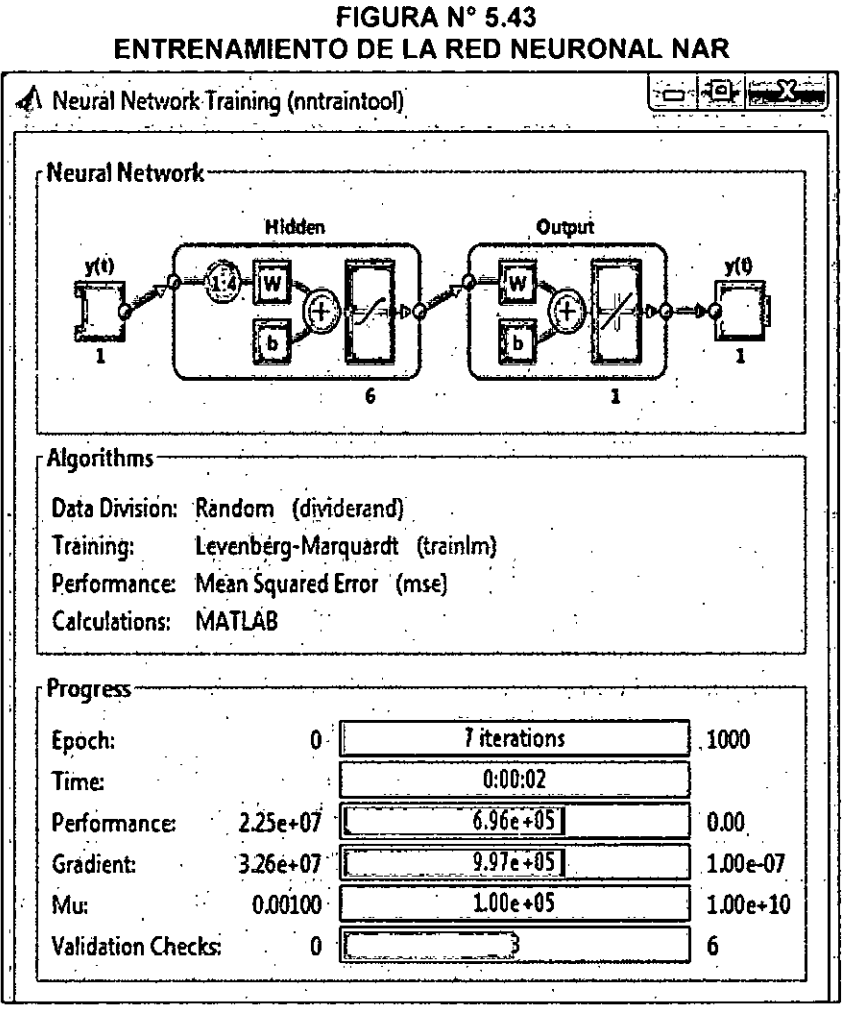

Fuente: Elaboración propia

La Figura N°5.44 muestra el rendimiento de la red NAR, hasta alcanzar el mejor valor del error cuadrático medio (ECM) en el ciclo 4, obteniéndose el valor 1105265.427. La Figura N°5.45 ilustra los coeficientes de correlación en las distintas fases y el coeficiente de correlación global: 0.953.

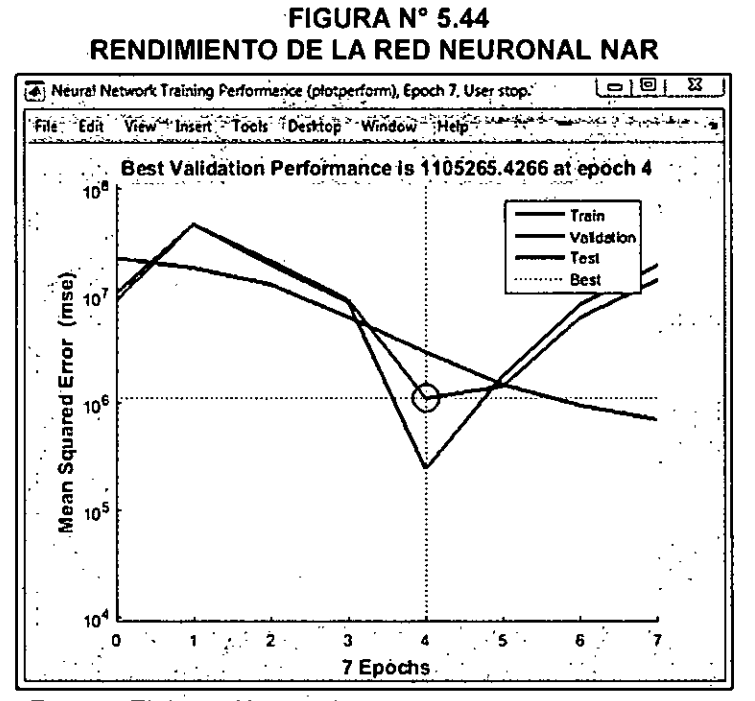

Ą

Ĵ

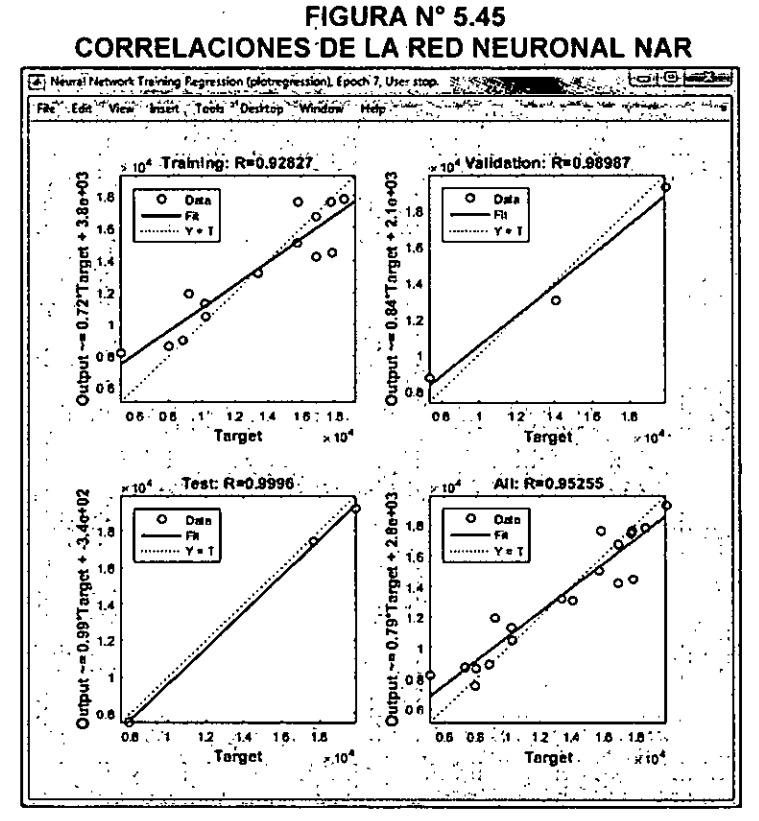

Saak

Fuente: Elaboración propia

La red NAR contó con una función de transferencia sigmoidea por defecto en la capa oculta y una función de transferencia lineal en la capa de salida. Los valores de entrada fueron los datos pasados de la serie a predecir. Para el entrenamiento se configuró la red con seis neuronas ocultas y cuatro retardos, como muestra la figura siguiente.

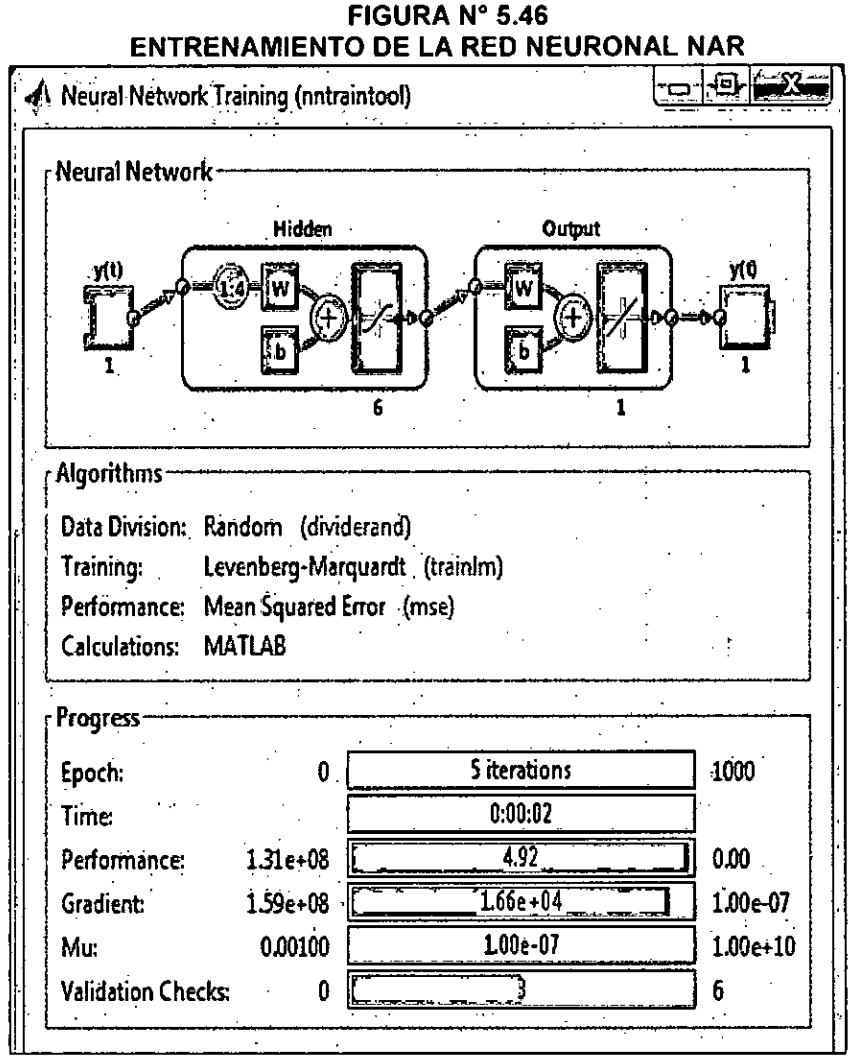

Fuente: Elaboración propia

La Figura N°5.47 muestra el rendimiento de la red NAR, hasta alcanzar el mejor valor del error cuadrático medio (ECM) en el ciclo 2, obteniéndose el valor 1730053.09. La Figura N°5.48 ilustra los coeficientes de correlación en las distintas fases y el coeficiente de correlación global: 0.978.

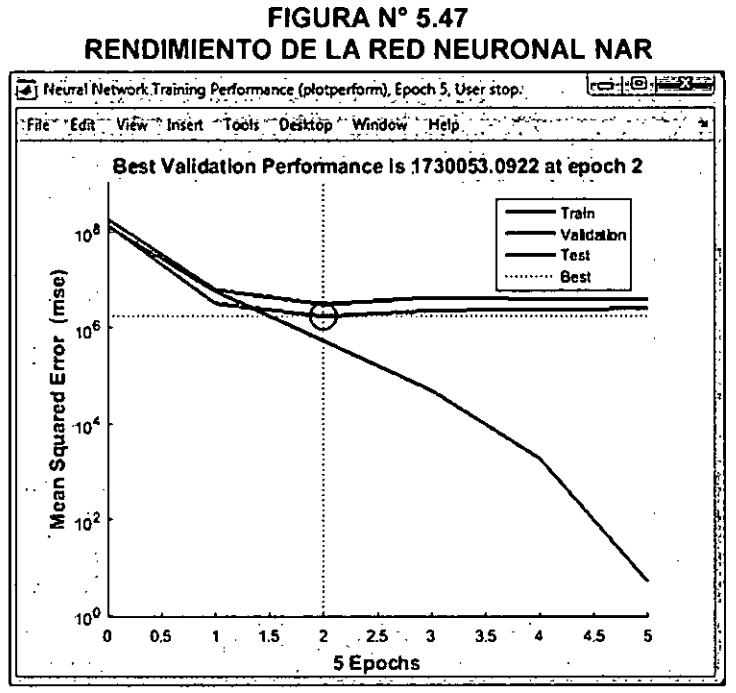

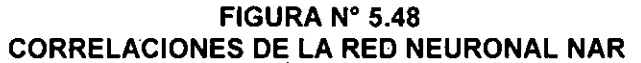

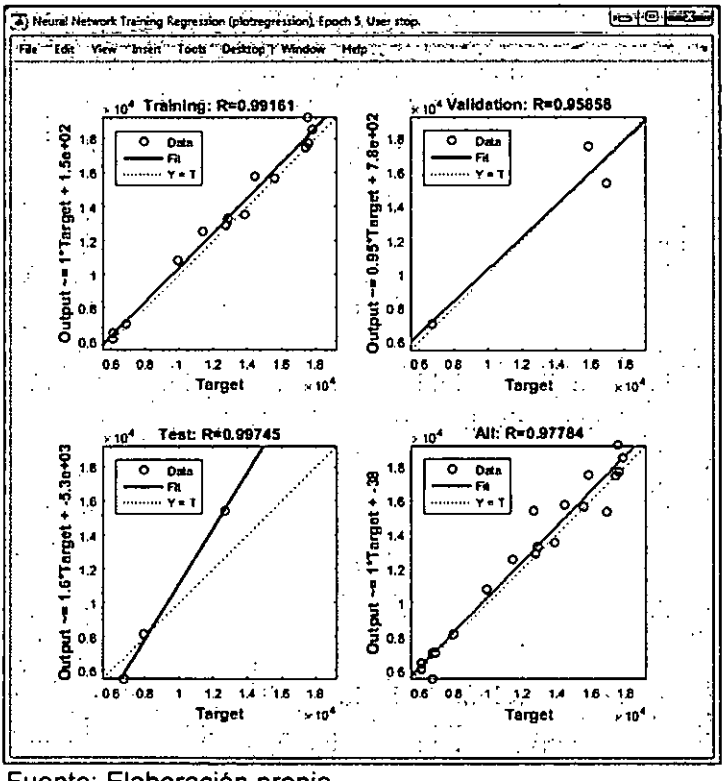

service in the contract of the

and a state of the

Fuente: Elaboración propia

#### 5.2.3 Resultados del modelo Entrada-Salida no lineal

## a) Caso 1

La red de Entrada Salida no lineal contó con una función de transferencia sigmoidea por defecto en la capa oculta y una función de transferencia lineal en la capa de salida. Los valores de entrada fueron datos pasados distintos a los de la serie a predecir. Para el entrenamiento se configuró la red con cuatro neuronas ocultas y dos retardos, como muestra la figura siguiente.

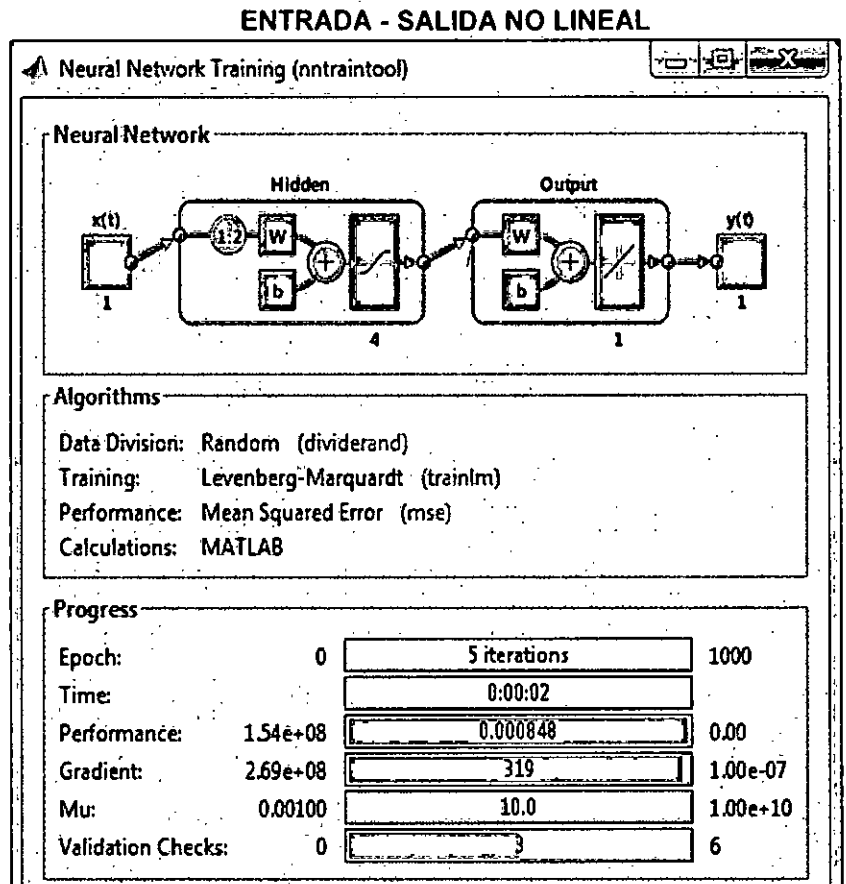

FIGURA Nº 5.49 **ENTRENAMIENTO DE LA RED NEURONAL DE** 

Fuente: Elaboración propia

La Figura Nº 5.50 muestra el rendimiento de la red de Entrada Salida, hasta alcanzar el mejor valor del error cuadrático medio (ECM) en el ciclo 2, obteniéndose el valor de 2725268.51. La Figura N°5.51 ilustra los coeficientes de correlación en las distintas fases y el coeficiente de correlación global: 0.982.

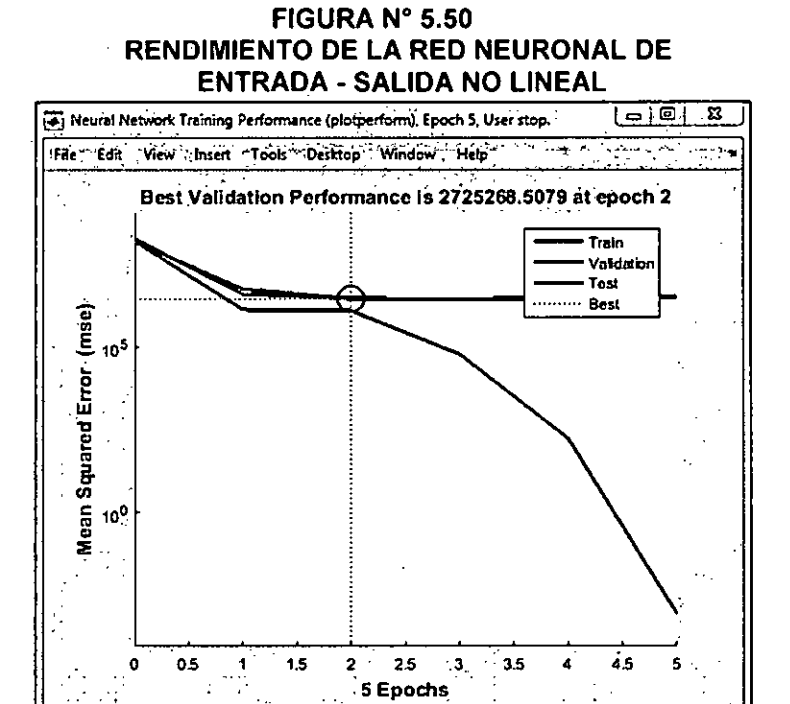

#### FIGURA Nº 5.51 **CORRELACIONES DE LA RED NEURONAL DE ENTRADA - SALIDA NO LINEAL**

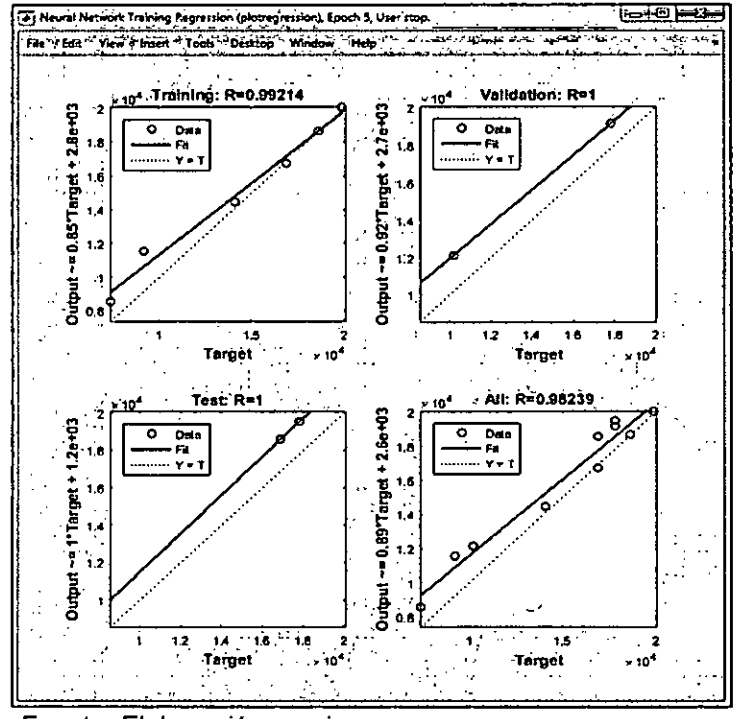

Nasari

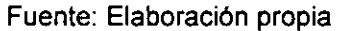

ŀ

 $\alpha$  ,  $\alpha$  ,  $\beta$
### **b)** Caso 2

La red de Entrada Salida no lineal contó con una función de transferencia sigmoidea por defecto en la capa oculta y una función de transferencia lineal en la capa de salida. Los valores de entrada fueron datos pasados distintos a los de la serie a predecir. Para el entrenamiento se configuró la red con cuatro neuronas ocultas y dos retardos, como muestra la figura siguiente.

**FIGURA N°5.52** 

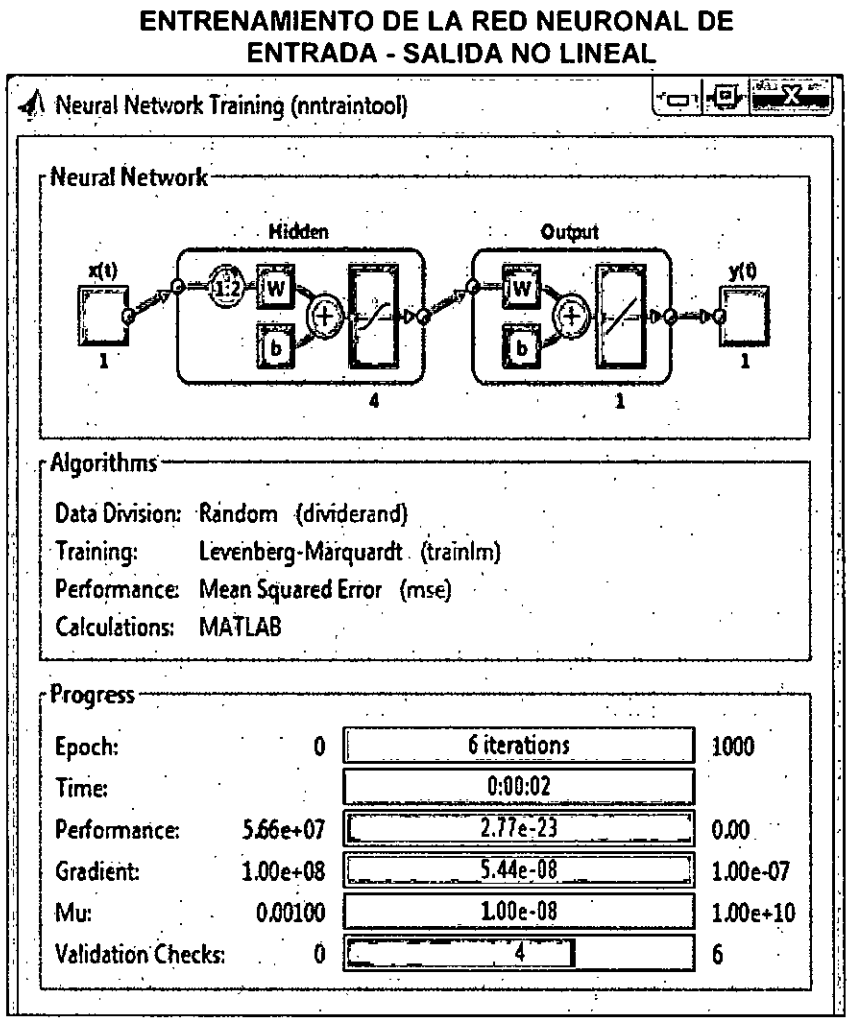

**Fuente: Elaboración propia** 

La Figura N°5.53 muestra el rendimiento de la red de Entrada Salida, hasta alcanzar el mejor valor del error cuadrático medio (ECM) en el ciclo 2, obteniéndose el valor 3376671.62. La Figura N°5.54 ilustra los coeficientes de correlación en las distintas fases y el coeficiente de correlación global: 0.974.

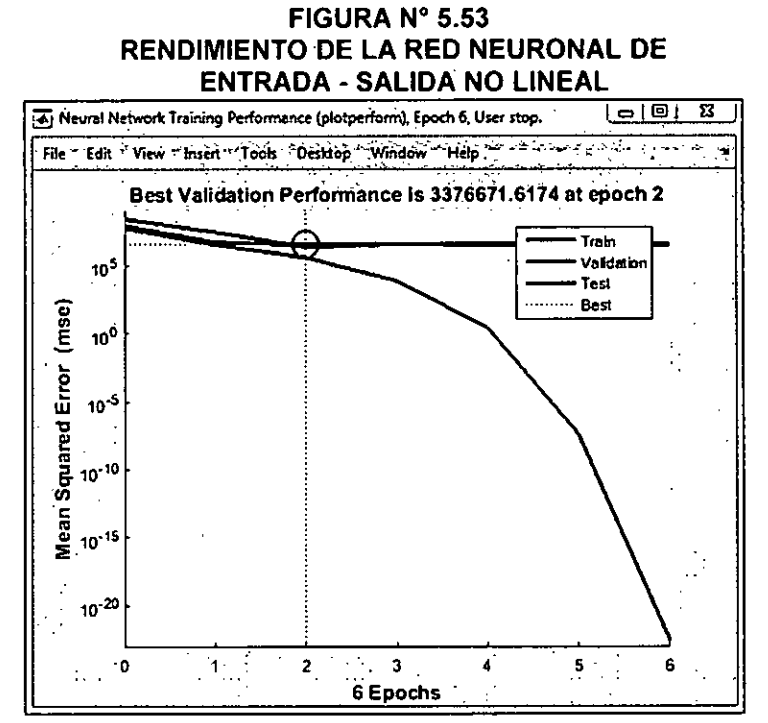

Fuente: Elaboración propia

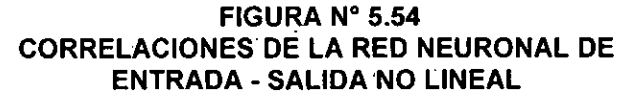

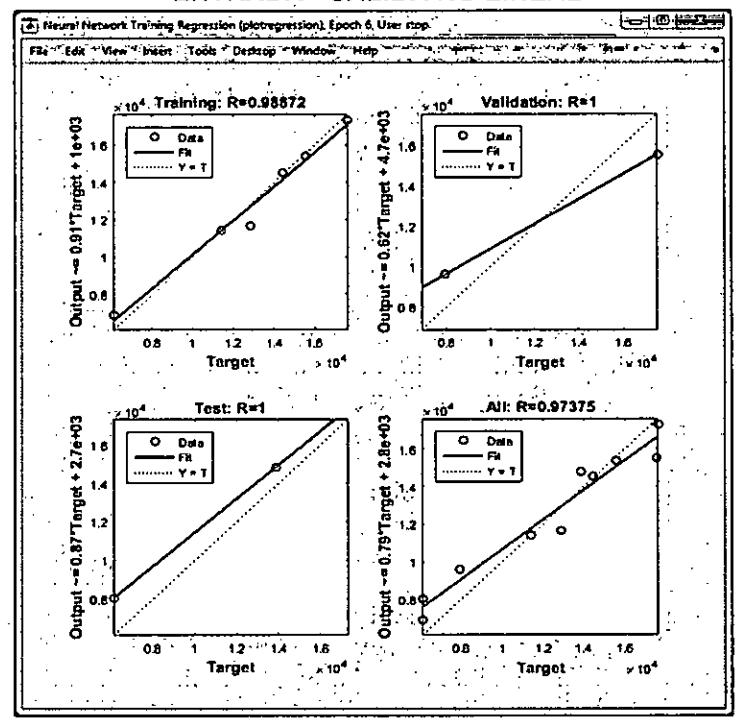

Fuente: Elaboración propia

۰.

### **VI. DISCUSIÓN DE RESULTADOS**

Se utilizó como prueba estadística el análisis de regresión lineal de las salidas de la red y los objetivos correspondientes. La regresión lineal retorna tres parámetros. Los dos primeros: m y b, corresponden a la pendiente y a la intersección en y. La mejor regresión lineal relaciona de manera idéntica a los objetivos con las salidas de red. Si hubiera un ajuste perfecto (salidas exactamente iguales a los objetivos), la pendiente sería 1, y la intersección con el eje y sería 0.

La tercera variable devuelta por la regresión es el coeficiente de correlación "r" entre las salidas y los objetivos. El cual es una medida de qué tan bien la variación en la salida es explicada por los objetivos. Si este número es igual a 1, entonces hay una correlación perfecta entre los objetivos y las salidas.

#### **6.1 Contrastación de la Hipótesis 1**

El procedimiento estadístico de prueba de hipótesis de la predicción de la energía generada por los colectores solares, se establece para cada modelo:

**a) Modelo NARX:** Se detallan los siguientes pasos:

**Paso 1:** La hipótesis nula es "El coeficiente de correlación "r" de la predicción de la energía de colectores solares es menor o igual a 0.99". La hipótesis alternativa es "El valor del coeficiente de correlación "r" de la predicción de la energía de colectores solares es mayor a 0.99". Las dos hipótesis se expresan como sigue:

Ho: r 0.99 r >0.99

**Paso 2:** Al aplicar un nivel de significancia de 0.01, esto es a, la probabilidad de cometer un error es del tipo I, (rechazar la hipótesis verdadera). **Paso 3:** La ecuación del coeficiente de correlación fue:

$$
r = \frac{\sigma_{XY}}{\sigma_X \cdot \sigma_Y}
$$

Donde:

crxy : Covarianza de *(X,* Y)

 $\sigma_X$  y  $\sigma_Y$ : Desviaciones típicas de las distribuciones marginales.

**Paso 4:** La regla de decisión es: rechazar la hipótesis nula y aceptar la hipótesis alternativa (que establece que la predicción de la generación de energía de colectores solares es mayor a 0.99), si el valor el valor del coeficiente de correlación "r" está en ese nivel de precisión. En caso contrario, no se rechaza la hipótesis nula.

**Paso 5:** De los resultados obtenidos tenemos el siguiente cuadro.

| <u>UVEFICIENTES DE CONNELACION - INVOLLO INAIVA</u> |        |                                              |                              |                           |                                             |  |
|-----------------------------------------------------|--------|----------------------------------------------|------------------------------|---------------------------|---------------------------------------------|--|
| <b>RED</b><br><b>NEURONAL</b>                       |        | <b>FASE DE</b><br><b>CASOS ENTRENAMIENTO</b> | <b>FASE DE</b><br>VALIDACIÓN | <b>FASE DE</b><br>PRUFBA- | <b>COEFICIENTE DE</b><br><b>CORRELACIÓN</b> |  |
|                                                     |        | - (r)                                        | - (r)                        |                           | GLOBAL - (r)                                |  |
| Modelo<br><b>NARX</b>                               | Caso 1 | 0.99993                                      | 0.99997                      | 0.99777                   | 0.99782                                     |  |
|                                                     | Caso 2 | 0.99973                                      | 0.99924                      | 0.99999                   | 0.99741                                     |  |
|                                                     |        |                                              |                              | Promedio:                 | 0.99762                                     |  |

**CUADRO N°6.1 COEFICIENTES DE CORRELACIÓN - MODELO NARX** 

Fuente: Elaboración propia

Debido a que el valor promedio del coeficiente de correlación del modelo NARX es 0.99762, se halla en la zona de rechazo de la hipótesis nula y considerando la regla de decisión se rechaza la hipótesis nula y se acepta la hipótesis alternativa.

**b) Modelo NAR:** Se detallan los siguientes pasos:

**Paso 1:** La hipótesis nula es "El coeficiente de correlación "r" de la predicción de la energía de colectores solares es menor o igual a 0.99". La hipótesis alternativa es "El valor del coeficiente de correlación "r" de la predicción de la energía de colectores solares es mayor a 0.99". Las dos hipótesis se expresan como sigue:

**H.:** r 0.99 r > 0.99

**Paso 2:** Al aplicar un nivel de significancia de 0.01, esto es a, la probabilidad de cometer un error es del tipo I, (rechazar la hipótesis verdadera).

**Paso 3:** La ecuación del coeficiente de correlación fue:

$$
r = \frac{\sigma_{XY}}{\sigma_X \cdot \sigma_Y}
$$

Donde:

axy : Covarianza de *(X,* Y)

 $\sigma_X$  y  $\sigma_Y$ : Desviaciones típicas de las distribuciones marginales.

**Paso 4:** La regla de decisión es: rechazar la hipótesis nula y aceptar la hipótesis alternativa (que establece que la predicción de la generación de energía de colectores solares es mayor a 0.99), si el valor el valor del coeficiente de correlación "r" está en ese nivel de precisión. En caso contrario, no se rechaza la hipótesis nula.

**Paso 5:** De los resultados obtenidos tenemos el siguiente cuadro.

| <b>COEFICIENTES DE CORRELACION - MODELO NAR</b> |        |                                                 |                                              |                                  |                                                      |  |
|-------------------------------------------------|--------|-------------------------------------------------|----------------------------------------------|----------------------------------|------------------------------------------------------|--|
| <b>RED</b><br><b>NEURONAL</b>                   | CASOS  | <b>FASE DE</b><br><b>ENTRENAMIENTO</b><br>- (r) | <b>FASE DE</b><br><b>VALIDACIÓN</b><br>- (r) | <b>FASE DE</b><br>PRUEBA-<br>(n) | <b>COEFICIENTE DE</b><br>CORRELACIÓN<br>GLOBAL - (r) |  |
| Modelo<br><b>NAR</b>                            | Caso 1 | 0.99705                                         | 0.99849                                      | 0.99190                          | 0.99602                                              |  |
|                                                 | Caso 2 | 0.99548                                         | 0.99458                                      | 0.99953                          | 0.99505                                              |  |
| Promedio:                                       |        |                                                 |                                              |                                  | 0.99554                                              |  |

**CUADRO N° 6.2 COEFICIENTES DE CORRELACIÓN - MODELO NAR** 

Fuente: Elaboración propia

Debido a que el valor promedio del coeficiente de correlación del modelo NAR es 0.99554, se halla en la zona de rechazo de la hipótesis nula y considerando la regla de decisión se rechaza la hipótesis nula y se acepta la hipótesis alternativa.

**c) Modelo Entrada Salida No Lineal:** Se detallan los siguientes pasos:

**Paso 1:** La hipótesis nula es **"El** coeficiente de correlación "r" de la predicción de la energía de colectores solares es menor o igual a 0.99". La hipótesis alternativa es "El valor del coeficiente de correlación "r" de la predicción de la energía de colectores solares es mayor a 0.99". Las dos hipótesis se expresan como sigue:

H<sub>o</sub>: 
$$
r \le 0.99
$$
  
H<sub>1</sub>:  $r > 0.99$ 

**Paso 2: Al** aplicar un nivel de significancia de 0.01, esto es a, la probabilidad de cometer un error es del tipo **I,** (rechazar la hipótesis verdadera). **Paso 3:** La ecuación del coeficiente de correlación fue:

$$
r = \frac{\sigma_{XY}}{\sigma_X \cdot \sigma_Y}
$$

Donde:

 $\sigma_{XY}$ : Covarianza de  $(X, Y)$ 

 $\sigma_X$  y  $\sigma_Y$ : Desviaciones típicas de las distribuciones marginales.

**Paso 4:** La regla de decisión es: rechazar la hipótesis nula y aceptar la hipótesis alternativa (que establece que la predicción de la generación de energía de colectores solares es mayor a 0.99), si el valor el valor del coeficiente de correlación "r" está en ese nivel de precisión. En caso contrario, no se rechaza la hipótesis nula.

**Paso 5:** De los resultados obtenidos tenemos el siguiente cuadro.

**CUADRO N° 6.3** 

| <b>COEFICIENTES DE CORRELACIÓN - MODELO ENTRADA SALIDA NO LINEAL</b> |        |                                                 |                                              |                                                                 |                                                         |  |
|----------------------------------------------------------------------|--------|-------------------------------------------------|----------------------------------------------|-----------------------------------------------------------------|---------------------------------------------------------|--|
| <b>RED</b><br>NEURONAL                                               | CASOS  | <b>FASE DE</b><br><b>ENTRENAMIENTO</b><br>- (r) | <b>FASE DE</b><br><b>VALIDACIÓN</b><br>- (r) | <b>FASE DE</b><br><b>PRUEBA-</b><br>$\left( \mathsf{r} \right)$ | <b>COEFICIENTE</b><br>DE<br>CORRELACIÓN<br>GLOBAL - (r) |  |
| <b>Modelo</b><br>Entrada-                                            | Caso 1 | 0.99633                                         | 0.99859                                      | 0.99998                                                         | 0.99706                                                 |  |
| Salida no<br>lineal                                                  | Caso 2 | 0.99645                                         | 0.99679                                      | 0.96878                                                         | 0.99669                                                 |  |
|                                                                      |        |                                                 |                                              | Promedio:                                                       | 0.99688                                                 |  |

Fuente: Elaboración propia

Debido a que el valor promedio del coeficiente de correlación del modelo Entrada Salida No Lineal es 0.99688, se halla en la zona de rechazo de la hipótesis nula y considerando la regla de decisión se rechaza la hipótesis nula y se acepta la hipótesis alternativa.

#### **6.2 Contrastación de la Hipótesis 2**

El procedimiento estadístico de prueba de hipótesis de la predicción de la energía generada acumulada de colectores solares y otra fuente de energía, se establece para cada modelo:

#### **a) Modelo NARX:** Se detallan los siguientes pasos:

**Paso 1:** La hipótesis nula es **"El** coeficiente de correlación "r" de la predicción de la energía generada acumulada de colectores solares y otra fuente de energía es menor o igual a 0.99". La hipótesis alternativa es "El valor del coeficiente de correlación "r" de la predicción de la energía generada acumulada de colectores solares y otra fuente de energía es mayor a 0.99".

Las dos hipótesis se expresan como sigue:

Ho: r 5 0.99 r > 0.99

**Paso 2: Al** aplicar un nivel de significancia de 0.01, esto es a, la probabilidad de cometer un error es del tipo I, (rechazar la hipótesis verdadera).

**Paso 3:** La ecuación del coeficiente de correlación fue:

$$
r = \frac{\sigma_{XY}}{\sigma_X \cdot \sigma_Y}
$$

Donde:

 $\sigma_{XY}$ : Covarianza de  $(X, Y)$ 

 $\sigma_X$  y  $\sigma_Y$ : Desviaciones típicas de las distribuciones marginales.

**Paso 4:** La regla de decisión es: rechazar la hipótesis nula y aceptar la hipótesis alternativa (que establece que la predicción de la energía generada acumulada de colectores solares y otra fuente de energía es mayor a 0.99), si el valor el valor del coeficiente de correlación "r" está en ese nivel de precisión. En caso contrario, no se rechaza la hipótesis nula.

**Paso 5:** De los resultados obtenidos tenemos el siguiente cuadro.

## **CUADRO N°6.4 COEFICIENTES DE CORRELACIÓN - MODELO NARX**

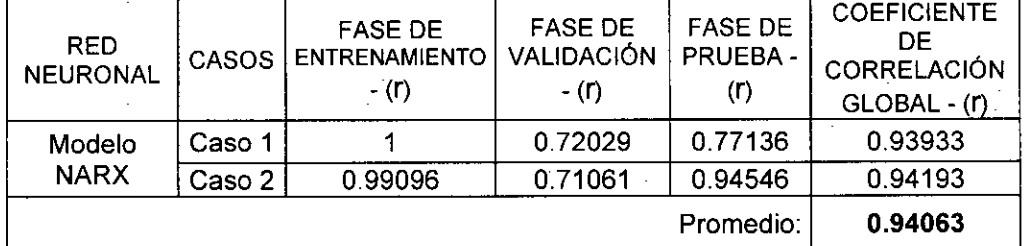

Fuente: Elaboración propia

Debido a que el valor promedio del coeficiente de correlación del modelo NARX es 0.94063, no se halla en la zona de rechazo de la hipótesis nula y considerando la regla de decisión se acepta la hipótesis nula y se rechaza la hipótesis alternativa.

**b) Modelo NAR:** Se detallan los siguientes pasos:

**Paso 1:** La hipótesis nula es "El coeficiente de correlación "r" de la predicción de la energía generada acumulada de colectores solares y otra fuente de energía es menor o igual a 0.99". La hipótesis alternativa es "El valor del coeficiente de correlación "r" de la predicción de la energía generada acumulada de colectores solares y otra fuente de energía es mayor a 0.99". Las dos hipótesis se expresan como sigue:

$$
H_o: r \leq 0.99
$$

$$
\mathsf{H}_1\text{:}\;\mathsf{r} \geq 0.99
$$

Paso 2: Al aplicar un nivel de significancia de 0.01, esto es  $\alpha$ , la probabilidad de cometer un error es del tipo I, (rechazar la hipótesis verdadera).

Paso 3: La ecuación del coeficiente de correlación fue:

$$
r = \frac{\sigma_{XY}}{\sigma_X \cdot \sigma_Y}
$$

Donde:

 $\sigma_{XY}$ : Covarianza de  $(X, Y)$ 

 $\sigma_X$  y  $\sigma_Y$ : Desviaciones típicas de las distribuciones marginales.

Paso 4: La regla de decisión es: rechazar la hipótesis nula y aceptar la hipótesis alternativa (que establece que la predicción de la energía generada acumulada de colectores solares y otra fuente de energía es mayor a 0.99), si el valor el valor del coeficiente de correlación "r" está en ese nivel de precisión. En caso contrario, no se rechaza la hipótesis nula.

Paso 5: De los resultados obtenidos tenemos el siguiente cuadro.

| <b>COEFICIENTES DE CORRELACION - MODELO NAR</b> |        |                                                  |                                              |                                   |                                                           |
|-------------------------------------------------|--------|--------------------------------------------------|----------------------------------------------|-----------------------------------|-----------------------------------------------------------|
| <b>RED</b><br><b>NEURONAL</b>                   | CASOS  | <b>FASE DE</b><br><b>ENTRENAMIENTO</b><br>$-(r)$ | <b>FASE DE</b><br><b>VALIDACIÓN</b><br>- (r) | <b>FASE DE</b><br>PRUEBA -<br>(r) | <b>COEFICIENTE</b><br>DE<br>CORRELACIÓN<br>$GLOBAL - (r)$ |
| Modelo NAR                                      | Caso 1 | 0.99870                                          |                                              |                                   | 0.97334                                                   |
|                                                 | Caso 2 |                                                  | 0.86690                                      | 0.91782                           | 0.98822                                                   |
| 0.98078<br>Promedio:                            |        |                                                  |                                              |                                   |                                                           |

CUADRO N° 6.5

Fuente: Elaboración propia

Debido a que el valor promedio del coeficiente de correlación del modelo NAR es 0.98078, no se halla en la zona de rechazo de la hipótesis nula y considerando la regla de decisión se acepta la hipótesis nula y se rechaza la hipótesis alternativa.

**c) Modelo Entrada Salida No Lineal:** Se detallan los siguientes pasos:

**Paso 1:** La hipótesis nula es "El coeficiente de correlación "r" de la predicción de la energía generada acumulada de colectores solares y otra fuente de energía es menor o igual a 0.99". La hipótesis alternativa es "El valor del coeficiente de correlación "r" de la predicción de la energía generada acumulada de colectores solares y otra fuente de energía es mayor a 0.99". Las dos hipótesis se expresan como sigue:

$$
H_o: r \le 0.99
$$
  
 $H_1: r > 0.99$ 

**Paso 2:** Al aplicar un nivel de significancia de 0.01, esto es a, la probabilidad de cometer un error es del tipo I, (rechazar la hipótesis verdadera).

**Paso 3:** La ecuación del coeficiente de correlación fue:

$$
r = \frac{\sigma_{XY}}{\sigma_X \cdot \sigma_Y}
$$

Donde:

 $\sigma_{XY}$ : Covarianza de  $(X, Y)$ 

 $\sigma_X$  y  $\sigma_Y$ : Desviaciones típicas de las distribuciones marginales.

**Paso 4:** La regla de decisión es: rechazar la hipótesis nula y aceptar la hipótesis alternativa (que establece que la predicción de la energía generada acumulada de colectores solares y otra fuente de energía es mayor a 0.99), si el valor el valor del coeficiente de correlación "r" está en ese nivel de precisión. En caso contrario, no se rechaza la hipótesis nula.

**Paso 5:** De los resultados obtenidos tenemos el siguiente cuadro.

**CUADRO N° 6.6 COEFICIENTES DE CORRELACIÓN - MODELO ENTRADA SALIDA NO LINEAL** 

| <u>UULFIUILIN I LO DE GUNNELAGIUN - MUDELU EN INAUA OALIDA NU EINEAL</u> |              |                                                 |                                             |                                                                |                                                           |  |
|--------------------------------------------------------------------------|--------------|-------------------------------------------------|---------------------------------------------|----------------------------------------------------------------|-----------------------------------------------------------|--|
| <b>RED</b><br><b>NEURONAL</b>                                            | <b>CASOS</b> | <b>FASE DE</b><br><b>ENTRENAMIENTO</b><br>- (r) | <b>FASE DE</b><br><b>VALIDACIÓN</b><br>- (n | <b>FASE DE</b><br><b>PRUEBA-</b><br>$\left( \mathsf{r}\right)$ | <b>COEFICIENTE</b><br>DE<br>CORRELACIÓN<br>$GLOBAL - (r)$ |  |
| <b>Modelo</b>                                                            | Caso 1       | 0.99981                                         | 0.91332                                     | 0.66212                                                        | 0.97275                                                   |  |
| Entrada-<br>Salida no<br>lineal                                          | Caso 2       |                                                 | 0.97879                                     | 0.86775                                                        | 0.97458                                                   |  |
|                                                                          |              |                                                 |                                             | Promedio:                                                      | 0.97367                                                   |  |

Fuente: Elaboración propia

Debido a que el valor promedio del coeficiente de correlación del modelo Entrada Salida No Lineal es 0.97367, no se halla en la zona de rechazo de la hipótesis nula y considerando la regla de decisión se acepta la hipótesis nula y se rechaza la hipótesis alternativa.

#### **6.3 Contrastación de la Hipótesis 3**

El procedimiento estadístico de prueba de hipótesis de la predicción de la energía generada por paneles fotovoltaicos, se establece para cada modelo:

**a) Modelo NARX:** Se detallan los siguientes pasos:

**Paso 1:** La hipótesis nula es "El coeficiente de correlación "r" de la predicción de la energía de paneles fotovoltaicos es menor o igual a 0.99". La hipótesis alternativa es "El valor del coeficiente de correlación "r" de la predicción de la energía de paneles fotovoltaicos es mayor a 0.99". Las dos hipótesis se expresan como sigue:

$$
H_o: r \le 0.99
$$
  
 $H_1: r > 0.99$ 

**Paso 2:** Al aplicar un nivel de significancia de 0.01, esto es a, la probabilidad de cometer un error es del tipo I, (rechazar la hipótesis verdadera). **Paso 3:** La ecuación del coeficiente de correlación fue:

$$
r = \frac{\sigma_{XY}}{\sigma_X \cdot \sigma_Y}
$$

Donde:

 $\sigma_{XY}$ : Covarianza de  $(X, Y)$ 

 $\sigma_X$  y  $\sigma_Y$ : Desviaciones típicas de las distribuciones marginales.

**Paso 4:** La regla de decisión es: rechazar la hipótesis nula y aceptar la hipótesis alternativa (que establece que la predicción de la generación de energía de paneles fotovoltaicos es mayor a 0.99), si el valor el valor del coeficiente de correlación "r" está en ese nivel de precisión. En caso contrario, no se rechaza la hipótesis nula.

**Paso 5: De** los resultados obtenidos tenemos el siguiente cuadro.

| VOLI IVILITILU DL VOITILLAVIVIT " IIIVDLLV ITAIVI |        |                                        |                                     |                            |                                             |  |  |
|---------------------------------------------------|--------|----------------------------------------|-------------------------------------|----------------------------|---------------------------------------------|--|--|
| RED<br>NEURONAL                                   | CASOS  | <b>FASE DE</b><br><b>ENTRENAMIENTO</b> | <b>FASE DE</b><br><b>VALIDACIÓN</b> | <b>FASE DE</b><br>PRUEBA - | <b>COEFICIENTE DE</b><br><b>CORRELACIÓN</b> |  |  |
|                                                   |        | - (r)                                  | - (n)                               | (r)                        | $GLOBAL - (r)$                              |  |  |
| Modelo<br><b>NARX</b>                             | Caso 1 | 0.99326                                |                                     |                            | 0.99149                                     |  |  |
|                                                   | Caso 2 | 0.97579                                |                                     |                            | 0.96816                                     |  |  |
|                                                   |        | Promedio:                              | 0.97983                             |                            |                                             |  |  |

**CUADRO N° 6.7 COEFICIENTES DE CORRELACIÓN - MODELO NARX** 

Fuente: Elaboración propia

Debido a que el valor promedio del coeficiente de correlación del modelo NARX es 0.97983, no se halla en la zona de rechazo de la hipótesis nula y considerando la regla de decisión se acepta la hipótesis nula y se rechaza la hipótesis alternativa.

**b) Modelo NAR:** Se detallan los siguientes pasos:

**Paso 1:** La hipótesis nula es "El coeficiente de correlación "r' de la predicción  $\epsilon$  de la energía de paneles fotovoltaicos es menor o igual a 0.99". La hipótesis alternativa es "El valor del coeficiente de correlación "r" de la predicción de la energía de paneles fotovoltaicos es mayor a 0.99". Las dos hipótesis se expresan como sigue:

**F10:** r 5 0.99 Hl: r > 0.99

**Paso 2:** Al aplicar un nivel de significancia de 0.01, esto es a, la probabilidad de cometer un error es del tipo **I,** (rechazar la hipótesis verdadera).

**Paso 3:** La ecuación del coeficiente de correlación fue:

$$
r = \frac{\sigma_{XY}}{\sigma_X \cdot \sigma_Y}
$$

Donde:

axy : Covarianza de *(X,* Y)

 $\sigma_X$  y  $\sigma_Y$ : Desviaciones típicas de las distribuciones marginales.

**Paso 4:** La regla de decisión es: rechazar la hipótesis nula y aceptar la hipótesis alternativa (que establece que la predicción de la generación de energía de paneles fotovoltaicos es mayor a 0.99), si el valor el valor del coeficiente de correlación "r" está en ese nivel de precisión. En caso contrario, no se rechaza la hipótesis nula.

**Paso 5:** De los resultados obtenidos tenemos el siguiente cuadro.

**CUADRO N° 6.8 COEFICIENTES DE CORRELACIÓN - MODELO NAR** 

| RED<br><b>NEURONAL</b> | <b>CASOS</b> | <b>FASE DE</b><br><b>ENTRENAMIENTO</b><br>- (r) | <b>FASE DE</b><br><b>VALIDACIÓN</b><br>- (r) | <b>FASE DE</b><br>PRUEBA -<br>(r) | <b>COEFICIENTE DE</b><br><b>CORRELACIÓN</b><br>$GLOBAL - (r)$ |
|------------------------|--------------|-------------------------------------------------|----------------------------------------------|-----------------------------------|---------------------------------------------------------------|
| Modelo<br><b>NAR</b>   | Caso 1       | 0.92827                                         | 0.98987                                      | 0.99960                           | 0.95255                                                       |
|                        | Caso 2       | 0.99161                                         | 0.95858                                      | 0.99745                           | 0.97784                                                       |
|                        |              |                                                 |                                              | Promedio:                         | 0,96520                                                       |

Fuente: Elaboración propia

Debido a que el valor promedio del coeficiente de correlación del modelo NAR es 0.96520, no se halla en la zona de rechazo de la hipótesis nula y considerando la regla de decisión se acepta la hipótesis nula y se rechaza la hipótesis alternativa.

**c) Modelo Entrada Salida No Lineal:** Se detallan los siguientes pasos:

**Paso 1:** La hipótesis nula es **"El** coeficiente de correlación "r" de la predicción de la energía de paneles fotovoltaicos es menor o igual a 0.99". La hipótesis alternativa es "El valor del coeficiente de correlación "r" de **la** predicción de la energía de paneles fotovoltaicos es mayor a 0.99". Las dos hipótesis se expresan como sigue:

$$
H_o: r \le 0.99
$$
  
 $H_1: r > 0.99$ 

**Paso 2:** Al aplicar un nivel de significancia de 0.01, esto es a, **la** probabilidad de cometer un error es del tipo **I,** (rechazar la hipótesis verdadera).

**Paso 3:** La ecuación del coeficiente de correlación fue:

$$
r = \frac{\sigma_{XY}}{\sigma_X \cdot \sigma_Y}
$$

Donde:

 $\sigma_{XY}$  : Covarianza de  $(X, Y)$ 

 $\sigma_X$  y  $\sigma_Y$ : Desviaciones típicas de las distribuciones marginales.

 $\mathcal{A}(\mathcal{A})$  ,  $\mathcal{A}(\mathcal{A})$ 

**Paso 4:** La regla de decisión es: rechazar la hipótesis nula y aceptar la hipótesis alternativa (que establece que la predicción de la generación de energía de paneles fotovoltaicos es mayor a 0.99), si el valor el valor del coeficiente de correlación "r" está en ese nivel de precisión. En caso contrario, no se rechaza la hipótesis nula.

**Paso 5:** De los resultados obtenidos tenemos el siguiente cuadro.

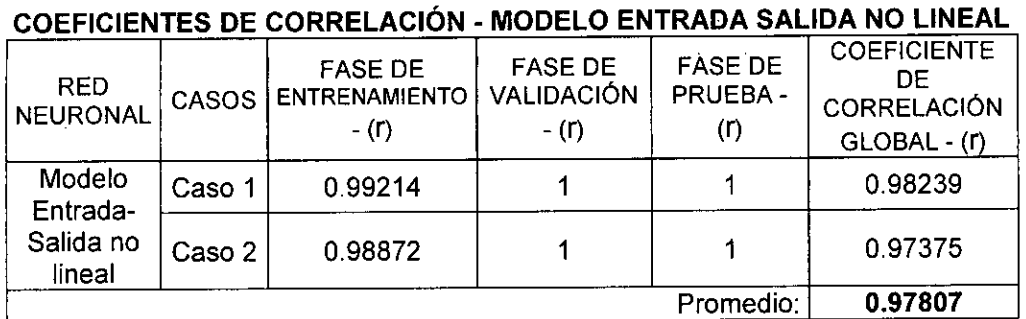

**CUADRO N° 6.9** 

Fuente: Elaboración propia

Debido a que el valor promedio del coeficiente de correlación del modelo Entrada Salida No Lineal es 0.97807, no se halla en la zona de rechazo de la hipótesis nula y considerando la regla de decisión se acepta la hipótesis nula y se rechaza la hipótesis alternativa.

#### **VII. CONCLUSIONES**

- Las redes neuronales artificiales tienen un gran nivel de precisión en la predicción de la generación de energía de los colectores solares y paneles fotovoltaicos. Con un nivel de precisión mayor al 97% en todos los casos.
- En la predicción de la generación de energía de colectores solares se obtuvo un gran nivel de precisión en todos los modelos de redes neuronales artificiales. Con un nivel de precisión mayor al 99% en todos los modelos de redes neuronales artificiales.
- En la predicción de la generación de la energía acumulada de los colectores solares y otra fuente de energía se obtuvieron diferentes niveles de predicción en los modelos de redes neuronales. Obteniéndose el mejor nivel de predicción en el modelo NAR, con un nivel de precisión mayor al 98%, pero menor al 99%.
- En la predicción de la generacióri de energía de paneles fotovoltaicos se obtuvieron diferentes niveles, de predicción en los modelos de redes neuronales. Obteniéndose el mejor nivel de predicción en el modelo NARX, con un nivel de precisión mayor al 97%, pero menor al 98%.

## **VIII. RECOMENDACIONES**

- Las redes neuronales artificiales pueden aplicarse ala predicción de diversas fuentes de energía, y esa predicción puede ser de una fuente individual o de sistemas de fuentes de energía.
- Para las predicciones de la generación de energía de colectores solares se puede considerar un colector o un sistema de colectores.
- Para nuevas predicciones de la generación de la energía acumulada de los colectores solares y otra fuente de energía, se pueden considerar nuevas fuentes de energía.
- Para la predicción de la generación de energía de paneles fotovoltaicos se puede considerar plantas y huertos fotovoltaicos.

# **VII. REFERENCIAS BIBLIOGRAFICAS**

**A. Libro:** 

- Ayuntamiento de Pamplona. (2007). Energía Solar Térmica y Fotovoltaica. Pamplona.
- Álvarez Munárriz, L. (1994). Fundamentos de Inteligencia Artificial. (Ed. II). Murcia: Universidad de Murcia.
- Barrero Gonzales F. (2004). Sistemas de Energía Eléctrica. (Ed. I). Madrid: Editorial Paraninfo.
- Flórez López R., Fernandez Fernandez J. (2008). Las Redes Neurona/es Artificiales. (Ed. **I).** La Coruña: Editorial Netbiblo.
- Garcia-Badell J. (1983). Cálculo de la Energía Solar. (Ed. I). Madrid: INIA.
- Haugeland, J. (2003). La Inteligencia Artificial. (Ed. IV). Buenos Aires: Siglo XXI Editores,
- Harper E. (2009). Tecnologías de Generación de Energía Eléctrica. México: Editorial Limusa.
- Meinel A., Meinel M. (1982). Aplicaciones de la Energía Solar. (Ed. **I).** Arizona: Editorial Reverté.
- Mendez Muñiz J., Cuervo García R. (2011). Energía Solar Fotovoltaica. (Ed. II). Madrid: FC Editorial.
- Romero Tous, Marcelo. (2009). Energía Solar Térmica. (Ed. I). Barcelona: Ediciones CEAC.
- Rufes Martínez, Pedro. (2010) Energía Solar Térmica. (Ed. **I).** Barcelona. Editorial Marcombo.

## **B. Publicaciones web:**

- Appa. ¿Qué es la energía Solar Fotovoltaica?. Recuperado el 10 de diciembre del 2016, de http://www.appa.es/09fotovoltaica/09que\_es.php
- Acciona. Energía Solar Fotovoltaica. Recuperado el 27 de octubre del 2016, de https://www.acciona.com/es/energias-renovables/energia-solar/fotovoltaica/
- Energía doble cero. Tipos de colectores solares y componentes básicos. Recuperado el 13 de febrero del 2017, de http://energiadoblecero.com/energia

s-ren ovables/energia-termosol ar/tipos-de-colectores-solares-y-componentes**basicos** 

- Mathworks. Design Time Series NARX Feeback Neural Networks. Recuperado el 3 de octubre del 2016, de https://www.mathworks.com/help/nnet/ug/designtime-series-narx-feedback-neural-networks.html?s\_tid=gn\_loc\_drop
- Mathworks. Neural Network Overview. Recuperado el 29 de enero del 2017, de https://www.mathworks.com/help/nnet/gs/neural-networks-overview.html?s earchHighlight=neural%2Onetworks&s tid=doc srchtitle
- Programa solar. Ventajas del Uso de Colectores Solares Térmicos. Recuperado el 8 de noviembre del 2016, de http://www.proqramasolar.cl/index .php/ventaias-de-usar-cst
- Wikipedia. Colector Solar. Recuperado el 5 de enero del 2017, de https://es.wi kipedia.orq/wiki/Colector solar
- · Wikipedia. La Energía Solar. Recuperado el 16 de diciembre del 2016, de http s://es.wikipedia.orq/wiki/Enerq%C3%ADa solar
- Wikipedia. Panel Fotovoltaico. Recuperado el 5 de enero del 2017, de https://e s.wikipedia.orq/wiki/Panel fotovoltaico

## C. Tesis:

- Collado Fernández, E. (2009). Estudio energía solar fotovoltaica, competitividad y evaluación económica, comparativa y modelos. Madrid. España.
- Fernández Zamudio, 0., (2011). Análisis de producción y rentabilidad de proyectos fotovoltaicos. Sevilla. España.
- González Peñafiel. G.G., Zambrano Manosalvas, J. C.,Estrada Pulgar, E. F. (2014). Estudio, diseño e implementación de un sistema de energía solar en la comuna puerto roma de la isla mondragon del golfo de Guayaquil. Guayas. Ecuador.
- Gutiérrez Corea, F. (2014). Predicción espacio-temporal de la irradiancia solar global a corto plazo en España mediante geoestadística y redes neuronales artificiales. Madrid. España.

- Martín Pomares, L. (2012). Estudio, análisis y predicción de series temporales de irradiancia solar global mediante modelos estadísticos. Madrid. España.
- Miranda Gassull. V. (2011). Sistema de calentamiento de agua sanitaria solar. Huelva. España.
- Palmero Marrero, A. I. (2014) Estudio de un sistema solar térmico utilizando dispositivos sombreadores de edificios. Madrid. España.
- Pérez de los Reyes, C., (2007). Aplicaciones de la energía solar al tratamiento térmico de suelos de invernadero. Córdova. Argentina.
- Rodríguez Delgado, A. (2011). Estudio parametrización de una red neuronal para la mejora de la predicción de la irradiancia directa normal. Madrid. España.
- Salguero Fernández, V., (2011). Valoración de colectores solares térmicos planos de vacío para la producción de frío. Madrid. España
- Solano Flores, A. L. (2013). Estudio de factibilidad para la creación de una empresa productora y comercializadora de calentadores solares de agua en el cantón ibarra, provincia de lmbabura. Ibarra. Ecuador.

# **ANEXOS**

 $\frac{1}{2}$  .

 $\frac{1}{2}$ 

 $\frac{1}{2}$ 

# **Anexo N°1:**

 $\sim 100$  km  $^{-1}$ 

**Contractor** 

 $\sim$ 

# **Tema: "REDES NEURONALES PARA LA PREDICCIÓN DE LA GENERACIÓN DE ENERGÍA DE COLECTORES SOLARES Y PANELES FOTOVOLTAICOS"**

 $\sim 10^{10}$  M  $_{\odot}$ 

 $\sim$  100  $\pm$  100  $\pm$ 

 $\sim$ 

 $\sim 10^{-1}$ 

 $\sim$   $\sim$ 

 $\sim$   $\sim$ 

 $\mathcal{F}(\mathcal{F},\mathcal{F})$  and the state of the state of the state of the state of the state of  $\mathcal{F}$ 

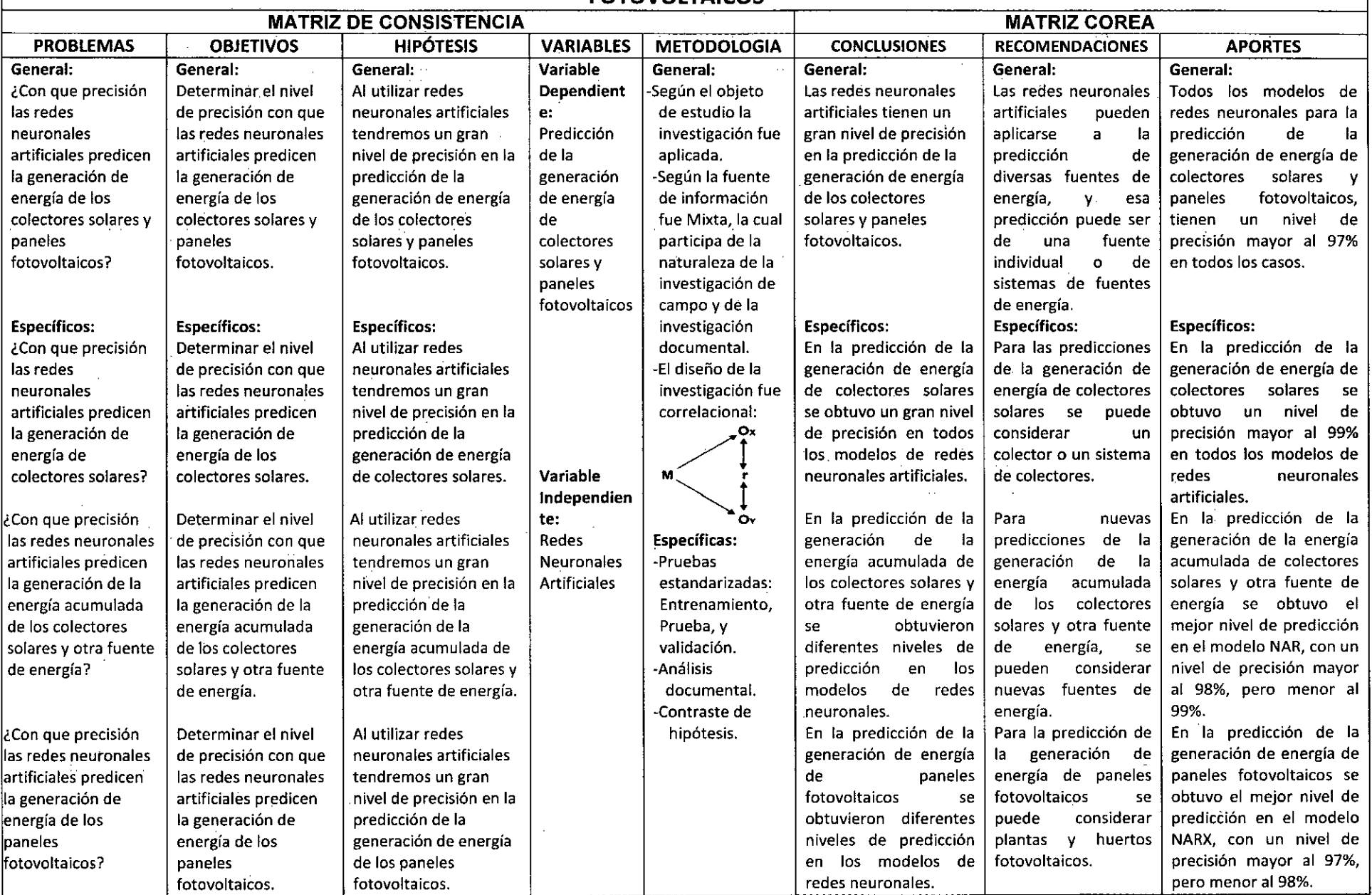

 $\sim$ 

# **Anexo N°2:**

 $\overline{1}$ 

Los datos siguientes fueron de las experimentaciones de la investigación: **Valoración de colectores solares térmicos planos de vacío para la producción de frío,** realizada por Víctor Salguero Fernández.

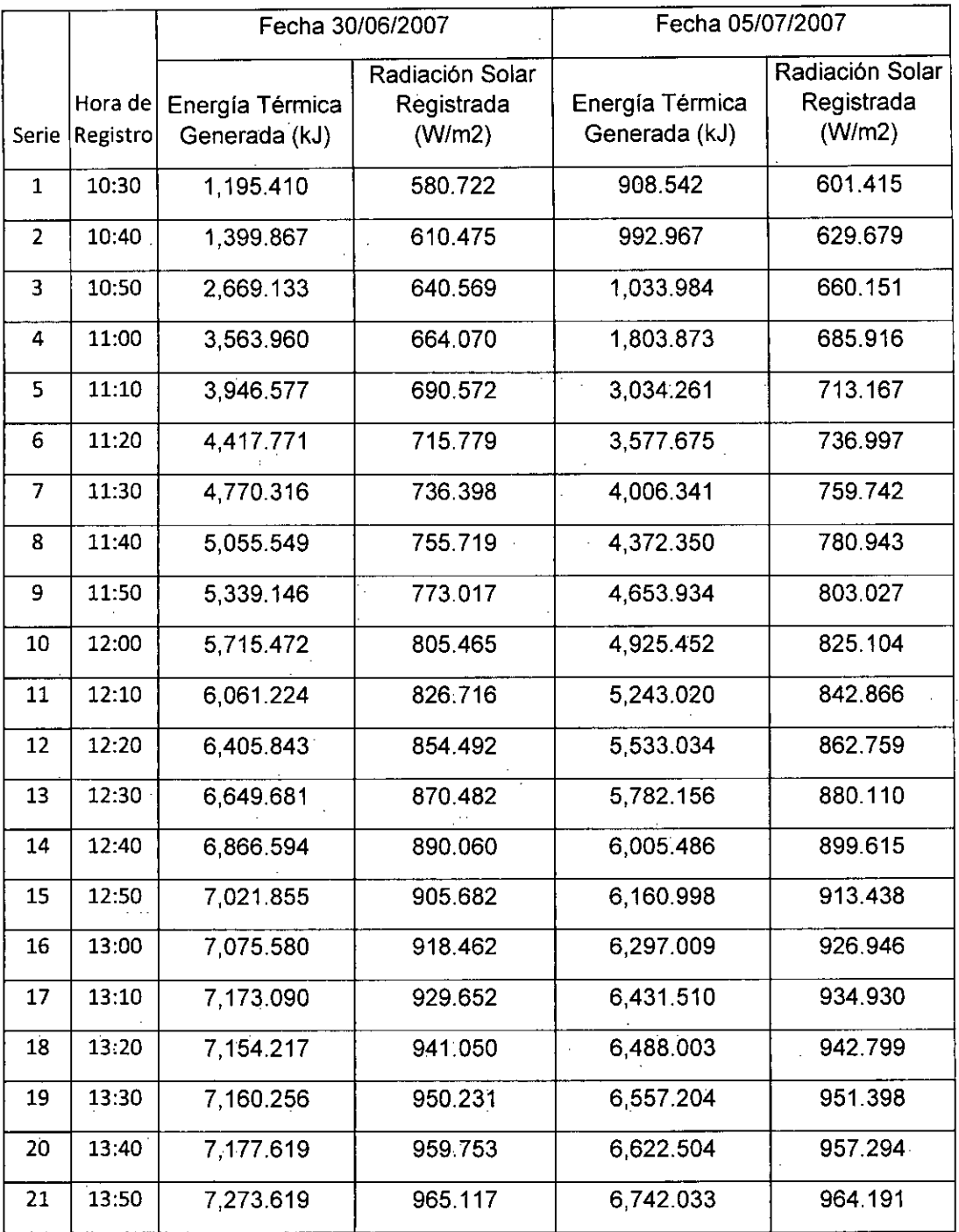

 $\ddot{\phantom{a}}$ 

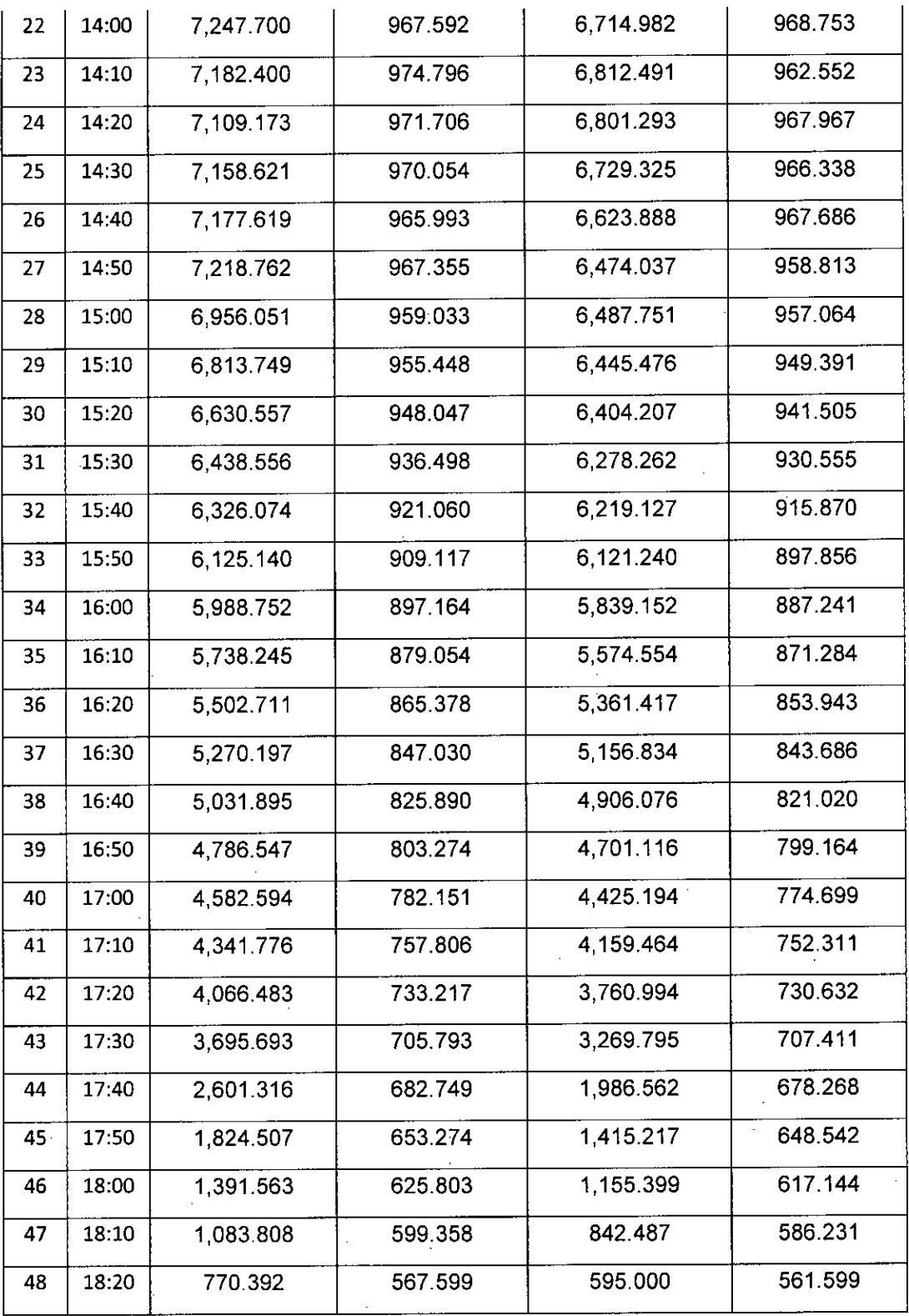

 $\mathcal{L}^{\text{max}}_{\text{max}}$  and  $\mathcal{L}^{\text{max}}_{\text{max}}$ 

 $\overline{\phantom{a}}$ 

ł,

 $\hat{\mathcal{A}}$ 

 $\ddot{\cdot}$ 

Ŷ,

 $\frac{1}{2}$ 

 $\mathcal{A}^{\text{max}}_{\text{max}}$ 

# **Anexo N°3:**

Los datos siguientes fueron de la investigación: **"Aplicaciones de la energía solar al tratamiento térmico de suelos de invernadero",** realizada por Caridad Pérez de los Reyes.

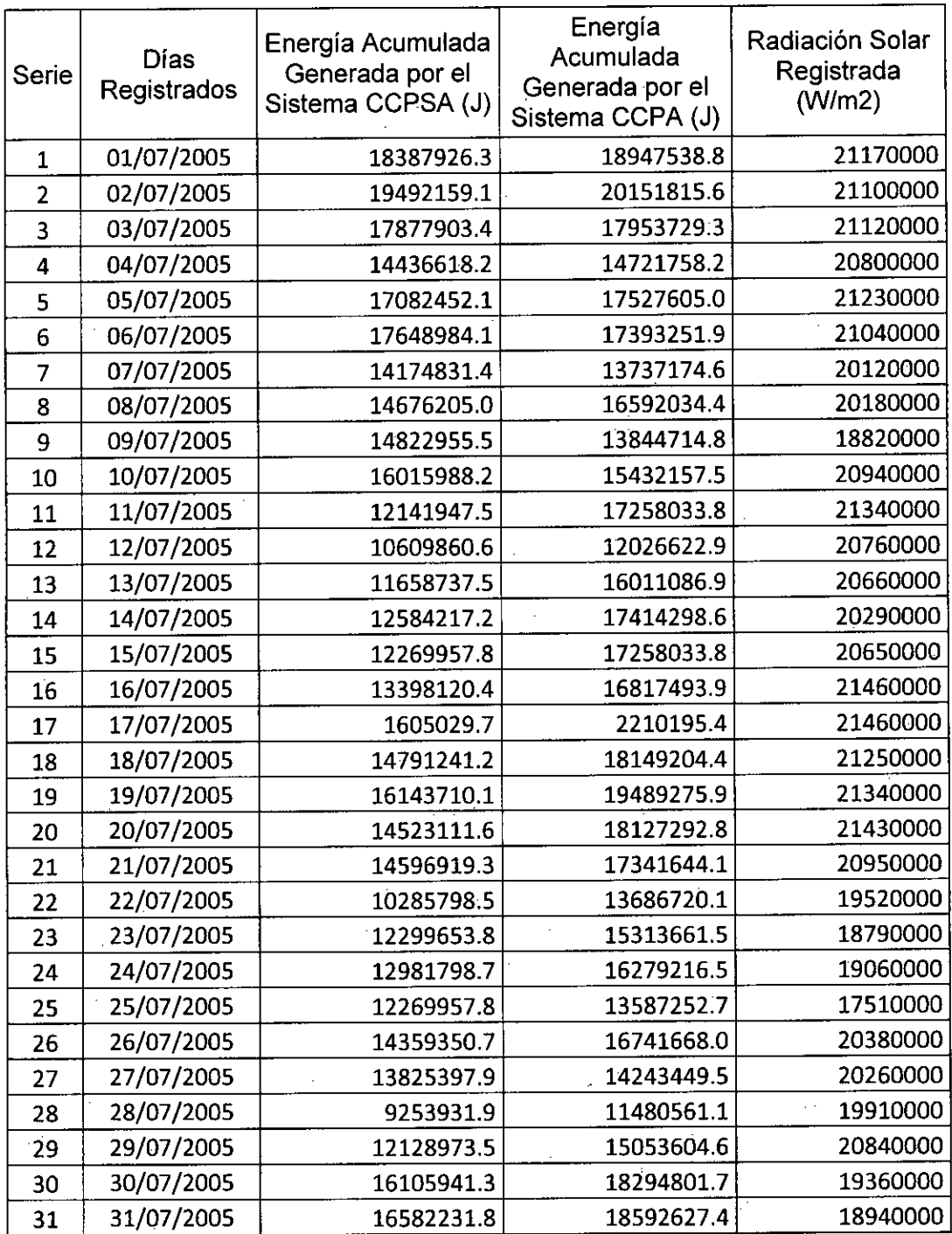

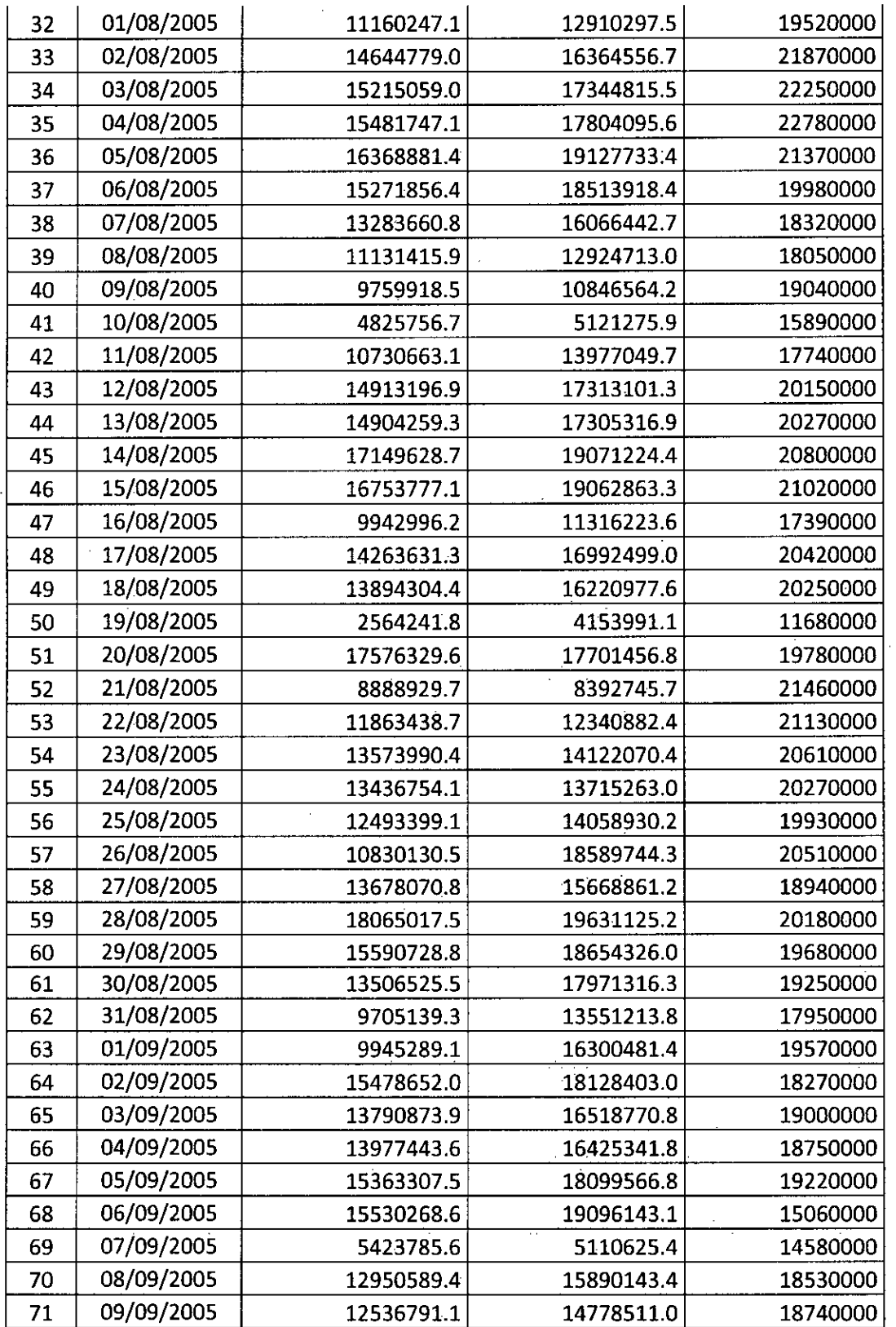

 $\hat{\mathcal{A}}$ 

 $\hat{\mathcal{L}}$ 

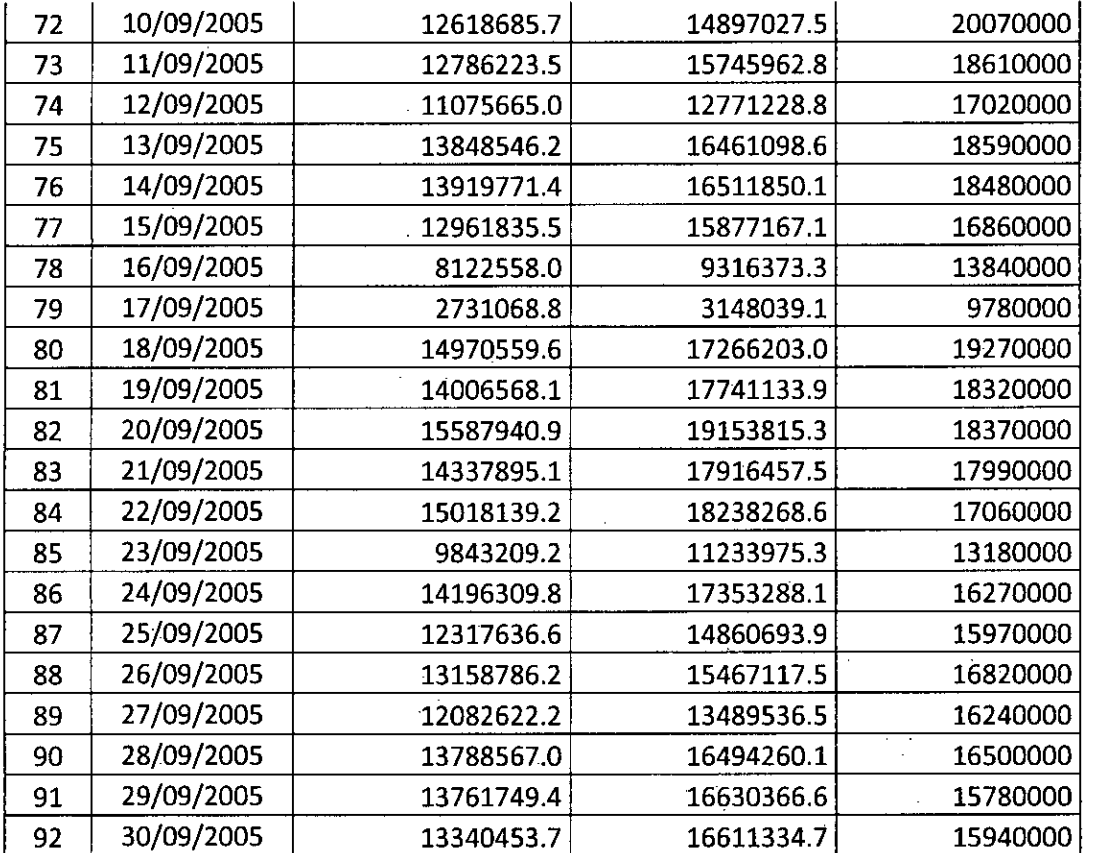

 $\sim 10^{11}$  km s  $^{-1}$ 

 $\mathcal{A}_{\mathcal{A}}$ 

 $\mathcal{A}_{\mathcal{A}}$ 

 $\mathcal{L}^{\text{max}}_{\text{max}}$ 

 $\mathcal{L}^{\text{max}}_{\text{max}}$  , where  $\mathcal{L}^{\text{max}}_{\text{max}}$  , where  $\mathcal{L}^{\text{max}}_{\text{max}}$ 

 $\mathcal{O}(\mathcal{O})$ 

 $\label{eq:2} \frac{1}{2} \int_{0}^{2\pi} \frac{1}{2} \, \mathrm{d} \theta \, \mathrm{d} \theta$ 

 $\frac{1}{2}$ 

 $\hat{\sigma}$ 

## **Anexo N°4:**

 $\ddot{\cdot}$ 

Los datos siguientes fueron de la investigación: **Análisis de producción y rentabilidad de proyectos fotovoltaicos,** realizada por Olalla Fernández Zamudio.

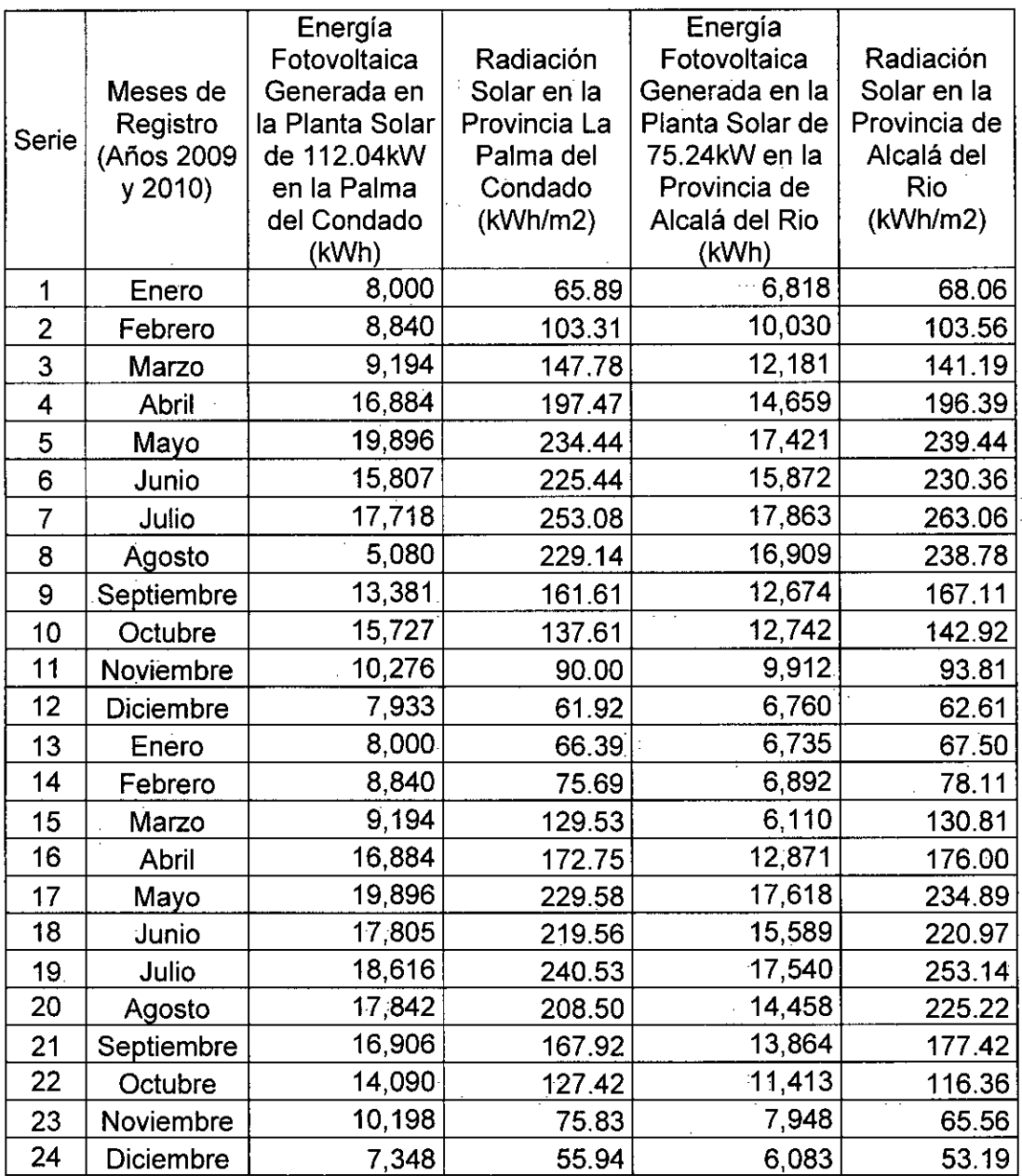

 $1/\varepsilon_{\rm s}$ 

 $\hat{\mathcal{A}}$ 

## **Anexo N°5:**

Detalle de la implementación del Sistema de Calentamiento sin Aislar con Dos Botellas. Fuente: Virginia Miranda Gassull. Esta implementación se tomó en consideración como parte de los presupuestos de los colectores solares.

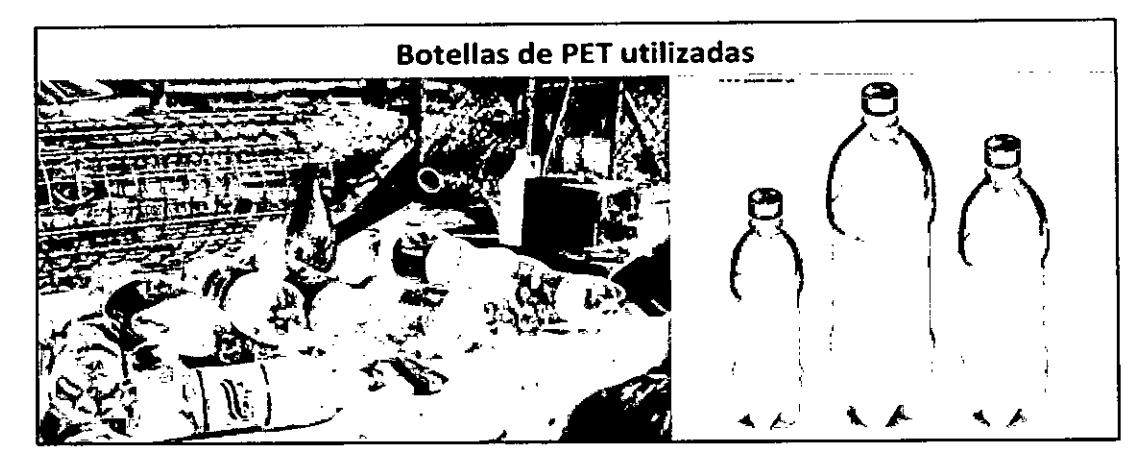

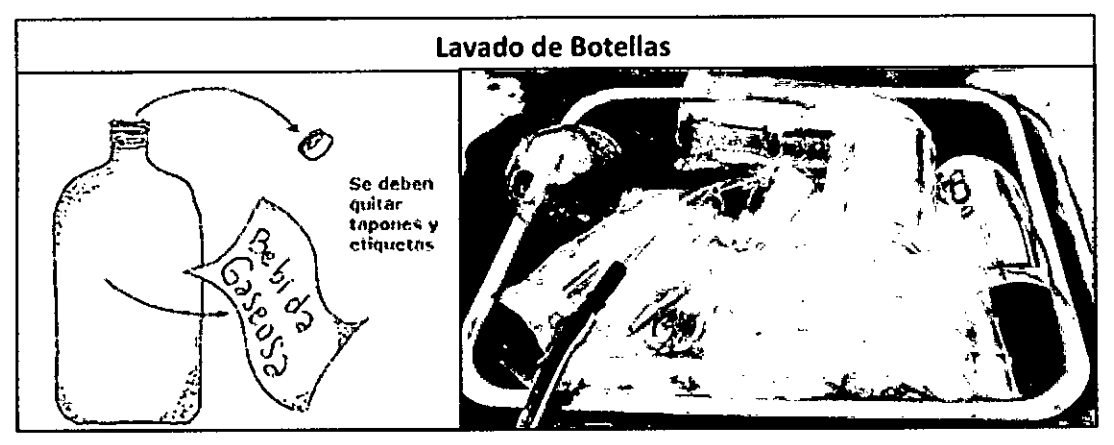

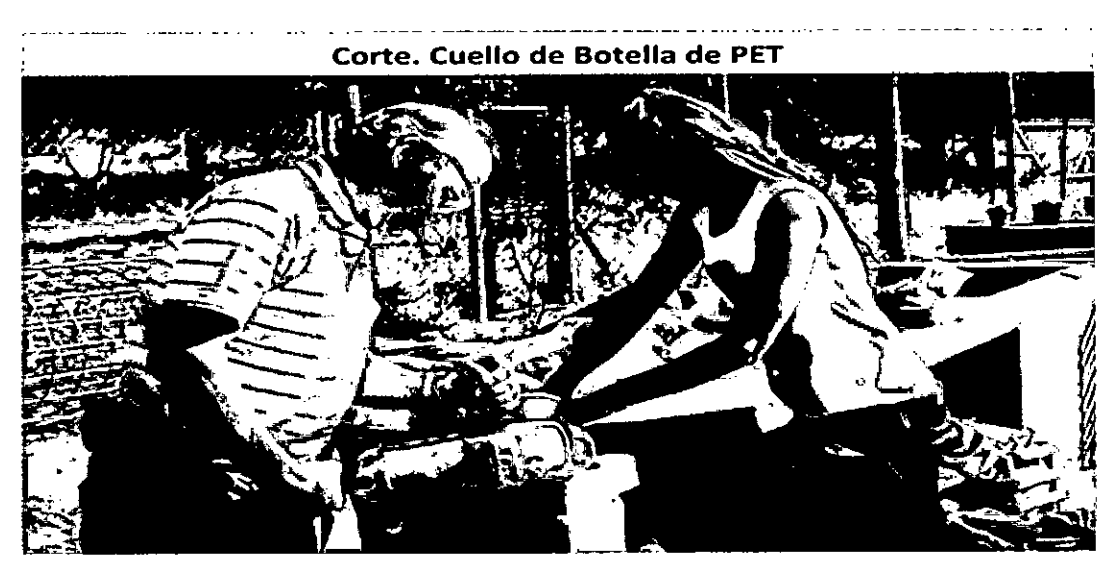

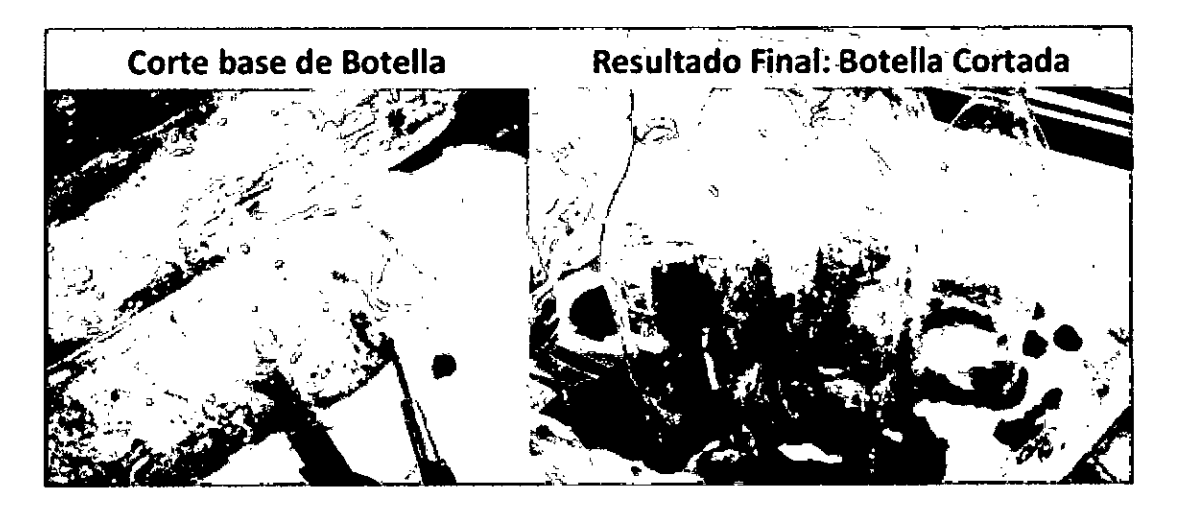

Corte de botella interna - 7

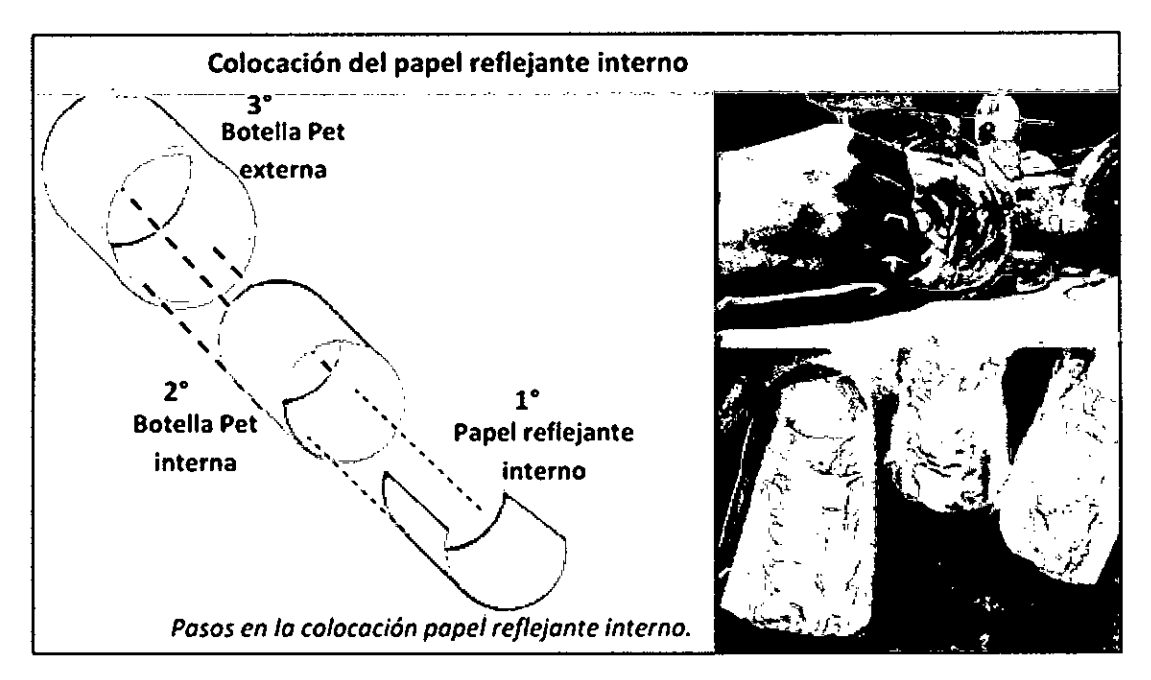

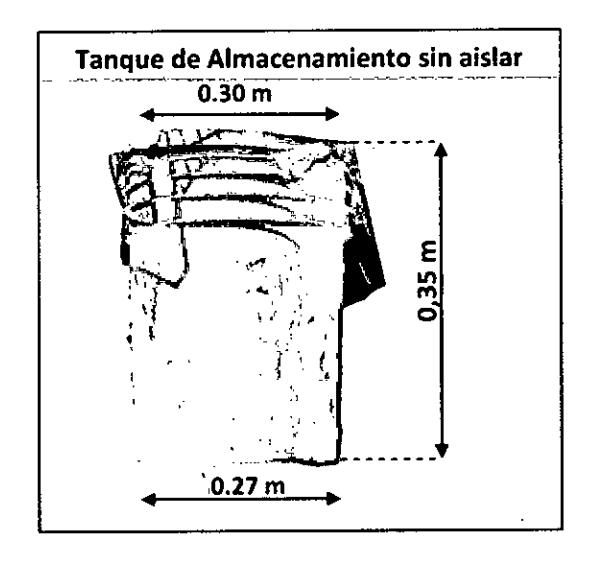

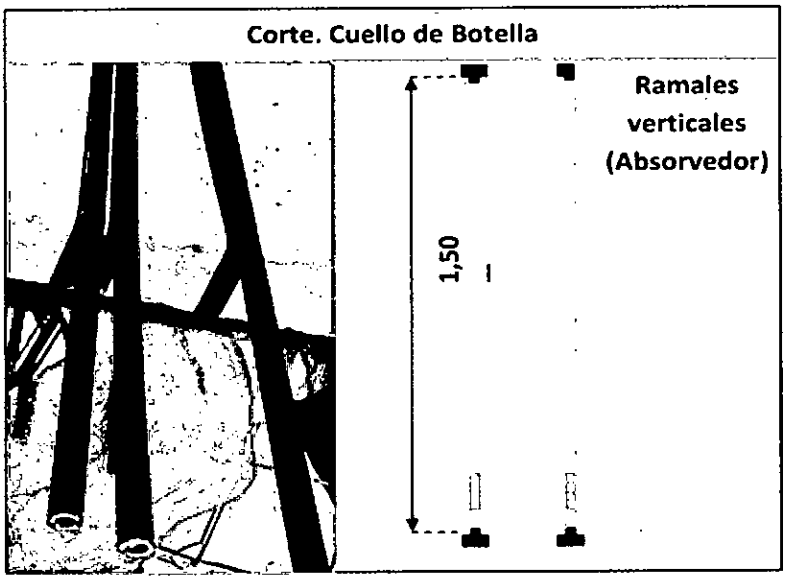

# **Integración de Botellas con Ramales**

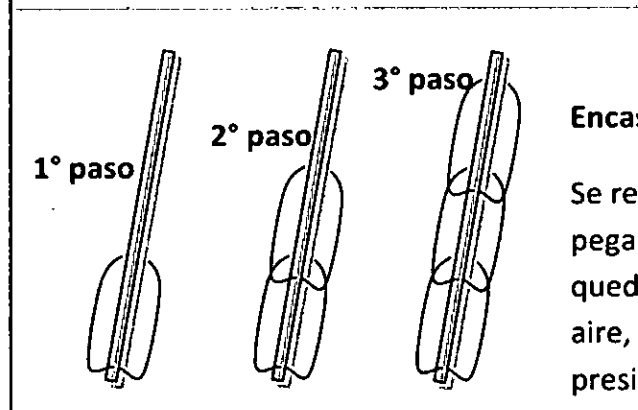

# **Encastre de Botellas:**

Se realiza sin uso de pegamentos. Debe quedar sin ingreso de aire, Se acomoda por presión.

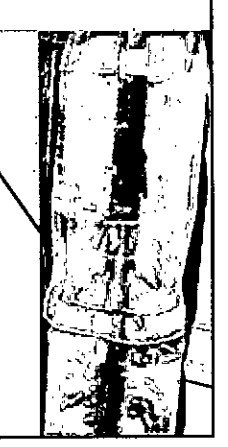

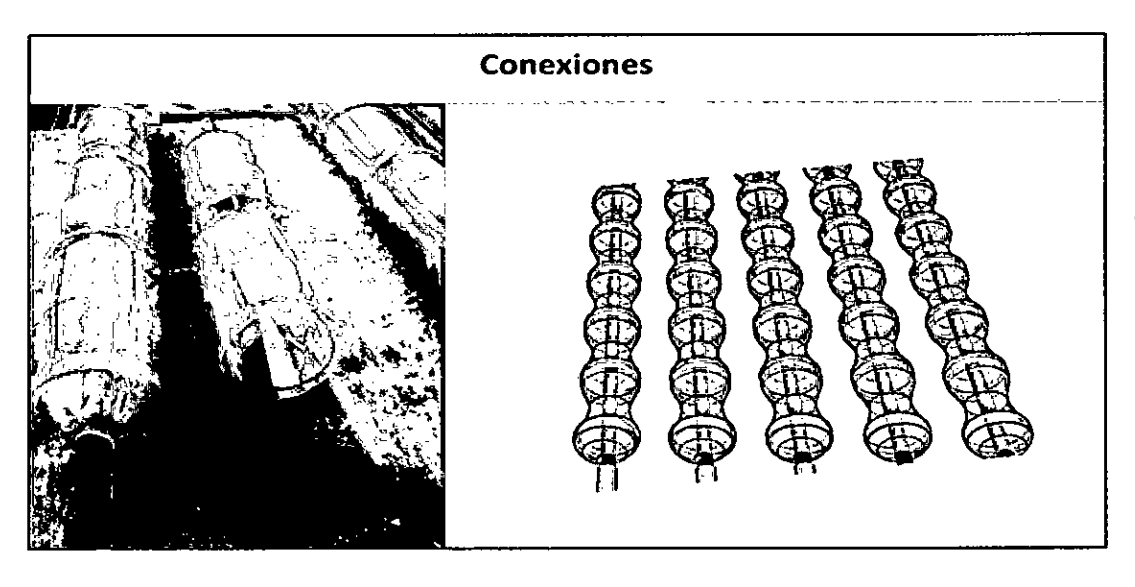

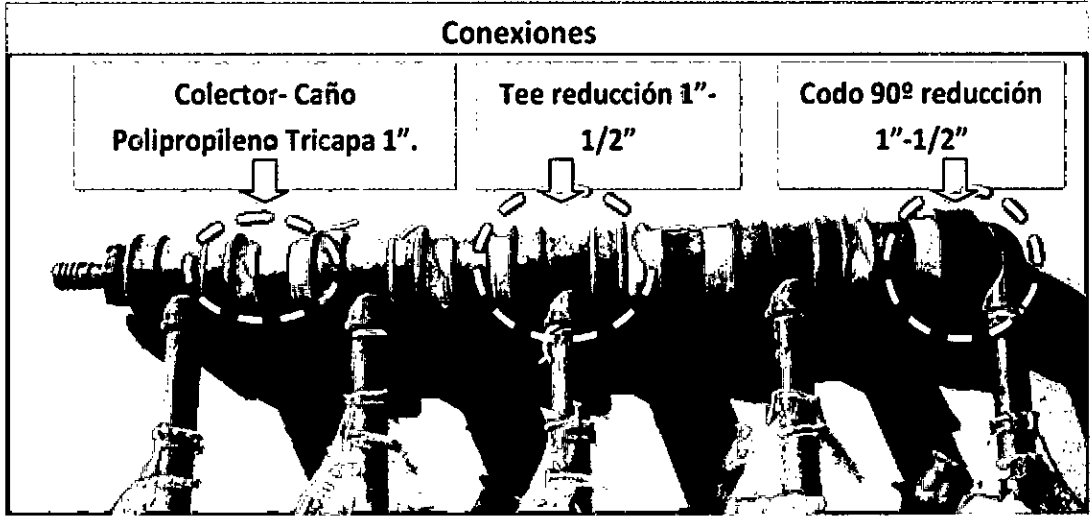

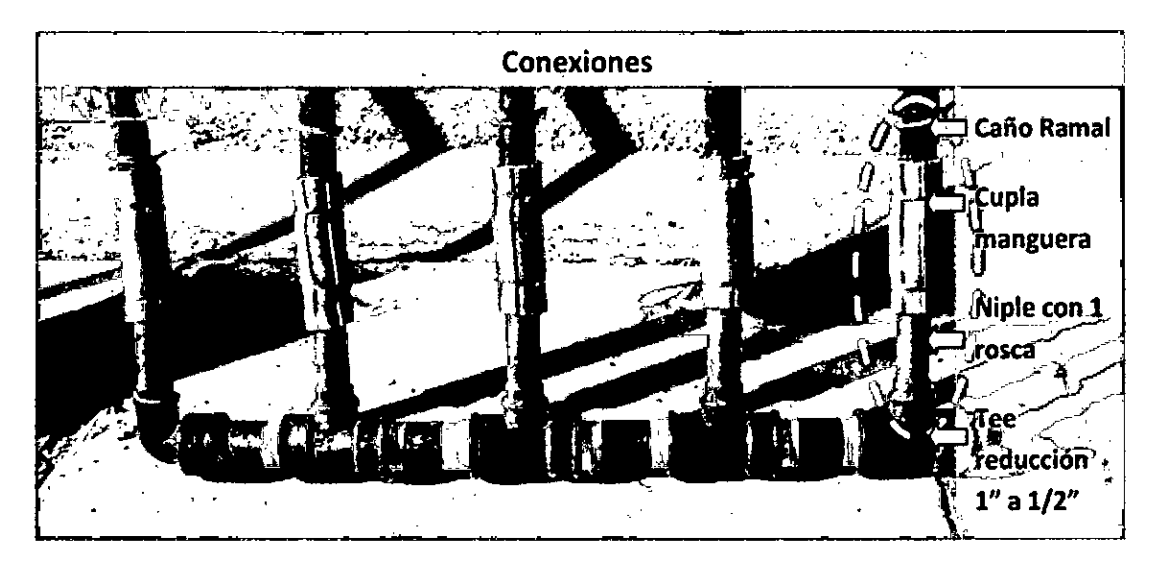

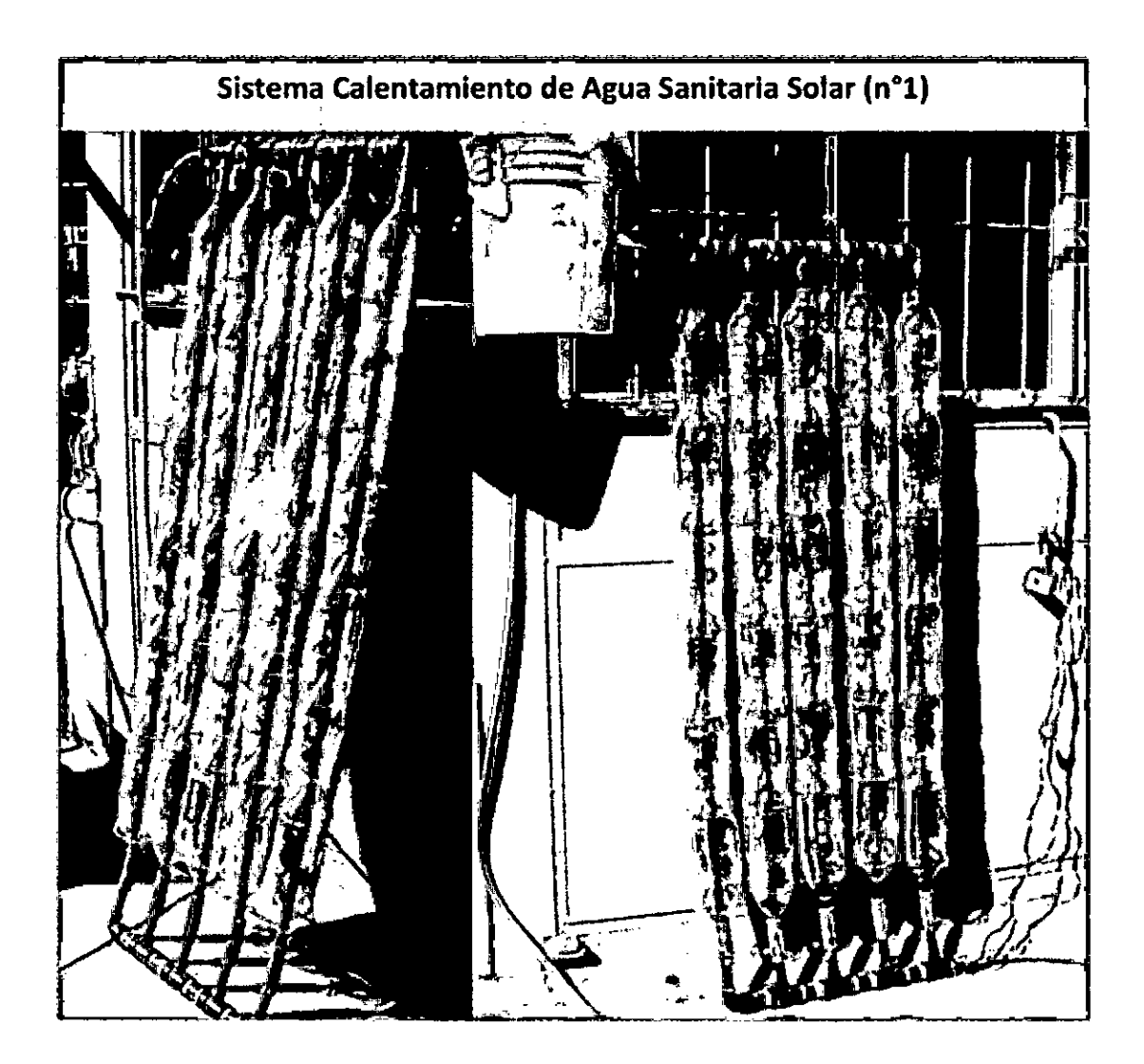

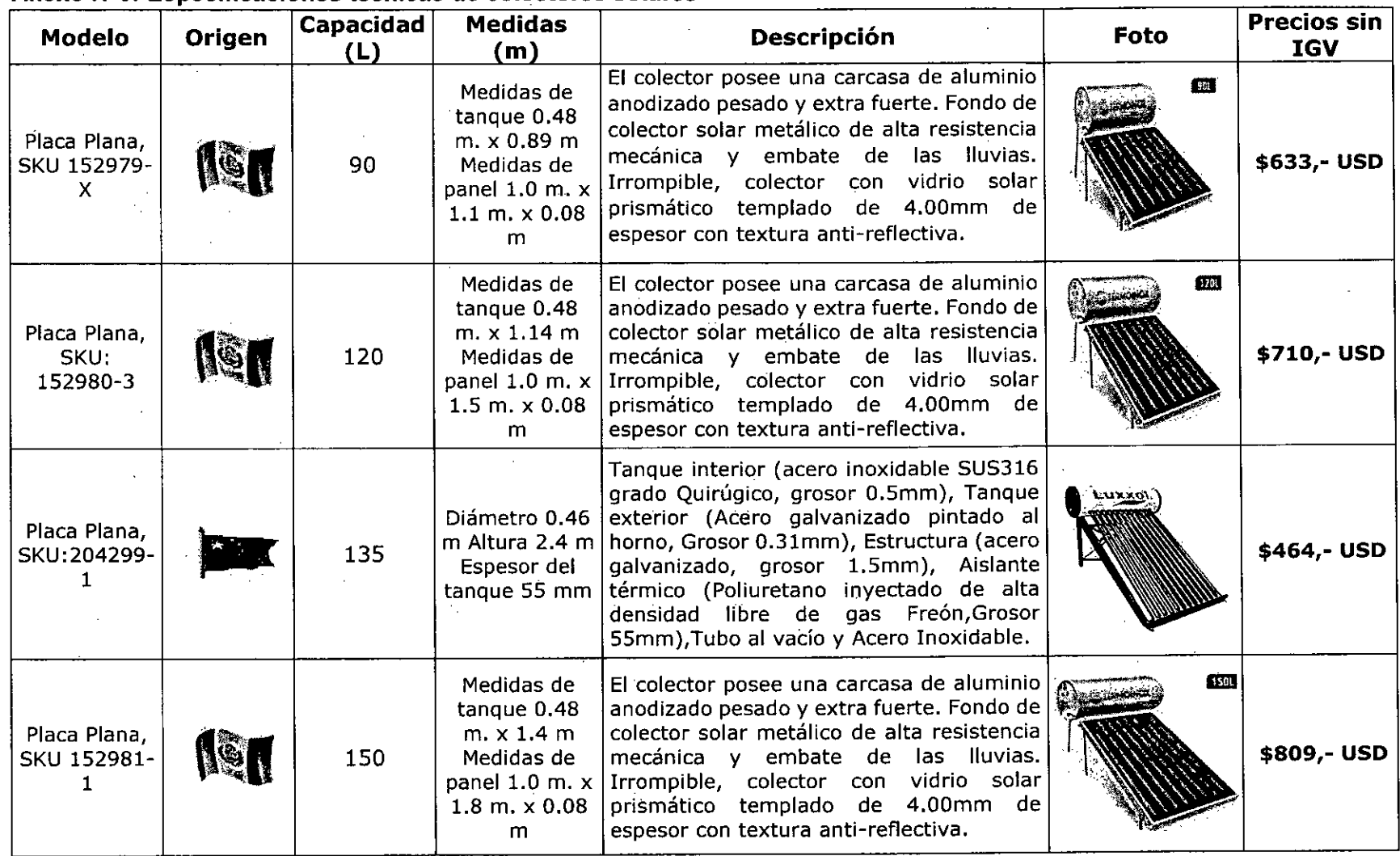

 $\pm$ 

**COLL** 

**Contractor** 

# **Anexo N°6: Especificaciones técnicas de colectores solares**

 $\sim$  100  $\mu$ 

 $\sim 1000$  km s  $^{-1}$ 

Fuente: Sodimac

 $\sim$ 

47.

 $\mathcal{L}^{\pm}$ 

 $\sim$ 

 $\epsilon_{\rm{eff}}$ 

Þ ŧ.

 $\sim 10^{-1}$ 

 $\sim 10^7$ 

 $\mathcal{L}_{\text{max}}$ 

 $\sim 200$ 

 $\mathcal{P}_{\Omega}$ 

 $\sim 1000$ 

# **Terma Solar 90 litros Termoinox**

Modelo: Placa Plana, SKU 152979-X Precio: \$ 633 USD (No Incl. IGV)

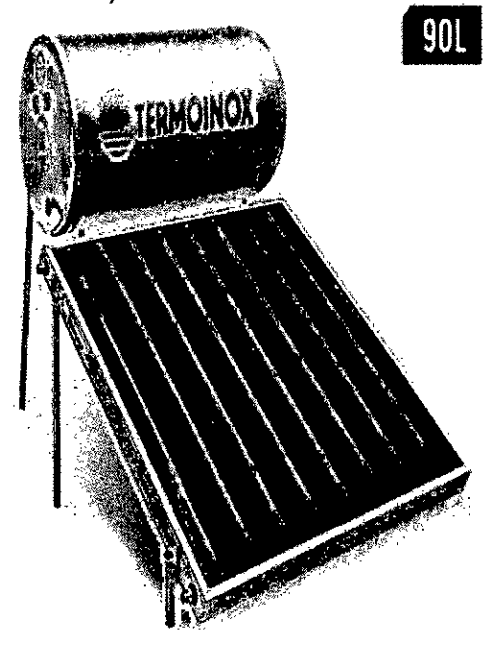

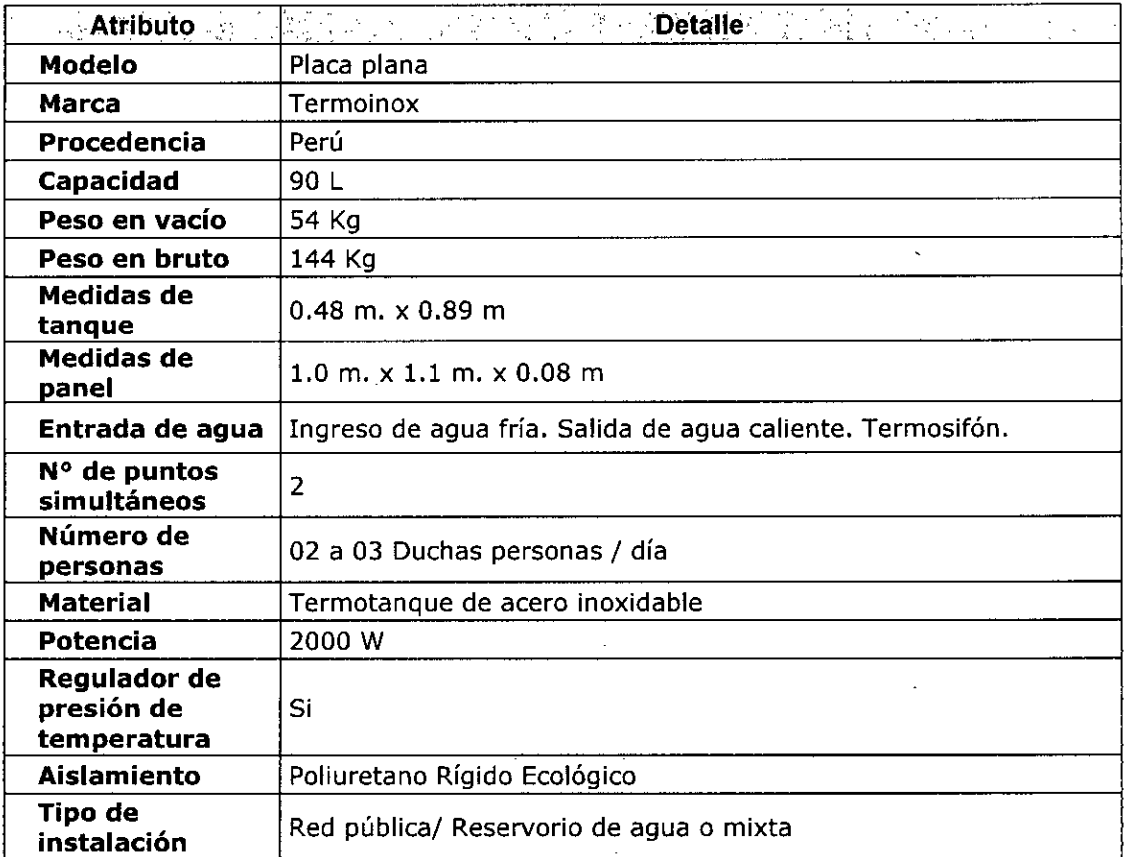

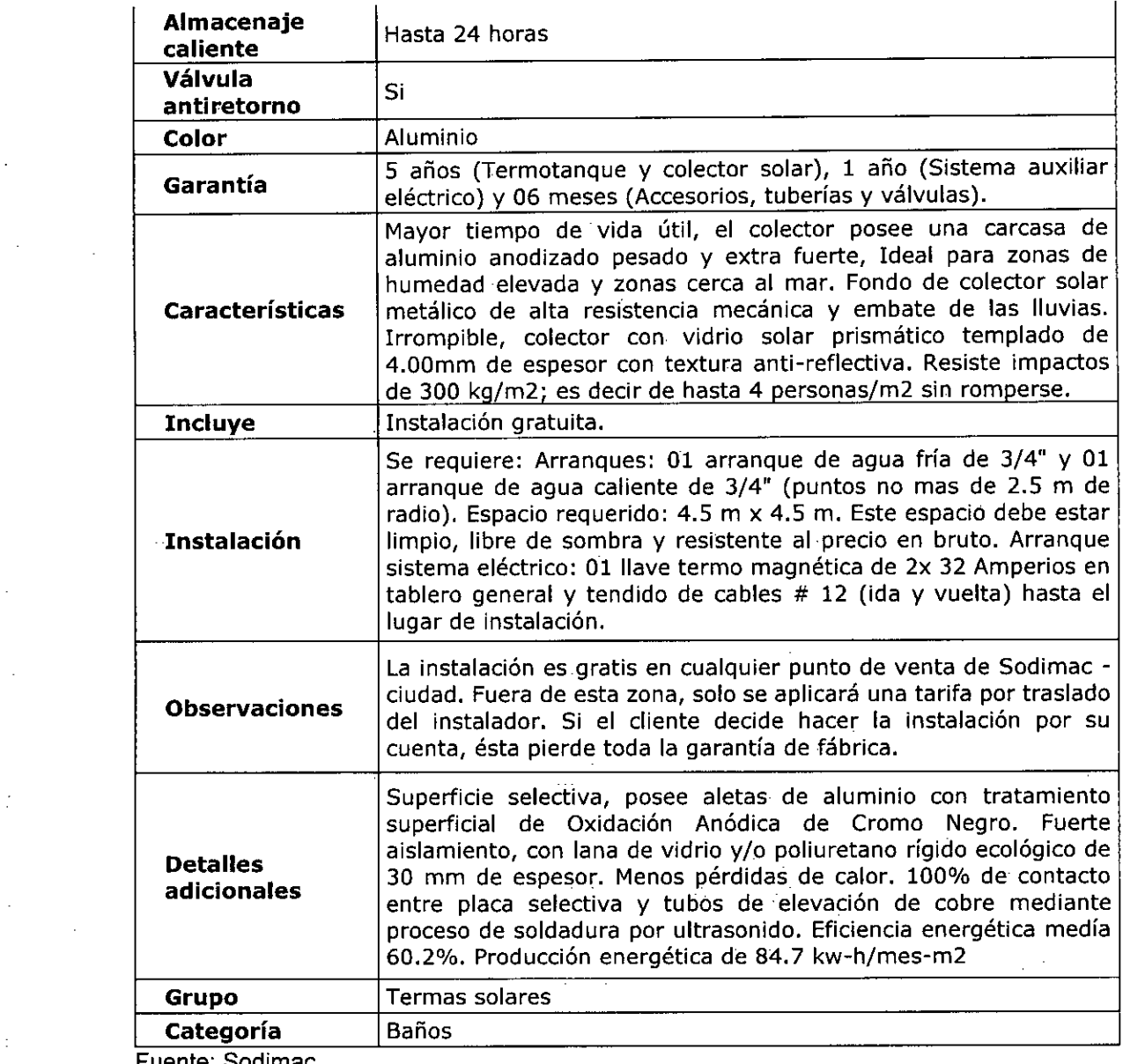

and a string

 $\langle \cdot \rangle$ 

 $\label{eq:2.1} \frac{1}{\sqrt{2}}\left(\frac{1}{\sqrt{2}}\right)^{2} \left(\frac{1}{\sqrt{2}}\right)^{2} \left(\frac{1}{\sqrt{2}}\right)^{2} \left(\frac{1}{\sqrt{2}}\right)^{2} \left(\frac{1}{\sqrt{2}}\right)^{2} \left(\frac{1}{\sqrt{2}}\right)^{2} \left(\frac{1}{\sqrt{2}}\right)^{2} \left(\frac{1}{\sqrt{2}}\right)^{2} \left(\frac{1}{\sqrt{2}}\right)^{2} \left(\frac{1}{\sqrt{2}}\right)^{2} \left(\frac{1}{\sqrt{2}}\right)^{2} \left(\$ 

Fuente: Sodimac

 $\ddot{\cdot}$ 

 $\frac{1}{2}$ 

 $\label{eq:2.1} \begin{aligned} \mathbb{E} \left[ \begin{array}{cc} \mathbb{E} \left[ \begin{array}{cc} \mathbb{E} \left[ \begin{array}{cc} \mathbb{E} \left[ \begin{array}{cc} \mathbb{E} \left[ \begin{array}{cc} \mathbb{E} \left[ \begin{array}{cc} \mathbb{E} \left[ \begin{array}{cc} \mathbb{E} \left[ \begin{array}{cc} \mathbb{E} \left[ \begin{array}{cc} \mathbb{E} \left[ \begin{array}{cc} \mathbb{E} \left[ \begin{array}{cc} \mathbb{E} \left[ \begin{array}{ccc} \mathbb{E} \left[ \begin{array}{$ 

 $\frac{d}{dt} \left( \frac{d}{dt} \right)$ 

 $\label{eq:2} \frac{1}{\sqrt{2}}\left(\frac{1}{\sqrt{2}}\right)^{2} \left(\frac{1}{\sqrt{2}}\right)^{2} \left(\frac{1}{\sqrt{2}}\right)^{2}$ 

# **Terma Solar 120 litros Termoinox**

Modelo: Placa Plana, SKU: 152980-3 Precio: \$ 710 USD (No Incl. IGV)

 $\bar{z}$ 

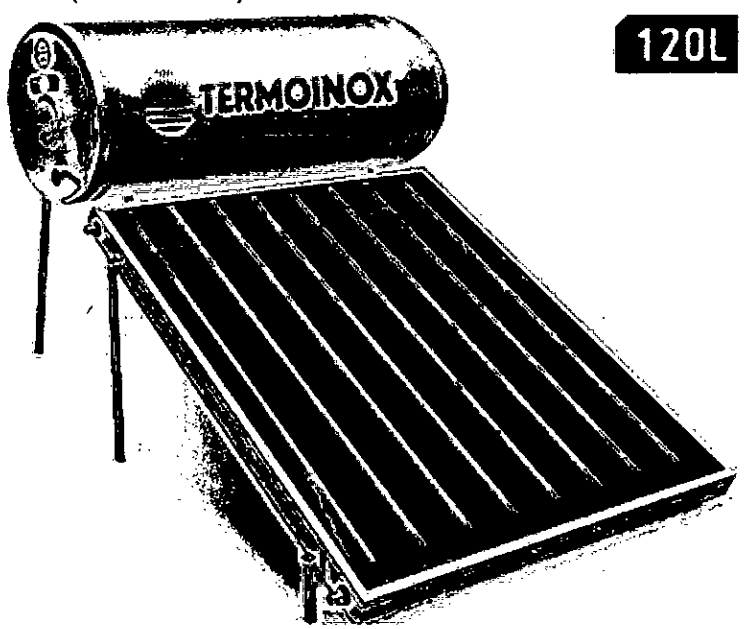

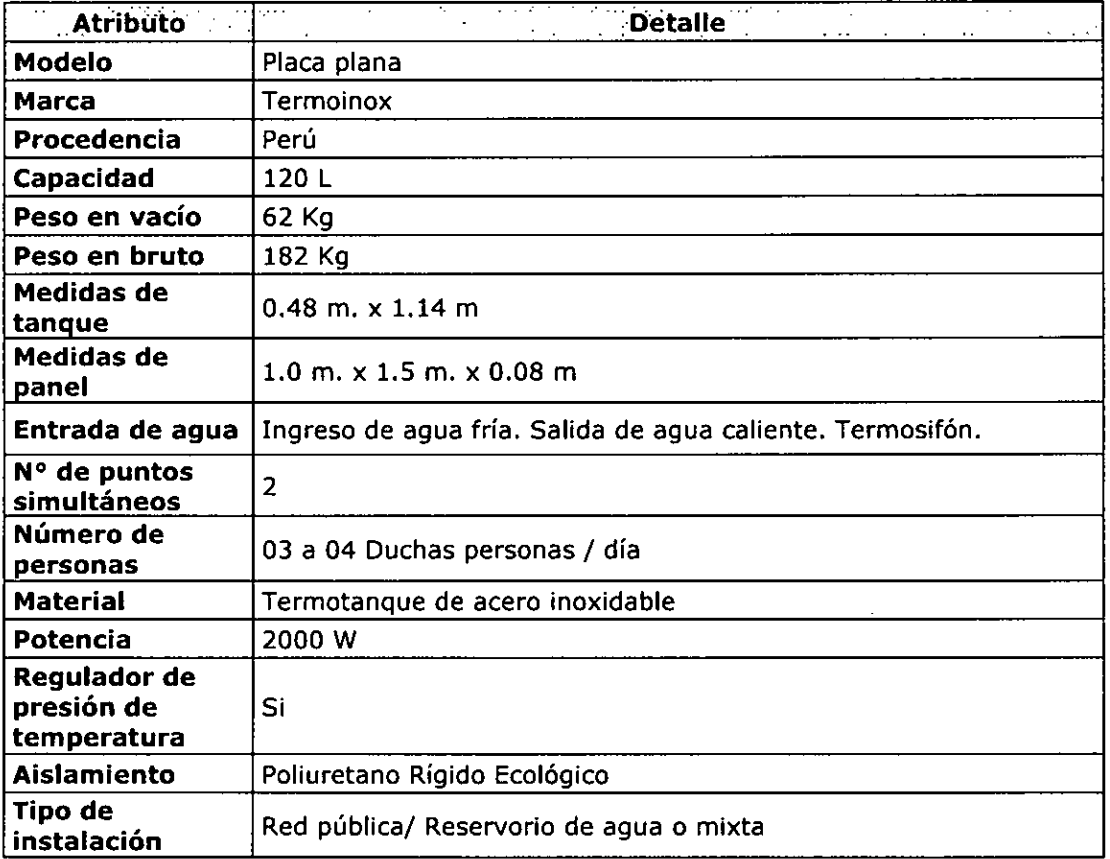

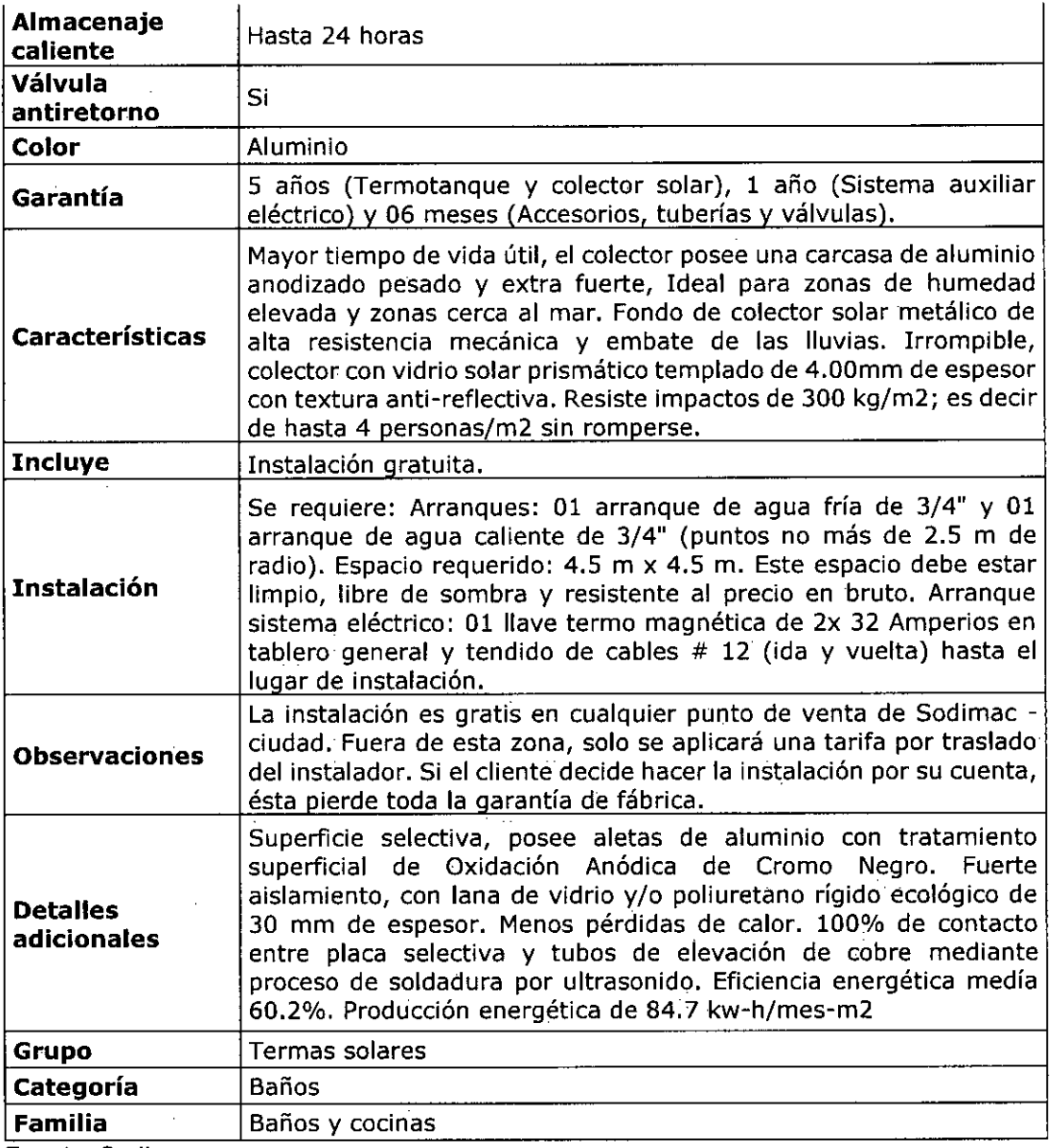

Fuente: Sodimac

 $\mathbb{R}^2$
# **Terma Solar 135 litros Luxxol**

Modelo: Placa Plana, SKU:204299-1 Precio: \$ 464 USD (No Incl. IGV)

 $\bar{\mathcal{A}}$ 

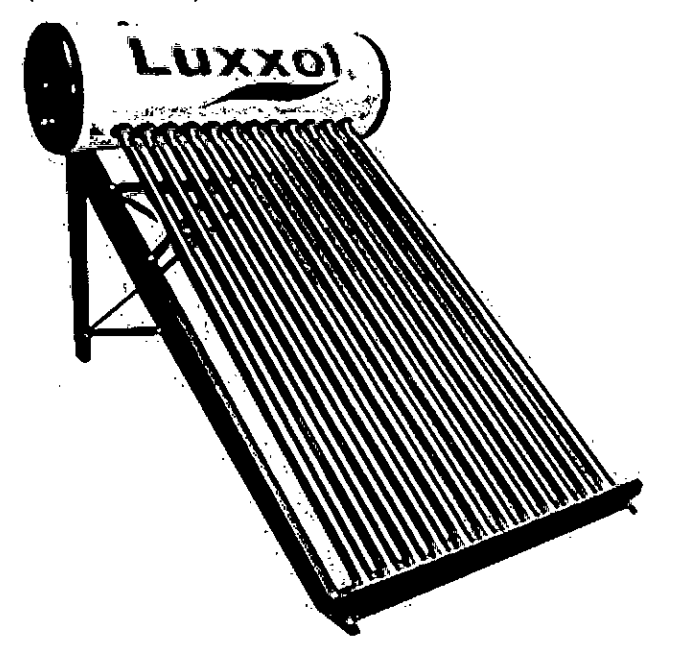

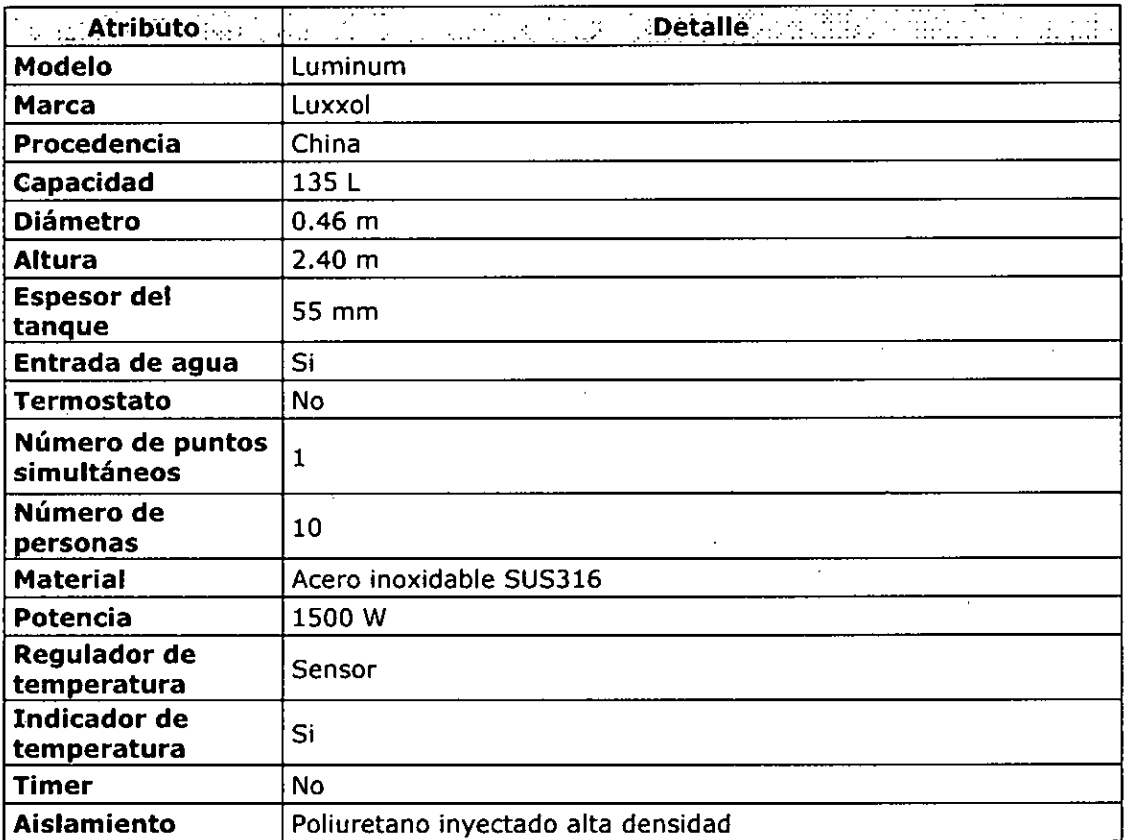

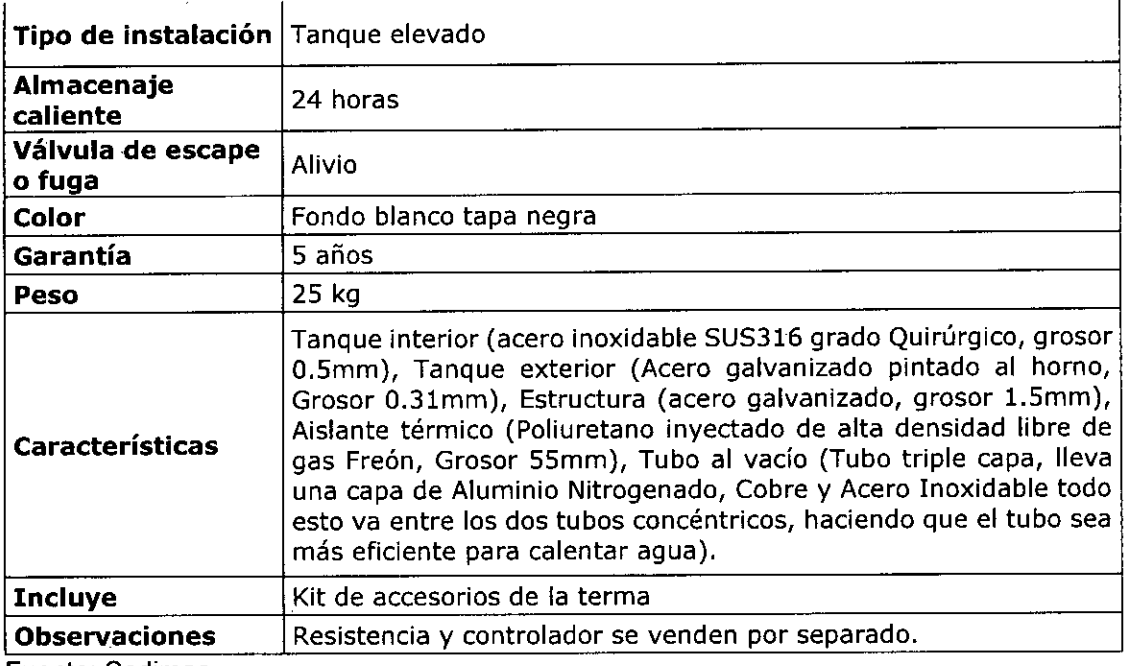

l,

Fuente: Sodimac

 $\overline{\phantom{a}}$ 

 $\hat{\mathcal{A}}$ 

 $\overline{\phantom{a}}$  $\ddot{\phantom{0}}$ 

 $\mathbb{R}^3$ 

 $\frac{1}{\sqrt{2}}$ 

 $\bar{\beta}$ 

### **Terma Solar 150 litros Termoinox**

Modelo: Placa Plana, SKU 152981-1 Precio: \$ 809 USD (No Incl. IGV)

 $\sim 10^{-11}$ 

 $\ddot{\phantom{a}}$ 

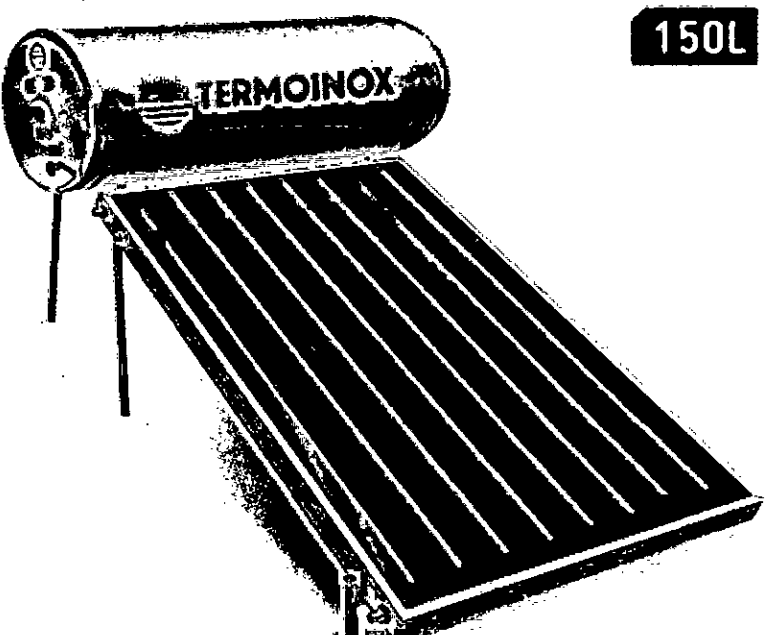

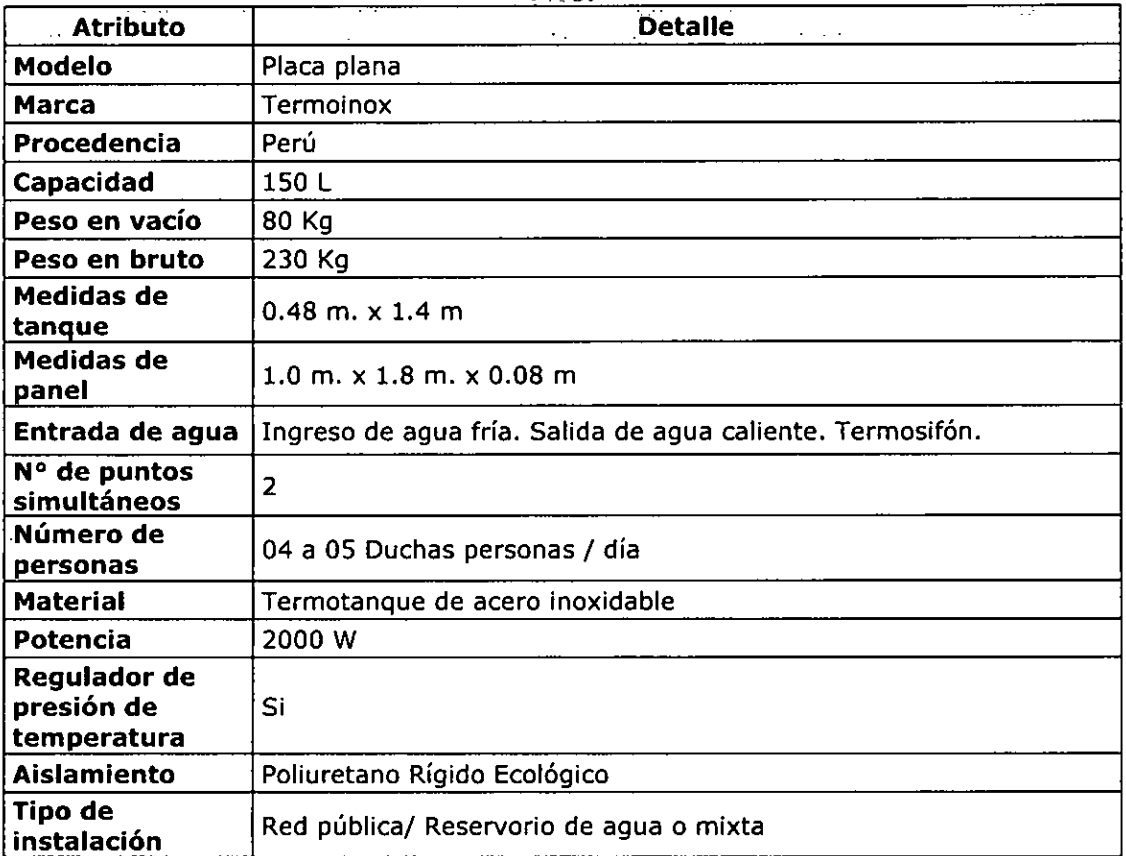

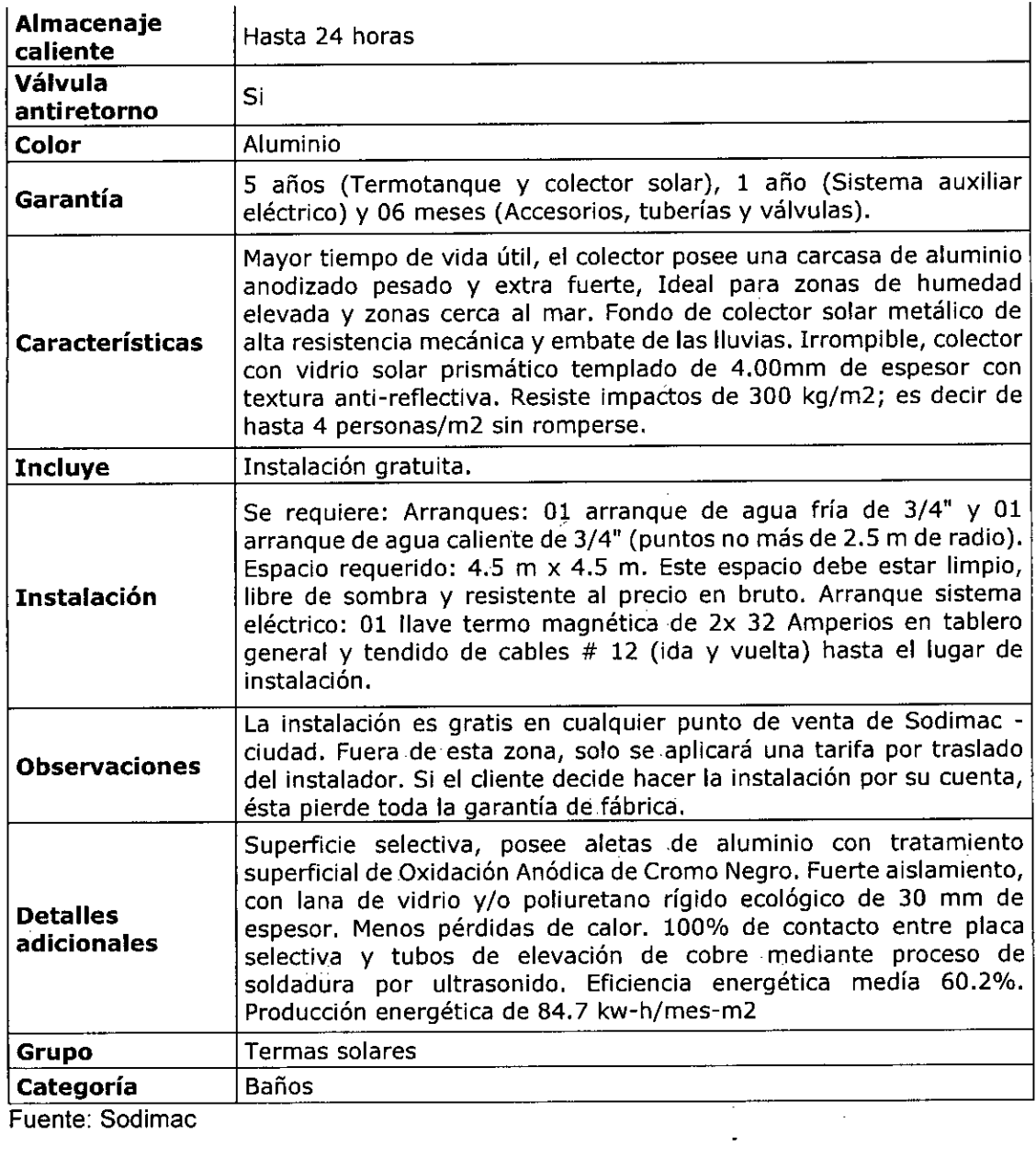

 $\sim 10^{-1}$ 

 $\mathcal{L}^{\text{max}}_{\text{max}}$  and  $\mathcal{L}^{\text{max}}_{\text{max}}$ 

 $\mathcal{A}^{\mathcal{A}}$ 

 $\sim$ 

 $\sim 10^7$ 

 $\label{eq:2.1} \frac{1}{\sqrt{2}}\int_{0}^{\infty}\frac{1}{\sqrt{2\pi}}\left(\frac{1}{\sqrt{2\pi}}\right)^{2}d\mu\left(\frac{1}{\sqrt{2\pi}}\right)\frac{d\mu}{d\mu}$ 

 $\mathcal{L}^{\text{max}}_{\text{max}}$  and  $\mathcal{L}^{\text{max}}_{\text{max}}$ 

 $\frac{1}{2}$ 

 $\frac{1}{2}$ 

 $\frac{1}{2}$ 

 $\ddot{\phantom{0}}$ 

 $\frac{1}{2}$ 

 $\sim 10^6$ 

 $\mathcal{A}^{\text{out}}$ 

#### **Anexo N°7:**

Detalle de los costos del Estudio, Diseño e Implementación de un Sistema de Energía Solar en el Barrio Puerto Roma. Fuente: Gustavo González Peñafiel, Juan Zambrano Manosalvas y Edison Estrada Pulgar. Esta implementación se tomó en consideración como parte de los presupuestos de los paneles fotovoltaicos.

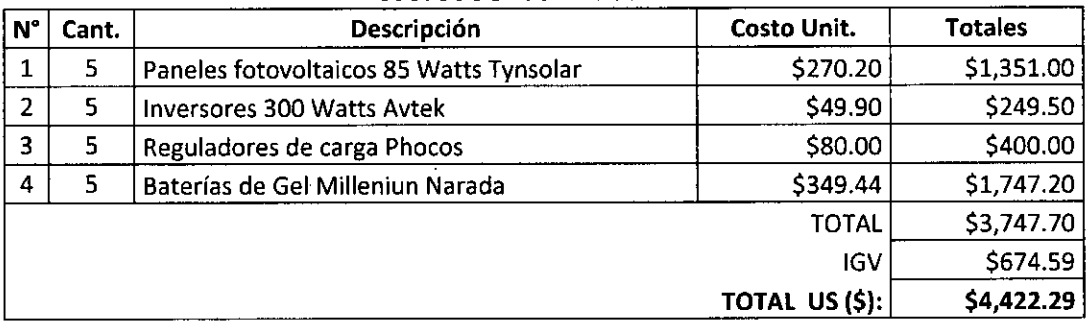

#### **COSTOS DE LOS BITS SOLARES**

#### **COSTO DE LOS TABLEROS DE DISTRIBUCIÓN**

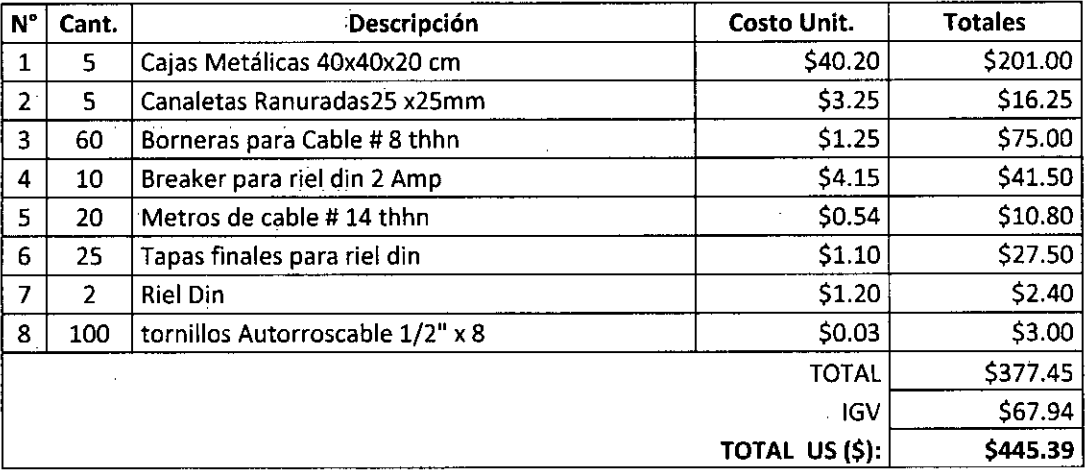

#### **COSTO DE LA INSTALACIÓN ELÉCTRICA**

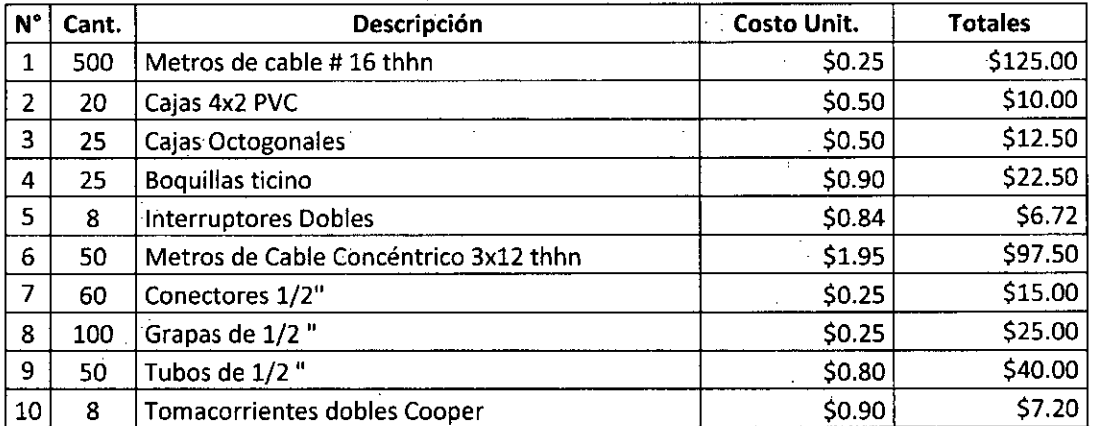

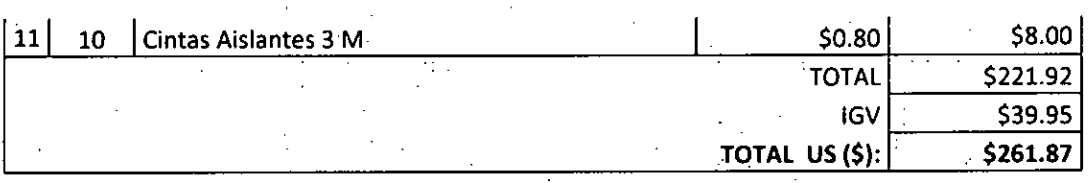

# **GESTIÓN Y COMUNICACIÓN**

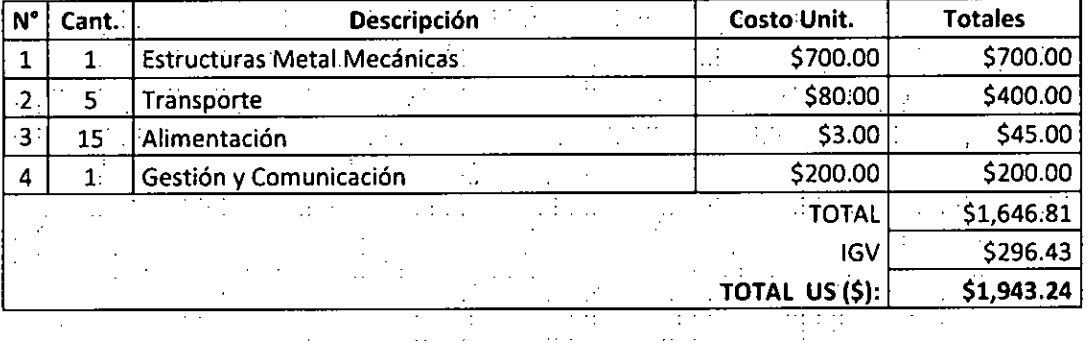

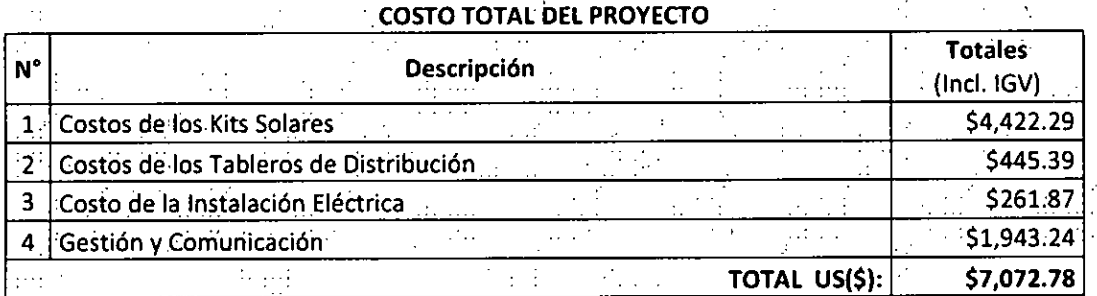

# Estas son algunas imágenes:

 $\frac{1}{2}$ 

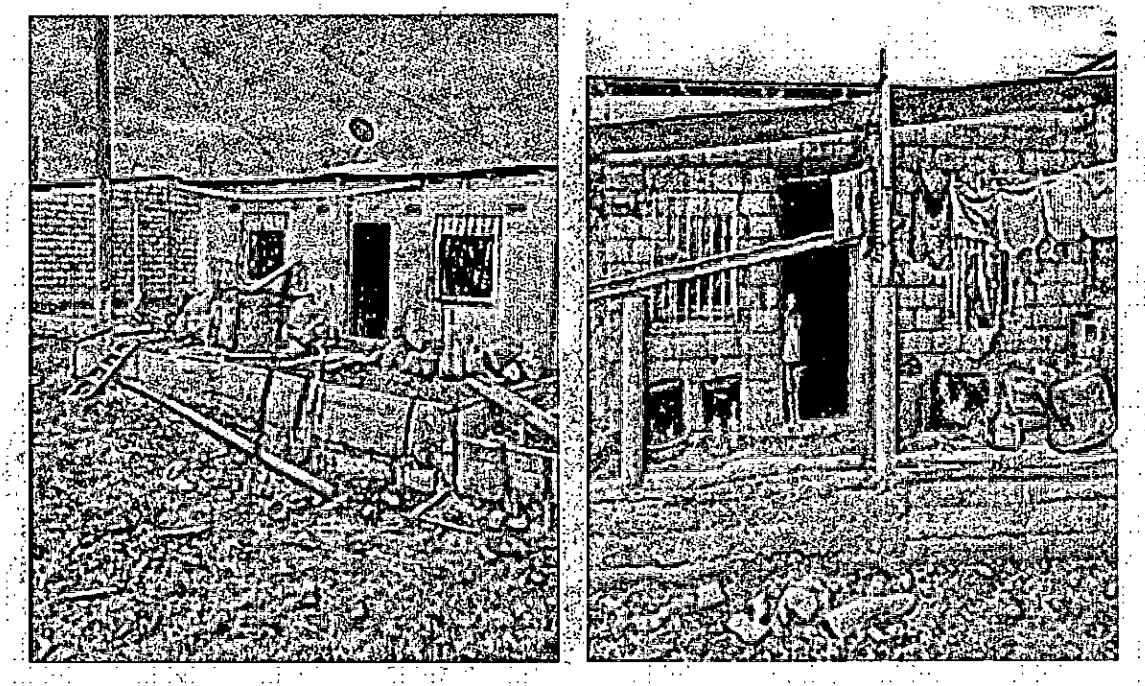

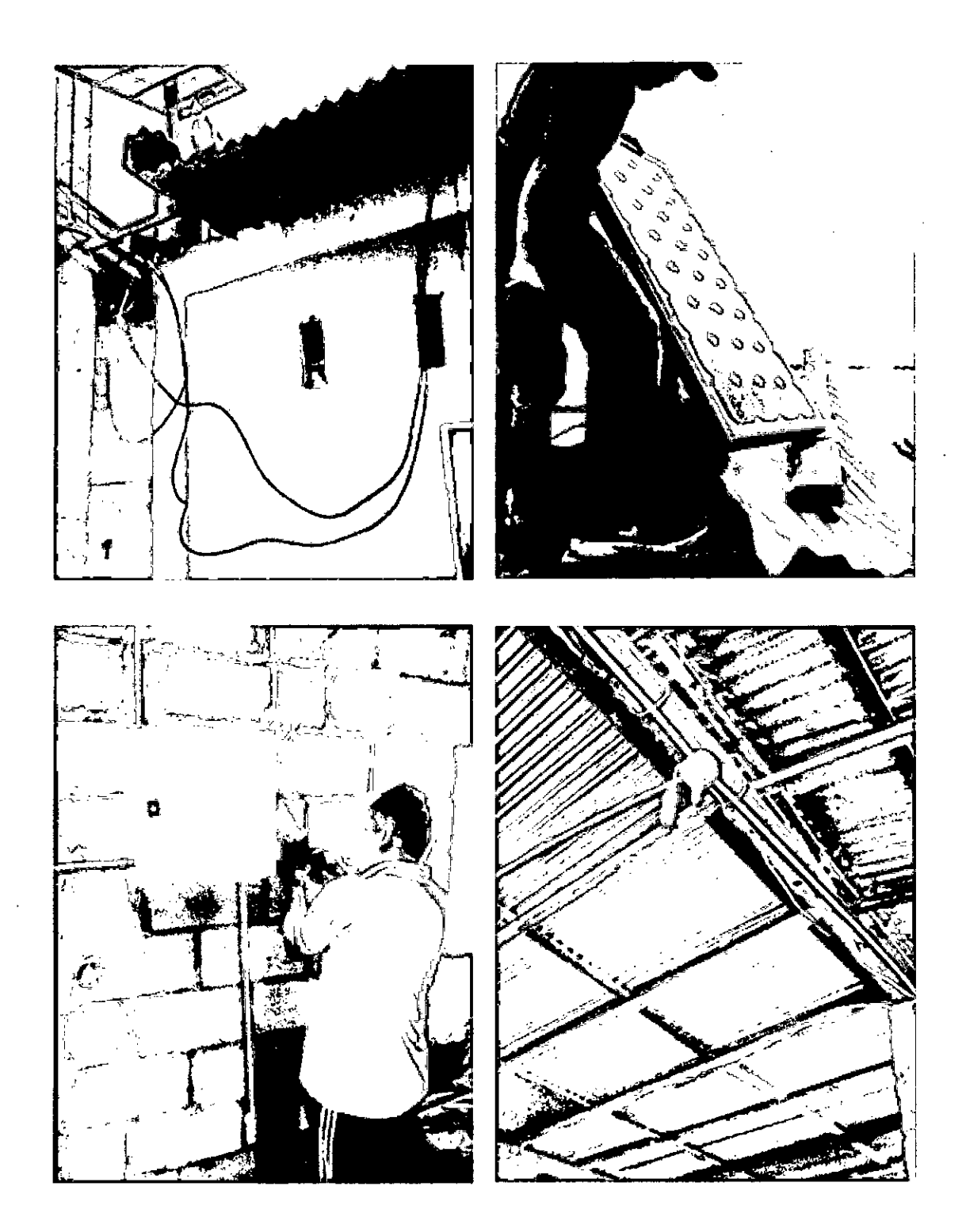

| <b>Precios Sin IGV</b>                       | Foto | Voltaje<br>máx.<br>Voc* | Voltaje<br><b>MPP</b><br>Vmpp* | <b>Corriente</b><br>max<br>$_{\text{Isc}}$ $*$ | <b>Corriente</b><br><b>MPP</b><br>$Impp *$ | Tipo /<br><b>Diodos</b> | <b>Medidas</b><br>(mm) | <b>Bosquejo</b>                                                    |
|----------------------------------------------|------|-------------------------|--------------------------------|------------------------------------------------|--------------------------------------------|-------------------------|------------------------|--------------------------------------------------------------------|
| Monocristalino<br>100Wp / 12V<br>\$120,- USD |      | 21.8V                   | 17.6V                          | 5.51A                                          | 5.11A                                      | Mono 36 cel/<br>Si      | 1200x540x35            |                                                                    |
| Policristalino<br>140Wp / 12V<br>\$160,- USD |      | 22.3V                   | 18.00V                         | 8.25A                                          | 7.78A                                      | Poli 36 cel/<br>Si      | 1482x676x50            | $\ddotsc$<br>$\boldsymbol{J}$<br>÷<br>$\ddot{i}$<br>$\mathbb{R}^4$ |
| Monocristalino<br>150Wp / 12V<br>\$180,- USD |      | 22.6V                   | 18.01V                         | 8.88A                                          | 8.42A                                      | Mono 36 cel/<br>Si      | 1482x676x35            | ο                                                                  |
| Monocristalino<br>190Wp / 24V<br>\$230,- USD |      | 44.5V                   | 36.5V                          | 5.77A                                          | 5.34A                                      | Mono 72 cel/<br>Si      | 1580x808x40            | J.<br>$\mathbf{z}_\mathrm{A}$<br>$\hat{\mathbf{r}}$<br>۳           |

Anexo N°8: Especificaciones técnicas de paneles fotovoltaicos

 $\sim$ 

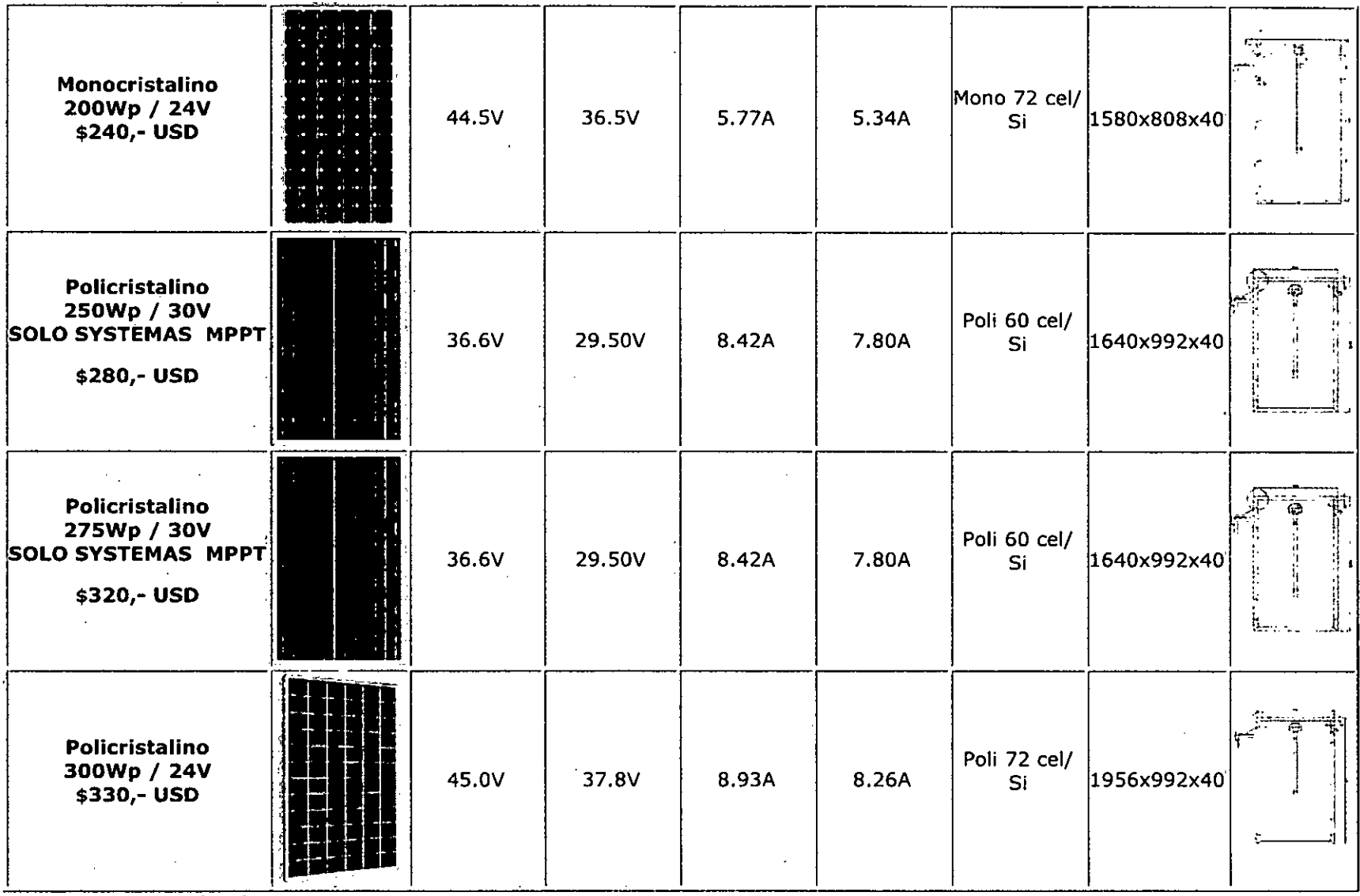

Fuente: Pro Viento S.A.C.

 $\sim 100$ 

# **TECHNICAL DATA SHEET** SM536-85、SM536-90、SM536-95

#### Technical Data

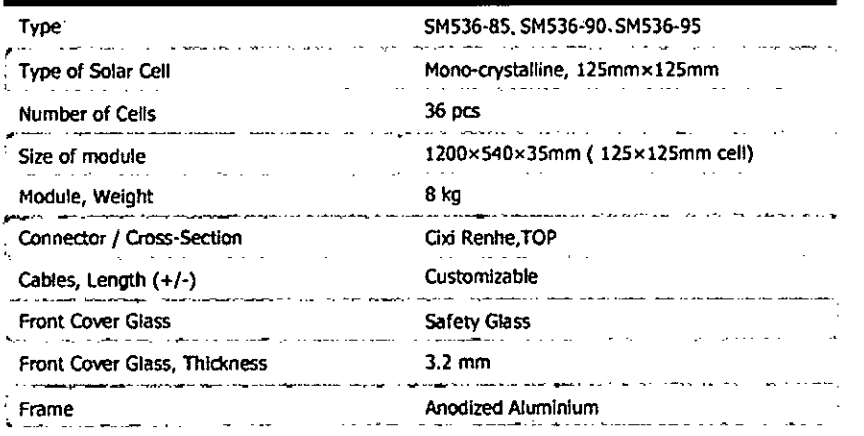

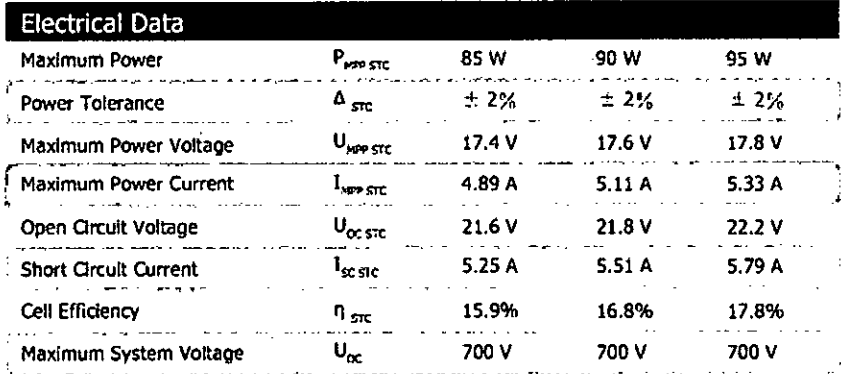

STC: Irradiance 1000 W/m<sup>2</sup>; Spectrum AM 1,5; Cell Temperature 25°C, Wind 0 m/s

:起草或云光的

# ┡┳  $4 - 7 - 11$ 517

 $550$ 

#### Temperature Coefficients

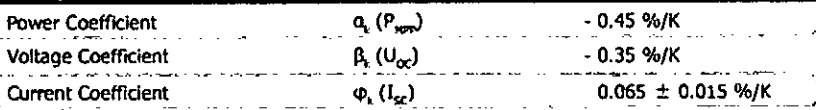

#### Power Warranty

10 years performance warranty to 90 %

25 years performance warranty to 80 %

5 years warranty against production and material defects

#### **Certifications**

IEC 61215, IEC 61730 , TUV, CE, ISO9001:2000

Simax(suzhou) Green New Energy Co., Ltd Add:belbanjing riverside, suzhou road, talcang city, jiangsu province, China

Url: www.simaxsolar.com Email: info@simaxsolar.com jacky@simaxsolar.com

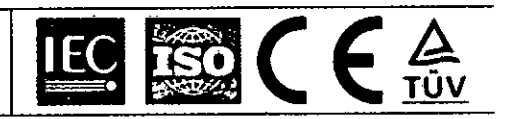

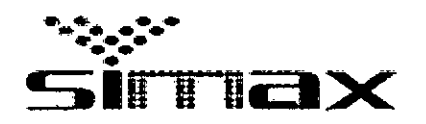

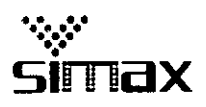

# SIMAX 156 Polycrystalline Solar Module (SP636-125W-145W)

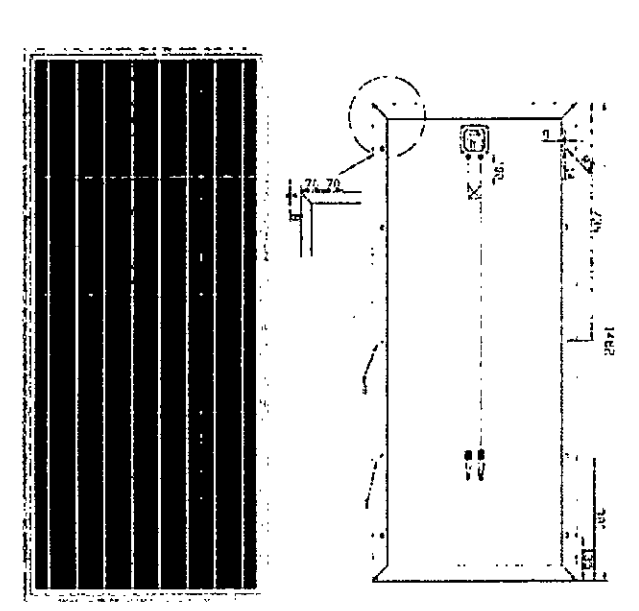

**Mechanical Characteristics** 

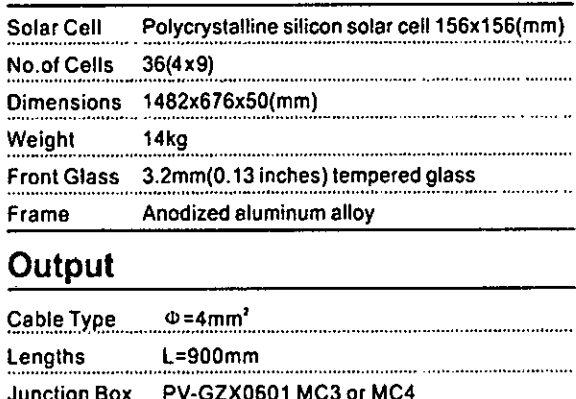

# **Temperature Coefficients**

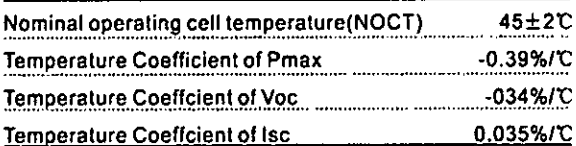

国国CEA

# **Electrical Specifications**

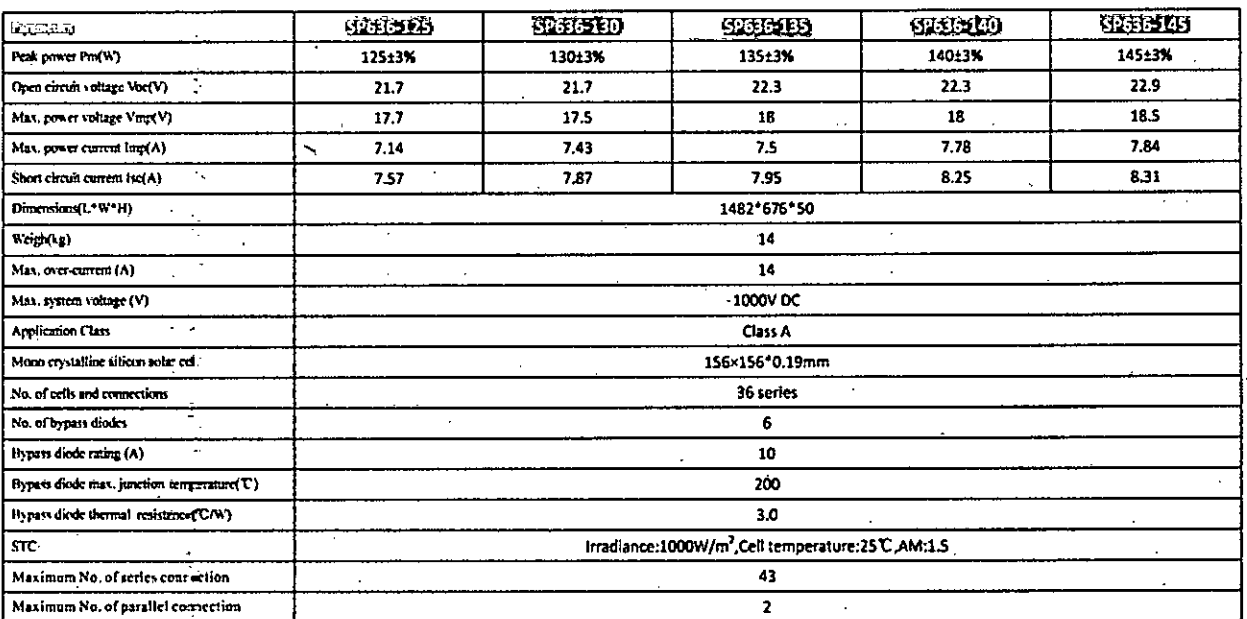

# TECHNICAL DATA SHEET SM636-150

### Technical Data

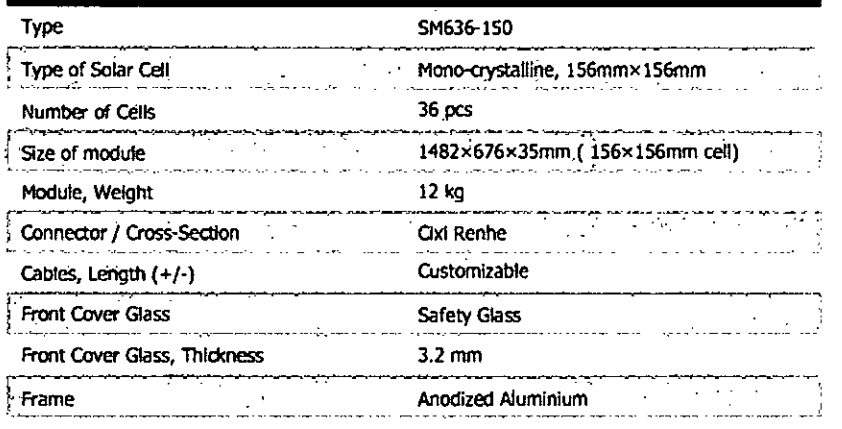

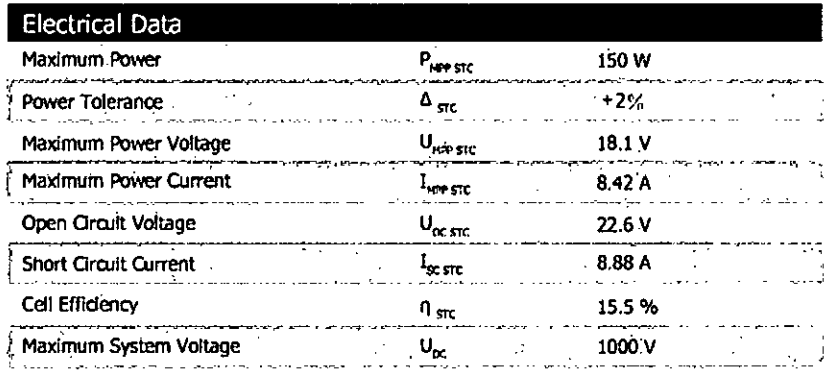

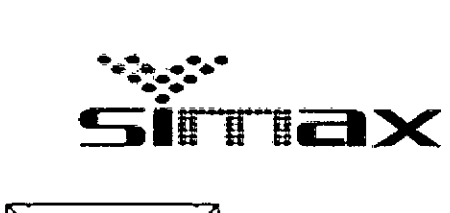

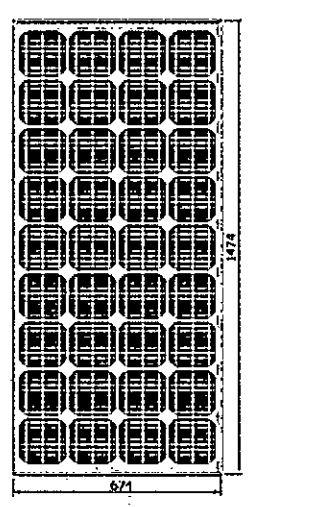

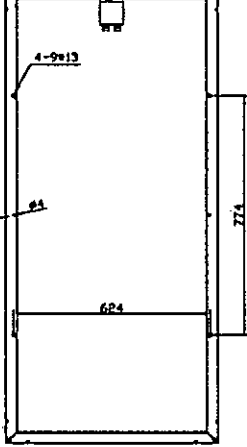

 $\cdot$ 

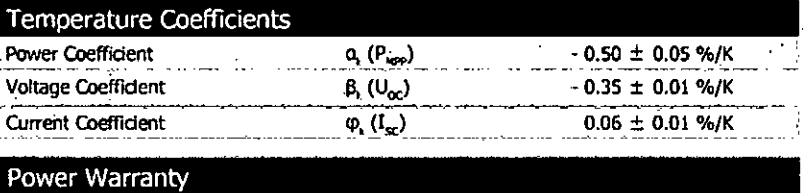

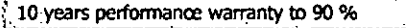

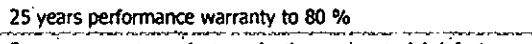

5 years warranty against production and material defects

#### Certifications

IEC 61215, IEC 61730, TUV, CE, ISO9001:2000

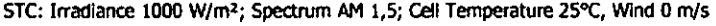

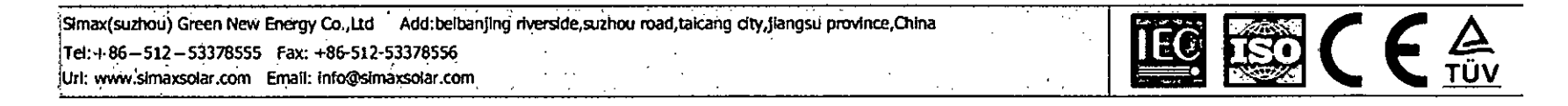

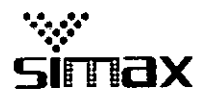

# SIMAX 125 Monocrystalline Solar Module (SM572-165W-195W)

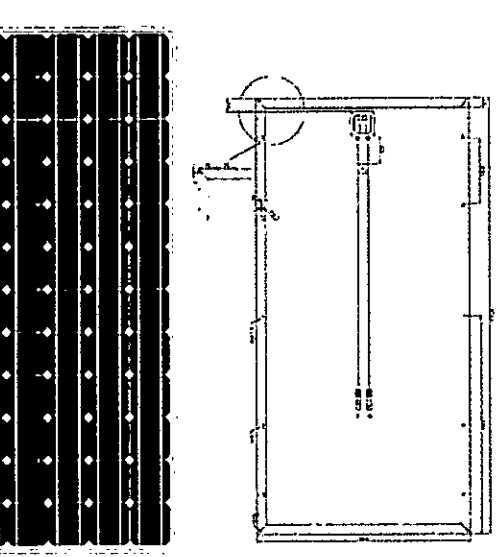

**Mechanical Characteristics** 

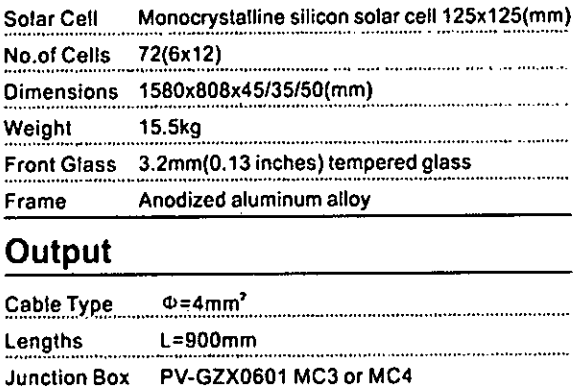

### **Temperature Coefficients**

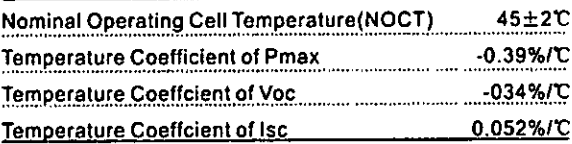

四回CE点

# **Electrical Specifications**

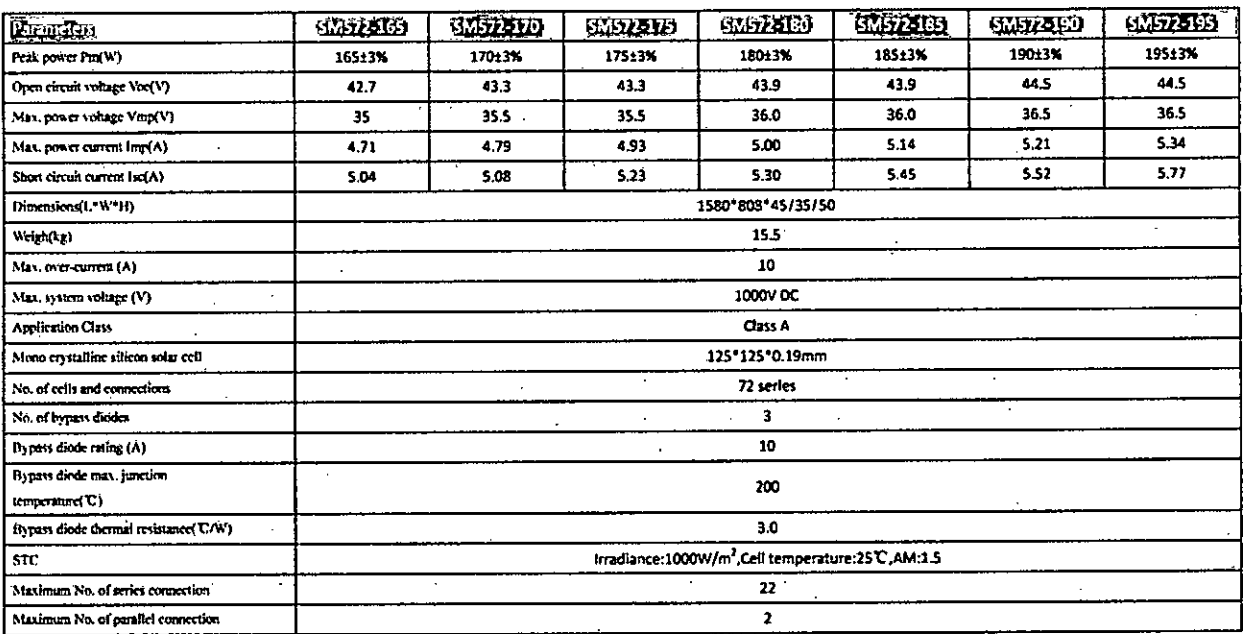

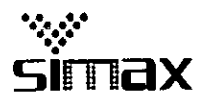

# SIMAX 125 Monocrystalline Solar Module (SM572-165W-195W)

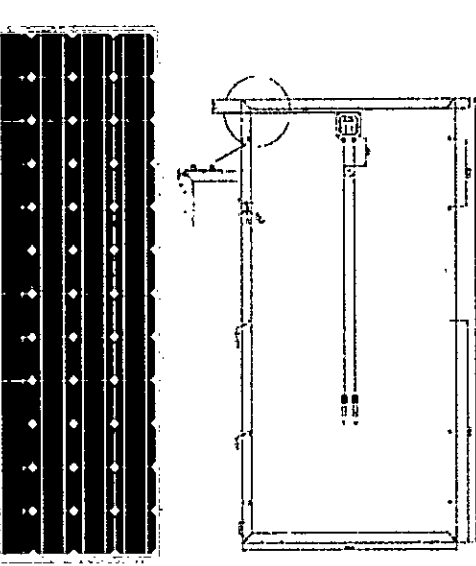

٠,

国国CE意

**Mechanical Characteristics** 

| Solar Cell                                              | Monocrystalline silicon solar cell 125x125(mm) |  |  |  |  |  |  |
|---------------------------------------------------------|------------------------------------------------|--|--|--|--|--|--|
| <b>No.of Cells</b>                                      | 72(6x12)                                       |  |  |  |  |  |  |
| Dimensions                                              | 1580x808x45/35/50(mm)                          |  |  |  |  |  |  |
| Weight                                                  | 15.5kg                                         |  |  |  |  |  |  |
| 3.2mm(0.13 inches) tempered glass<br><b>Front Glass</b> |                                                |  |  |  |  |  |  |
| Frame                                                   | Anodized aluminum alloy                        |  |  |  |  |  |  |
| Output                                                  |                                                |  |  |  |  |  |  |
| Cable Type                                              | $0 = 4$ mm <sup>2</sup>                        |  |  |  |  |  |  |
| Lengths                                                 | $L = 900$ mm                                   |  |  |  |  |  |  |
| <b>Junction Box</b>                                     | <b>PV-GZX0501 MC3 or MC4</b>                   |  |  |  |  |  |  |

## **Temperature Coefficients**

| Nominal Operating Cell Temperature(NOCT) | $45\pm2$ C   |
|------------------------------------------|--------------|
| Temperature Coefficient of Pmax          | $-0.39\%$ /C |
| Temperature Coeffcient of Voc            | -034%/C      |
| <u>Temperature Coeffcient of Isc.</u>    | $0.052%$ /C  |

**Electrical Specifications** 

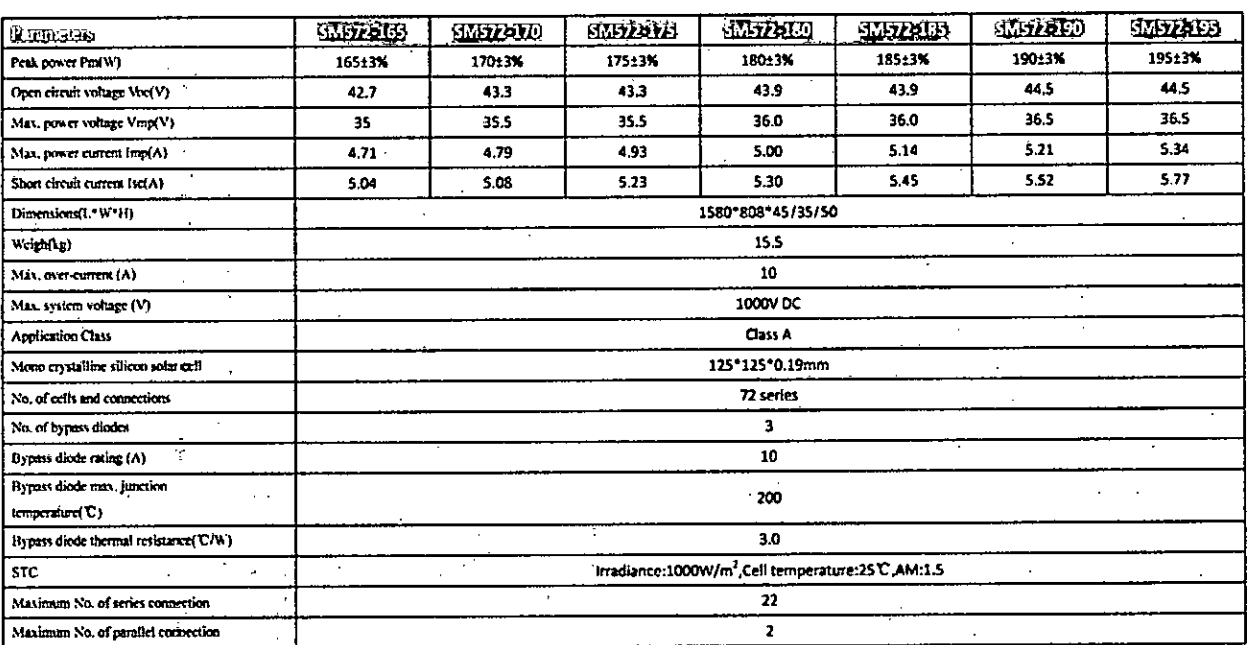

Specification | Photovoltaic Module

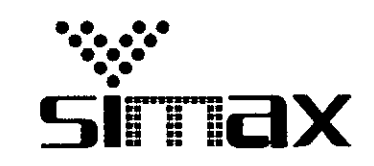

### SIMAX 156 Solarmodule (SP660-230W-235W-240W-245W-250W)

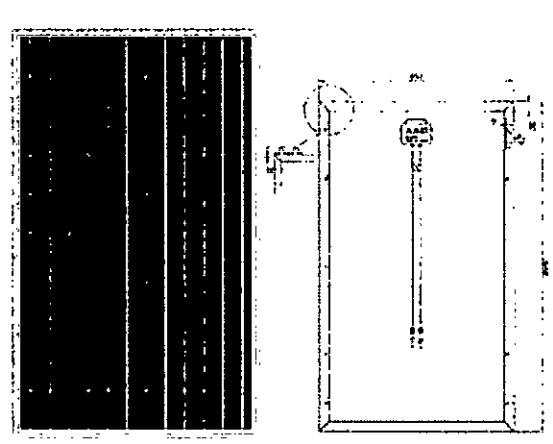

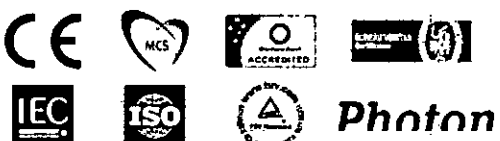

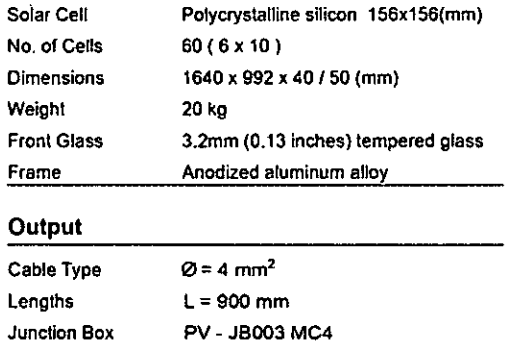

### **Temperature Coefficients**

**Junction Box** 

**Mechanical Characteristics** 

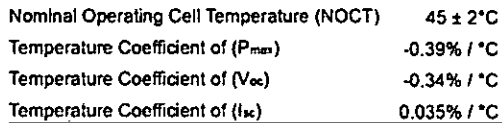

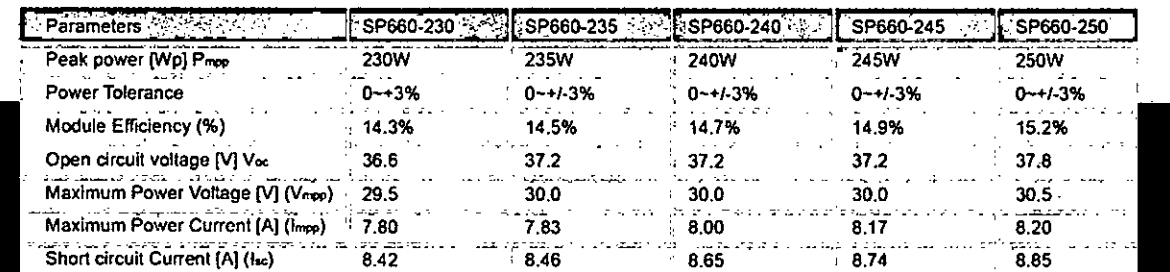

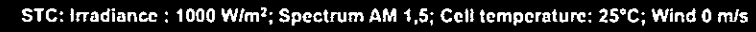

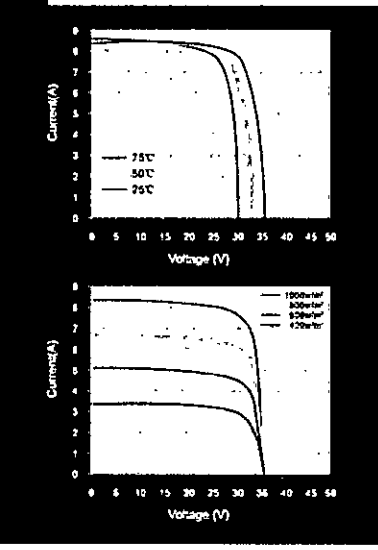

- •Provide the best solutions for photovoltaic power generation and technical support
- •Provide Cost-effective products
- -Provide 12 Years Quality Warranty
- •Power out ≥ 90% in 10 years
- •Power out ≥80% in 25 years

Simax (Suzhou) Green New Energy Coultd<br>Address: No. 587 Suzhou Ròad, Taicang city,<br>Jamgu province, China<br>Tel: +86 512 5337 6555<br>Tel: +86 512 5337 6555<br>fatoggistrarsota: com<br>Indoggistrarsota: com<br>www.simaxsota: com<br>www.sima

Simax Green Hew Energy (Europa) GmbH<br>Mergenthaler Allee 23 / 25<br>63760 Eschoom / Germany<br>Tel: - 49 6186 9739 525<br>Tel: - 49 6186 9739 525<br>Kroggsimaxsola:com<br>Wow.gimaxsola:com<br>Www.gimaxsola:com

Simax (Australia) Green New Energy Pty Ltd<br>\$78 Frankston Gardens Drive,<br>Camun Downs, ViC 3210<br>Tel: +61 03 9706 2400<br>Fax: -61 03 9706 2400 info@simaxsolar.com<br>www.viamaxsolar.com au

Specification | Photovoltaic Module

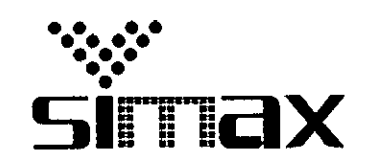

# SIMAX 156 Solarmodule (SP660-230W-235W-240W-245W-250W)

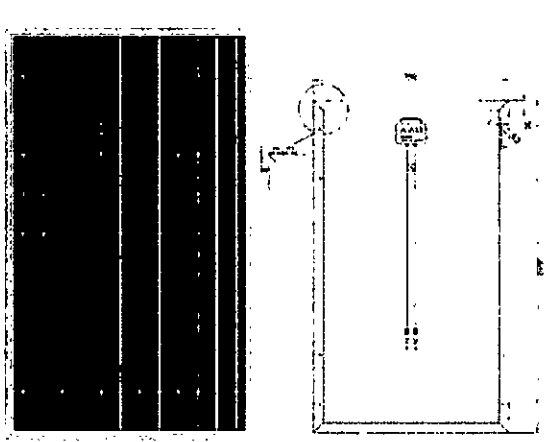

 $C \in \mathbb{C}$   $\mathbb{Z}$   $\oplus$   $\mathbb{Z}$   $\oplus$   $\mathbb{P}$   $\mathbb{R}$   $\oplus$   $\mathbb{P}$   $\mathbb{R}$   $\oplus$   $\mathbb{P}$   $\mathbb{R}$   $\oplus$   $\mathbb{P}$   $\mathbb{R}$   $\oplus$   $\mathbb{Z}$   $\oplus$   $\mathbb{P}$   $\mathbb{R}$   $\oplus$   $\mathbb{Z}$   $\oplus$   $\mathbb{Z}$   $\oplus$   $\mathbb{Z}$   $\oplus$ 

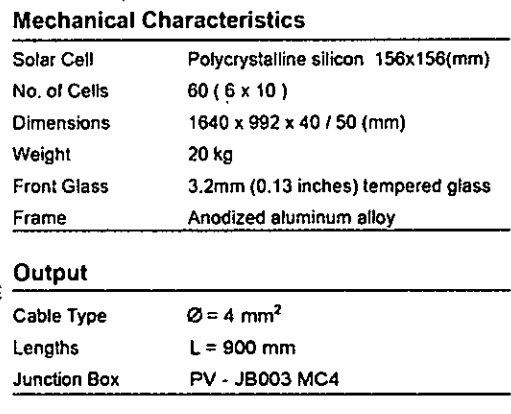

#### **Temperature Coefficients**

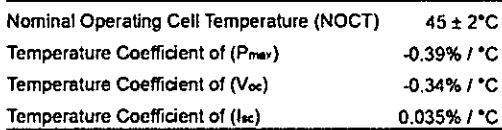

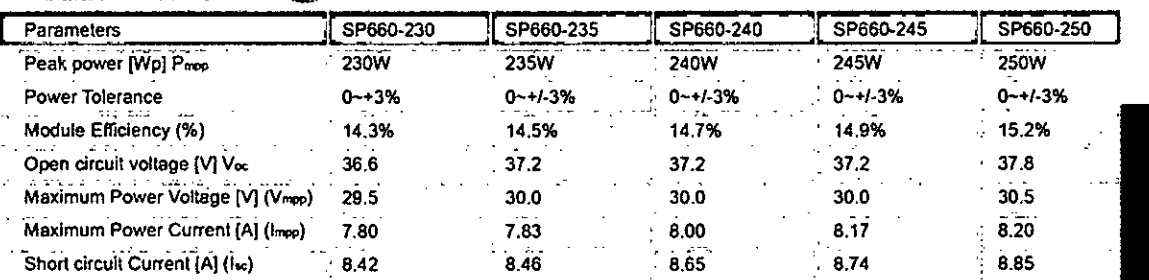

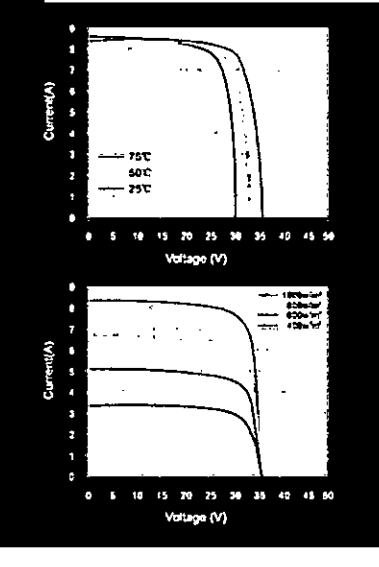

STC: Irradiance: 1000 W/m<sup>2</sup>; Spectrum AM 1,5; Cell temperature: 25°C; Wind 0 m/s

•Provide the best solutions for photovoltaic power generation and technical support

-Provide Cost-effective products .Provide 12 Years Quality Warranty •Power out ≥ 90% in 10 years •Power out ≥80% in 25 years

Simax (Suzhou) Green New Energy Co.,itd<br>Address: No. 567 Suzhou Road, Takang city,<br>Alayguu province, China<br>P.C.: 215400<br>Tel, +88 512 5337 8555<br>Find@sitmarsofar.com<br>Into@sitmarsofar.com<br>www.simarsofar.com

Simax Green New Energy (Europa) GmbH<br>Mergenthafer ABee 23 / 25<br>65760 Eschborn / Germany<br>Tel: : +49 6196 9739 525<br>Fax: +49 6196 9739 584<br>Into@simaxsolar.com<br>Move@simaxsolar.com<br>www.simaxsolar.com

Simax (Australia) Green New Energy Pty Ltd<br>5/78 Frankston Gardens Drive,<br>Carrum Downs, VIC 3210<br>Tel:+61 03 9708 2400 Fel: +01 03 9708 2402<br>Fax: +61 03 9708 2482<br>Info@simaxsolar.com

#### SIMAX 156 SP672-280W-285W-290W-295W-300W-305W-310W

### Product Features

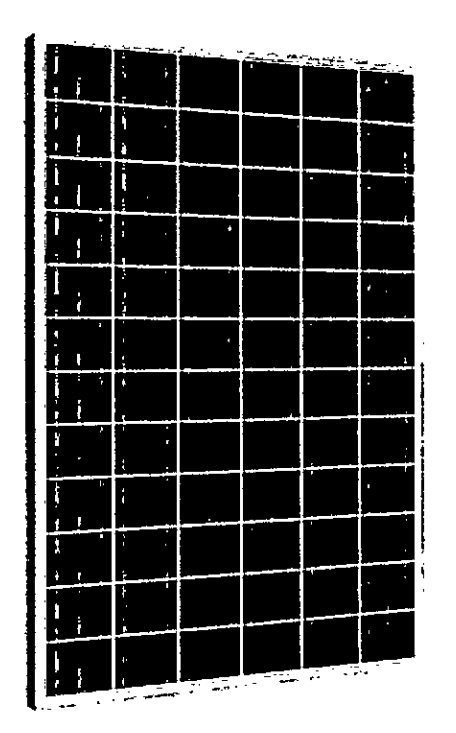

Positive tolerance Guaranteed tolerance +3% Reliable'power output

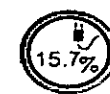

High module efticiency Module efficiency up to 15.7% Cells efficiency up to 17.8%

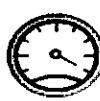

Strong compressive strength Certified to withstand high wind of 2400Pa and Snow loads of 5400Pa

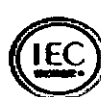

High manufacture standards certified to high standards by the most reputable labs According to IEC:61215: IEC:61730-1/2

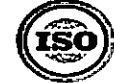

International Management System Manufactured and certified according to ISO9001. Quality management system

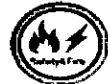

Fire test approved Application class A,Safety Class II.Fire Rating C

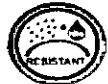

Excellent performance under extreme condition High salt mist and ammonia resistance

**EN** 

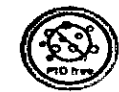

Reliable quality forever Without potential induced degradation(PID-free)

Leading Warranty in PV Industry

- 25 year transferrable power output warranty: 10 years / 90%, 25 years / 80%
- Linear performance warranty from SIMAX Power
- 12 year material and workmanship warranty Ē.

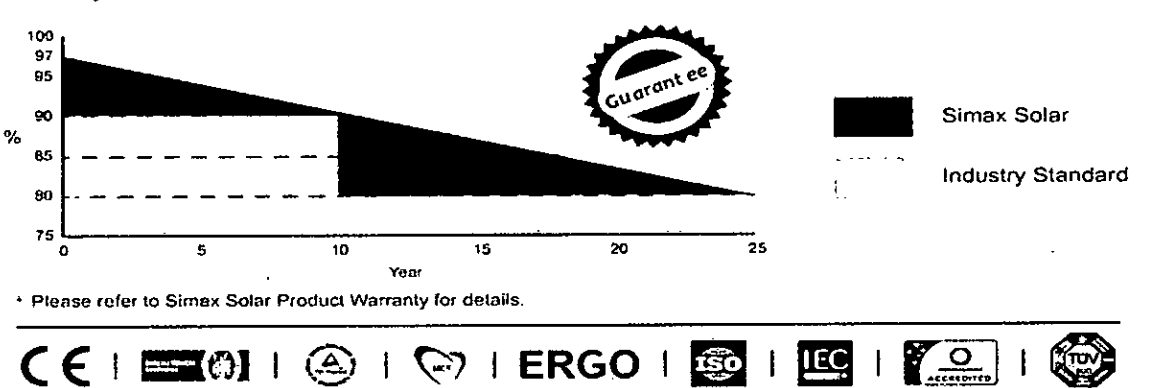

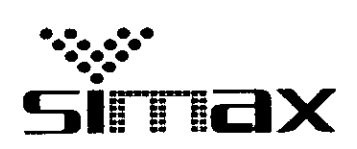

SIMAX 156 SP672-280W-285W-290W-295W-300W-305W-310W

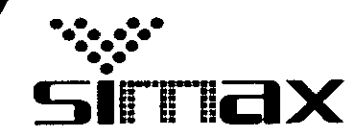

#### **Electrical Characteristics**

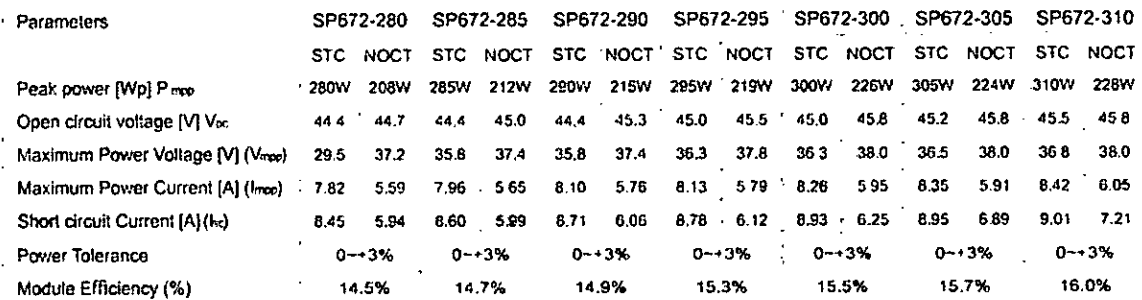

STC: Irradianco : 1000 W/m<sup>2</sup> ; Spectrum AM 1 5; Cell temperature<sup>,</sup> 25°C; Wind 0 m/s<br>NOCT: Irradiance, 800W/m<sup>2</sup> ; Spectrum AM 1.5; ambient temperature 20°C, wind speed 1 m/s

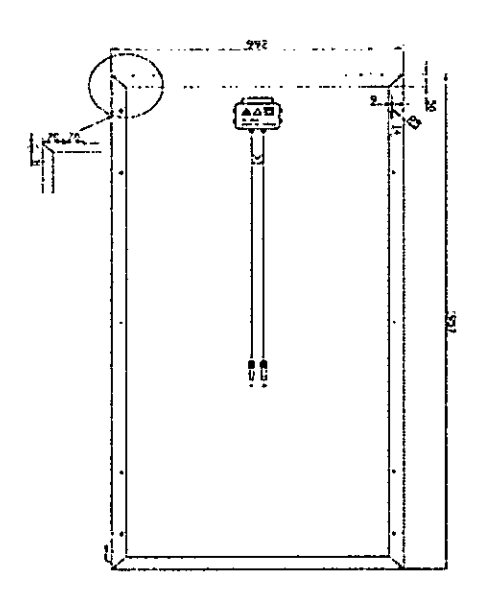

#### **Mechanical Characteristics**

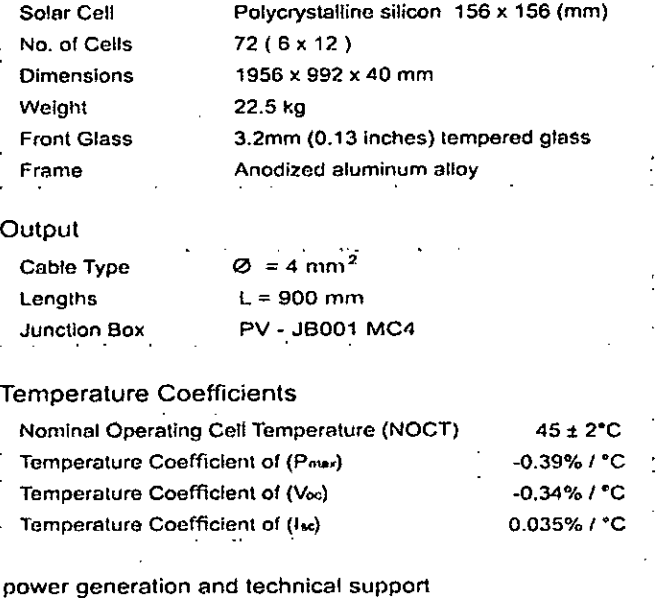

- Provide the best solutions for photovoltaic  $\blacksquare$
- Provide Cost-effective products
- Provide 12 Years Quality Warranty
- Power out ≥ 90% in 10 years
- Power out ≥80% in 25 years  $\blacksquare$

Global standby to ensure response within 24 hours Australia and Europe office were established to give better services to customers

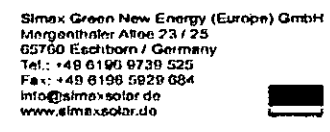

Simax (Australia) Green New Energy Pty Ltd<br>5 / 78 Frankston Gerdons Drivn,<br>Carrum Downs, ViC 3210<br>Tel: +61 3 9706 2400<br>Tex: +61 3 9706 2400<br>info@simarsolar.com au<br>www.simaxsolar.com au<br>www.simaxsolar.com au

Current)

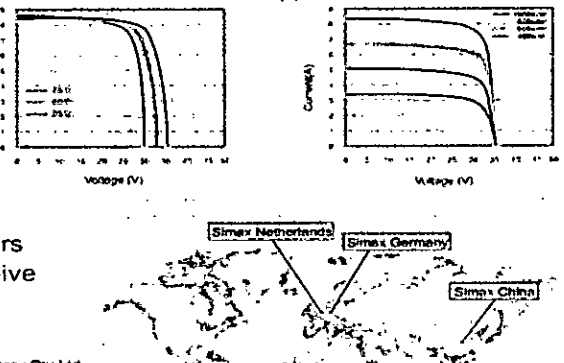

**EN** 

Simax Australia

Simpx Asia Pacific

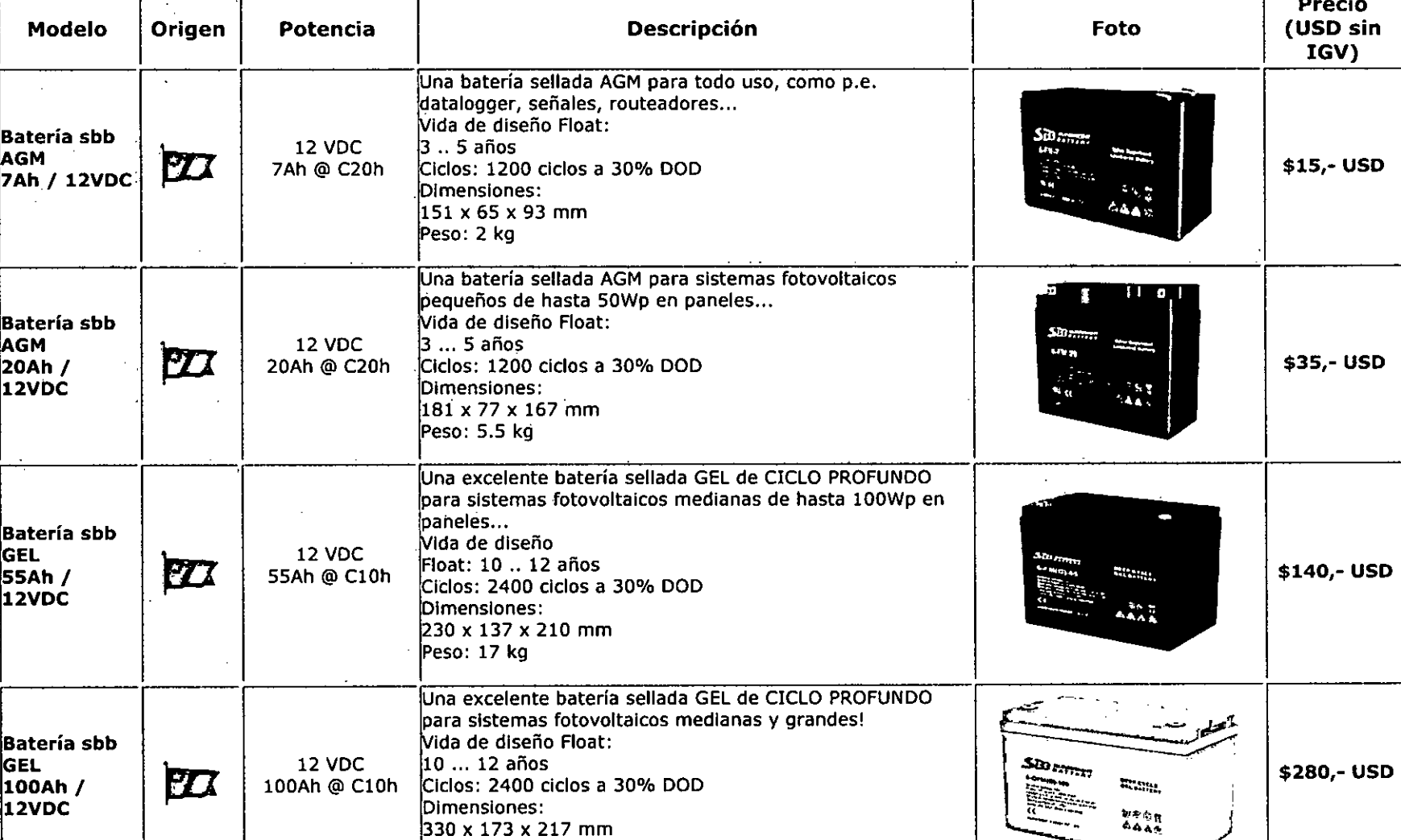

Peso: 31 kg

**Precio (USD sin IGV)** 

. . . .

# **Anexo N°9: Especificaciones técnicas de baterías**

 $\blacksquare$ 

Fuente: Pro Viento S.A.C.

**Sunbright Power Co.,LTD.** 

# 6-FM-7Ah Valve-regulated Lead Acid Battery Specification

**BUNBRIGHT** 

1.60V/cell 44.80 | 31.20

We are an ISO9001 certified organization. And the products are approved by CE & UL. The nominal voltage<br>of this series is 12V and 6V. And the capacityranges from 1.2Ah to 24Ah. Their typical applications include: emergency lighting systems, electricity power supply systems, communication systems, UPS systems, starting systems, solar systems etc.

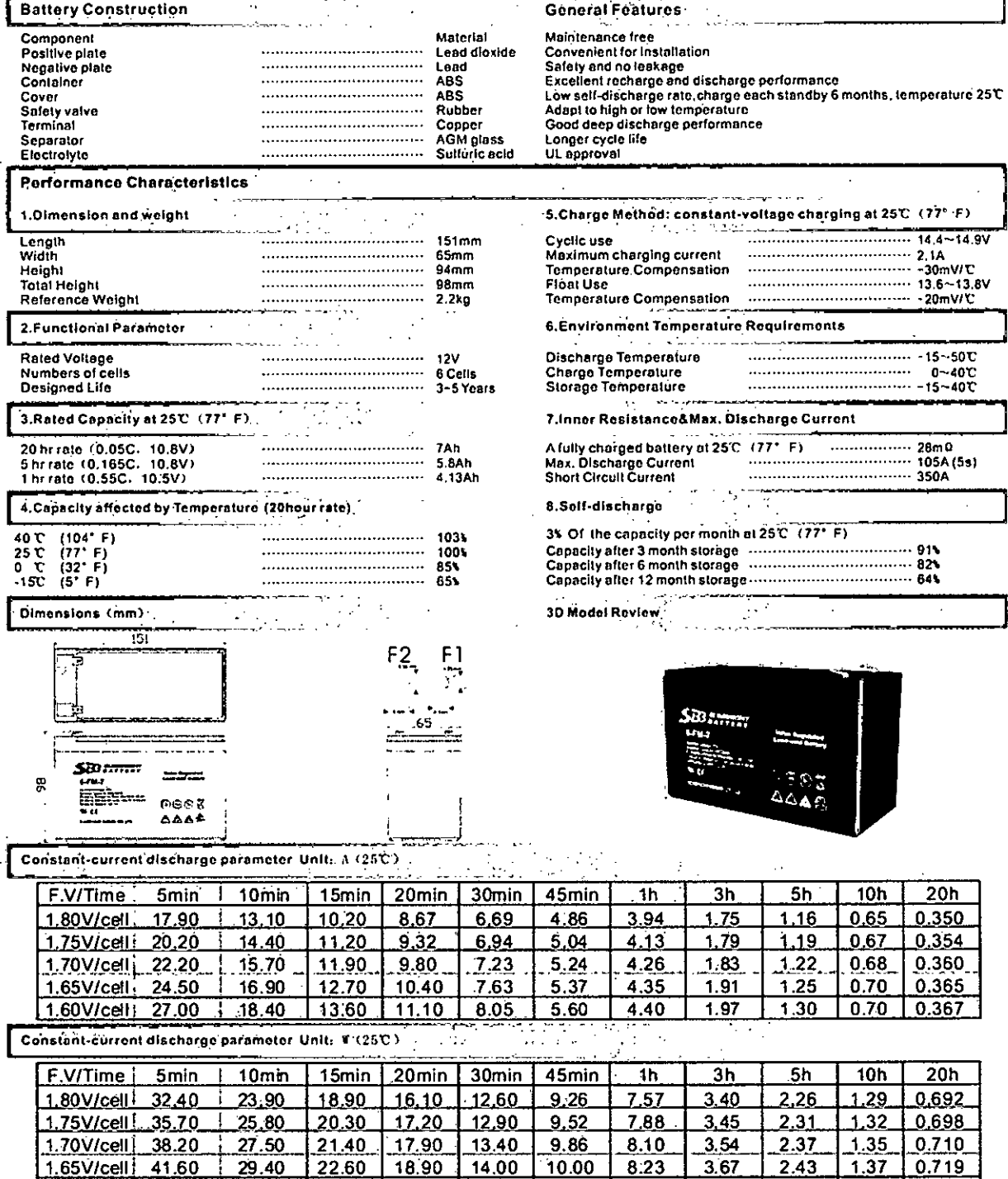

 $23.80$  | 19.90 | 14.70 | 10.40 | 8.26

3.76

 $2.50$ 

 $\boxed{1.38}$   $\boxed{0.722}$ 

SUNBRIGHT<br>BATTERY Sunbright Power Co.,LTD. 6-FM-7Ah Valve-regulated Lead Acid Battery **Specification** Charge Characteristics for Float Use @ 25°C/77°F Discharge Characteristics at Various Rates @ 25°C/77°F 120 0.25C  $130$  $\overline{5}$ 100  $0.2C$ 15 - 6.0  $750$ - 5.5  $0.15C$  $11.0$ VolugeV Current(A) t.  $10.0$ - 5.0 **Valcator**  $0.1C$ wи oo  $\overline{12}$ ۵ñ 9,0  $4.5$ ğ Charge 0.050  $\overline{10}$ È A O Discha  $70$  $3.5$ oc. 100 300 600 1200 30  $\mathbf{a}$  $12$ 16 20 24 28 Discharge Time (Min) Charge nge بالاستعاض وعاد tiria. Cycle Life in Relation to Depth of Discharge **Float Service Life** 120  $\frac{16}{14}$ Float Service Life(year) 100 Capcity(%)  $\frac{10}{8}$ 90  $\ddot{\phantom{a}}$ 60 100N DOD 50%000 aoxodo  $\ddot{\phantom{1}}$  $\overline{10}$ EDITION 2014  $\overline{ }$ 60 20 50 600 800 1000 1200  $\overline{a}$ 200 400 Number of Cycles Temperature(C)  $e^{\phi} = e^{\phi} e$ **Self Discharge Charecteristics** Temperature and Valid Capacity Capacity Retention Ratio(%Cm) 120 Valid Capacity(%Cm) 100 100 80 80 60 60 40 40  $^{cr}$ 20 20  $0, \frac{1}{20}$  $\mathbf{o}$ 14 16 18 20  $\overline{40}$  $\overline{10}$  $\overline{20}$  $\overline{30}$ 70  $\overline{\mathbf{o}}$ ïю. Storage Period(month) Temperature('C) Relationship between Charging Voltage and Temperature Capacity and Open Circuit Voltage Open Circuit Voltage(v) メラ Šν š 14.0  $13.5$ 13.0 157  $12.5$ 15.0 -7.5  $12.0$ -12 14.4  $11.5$ 11.0  $13.0$ ۰ó.S  $10.5$ 2. 10.0  $\overline{20}$  $40$ 60 100 80 60  $-10$  0  $-10$  20 30<br>Amblent Temperature(C) 40 50 Capacity(%Cm)(25℃) J البدار والمستوقفين برزيه للمركب والمرب

SUNBRIGHT  $\epsilon$ 

#### **SUNBRIGHT POWER CO.,LTD.**

ADD:No.18,Keji Road,Science&Technology Industry Zone,Ninghai,Zhejiang,China,315600 Tel:+86-574-88111982 Fax:+86-574-56655050 E-mail: sale@sbb-battery.com Http://www.sbb-battery.com

**BUNBRIGHT** 

 $\bullet$ 

l,

### **Sunbright Power Co.,LTD.**

**EDITION 2014** 

# **6-FM-20Ah Valve-regulated Lead Acid Battery<br>Specification**

We are an ISO9001 certified organization. And the products are approved by CE & UL. The nominal voltage of this series is 12V and 6V. And the capacityranges from 1.2Ah to 24Ah. Their typical applications include: emergency lighting systems, electricity power supply systems, communication systems, UPS systems, starting systems, solar systems etc. an di series de la companience.<br>La filmento

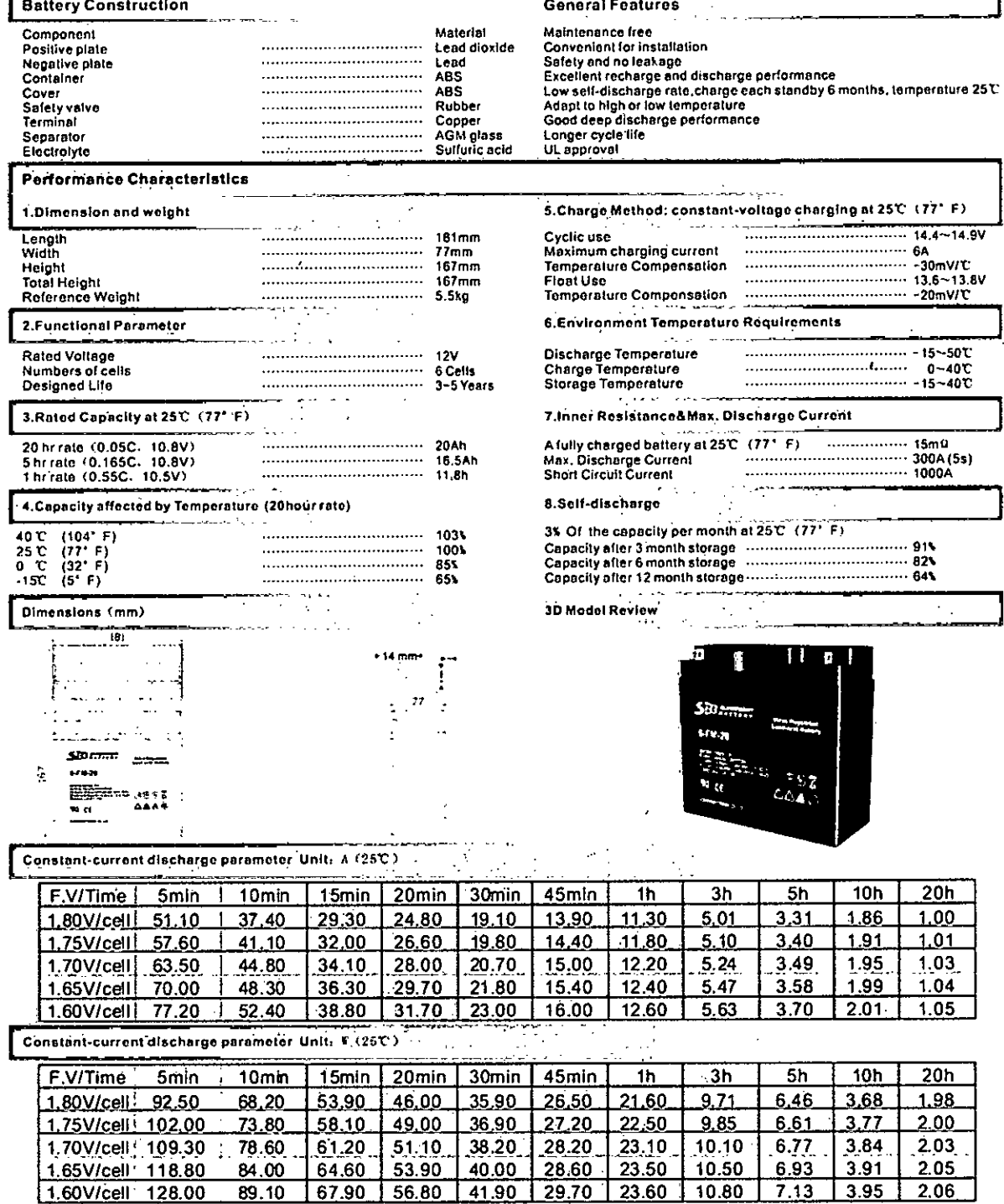

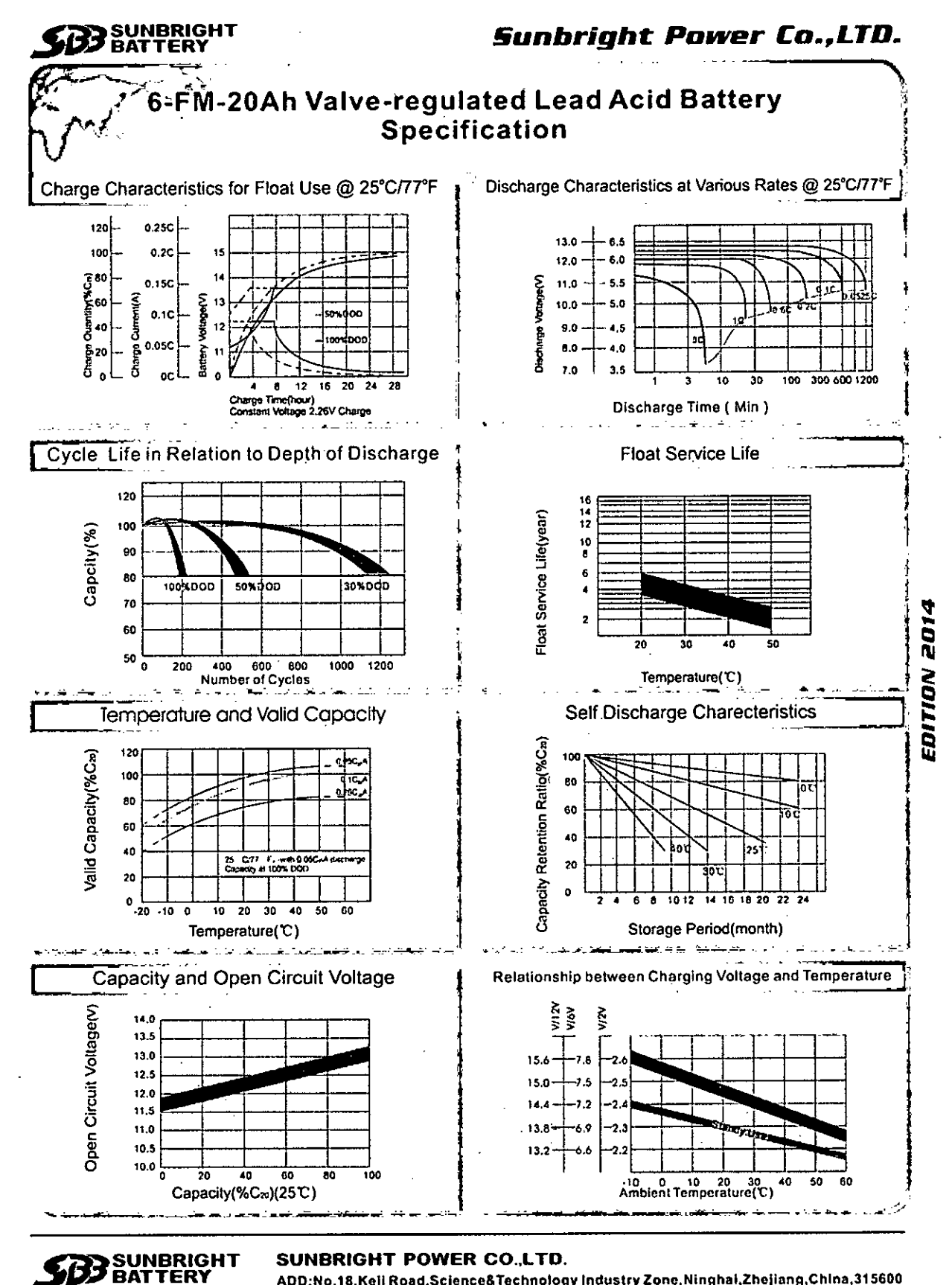

SUNBRIGHT POWER CO.,LTD.

 $\bm{w}$  ce  $\circledcirc$ 

ADD:No.18, Keji Road, Science& Technology Industry Zone, Ninghai, Zhejiang, China, 315600 Tel:+86-574-88111982 Fax:+86-574-56655050 E-mail: sale@sbb-battery.com Http://www.sbb-battery.com

SUNBRIGHT

### **Sunbright Power Co.,LTD.**

EDITION 2014

# 6-FM(G)-55Ah Gel Battery Specification

We are an ISO9001 certified organization. And the products are approved by CE & UL. The nominal voltage of this series is 12V. And the capacityranges from 33Ah to 250Ah. Their typical applications include: emergency lighting systems, electricity power supply systems, communication systems, UPS systems, starting systems, solar systems etc.

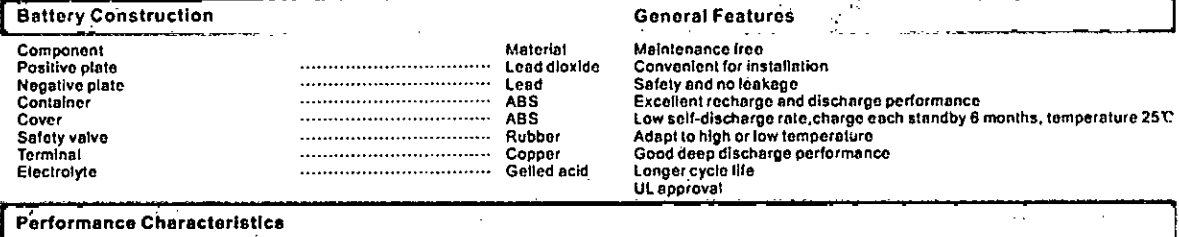

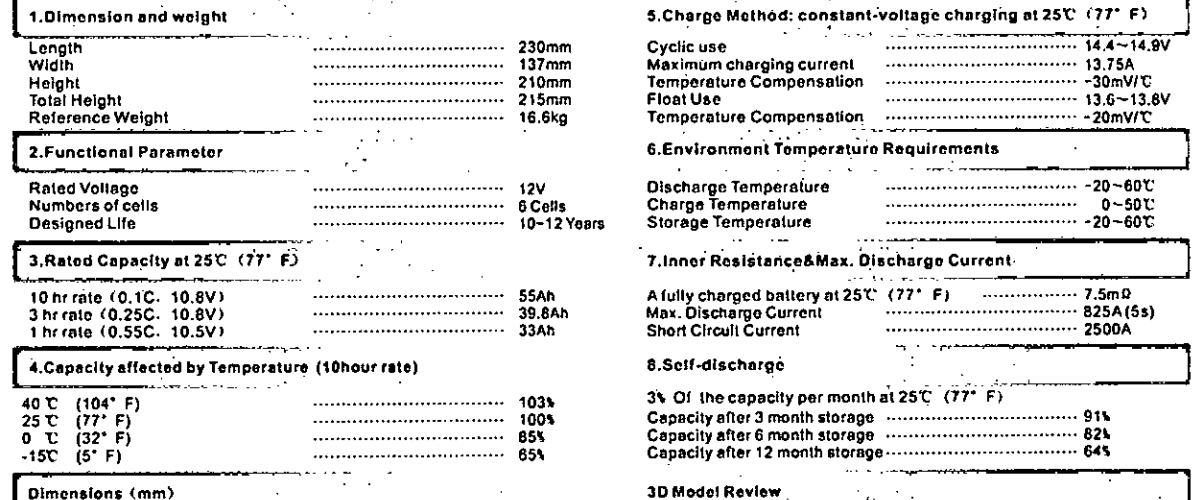

#### ad Lucia Constant-current discharge parameter Unit: A (25°C.)

ł

Ê 票差  $\overline{\mathbf{u}}$ 

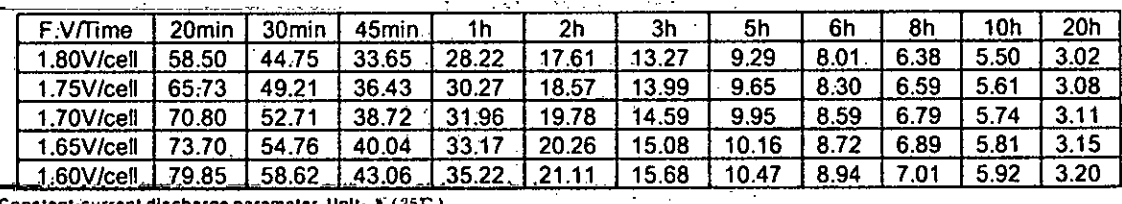

#### $\overline{2h}$  $\overline{5h}$  $6h$  $8<sub>h</sub>$  $10<sub>h</sub>$  $20h$  $30$ min  $1<sub>h</sub>$  $3<sub>h</sub>$ F.V/Time <u> 20min |</u> 45min 64.89 25.81 18.21 15.80 12.66 10.94 6.01 1.80V/cell 110.36 85.39 54.64  $34.13$ 1.75V/cell 122.66 93.11 69.59 58.26 36.06 27.26 18.94 16.28 13.03 <u>11.14</u>  $6.13$  $6.20$  $11.40$ 1.70V/cell 130.75 98.78 73.33 61.27  $28.34$ 19.42 16.89 13.39 <u>38.11</u> 1.65V/cell  $17.13$ 13.63 11.52  $6.25$ 134:48 101.56 75.50 63.20 38.84 29.07 19.78 1.60V/cell 107.71 80.45 40.16 30.15 20.38 17.49 13.75 11.72  $6.33$ 144.13 66.70

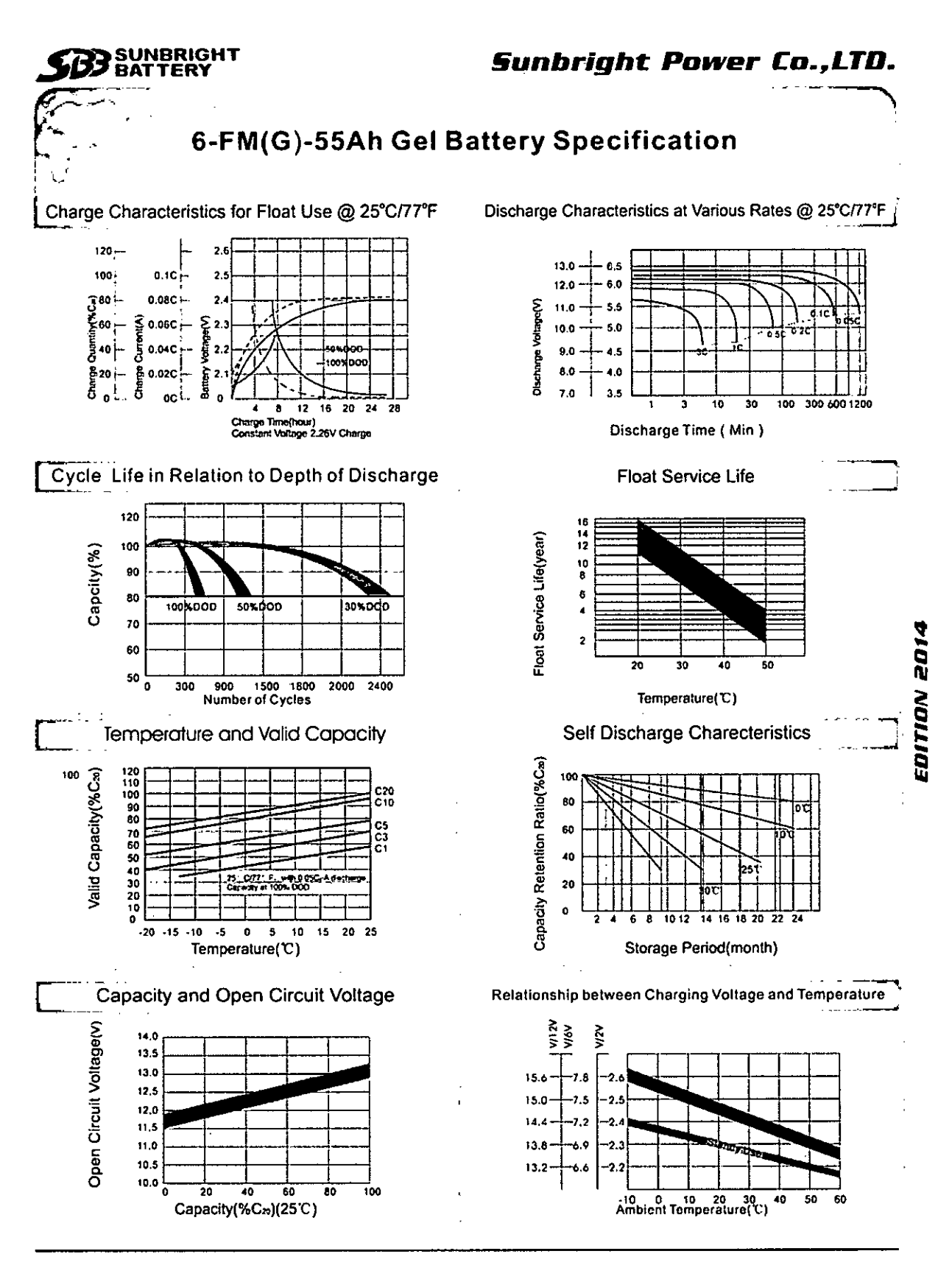

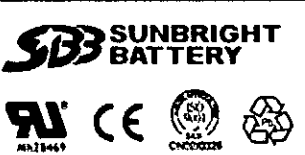

#### SUNBRIGHT POWER CO.,LTD.

ADD:No.18,Keji Road,Science&Technology Industry Zone,Ninghal,Zhejiang,China,315600 Tel:+86-574-88111982 Fax:+86-574-56655050 E-mail: sale@sbb-battery.com Http://www.sbb-battery.com

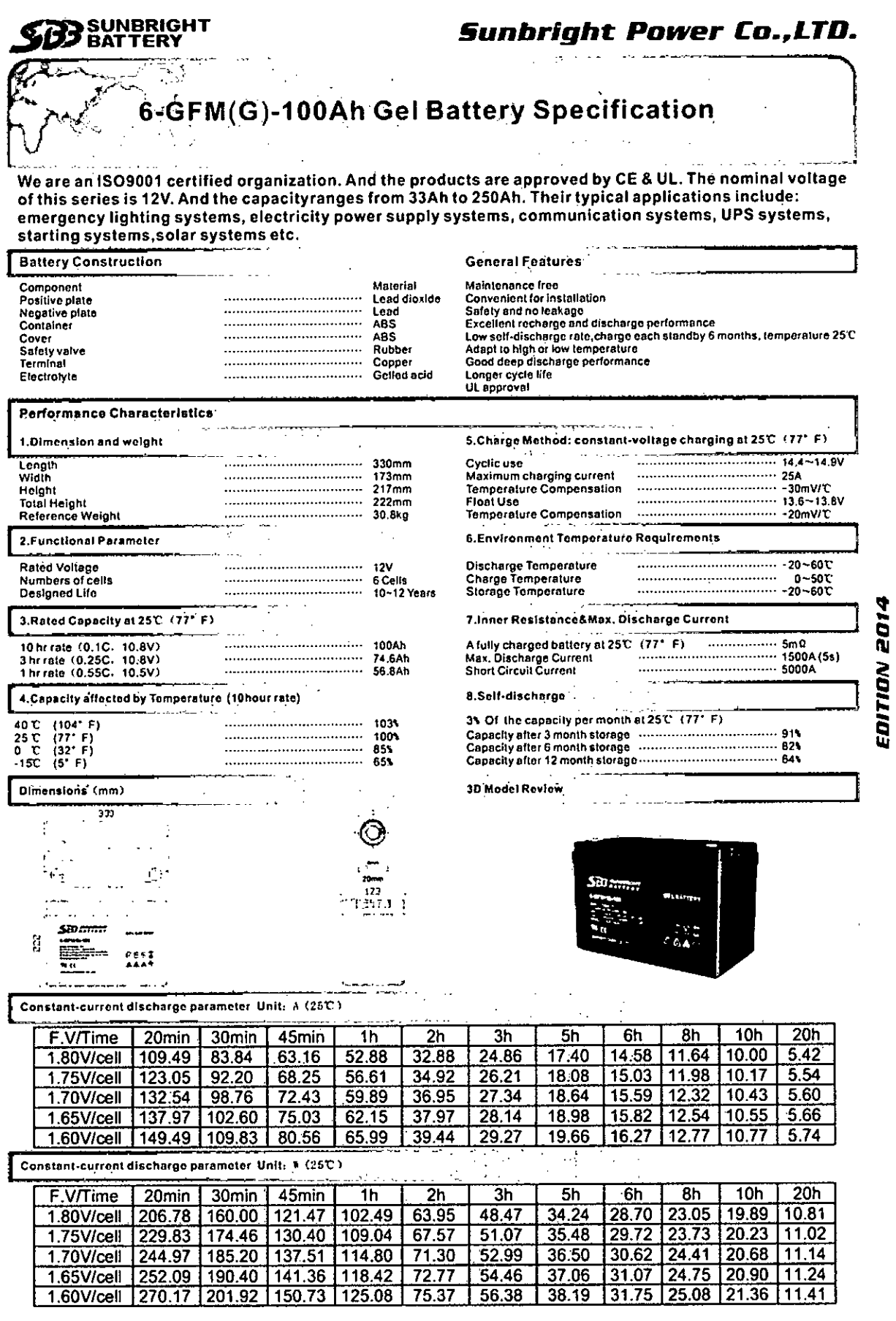

÷,

ł,

 $\ddot{\phantom{a}}$ 

 $\hat{\boldsymbol{\beta}}$ 

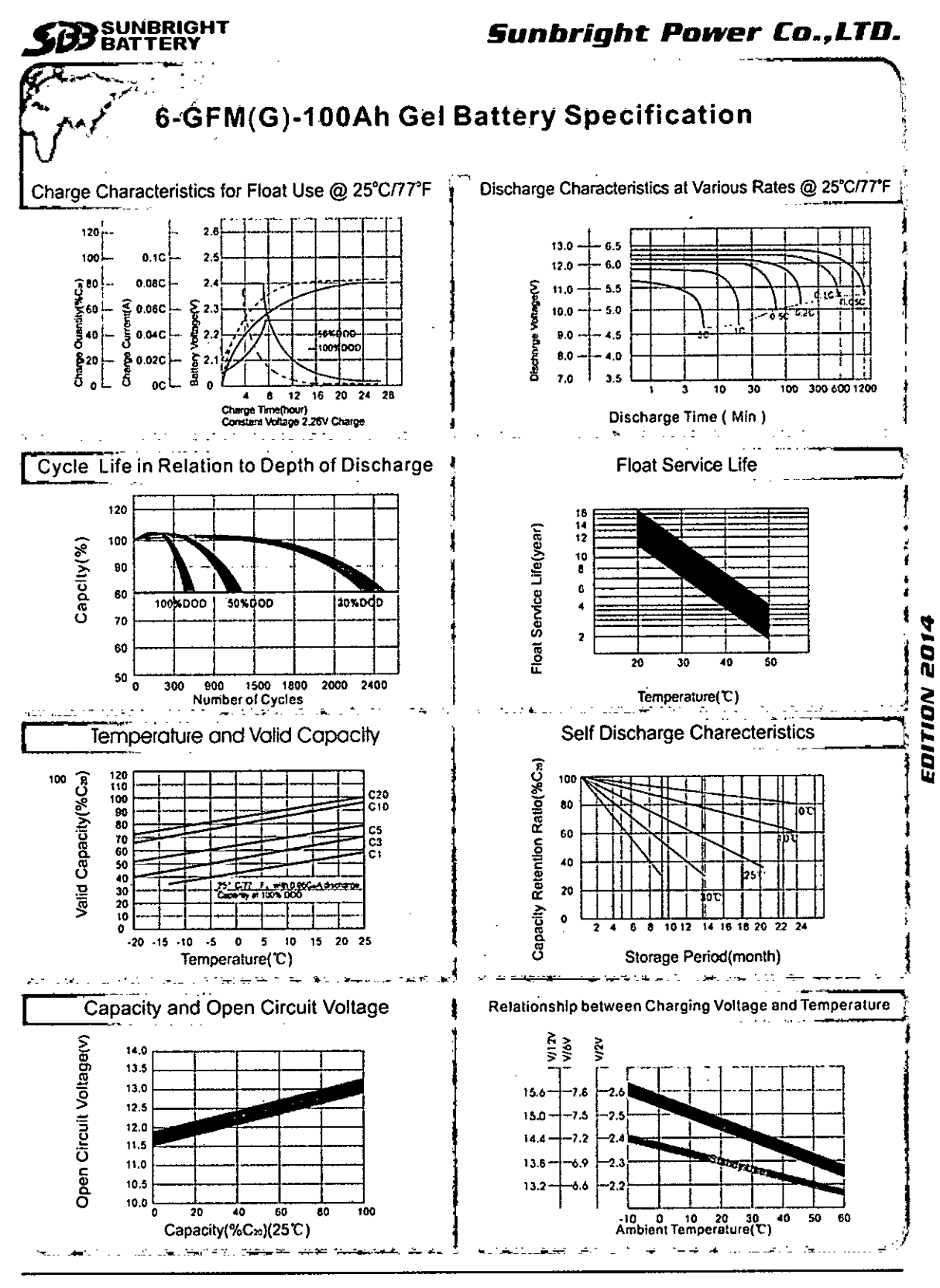

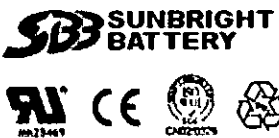

# SUNBRIGHT POWER CO.,LTD.

ADD:No.18,Keji Road,Science&Technology Industry Zone,Ninghal,Zhejiang,China,315600 Tel:+86-574-88111982 Fax:+86-574-56655050 E-mail: sale@sbb-battery.com Http://www.sbb-battory.com

 $\mathbf{E}^{(1)}$  and  $\mathbf{E}^{(2)}$  are  $\mathbf{E}^{(1)}$  and  $\mathbf{E}^{(2)}$  and  $\mathbf{E}^{(3)}$  are  $\mathbf{E}^{(4)}$ 

 $\sim$ 

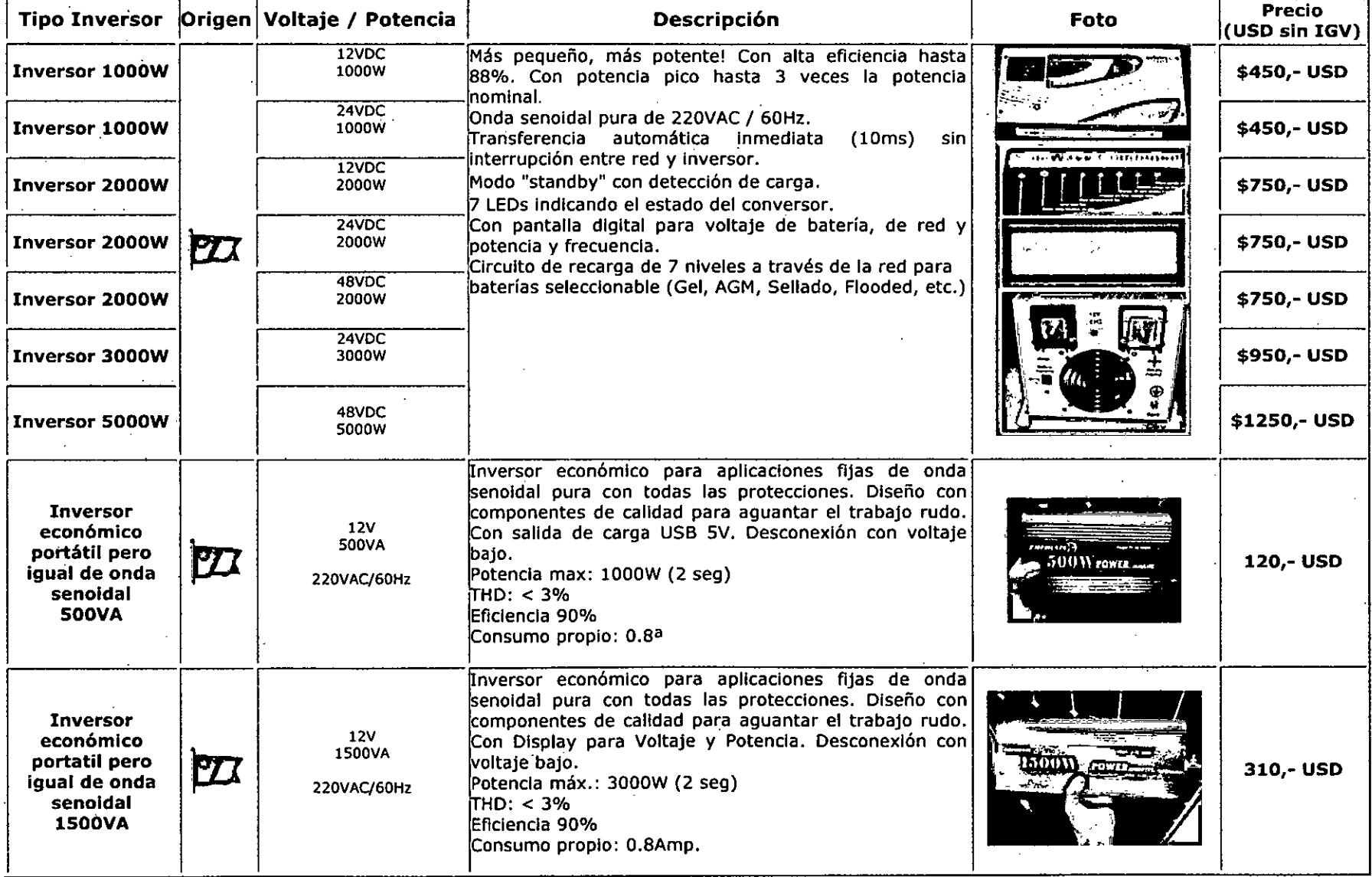

 $\sim$ 

Fuente: Pro Viento S.A.C.

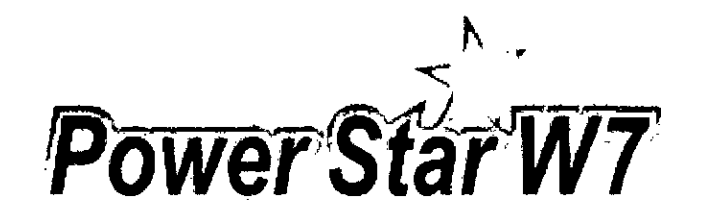

Product Information Guide

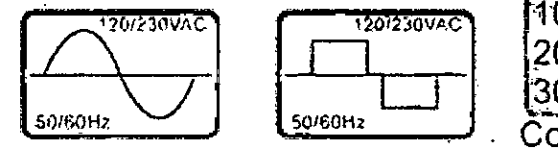

 $f1000W - 4000W$ 2000W 5000W Continuous power with P.F.C charger

# **SineWave Combined Inverter & Charger**

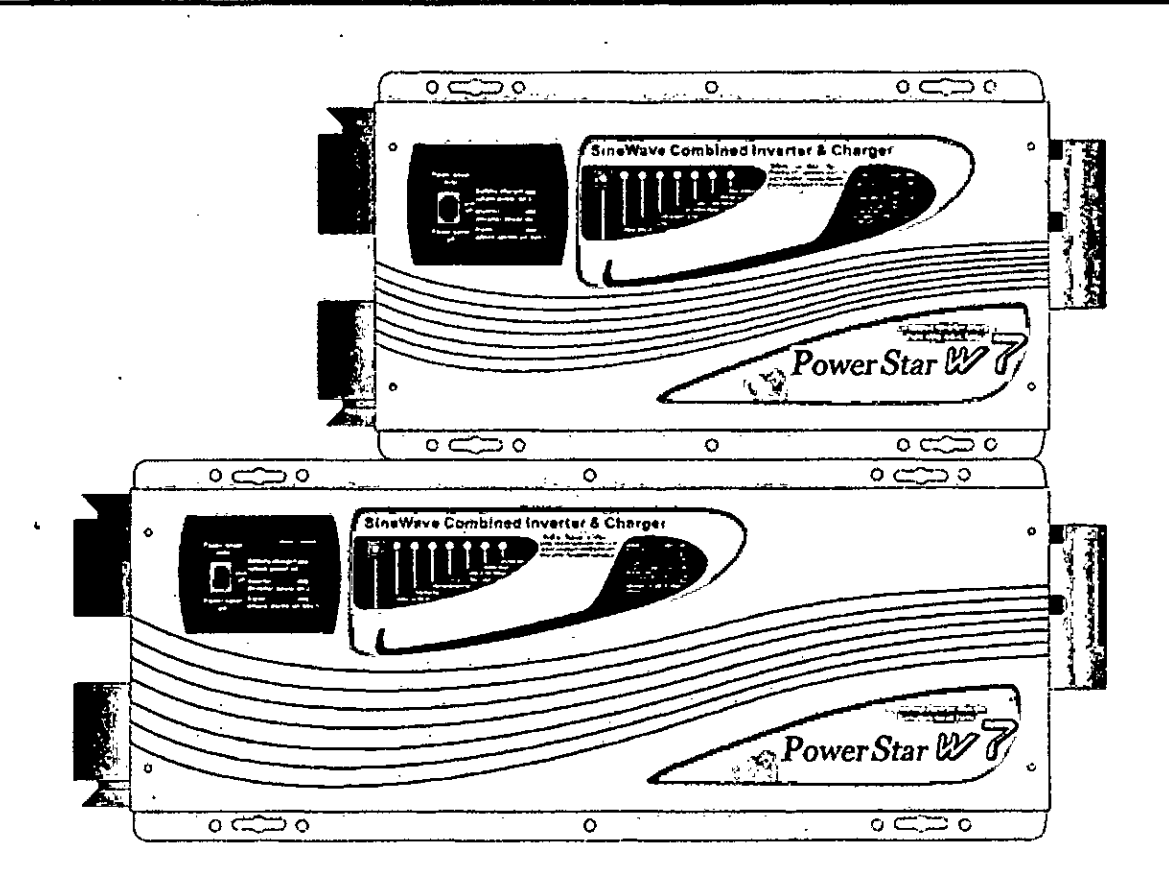

Models: 0612、1012、2012、3012、2024、3024 0612E、1012E、2012E、3012E、2024E、3024E 4024E、5024E、6024E、4048E、5048E、6048E

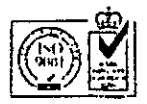

# **Combined inverter & charger**

# **Basic wiring for the Power Star W7 Series**

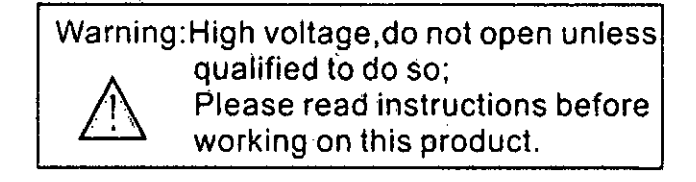

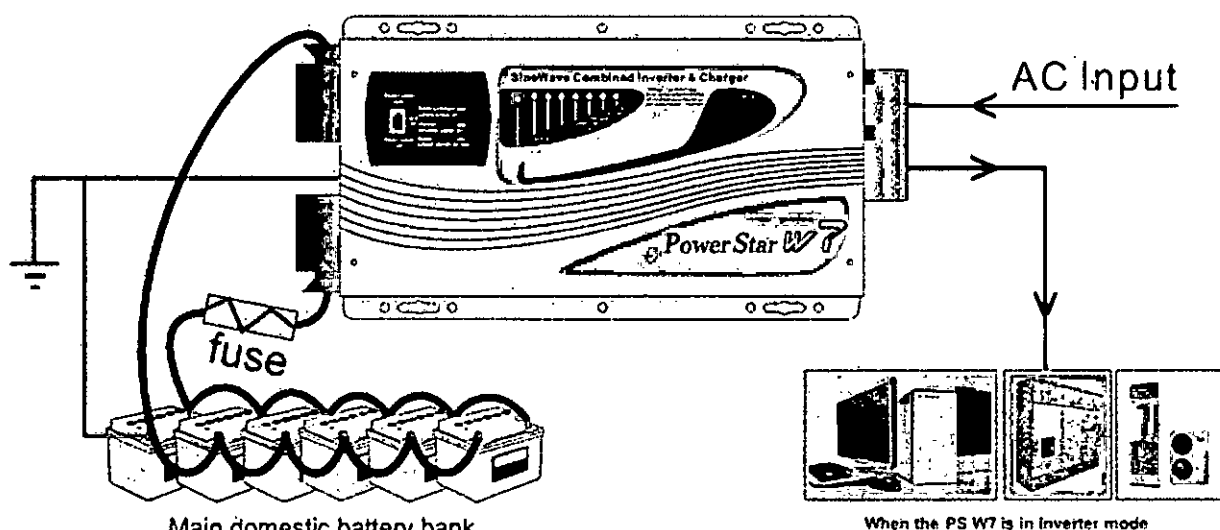

Main domestic battery bank

#### WHAT CABLE TO USE in mm<sup>2</sup>:

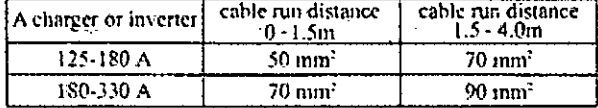

Please note that if there is a problem obtaining for example 90 mm<sup>2</sup> cable, use 2<sup>\*</sup> 50 mm<sup>2</sup>, or 3<sup>\*</sup>55 mm<sup>2</sup>, or so it does not matter if it is one cable or 10 cables as long as the square area adds up. Performance of any product can be improved by thicker cable and shorter runs, so if in doubt round up and keep the length as short as possible

Is automatically disconnected from the<br>input earth and joined to the output ndutral, complying with the<br>natural carth inverter requirements If you wish to maintain a through earth simply<br>connect the input earth to the output earth

the "through the box" earth line

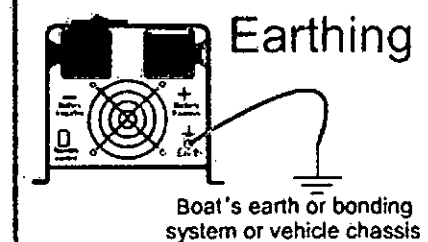

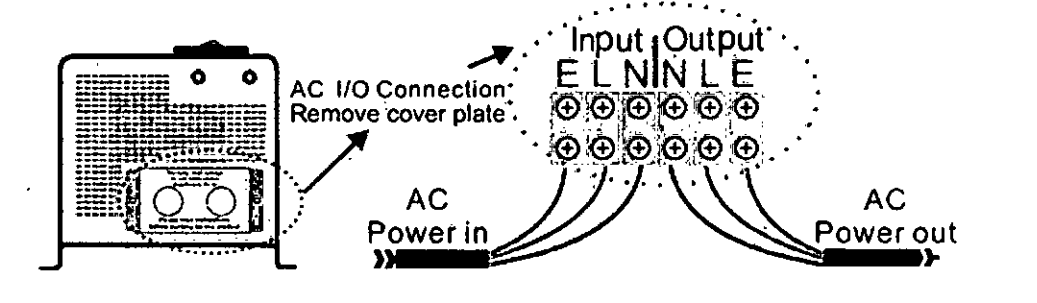

#### Check list

I)Ensure that the inverter has the correct DC voltage for your bont or vehicle system. ie 12v or 24v/48v.

2) Fit as close to the batteries as possible, the shorter the DC cables the better. Voltage drop on long cables will effect the unit's performance. 3) Do not reverse the cables! Connect the red cable to the positive terminal and the black cable to the negative terminal of the battery. In the event of reverse polarity the unit could be totally destroyed.

4) Always use the inverter in an environment which is

well ventilated, not exposed to direct similabt or a heat source, away from water, moisture, oil or grease, away from any highly inflammable substance, out of reach from children.

Signal way of the diffusion of the same of the same diffuse of this unit must never be on your AC system at the same time as any other AC source such as the 230V external mains line or a generator. All external power must go through the PS W7.<br>6) Always switch on the PS W7 first, before plugging in any appliance.<br>7) Under new electrical legistion only professional electricitions should install this product.

Ensure the fitting instructions are fully understood before fitting this product.

*Installation* 

1)Position the unit as close to the main battery bank as possible 2)Position in a cool, dry & well ventilated space

 $\frac{1}{2}$ . The contract of the unit is not critical.

4) Either purchase the standard cable set from Dealer which is about 1.5 metres, or if using your own cable, use the cable size chart provided on the installation drawing to casure you have thick enough cable for the DC leads. In the event of not being able to get the size requested (it cab be hard to get thick cable) then simply add multiple length of thinner cable, i.e. if you cannot get 90mm cable then use 23 35 number cannot need of the day its just copper we need.<br>
33 35 numbers in the end of the day its just copper we need.<br>
5) Fit a fuse suitable for the job, again look at the installation drawing.

We have a full range of high current fuses in the GANLR range of gold fuse products, ranging from 100-500 AmPs.on the DC side 6)Connect the cables from the batteries to the fuse then to the unit, this way if there is a fault at the unit the fuse is already in place and this will be safe. In the event of a isolation switch being used, please ensure the rating of the switch can handle the power of the unit. 7) Ensure the unit is switched off during installation.

8) On the AC side ensure the shore power (all external AC sources) are totally disconnected, connect the output from the inverter to suitable Residual Current Breaker (R.C.D. for earth protection) and current over toad trips. Fuse the AC input side depending on through power<br>requirements, the max through power is 30AmPs, so fuse at 40A (allowing also for charger consumption) if you intend to use the full through power for standard 13-16 amps throughput then a 20A fuse would be appropriate

9) We recommend Multi core tri rated AC cable, if used on a boat or vehicle, as this is much safer where vibration is likely. Only use of venture, we have a meet a solution of the product is being used as a power source for a house or platform free of vibration.

10) Before attempting to switch on the unit, please ensure you have selected the correct battery type on the small battery type selector switch on the front of the main box, rotate the switch to your battery type. The Progressive charge control software will automatically adjust for battery bank size and state

#### **Charge Stage Transition Definitions**

Boost CC Stage: If AC input is applied, the charger will run at full current in CC mode until the charger reaches the boost voltage. Software timer will measure the time from AC start until the battery charger reaches 0.3V below the boost voltage, then take this time asT, and  $T_x \times 10 = T$ 

Boost CV Stage: Start a T<sub>i</sub>timer; the charger will keep the boost voltage in Boost CV mode until the T<sub>ul</sub>timer has run out. Then drop the voltage down to the float voltage. The timer has a minimum time of 1 hour and a maximum time of 12 hours.

iven and a maintain throw of the voltage will stay at the float voltage.<br>● Float Stage: In float mode, the voltage will stay at the float voltage.

12Vdc/24Vdc, the charger will reset the cycle above.

If the charge maintains the float state for 10 days, the charger will reset the cycle.

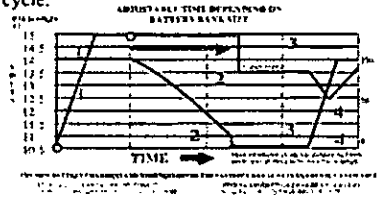

The battery type and charge voltage recommendations are set out above For 24V unit x the above by 2. Some battery types may look confusing such as gel usa and gel cum, AGM usa and AGM curo. If you find this confusion then join the club, we have had the different voltage curves supplied to us by different companies form the U.S.A. and Europe for what we seem the same product, however it's not our call, we simply supply the options, if in doubt call your battery<br>supplier and ask which charge voltage they want you to use for their battery type, and select the closest to it. If totally confused then use the lower voltage setting until you have had a higher voltage setting confirmed to you by whoever supplied the batteries to you. The de-sulphation cycle on switch position § is marked in red because this is a very dangerous setting if you do not know what your are doing. Before even attempting to use this cycle you must clearly understand what it does and when and how you would use it. What causes sulphation? This can be occur with infrequent use of the baneries, or if the batteries have been left discharged so low that they will not accept a charge. This cycle is a very high voltage charge cycle<br>designed to try to break down the sulphate 'crust' that is preventing the plates taking a charge and thus allow the plates to clean up and so accent charge once again.

How to use this function. (only suitable for open lead acid batteries) 1) Ensure the battery bank is totally isolated from anything else on the boat or vehicle; the high voltage spolied by this setting could destroy all your electronics and other electrical equipment still connected (bence all these instructions are in red, this is a very expensive

.<br>mistake). 2) Make sure the battery compartment is very well ventilated and battery caps are removed.

3) Switch the battery type selector switch to the correct position, then switch the AC power on.

4) Because this is such a dangerous setting there is a 4 hr time out period build into the software, however on a very large battery bank this may not be enough and the unit may need to be switched off and on again to do another cycle.

#### What to expect on this cycle.

I would recommend you monitor the voltage of the sulphated battery bank. When you switch on the cycle the voltage should shoot up to the full 15.5 volts very fast (within minutes) this is because the batteries cannot accept the charge (assuming they are sulphated). However,<br>over a period of 1-2 hrs the voltage should start to drop (as the plates start to clean and the baneries start to take a charge) the voltage could drop way down to about 12.5 volts then start to rise. This shows the batteries are now taking a charge and starting to fill up. In this case it would be safe to switch the unit off and select your normal charging<br>curve and hopefully this will bring your batteries back from the dead. You may need to repeat the process a few times. Please note this is a professional guess tool, which most times helps, but its not magic, so expect the worst and hope for the best. Never leave a system unattended when on this mode. If the battery temperature reaches above 50 deg c (ic. if the batteries are almost too hot to touch) then stop the process).

Install remote control.

Isolate the unit before attempting this so there are no high voltages. The local control panel on the front of the unit can also be used as a remote control, reveal the screws holding the panel onto the main box, carefully remove the panel and disconnect it from the connection socket hehind the unit.

Fill the hole on the main unit using the blank replica of the remote control unit.

Using the remote cable supplied then re-connect the panel to the unit Operation and what to expect

1) After the unit is installed, using the panel on the front of the unit,<br>and with the shore power (120/230VAC) still disconnected, switch the unit on. The leds will cycle through there test routine, then the unit should go into inverter mode and 120/230V should be produced on the output AC terminals (provided the batteries are over 11 volts) 2)If the above is ok, then connect the shore power to feed 120/230V into the PS W7, after a short while, the inverter should go off line, and feed the shore power through the inverter. Changeover is about 20 milli secs (so fast that you should not be able to notice it) and the battery charger should come on-line and go through it's charge sequence ending, after 1-10 hrs, with float voltage. Common Faults:

There are numerous faults which the unit can detect and transmit the fault to you by the use of l.e.d.s and alarm on the unit itself. The remote control gives a little help but the real fault finding can only take place at the unit.Please see the fault finding chart over the page for full information.

General specification Power star Sine wave(Utility or Gonerator)<br>120VAC 230VAC **Input Wave form:**  $120\sqrt{AC}$ <br> $90v \pm 4\%$ <br> $100v \pm 4\%$ Nominal voltage: 184v/154v± 4%<br>194v/164v± 4% Low voltage trip: Low voltage re engage:  $140v \pm 4%$ <br> $135v \pm 4%$ High voltage trip:  $253v \pm 4\%$ High voltage re engage:<br>Max input AC voltage:  $243v + 4%$ 150VAC  $270VAC$ 50Hz or 60Hz (Auto detect)<br>47Hz for 50 Hz 57Hz for 60Hz Nominal input frequency: Low freq trip: area to do ha, an ha to done<br>55 Hz for 50 Hz, 65 Hz for 60 Hz<br>(Bypass mode) same as input High freq trip: Outnut wave form: Overload pratection: Crouit breaker Short circuit protection: Circuit breaker Transfer switch rating: 30 amp or 40 amp Efficiency on line transfer mode:  $95% +$ Line transfer time: 10 ms Typical Sypass without battery connected:<br>Nax bypass current: Yes<br>30 amp or 40 amp Bypass over load current: 35 amp or 45 amp: Alarm Inverter specification / output Output wave form: Pure sine wave or quasi sine wave 1000 2000 3000 4000 5000 6000<br>1000 2000 3000 4000 5000 6000 Outout continuos power watts: Output continuos power VA:  $0.9 - 0$ Power factor: 120/230VAC Nominal output voltage rms: Dutput voltage regulation:<br>Output frequency:<br>Nominal efficiency:  $+4.10\%$  rms 50Hz  $\pm$  0.3Hz or 60Hz  $\pm$  0.3Hz Surge ratings: 3000 6000 9000 12000 15000 18000 Short circuit protection: Yes fault after 10 secs Inverter specification / Input<br>Nominal input voltage:  $12<sub>2</sub>$ 24v Minimum start voltage:<br>Low battery alarm:  $10v$  $20v$  $10.5v$  $\frac{1}{21}$ Low battery trip:<br>High voltage alarm:  $10v$  $20v$  $16v$  $32v$ Below 25 watts when enabled<br>Same switched on/off on remote Power saver; Power saver: **Charger mode specification** Input voltage range: 95-127VAC 194-243VAC/164-243VAC(W) Dependent on battery type<br>35A / 70A<br>0-15.7v for 12v(\*2 for 24v, \*4 for 48v)<br>15.7v for 12v(\*2 for 24v, \*4 for 48v) Output voltage: oalpat retuget<br>Charge current: Battery initial voltage for start up: Over charge protection shutdown: Charger curves (4 stage constant current ) battery types<br>4 step digital controlled progressive charge Battery type:<br>Gel U.S.A Fax: V Float V (+2 for 24v; +4 for 48v) 14.0 13.7 A.G.M. 1  $14.1$  $\frac{13.4}{13.7}$  $AGM<sub>2</sub>$ 14.6 Sealed lead acid  $14.4$  $13.6$ Get auro 14.4  $13.8$  $13.3$ Open tead acid  $14.8$ Calcium  $151$ 136 15.5 for 4 hrs<br>Yes. Optional De-sulphation Remote control / RS232 / USB 1000/2000/3000 Model:442\*218\*179mm'<br>1000/2000/8000 Model:598\*216\*179mm'<br>1000 2000 3000 4000 5000 6000<br>18kg 20kg 22kg 35kg 38kg 40kg Size: In mm

#### Ordering Information Typical part number + PSW7 4 **JE**  $-12$ 4Ê .<br>1 Basic Series<br>1 PS W7 = Combined Inverter & Charger n.<br>1. Wavelonis<br>- Sir Pure Shewrer - O = Cural Sheware A COLLECTIONS SACVERNS NO 12CYLC  $\ddot{\ddot{\phantom{0}}}\,$ 8.Sullare<br>- 00 + Standard model - 01 + Cer

#### AC Input current specification

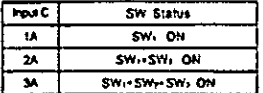

46v

40v

 $\overline{12}$ 

40v

64<sub>V</sub>

6000 40kg

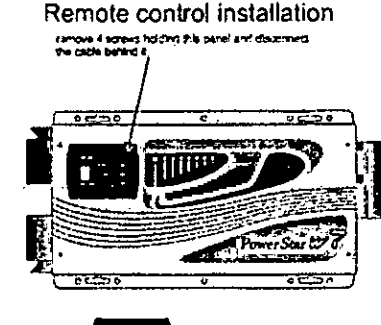

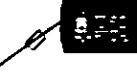

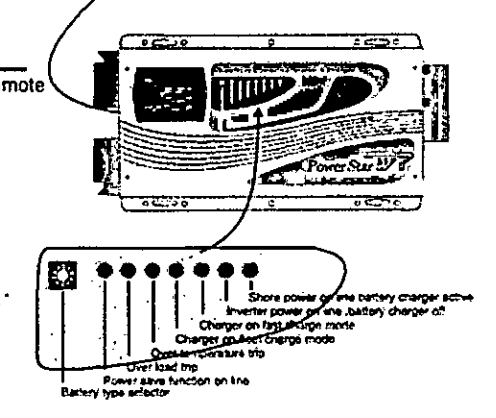

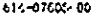

## Indication & fault finding chart

Walght:

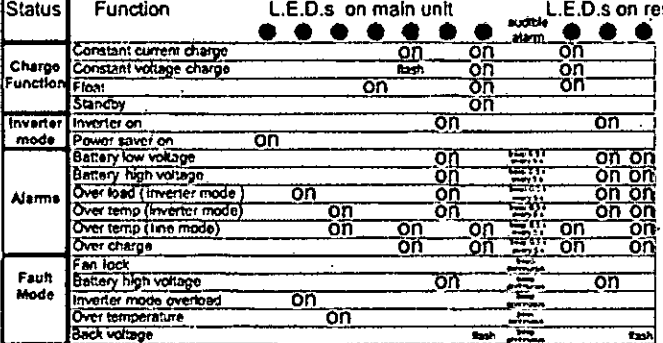

# ZONHAN TW500 PURE SINEWAVE INVERTER

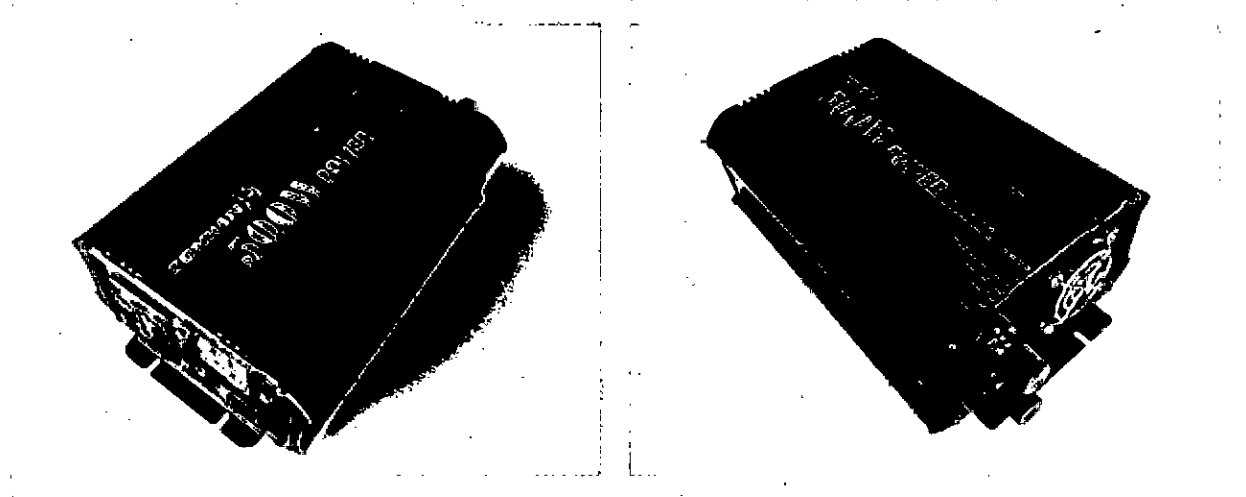

# **INPUT/OUTPUT INTRODUCTION**

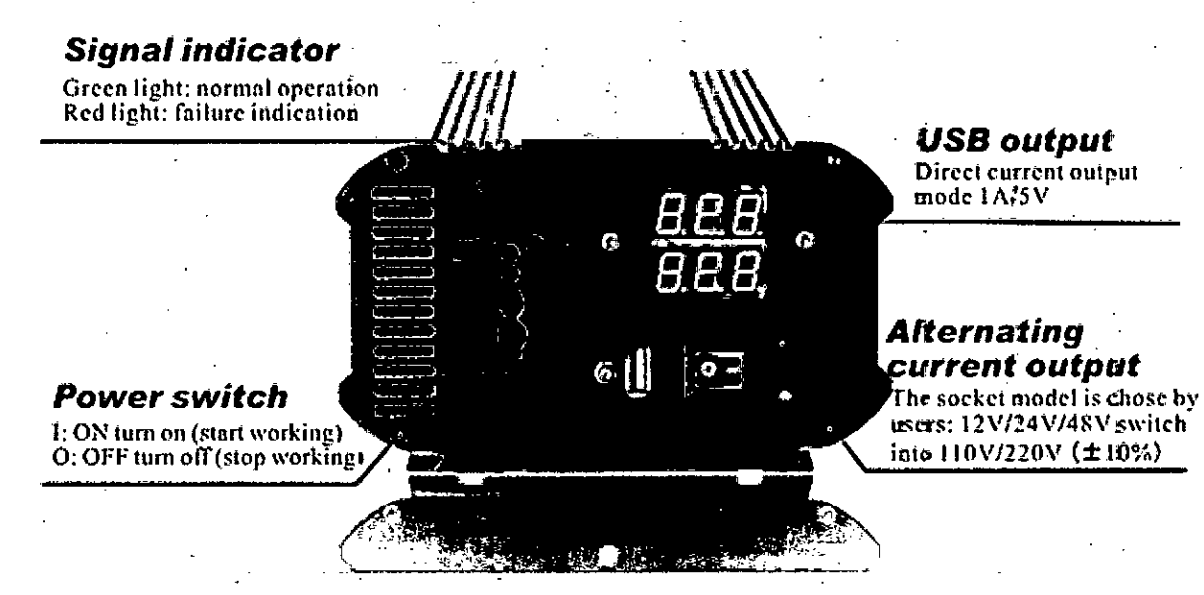

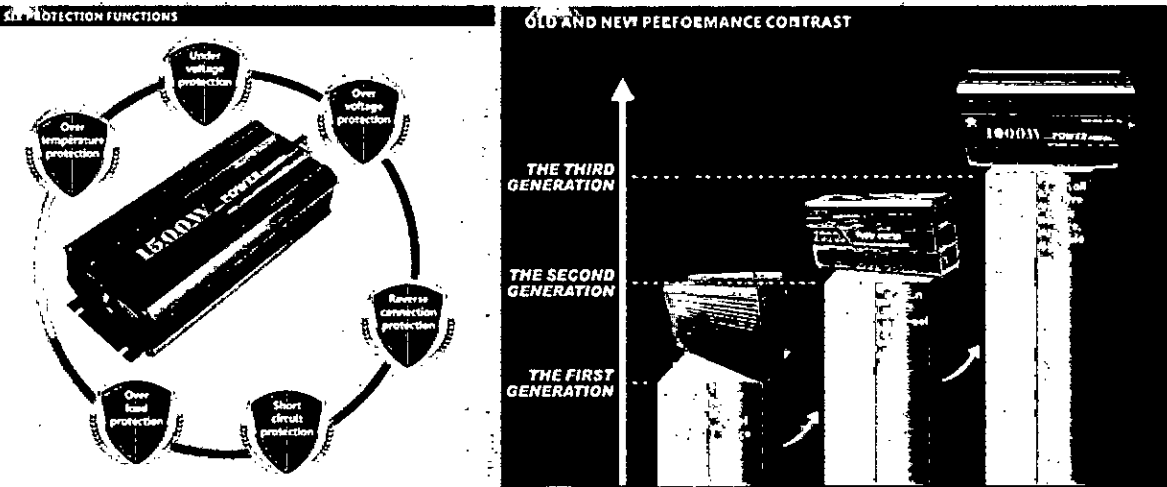

## INTERNAL DISPLAY AND THE CORE TECHNOLOGY

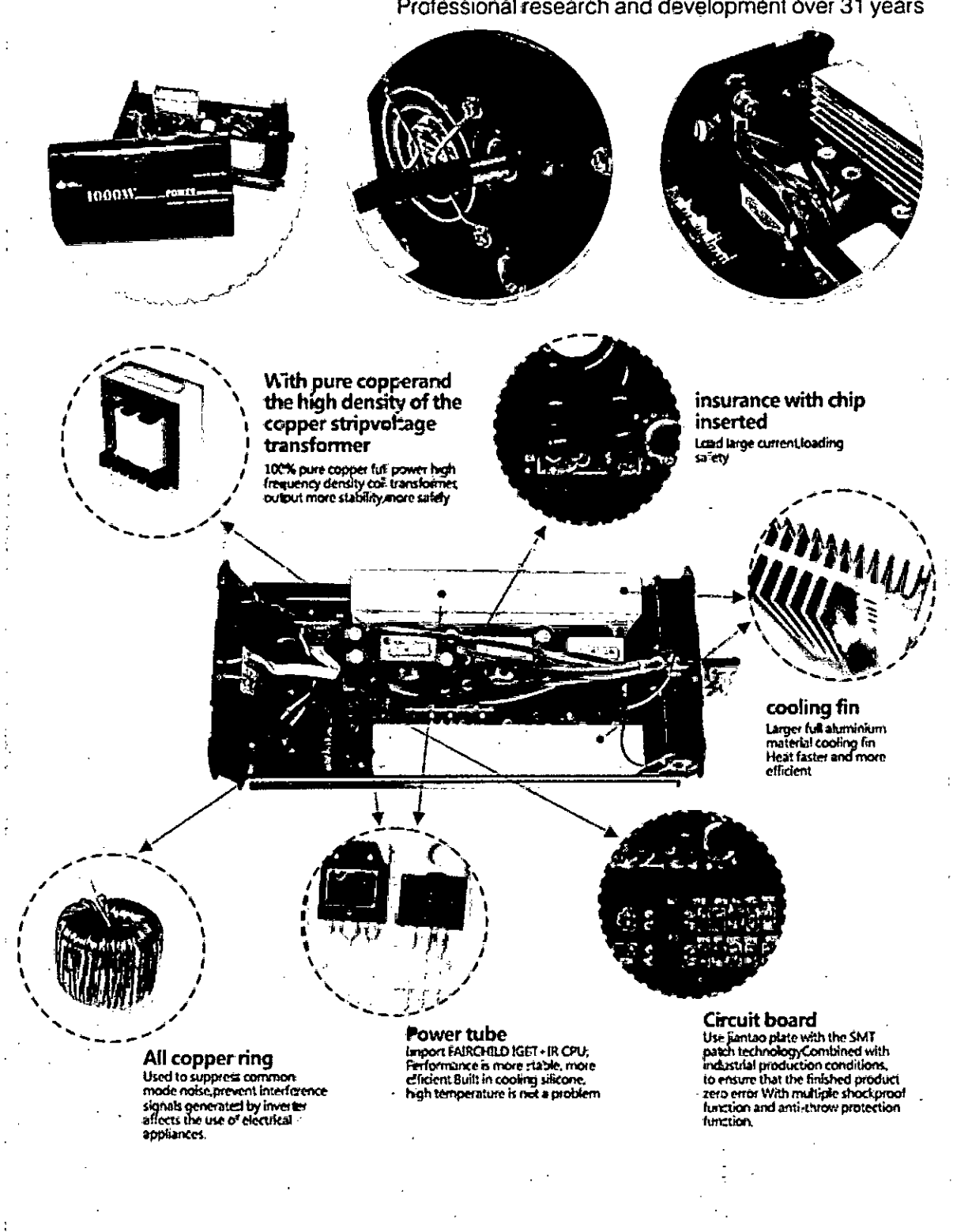

Quality depends on the details Professional research and development over 31 years

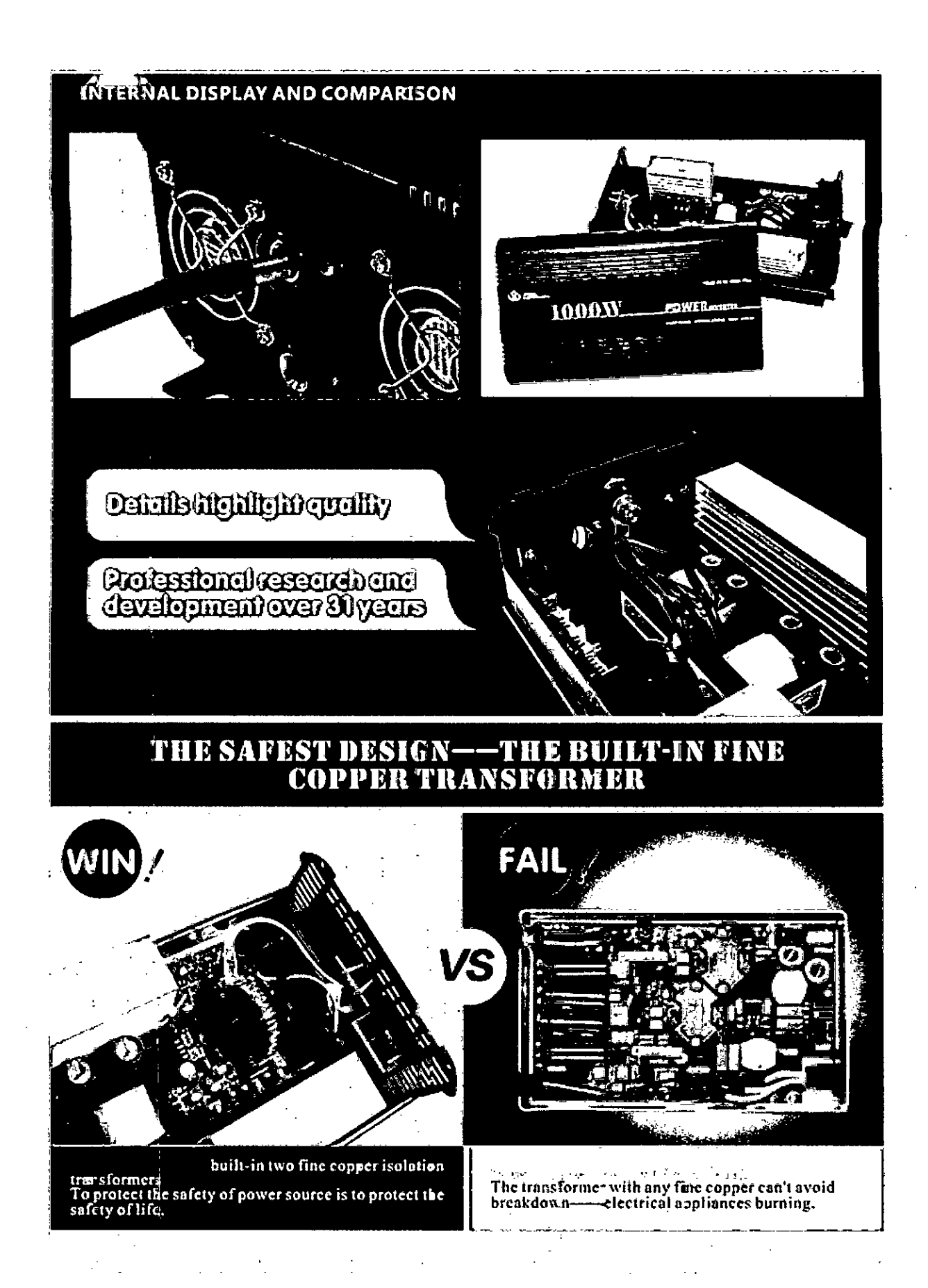

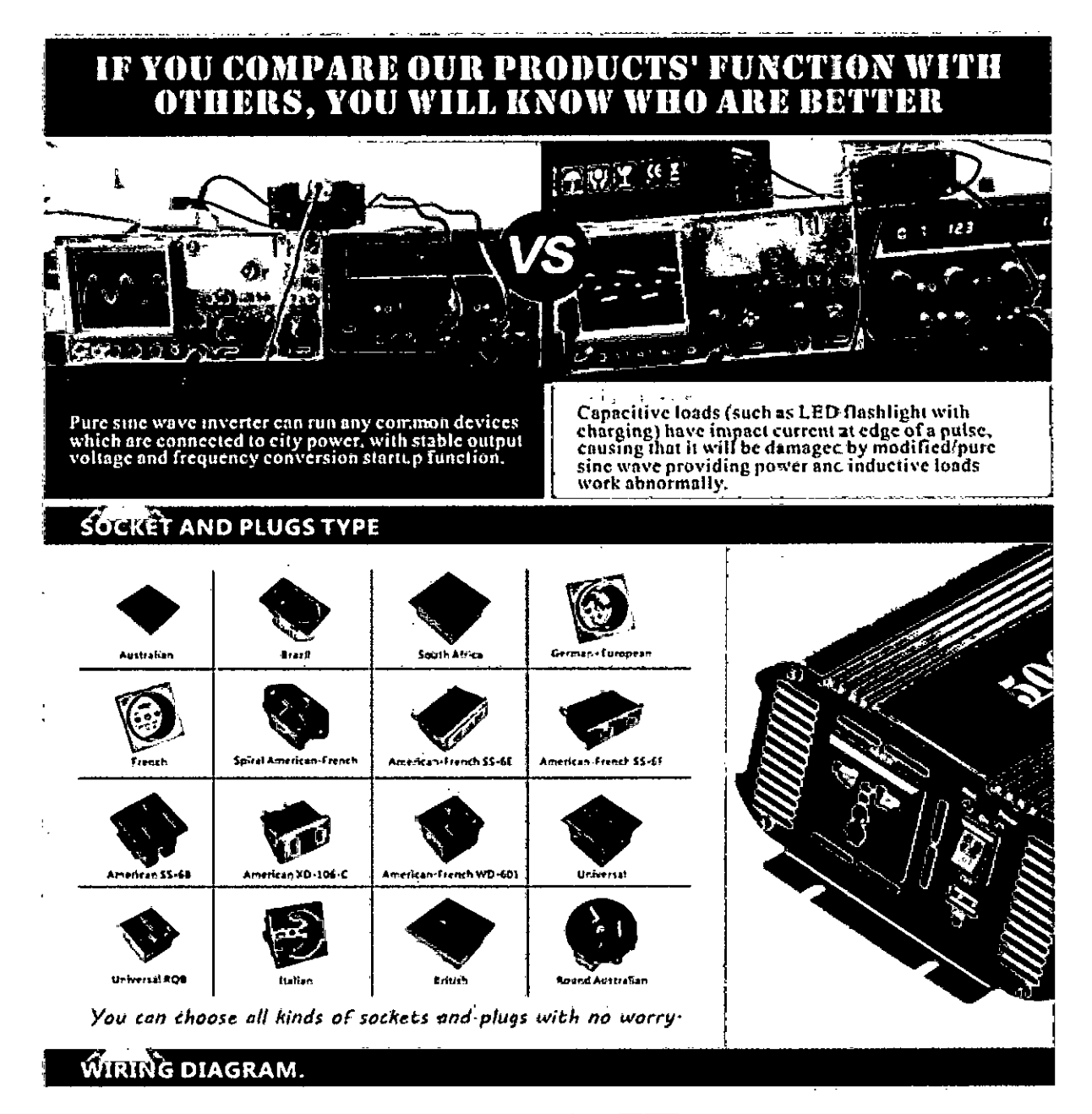

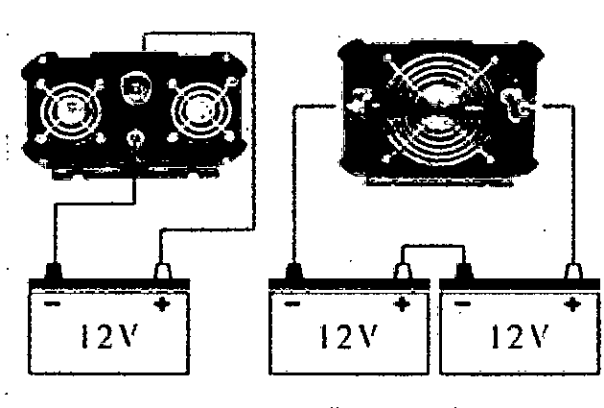

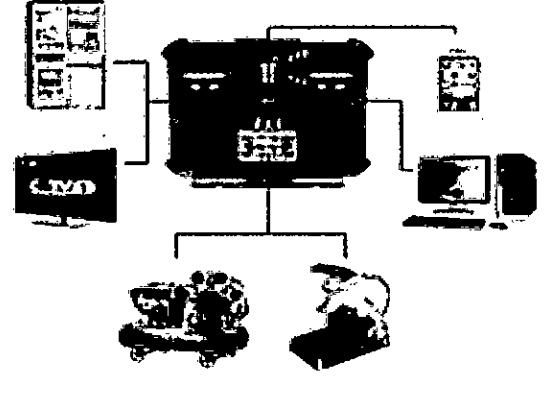
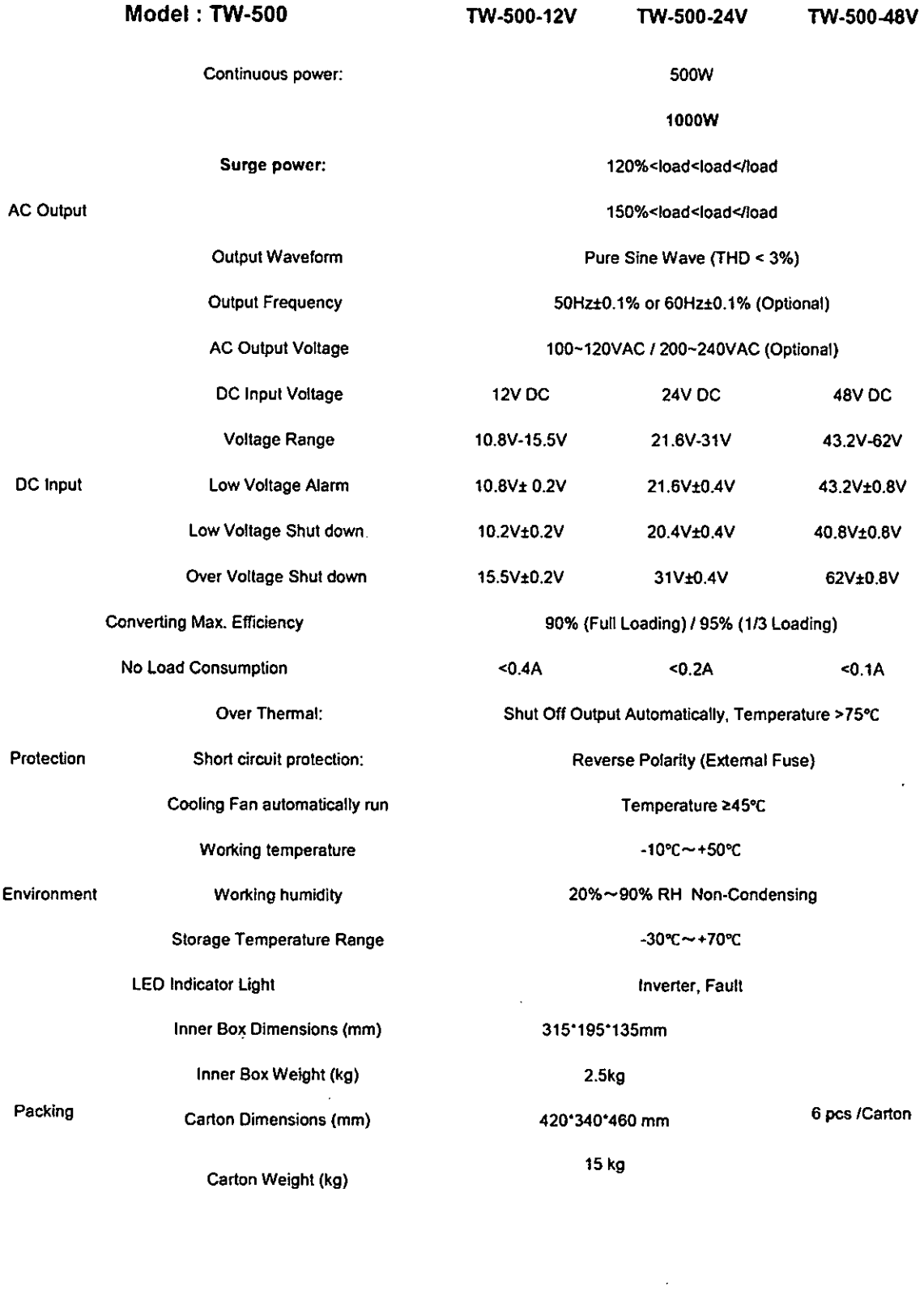

 $\mathcal{L}(\mathcal{L}^{\text{max}}_{\mathcal{L}}(\mathcal{L}^{\text{max}}_{\mathcal{L}}))$ 

 $\label{eq:2.1} \frac{1}{\sqrt{2}}\int_{0}^{\infty}\frac{1}{\sqrt{2\pi}}\left(\frac{1}{\sqrt{2\pi}}\right)^{2\alpha} \frac{1}{\sqrt{2\pi}}\int_{0}^{\infty}\frac{1}{\sqrt{2\pi}}\left(\frac{1}{\sqrt{2\pi}}\right)^{\alpha} \frac{1}{\sqrt{2\pi}}\frac{1}{\sqrt{2\pi}}\int_{0}^{\infty}\frac{1}{\sqrt{2\pi}}\frac{1}{\sqrt{2\pi}}\frac{1}{\sqrt{2\pi}}\frac{1}{\sqrt{2\pi}}\frac{1}{\sqrt{2\pi}}\frac{1}{\sqrt{2\pi}}$ 

 $\ddot{\phantom{a}}$ 

### PRODUCT EXPOSURE

# Pure sine wave inverter

Start the revolution of the inverter

100% full power No woyeform distortion High conversion efficiency Strong anti -interference performance Simple operation strong frequency and voltage stabilization functions Automatic protection function more than 10 years of Service life

### THE CHOICE/MODEL/MEANING OF THE INVERTER

#### $\bullet$

Inverter is a device which converts 12v/24v/48v DC power (battery, accumulator jar) into 220v 50Hz/<br>60Hz AC power (pure sine wave: square wave) and it is widely used in office, communications, leisure and entertainment.

**CONTRACTOR** 

 $\mathcal{A}$ ليد

 $\zeta_j$ 

 $\ell$  (

ericht.<br>Geboortes

 $\sum_{i=1}^{N}$ 

#### $\boldsymbol{\mathcal{P}}$

Inverters can be classified by waves: one is pure sine wave inverter and another one is modified square (our company called modified sine) wave inverter. Pure sine wave inverter can provide high quality AC power and run an

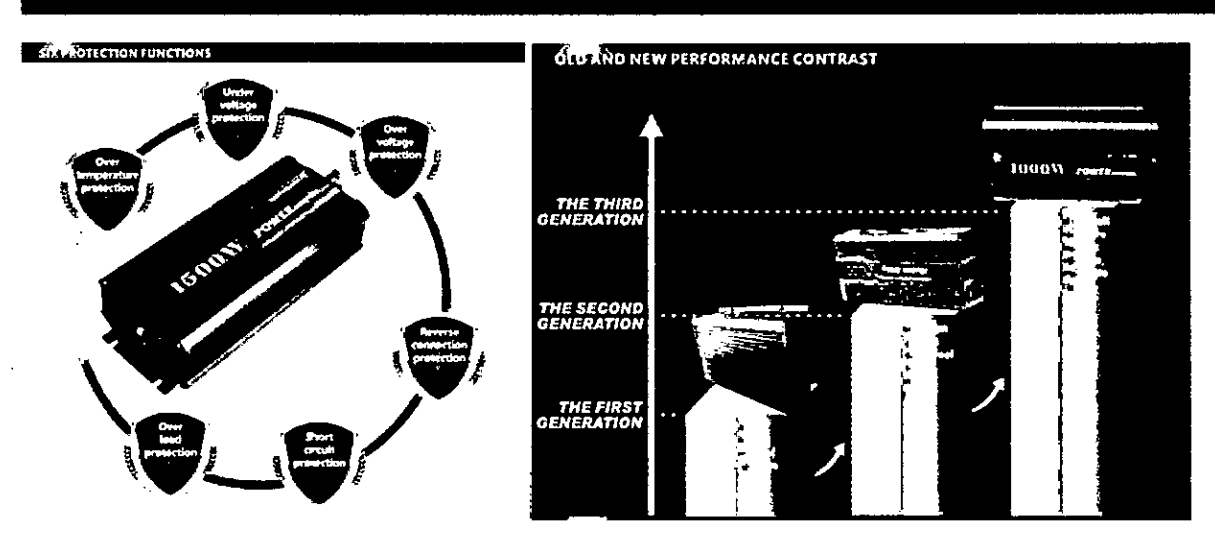

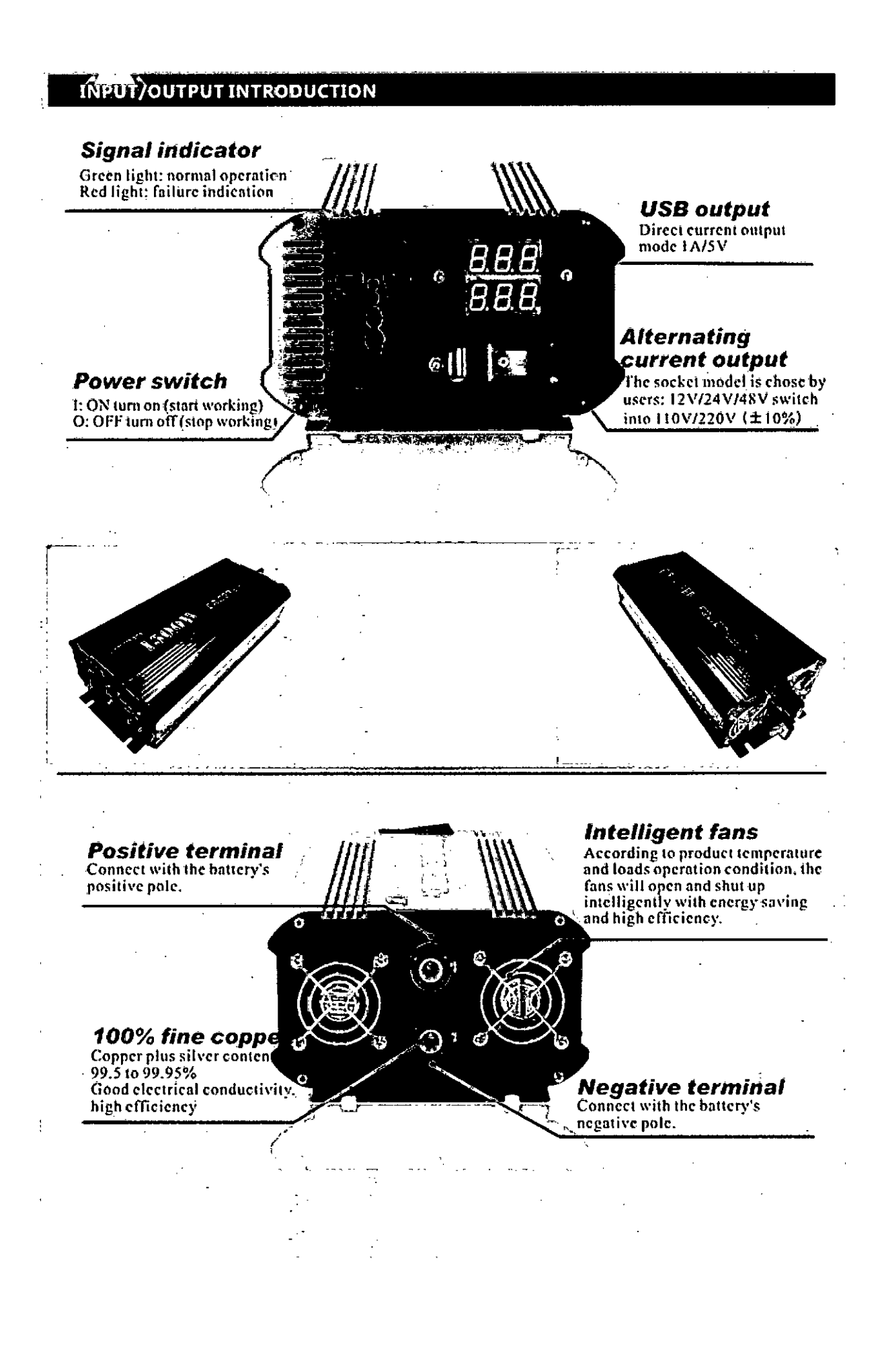

## INTERNAL DISPLAY AND THE CORE TECHNOLOGY

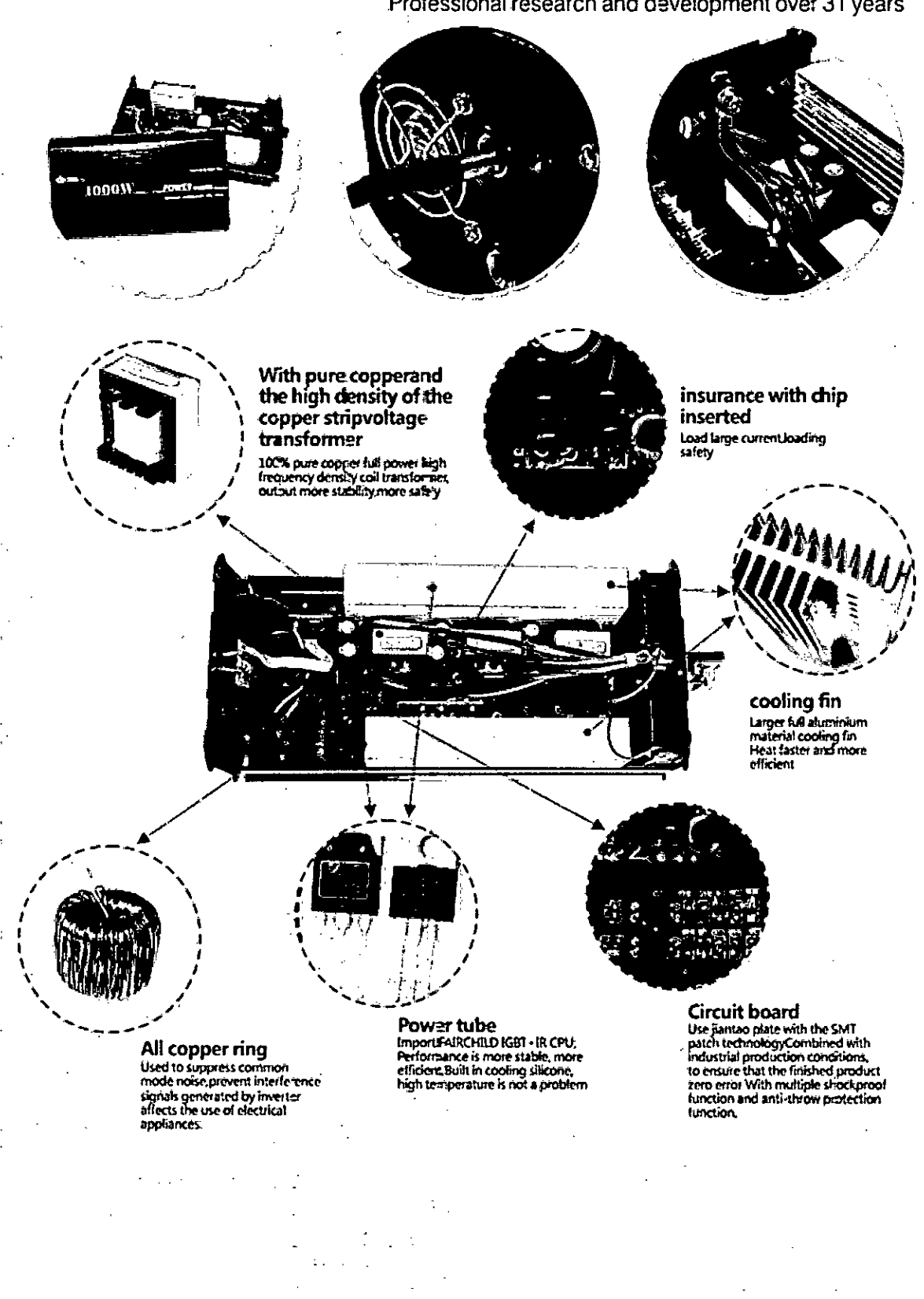

Quality depends on the details Professional research and development over 31 years

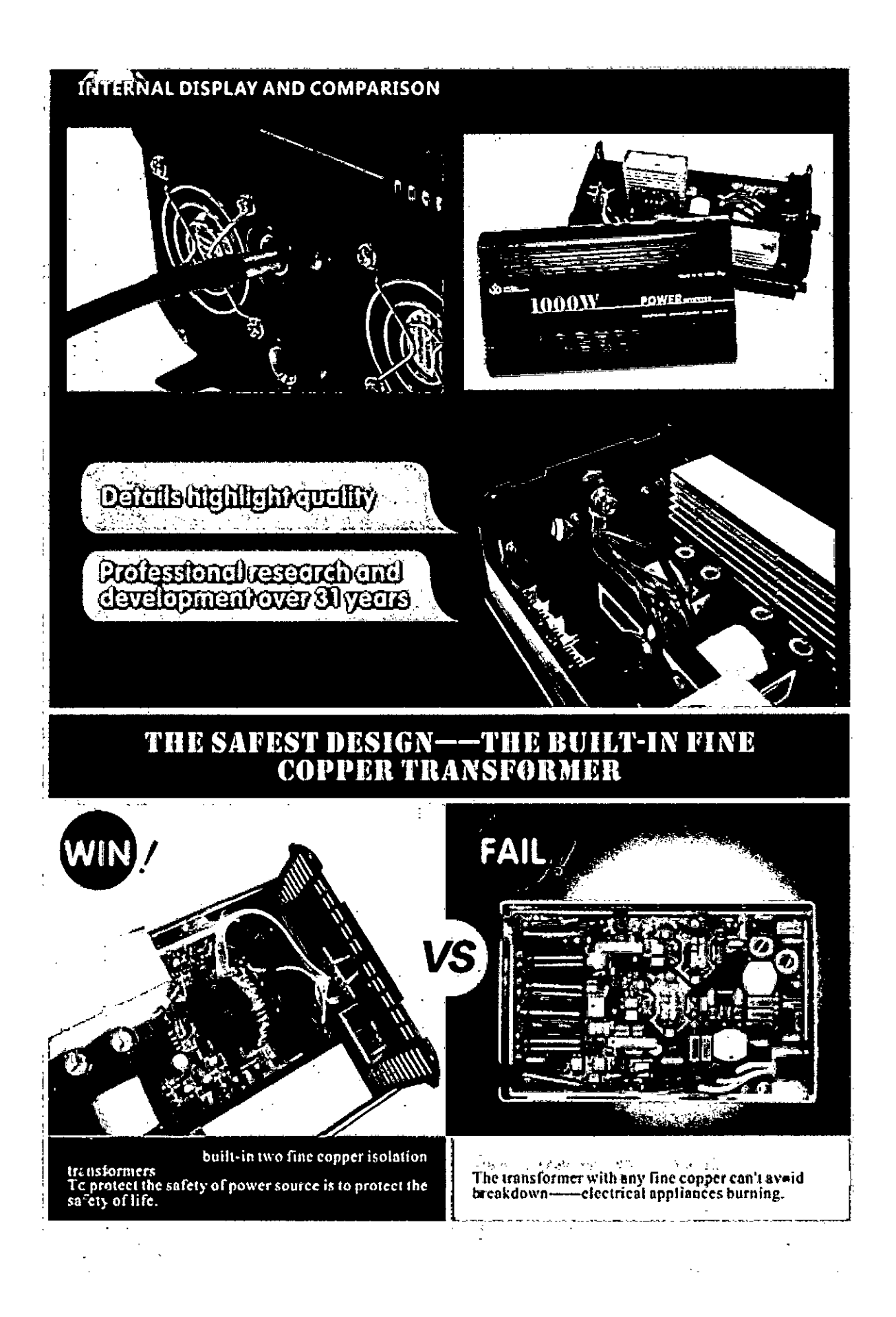

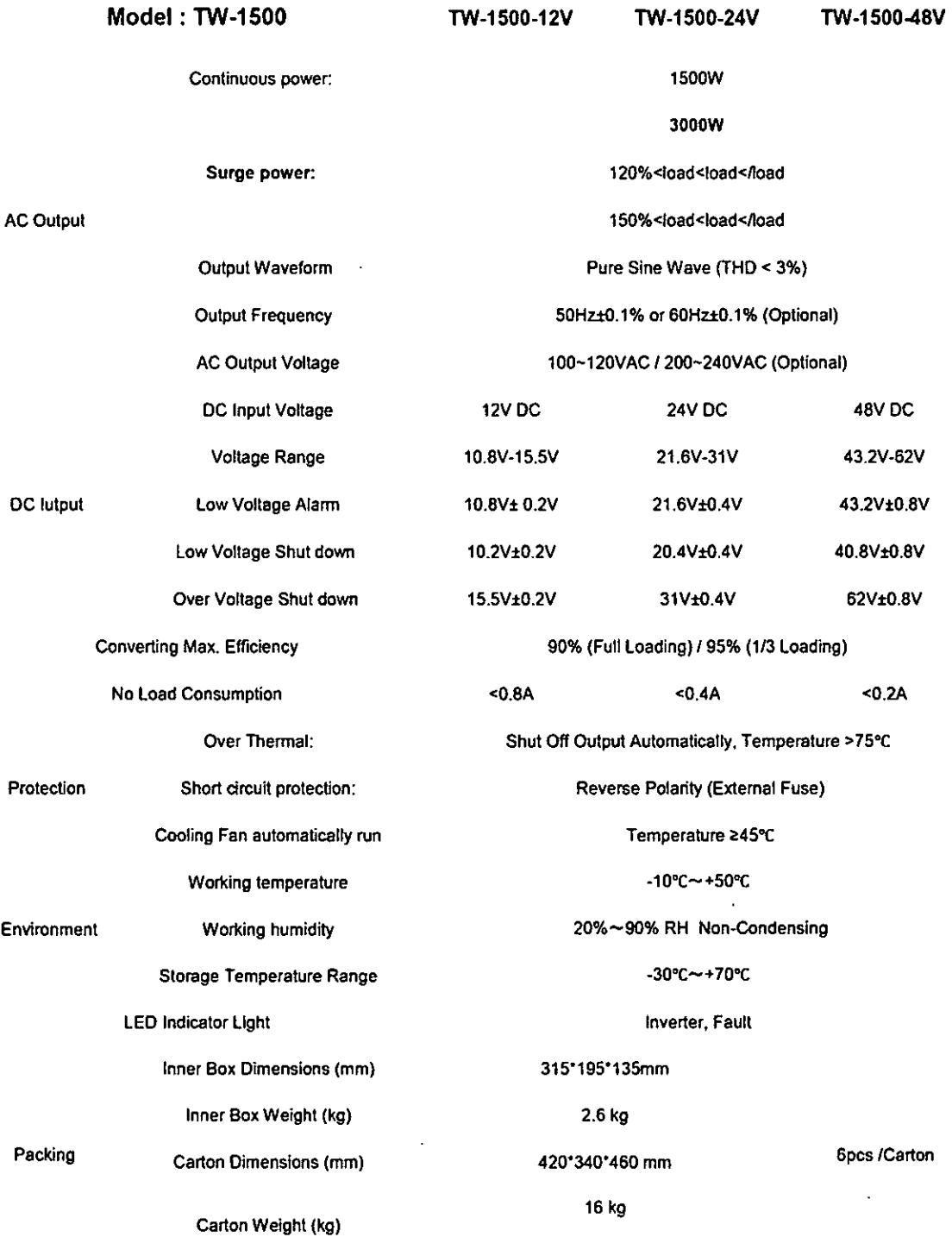

 $\mathcal{L}^{\mathcal{L}}$ 

 $\bar{z}$ 

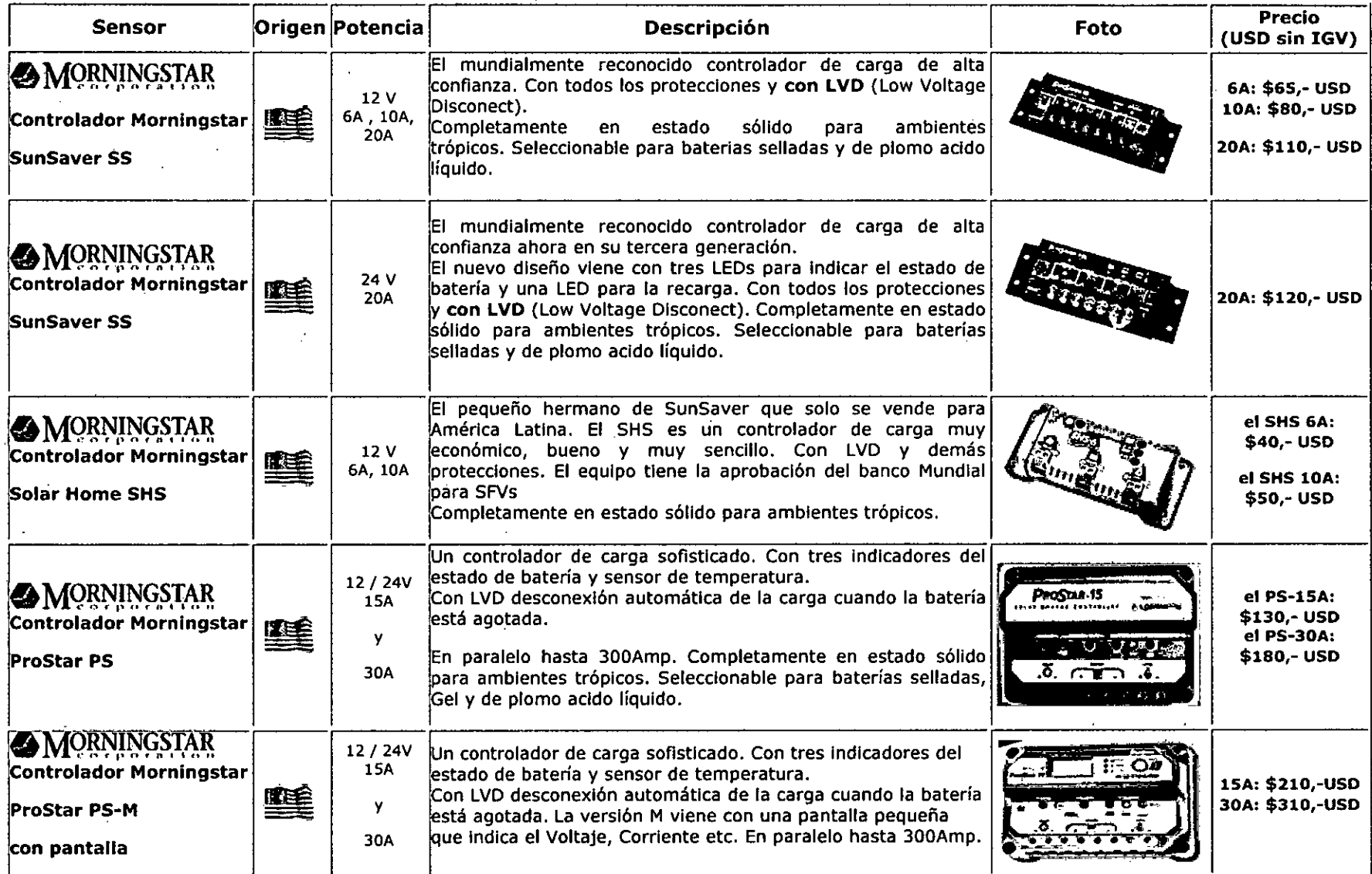

### Anexo N°11: Especificaciones técnicas de controladores de carga

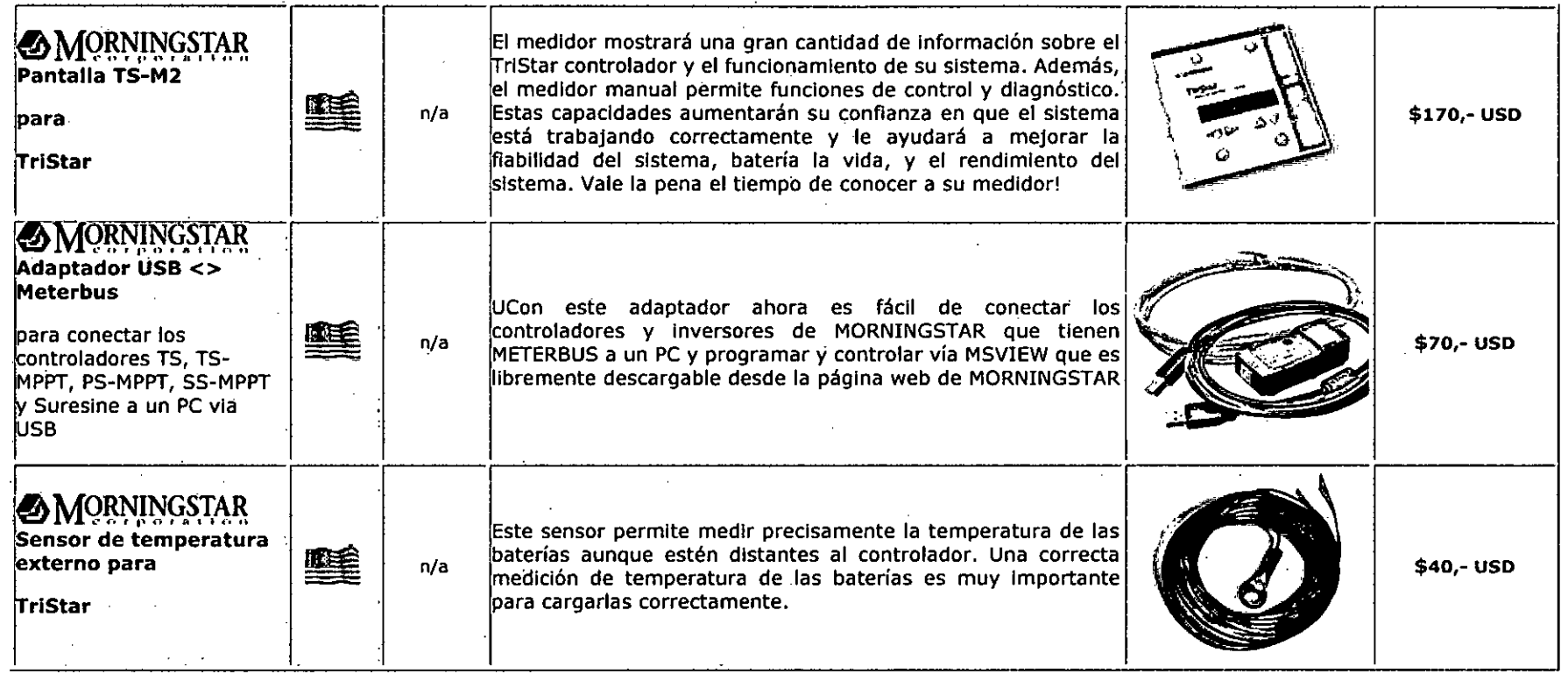

 $\mathcal{L}(\mathcal{L})$  and  $\mathcal{L}(\mathcal{L})$  are the set of the set of the set of the set of the set of the set of the set of the set of the set of the set of the set of the set of the set of the set of the set of the set of the set

Fuente: Pro Viento S.A.C.

 $\mathcal{L}^{\mathcal{L}}(\mathcal{L}^{\mathcal{L}})$  and  $\mathcal{L}^{\mathcal{L}}(\mathcal{L}^{\mathcal{L}})$  and  $\mathcal{L}^{\mathcal{L}}(\mathcal{L}^{\mathcal{L}})$ 

 $\mathcal{L}^{\mathcal{L}}(\mathcal{L}^{\mathcal{L}}(\mathcal{L}^{\mathcal{L$ 

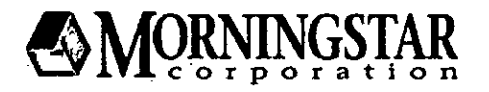

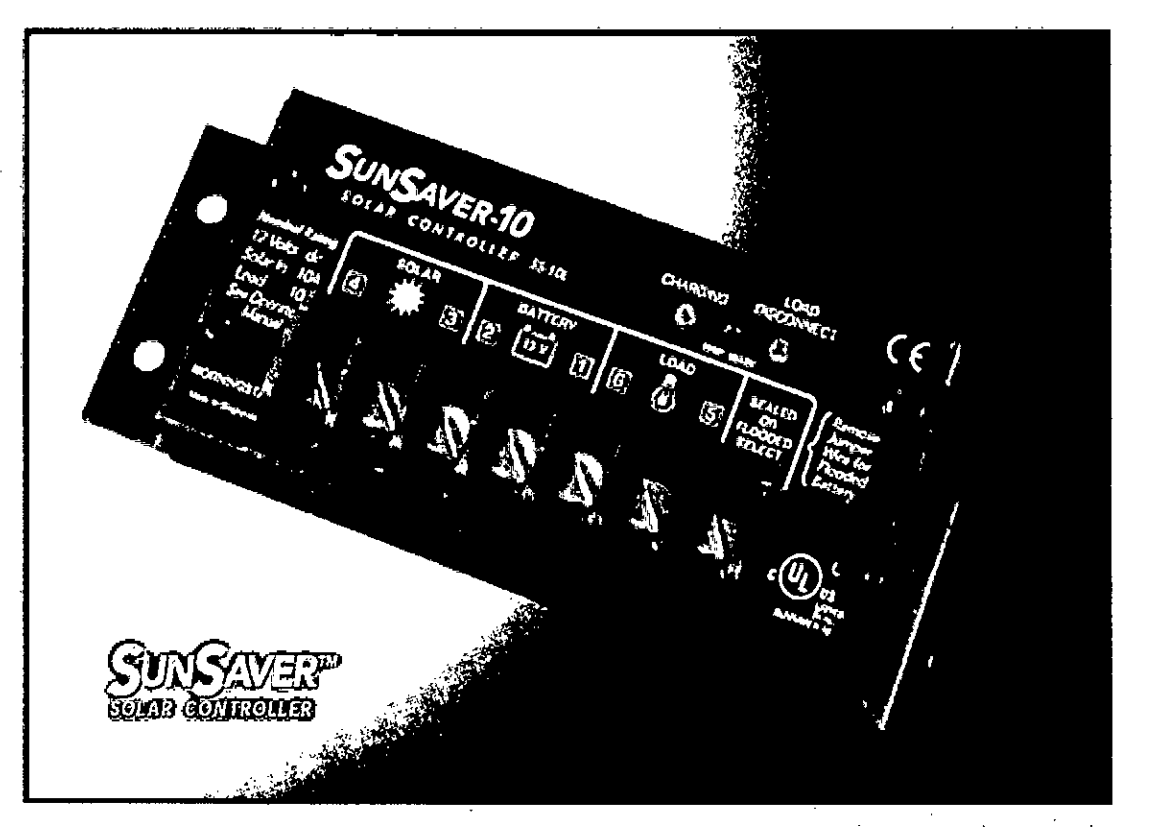

Morningstar's SunSaver is the world's leading small solar controller for both professional and consumer applications.

SunSaver's technology provides:

- Exceptional Reliability
- PWM Battery Charging
- · Consistent High Quality

The SunSaver's advanced design delivers outstanding performance and value. The SunSaver's low cost is made possible by Morningstar's unique approach to design and manufacturing:

- Automated production
- · ISO 9002 quality programs
- · Latest power electronic technologies
- · Latest control and logic technologies
- · High volume manufacturing

#### Features:

- · Eight versions available (see back) 12 and 24 volts
	- 6, 10 and 20 amps
- · 100% solid state
- · Series design (not shunt)
- · True 0 to 100% PWM duty cycle
- · Setpoint accuracy to 35 mV
- · Rated for 25% overloads
- · Fully encapsulated in epoxy potting
- · Marine rated terminals / anodized case
- · Temperature compensation
- · Sealed / Flooded battery select
- · No need to derate
- · Parallel for 40 amps or more
- · Green charging / Red LVD Indicators

#### **SUNSAVER<sup>™</sup>** TECHNICAL SPECIFICATIONS

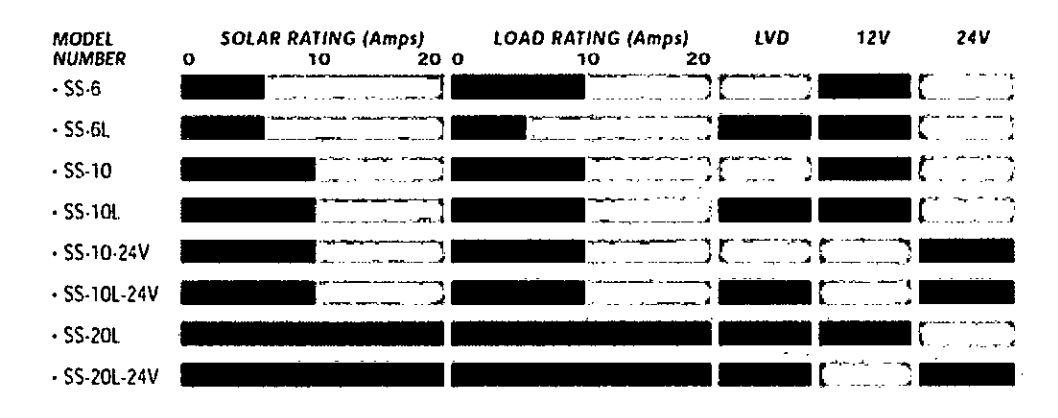

#### **SunSaver Model Selection Chart**

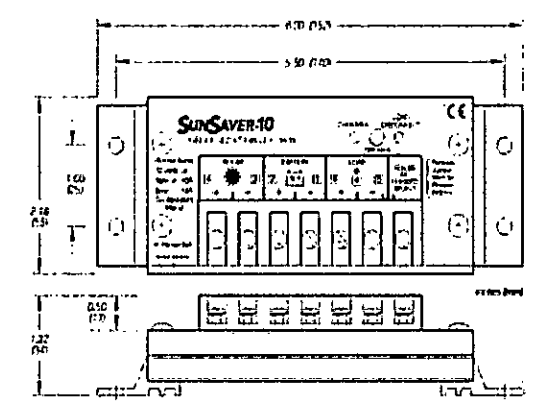

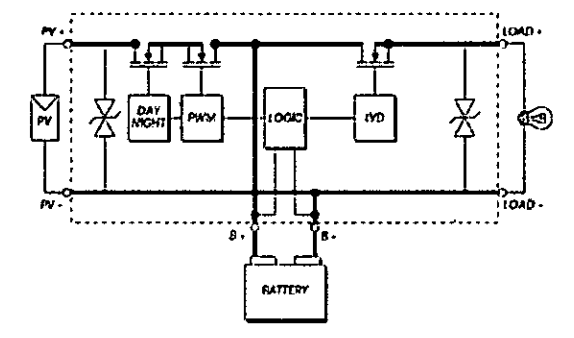

#### **Mechanical Specifications**

Wire size #10 AWG (5.2 mm<sup>2</sup>) Anodized aluminum case Marine rated terminals Epoxy encapsulated Weight is 8 oz (0.23 kg)

#### **Electrical Specifications**

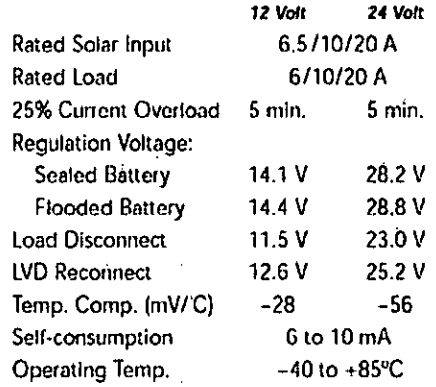

WARRANTY: Fivo year warranty period. Contact Morningstar or your authorized distributor for complete terms.

**AUTHORIZED MORNINGSTAR DISTRIBUTOR:** 

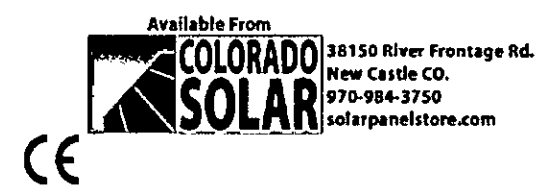

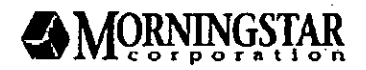

1098 Washington Crossing Road Washington Crossing, PA 18977 USA Tel: 215-321-4457 Fax: 215-321-4458 E-mail: info@morningstarcorp.com Website: www.morningstarcorp.com

**FINITE MUSA 2NT-1-201** 

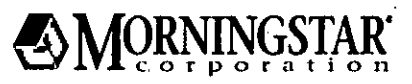

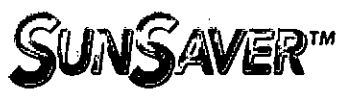

#### **CONTROLADOR SOLAR**

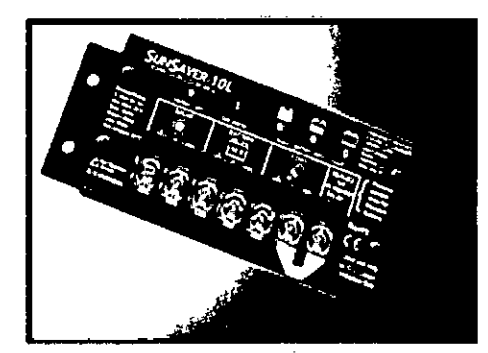

Momingstar se complace en presentar el SunSaver de tercera generación. Desde su primera presentación en el mercado en 1996, se han instalado más de 1 millón de controladores SunSaver en más de 73 países para numerosos sistemas de energia solar, entre estos, petróleo/gas, telecomunicaciones e instrumentación, marina y navegación y hogares remotos. Hemos conservado mucho de nuestro diseño existente, por ejemplo, las mismas clasificaciones, el espacio y la interfaz de usuario simple y, además, hemos agregado diversas funciones de alto valor nuevas y avanzadas:

- 
- 
- Autodiagnóstico para detectar descargada
- 
- 
- Protecciones electrónicas 3 LED para el estado de carga Limite de carga máxima para completas de la batería cargas sensibles
- Carga de batería de 4 etapas Recuperación de batería Cubierta para proteger los
- fallas criticas Modo de telecomunicaciones Certificaciones adicionales LED de estado multicolor para cargas sensibles

### Características clave y beneficios

#### Fiabilidad sumamente alta

- Indice de falla menor que 1 por cada 1.030 enviados (<0,1 %)
- Estado 100% sólido. Diseño de MOSFET de energía
- Fabricado en una fábrica que cumple con SO 900)
- Prueba de 100% de funcionalidad anterior al envio
- Baterías con vida útil más larga
	- Carga PWN avanzada
	- Diseño de serie (sin derivador de corriente) para un funcionamiento frío
	- Carga de 4 etapas: principal, absorción, flotación, compensación
	- Puntos de ajuste optimizados para bateria sellada o con electrolito liquido
	- Carga con compensación de temperatura
	- Desconexión de carga de bajo voltaje en diversas versiones
- Diseñado para ambientes rigurosos
	- Clasificación de temperatura de -40°C a +60°C
	- Encapsulación de epoxia para protección contra el ingreso de humedad y polvo
	- Protección contra la corrosión: terminales de clasificación marina y carcasa de aluminio anodizada
	- Certificado para su uso en ubicaciones peligrosas
- Fácil de instalar y de usar
	- Gracias a los ajustes previos de fábrica, no se requieren configuraciones de instalación
	- Las protecciones electrónicas evitan daños debido a errores de cableado •
	- Funcionamiento y recuperación dé fallas completamente automáticos
	- Los LED muestran información extehsa acerca del estado, fallas, y condición de la batería

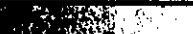

# SUNSAVER<sup>TM</sup> CONTROLADOR SOLAR

#### *Versiones de SunSaver*

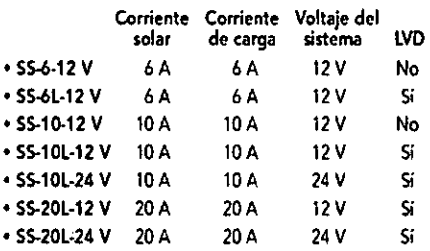

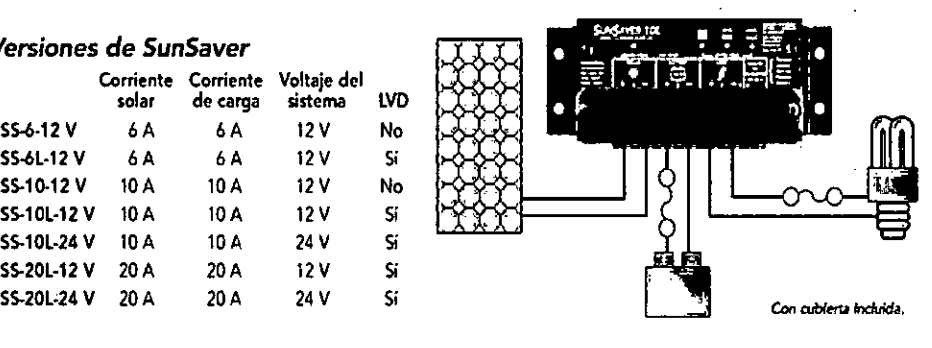

#### *ESPECIFICACIONES TÉCNICAS*

#### Según lo anterior 12o 24 voltios 1 voltio 12 voltios 14,1 V 24 voltios 28,2V 14,4 V 11,51/ 12,6V 28,8V 23,0V 25,2V 5 mm<sup>2</sup> / AWG n.º 10 0,23 kg 152 x 5,5 x 3,4 cm -40 °C a +60 °C -55 °C a +80°C 100% sin condensación Encapsulación de epoxia Terminales de clasificación marina Carcasa de aluminio anodizada 30 voltios 60 voltios Capacidad de carga precipitada 45 amperios 65 amperios 140 amperios  $5.8<sub>m</sub>$ 12V; +/-25 mV (común) 24V; 4/-48 mV (común) 1500 W por conexión *Eléctricas*  Clasificaciones max. de carga y fotovoltaica Voltaje del sistema Voltaje min. de la batería Voltaje de regulación Batería sellada Batería con electrolito liquido Desconexión de carga Reconexión DBV • Voltaje solar máx. Batería de 12V Batería de 24V SunSaver-6 SunSaver-10 Sun5aver-20 Autoconsumo Precisión de voltaje Protección temporal<br>contra sobrevoltaje *Mecánicas*  Tamaño de cable Peso (desempacado) Dimensiones *Ambientales*  Temperatura ambiente Temperatura de almacenamiento Humedad Tropicalizadón *Protecciones electrónicas*  Solar Sobrecarga, cortocircuito, alto voltaje Carga: Sobrecarga, cortocircuito, alto voltaje Batería: Alto voltaje Todos: Polaridad invertida, alta temperatura, rayos y tobrevoltajes temporales Corriente invertida en la noche *Carga de la batería*  PWM de la serie de 4 etapas Etapas de.carga Principal, absorción, flotación, compensación Compensación de temperatura Coeficiente 12 V. -30 mV/°C 24V; -60 mW°C Margen -30 °C a +60 °C Puntos de ajuste Absorción, flotación, compensación *Indicaciones de LED*  LW de estado (1) Cargando o no cargando Condiciones de error solar *LED de* la batería (3) Nivel de la batería Etapa de carga *Certificaciones*  ETL con clasificación en la lista UL 1741 **y CSA C22.2**  N.• 107.1-01 Ubicadones peligrosas Clase 1, División 2, Grupos AB,C,D CSA C22.2#213 Pautas generalei de EMC Inmunidad, emisiones, seguridad FCC Clase B, Parte 15 CE RoHS 1SO 9000

*GARANTÍA: Periodo de garantía de* **cinco años. Comuníquese con MornIngstar o con el distribuidor autorizado para conocer** *los* **términos completos.** 

**DISTRIBUIDOR** *DE NIORNINGSTAR AUTORIZADO:* 

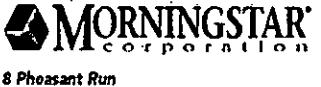

*Newton, PA 18940 EE.UU.*  **TeL** *:* +1 *2153214457 Fax* +1 *2153214458*  Correo electrónico: info@morningstarcorp.com *51tIo* **arab: vernamomingstarcorp.com** 

0 2011 2012 VORMIGSTAN CORPORATION @ 0211250 EN EE IAU, 2015-173-212

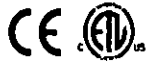

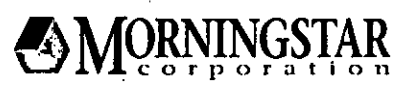

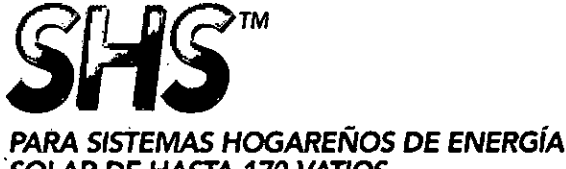

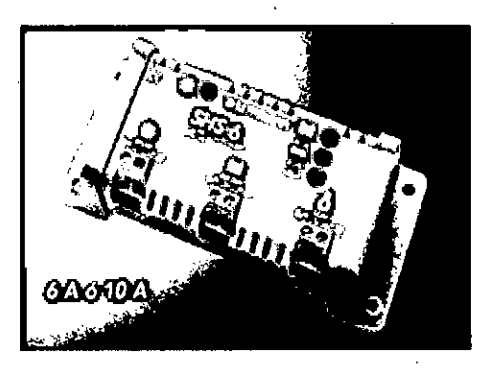

# *'SOLAR DE HASTA 170 VATIOS*

la reconocida alta calidad y confiabilidad de los equipos Morningstar ahora están disponibles en un controlador solar de bajo costo. *El Controlador* 5/15 es ideal para sistemas de electrificación rural con uno a tres paneles solares. Este controlador cumple con las especificaciones del Banco Mundial y proporciona muchas prestaciones y beneficios,

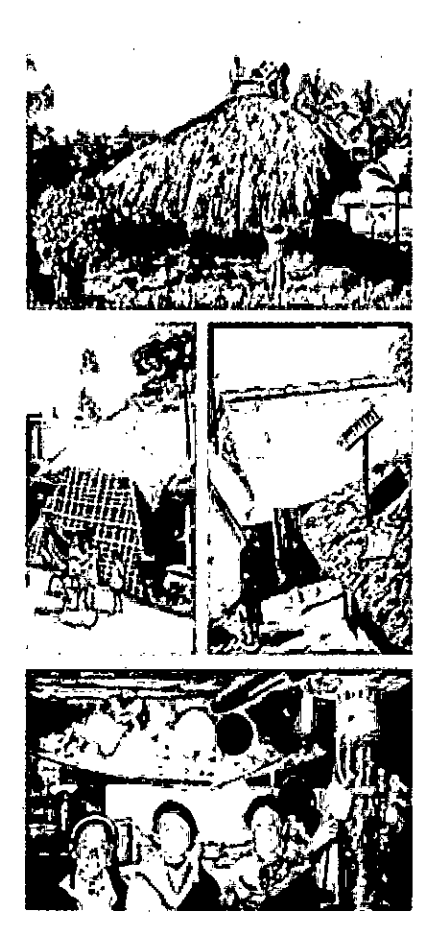

#### *Beneficios* de *un Controlador Solar*

Es importante incluir un controlador en un sistema de energía solar.

- *Reduce el costo de reemplazo de baterías La desconexión por bajo voltaje prolongará* la *vida útil de la batería. Las cargas* son *desconectadas automáticamente* cuando *la batería esta baja y son reconectadas después de recargada la batería. La carga completa incrementará la vida útil de la* batería y la *capacidad de almacenamiento El controlador* maximizará *la cantidad de energía solar hacia la batería y evitará que la misma* se *seque.*
- *Proporciona información de utilidad*  Los *LEO muestran* en *pantalla información* sobre el estado y *el nivel de la* batería, lo *cual ayuda al 'usuario* a operar mejor *el sistema de energía solar.*

#### *Ventajas* del *controlador SHS*

El controlador SHS de Morningstar tiene múltiples ventajas en comparación con otros controladores:

*Bajo Costo* 

El SHS *fue específicamente diseñado para satisfacer las necesidades*  del mercado de electrificación *rural. El bajo* costo es *resultado del uso*  de la última tecnologia y *de un alto* volumen *de fabricación.* 

*Alta confrabilidad* 

*Momingstar* es *un líder mundial en la provisión de controladores de carga solar. Todos nuestros controladores* son *diseñados para una alta calidad y una alta con fiabilidad. El* controlador *SHS tiene un bajo*  régimen *de fallas y prestará servicio por mucho tiempo.* 

#### *Protecciones electrónicas*

El *SHS tiene fusibles electrónicos incluidos que* no *necesitan reemplazo. Ninguna conexión errónea durante la instalación dañará el controlador.* 

*Tropicalización* 

La electrónica del SI-l5 está *protegida con una cubierta a* prueba *de humedad* que *minimiza el daño que podrían causar la humedad y los*  insectos que eventualmente *pudieran anidar* en el sistema.

*Facilidad de uso* 

*El controlador SHS es completamente automático* y no *necesita ajustes ni* selecciones por *parte del usurario.* 

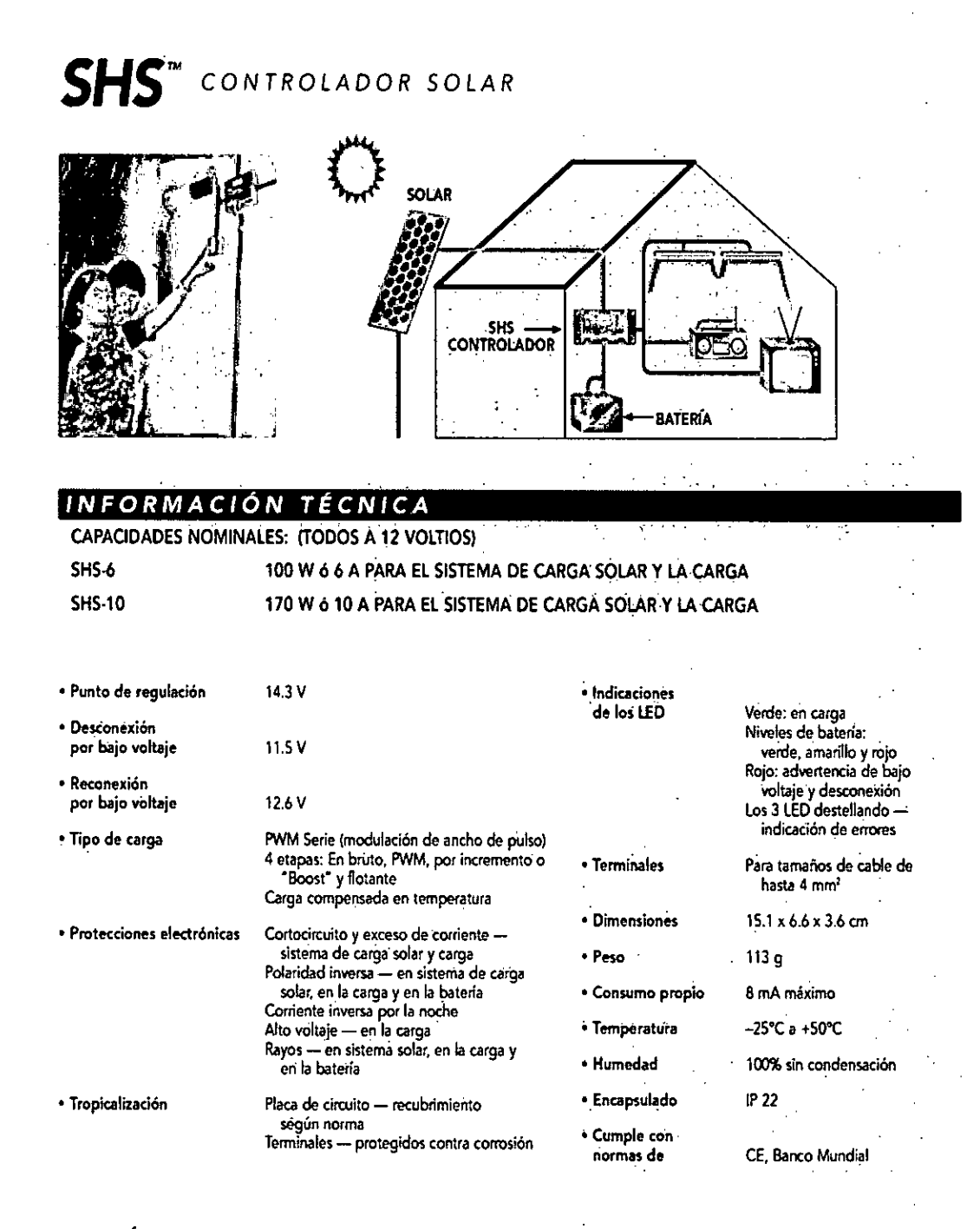

*GARANTÍA* : *Período do dos arios do garantía. Póngase* en contacto *con hfornIngstar o su olstrIltsddor autorizado para canear* los términos *completos.* 

*111578181110011 MORNINGSTAR* **AUTORIZADO:** 

**CE** 

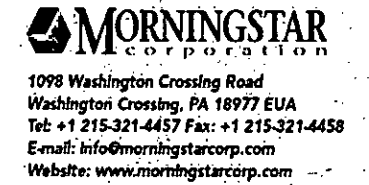

*temario uno s rstmosunce :inste«*  lostlwaimme.com/www.alexander.com/www.alexander.com/<br>https://www.alexander.com/www.alexander.com/www.alexander.com/www.alexander.com/<br>https://www.alexander.com/www.alexander.com/www.alexander.com/www.alexander.com/www.alex

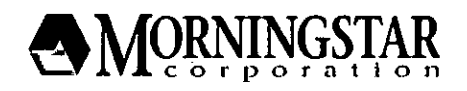

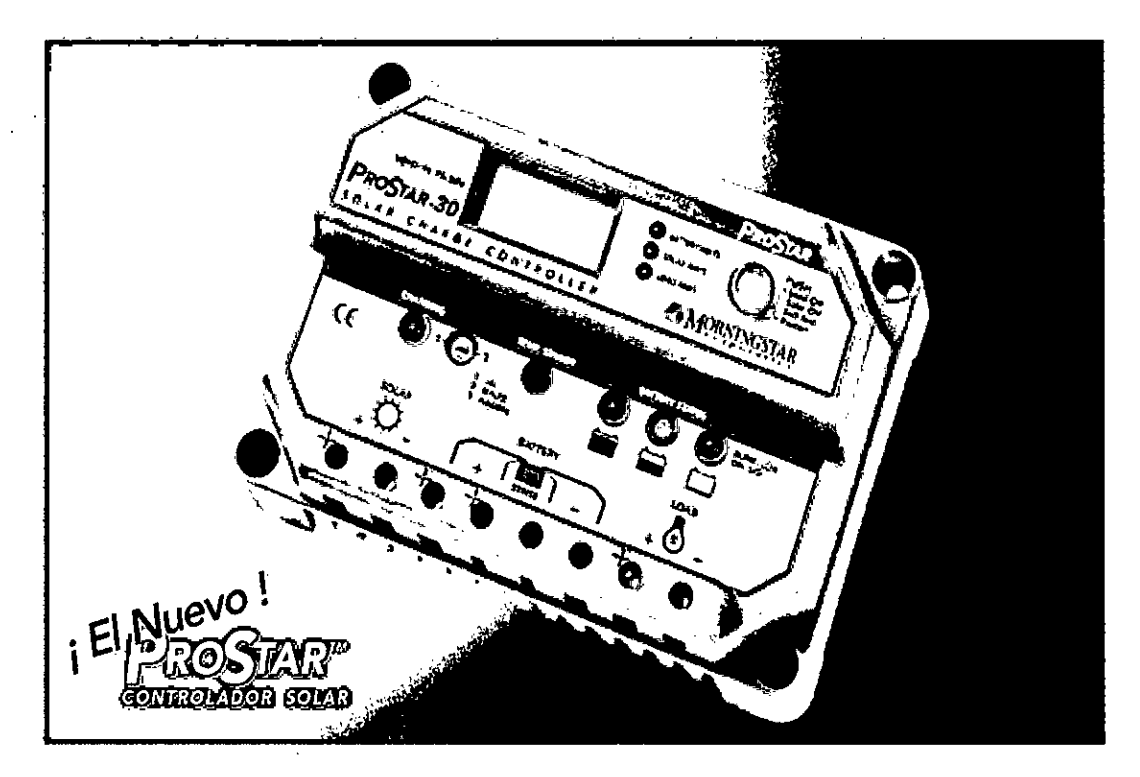

El controlador solar ProStar de Momingstar es el líder mundial en controladores solares de mediano rango, ya sea para aplicaciones profesionales como para el consumidor en general. Esta segunda generación de controladores ProStar ofrece:

- Adiciona nuevas prestaciones y protecciones usando tecnologia altamente avanzada
- Proporciona mayor vida útil a la batería y mejora el rendimiento del sistema
- · Define nuevos estándares de confiabilidad y genera diagnósticos automáticos

#### *Prestaciones Estándar*

- Versiones disponibles: 15 o 30 amperios 12 / 24 o 48 volts positivo o negativo a tierra
- Vida útil de 15 años (estimado)
- Carga de baterías mediante PWM
- (sin 'derivación)
- Selección del tipo de batería: gel, sellada o con liquido
- Controles y medidas muy precisas
- Puente para eliminar el ruido de
- telecomunicaciones
- Paralelo para hasta 300 amp.
- Compensación de temperatura
- Tropicataación: revestimiento de protección, fijadores de acero inoxidable y disipador de calor de aluminio anodizado
- No es necesario conmutación ni medición en la pierna aterrada
- Componentes de estado sólido, 100%
- Caidas de tensión muy pequeñas
- Desconexión por baja tensión (LVD Low Voltage Disconnect) con compensación de corriente
- Indicación de status y fallas de batería a través de LED
- Capai de suportar sobrecargas hasta del 25%
- Terminales remotos con sensores de tensión de batería

#### *Protecciones Electrónicas*

- Cortocircuito paneles solares y carga
- Sobrecarga paneles solares y carga
- Polaridad invertida
- Corriente invertida por la noche
- Desconexión por alta tensión
- Desconexión por alta temperatura
- Protección contra relámpagos y sobre tensión o transitorios
- Cargas protegidas contra picos de tensión
- Restablecimiento automático de todas las protecciones

# **PROSTAR<sup>"</sup>** ESPECIFICACIONES TÉCNICAS

#### *Prestaciones Opcionales del ProStar:*

- Medidor digital
	- Visor de tensión y voltaje de alta precisión
	- Bajo consumo propio (1 mA)
	- Incluye botón de desconexión manual
	- Muestra 5 funciones de protección y
	- de condiciones de desconexión
	- El auto-diagnóstico (auto-test) provee una prueba completa del proStar: Muestra 9 diferentes parámetros de estado del controlador, incluyendo la temperatura
		- Muestra las fallas detectadas
- Positivo a Tierra
- Sensor remoto de temperatura

#### *Carga de la batería optimizada:*

El ProStar tiene 4 etapas de carga de bateria, para proporcionar una mayor capacidad y tiempo de vida útil a la bateria.

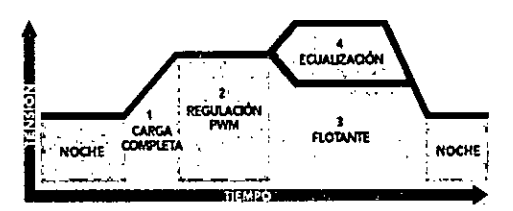

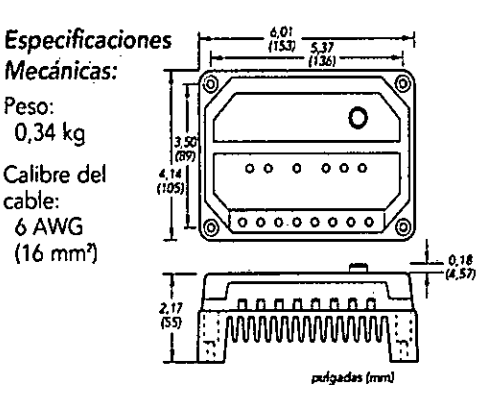

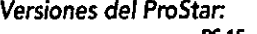

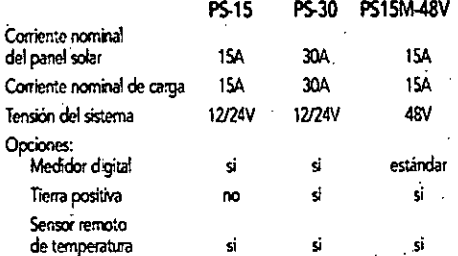

#### *Puntos de Ajuste de La Bateria\**

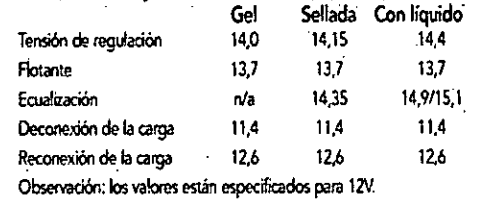

Use 2X para 24V e 4X para 48V,

#### *Espécificaciones Eléctricas:*

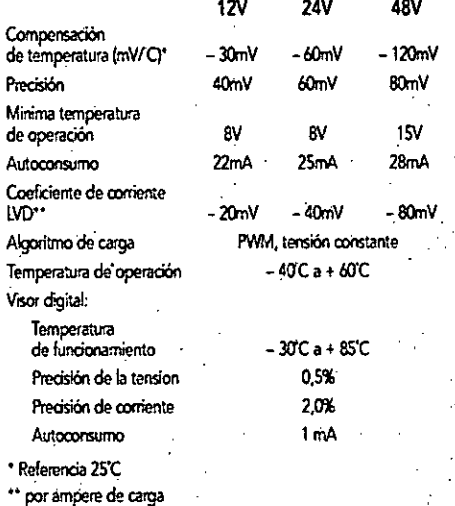

GARANTÍA: Cinco años de garantía. Contáctese con Morningstar o con un distribuidor autorizado para obtener los términos *completos* de la *garantía* 

# **DISTRIBUIDOR AUTORIZADO DE MORNINGSTAR:**  $\mathbf{M}$ QRNINGS

*1098 Washington Grossing Raed Washington* Crossing. PA *18977 USA Tel: 21S-321-44W .Fax 2154214458 InfamomIngstarcorp.com*  CE *WebsIte: www.MornIngstarsorgicom* 

**FRINTED IN USA 2115-P1-27CL** 

**Lik**t

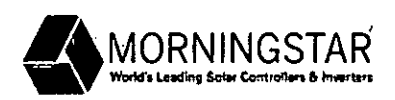

### Morningstar USB MeterBus Adapter

The USB MeterBus Adapter (model: UMC-1) converts the Morningstar MeterBus RJ-11 electrical interface to a standard USB 2.0 interface. This allows communication between a PC and Morningstar charge controllers or inverters that have a MeterBus connection, but no serial or other communications port. This includes the Sunsaver MPPT, SunSaver DUO, and SureSine products. The UMC-1 is required for:

- Programming custom charging set-points  $\bullet$
- Logging data using Morningstar's MSView PC software
- Communication with any 3rd party hardware that supports MODBUS<sup>TM</sup> communication.

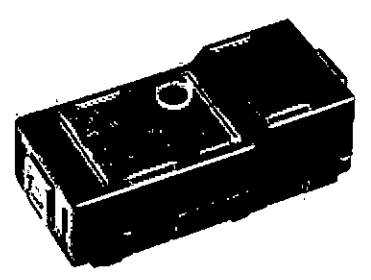

#### **Wiring Diagram** Morningstar Charge Controller or **IMPORTANT!** PC or Inverter No software driver included. 3<sup>rd</sup> party hardware <u> 37781–6876687–1887</u> Download the latest USB driver on our website: www.morningstarcorp.com/support-**UMC-1** (© USB B to USB A cable RJ-11 telephone cable (1 meter, included) (1 meter, included)

#### Notes:

1) 4-conductor or 6-conductor telephone cord is acceptable 2) The UMC-1 is fully opto-isolated. USB electrical ground is NOT the same ground as RJ-11 / controller.

> MODBUS documentation including register locations, scaling, and definitions can be found on Momingstar's website at: www.morningstarcorp.com

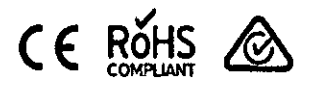

MS-001373 04/28/2015DS

# APÉNDICES

#### **Apéndice N°1:**

Función MATLAB de la simulación del Modelo NARX - Caso 1 de la Hipotesis 1:

```
function [Y, Xf, Af] = myNeuralNetworkFunction(X,Xi,~)%MYNEURALNETWORKFUNCTION neural network simulation function. 
\mathbf{Q}% Generated by Neural Network Toolbox function genFunction. 
\mathbf{R}\{Y, Xf, Af\} = myNeuralNetworkFunction(X, Xi, ~) takes these arguments:
-8
옥
    X = 2xTS cell, 
2 inputs over TS timsteps 
\frac{9}{5}Each X{1,ts} = 2xQ matrix, input #1 at timestep ts.
\rm ^{0}Each X{2, ts} = 1xQ matrix, input #2 at timestep ts.움
g
    Xi = 2x2 cell 
2, initial 2 input delay states. 
°s
    Each Xill,ts} 
= 2xQ matrix, initial states for input #1. 
읗
    Each Xi{2,ts} = 1xQ matrix, initial states for input #2.
\mathbf{R}\frac{9}{5}Ai = 2x0 cell 
2, initial 2 layer delay states. 
ዱ
    Each Ai{l,ts} 
8xQ matriz, initial states for layer #1. 
\frac{5}{6}Each Ai{2,ts} 
= lxQ matriz, initial states for layer #2. 
s.
and returns: 
\, 8
    Y = 1xTS cell of 2 outputs over TS timesteps.
웅
    Each Y{1, ts} = 1xQ matrix, output #1 at timestep ts.
န္
    Xf = 2x2 cell 2, final 2 input delay states.
ę.
% Each Xf(1, ts) = 2xQ matrix, final states for input #1.
% Each Xf(2, ts) = 1xQ matrix, final states for input #2.
움
% Af = 2x0 cell 2, final 0 layer delay states.
% Each Af{lts} = 8xQ matrix, final states 
for layer #1. 
% Each Af{2ts} = lxQ matrix, final states 
for layer #2. 
% where Q is number of samples (or series) 
and TS is the number of 
timesteps. 
%lok<*RPMTO> 
% ===== NEURAL NETWORK CONSTANTS =====
% Input 1 
xl_stepl_xoffset = [1195.41;580.722]; 
xl_stepl_gain - [0.000329044295778576;0.00507518892390769]; 
x1_stepl_ymin = -1;
% Input 2 
x2 stepl xoffset = 770.392;
x2<sub>step</sub>l_gain = 0.000310155899863066;
x2_stepl_ymin = -1;
% Layer 1
```
 $\omega \rightarrow -\pm$ 

```
b1 = [2.1976101076066752;1.6130541241746172;0.91061620924865994;-
0.24841312467136586;0.43799883078042101;0.6625319445076101;- 
1.4100288485771117;-1.976882292867187]; 
IW1 1 - [-0.71222803946647806 0.49538072474638889 -0.51365982001143629 
0.84212628874877604;-0.3331550600841805 -1.1402990683584766 
0.22928393132688291 -0.28812854620643241;-0.54751136218511465 - 
1.4006205392095714 0.081698618673350126 - 
1.2939704303595698;1.1580947502373342 0.60768326577032938 
1.3349725084177686 -0.33556651684747035;1.0693757911506907 - 
1.3160082930225789 0.68705496937745236 -0.50893930071404947;-
0.055978723425818715 0.99514926446917507 0.8679065950426349 
1.0936546169455572;0.018016552684915005 1.533842347143922 - 
0.27277552333310984 1.3592558488262236;-0.96343222094739667 
0.34638686578386718 -0.52299379441737071 -0.98858521597655413]; 
1W12 = [0.31167861479598363 1.42722828508356;-1.0529800612588387 - 
0.37845454089481968;-0.48201876082301226 - 
0.23741392285504365;0.51054827796965407 - 
1.143175446832418;0.97796921571786177 -0.71481343755660842;-
1.0211513551280058 -0.024652377050650327;0.2550790592884441 - 
0.76539275036122989;-0.99126416089588865 1.1180815779254247]; 
% Layer 2 
b2 = 0.41073254519147062;LW2 1 = [0.21569138453181319 -0.76321705086200642 0.31392714607486483 - 
0.45752143411862016 0.71791107299650692 0.34356590888046978 - 
0.14466815656112325 0.41261856538408798]; 
% Output 1 
y1_step1_ymin = -1;
yl stepl_gain = 0.000310155899863066; 
yl steplxoffset = 770.392;
% ===== SIMULATION ========
% Format Input Arauments 
isCellX = iscell(X);if \simisCellX, X = {X}; end;
if (nargin < 2), error('Initial input states Xi argument needed.'); end 
% Dimensions 
TS = size(X, 2); % timesteps
if \sim isempty(X)Q = size(X(1), 2); % samples/series
elseif ~isempty(Xi)
    Q = size(Xi{1}, 2);else 
    Q = 0;end 
% Input 1 Delay States 
Xd1 = \text{cell}(1,3);for ts=1:2Xd1(ts) =mapminmax_apply(Xi[1,ts),xl_stepl_gain,x1 stepl xoffset,xl_stepl_ymin); 
end
```

```
% Input 2 Delay States 
Xd2 = \text{cell}(1,3);for ts=1:2 
    Xd2{ts} =mapminmax_apply(Xi(2,ts},x2_stepl gain,x2 stepl xoffset,x2 stepl ymin);
end 
% Allocate Outputs 
Y = \text{cell}(1, TS);% Time loop 
for ts=1:TS 
    % Rotating delay state position 
    xdt = mod(t + 1, 3) + 1;% Input 1 
    Xd1\{xdts\} =
mapminmax_apply(X{1,ts},x1_step1_gain,x1_step1_xoffset,x1_stepl_ymin);
    % Input 2 
    Xd2\{xdts\} =
mapminmax_apply(X{2,ts},x2_stepl_gain,x2_stepl_xoffset,x2_stepl_ymin);
    % Layer 1 
    tapdelay1 = cat(1,Xd1(mod(xdts-[1 2]-1,3)+1));tapdelay2 = cat(1,Xd2{mod(xdts-[1 2]-1,3)+1});
    a1 = tansig apply(repmat(b1,1,Q) + IW1_1*tapdelayl +
IW1 2*tapdelay2);
    % Layer 2 
    a2 = repmat(b2, 1, Q) + LW2_1*a1;
    % Output 1 
    Y{1, ts} =mapminmax_reverse(a2,y1_stepl_gain,y1_stepl_xoffset,y1_stepl_ymin);
end 
% Final Delay States 
finalxts = TS+(1: 2);
xits = finalxts(finalxts<=2); 
xts = finalxts(finalxts>2)-2; 
Xf = [Xi(:,xits) X(:,xts)];Af = cell(2, 0);% Format Output Arguments 
if \simisCellX, Y = cell2mat(Y); end
end 
% ===== MODULE FUNCTIONS ========
% Map Minimum and Maximum Input Processing Function 
function y =mapminmax apply(x,settings gain,settings xoffset,settings ymin)
y = bsxfun(@minus,x,settings xoffset);
```
 $\Delta \Delta \sim 10^{11}$  and  $\Delta \sim 10^{11}$ 

 $\sim 120$  and  $\sim 10$ 

 $\sim 100$  and  $\sim 100$ 

```
y = bsxfun(@times, y, settings_gain);
y = bsxfun(@plus, y, settings_\overline{y}min);
end 
% Sigmoid Symmetric Transfer Function 
function a = tansig_apply(n)a = 2 ./ (1 + \exp(-2 \pi n)) - 1;end 
% Map Minimum and Maximum Output Reverse-Processing Function 
function x = 
mapminmax_reverse(y,settings_gain,settings_xoffset,settings_ymin)
x = bsxfun(@minus, y, settings ymin);
x = bsxfun(@rdivide, x, settings_gain);
x = bsxfun(@plus,x,settings xoffset);
end
```
 $\sim$ 

All Card

 $\sim 100$ 

#### **Apéndice N°2:**

Función MATLAB de la simulación del Modelo NARX - Caso 2 de la Hipotesis 1:

```
function [Y,Kf,AF] = mvNeuralNetworkFunction(X,Ki,~)MYNEURALNETWORKFUNCTION neural network simulation function. 
ą,
% Generated by Neural Network Toolbox function genFunction. 
\mathbf{Q}\{Y, Xf, Af\} = myNeuralNetworkFunction(X,Xi,~) takes these arguments:
臬
X = 2xTS cell, 2 inputs over TS timsteps
% Each X(1, ts) = 2xQ matrix, input #1 at timestep ts.
% Each X{2, ts} = 1xQ matrix, input #2 at timestep ts.
힞
% Xi = 2x2 cell 2, initial 2 input delay states. 
% Each Xi\{1, ts\} = 2xQ matrix, initial states for input #1.
% Each Xi{2,ts} = lxQ matrix, initial states for input #2. 
g
% Al = 2x0 cell 2, initial 2 layer delay states. 
% Each Ai{1,ts} = 10xQ matrix, initial states for layer #1.
% Each Ai\{2, ts\} = 1xQ matrix, initial states for layer #2.
્ર
% and returns: 
% Y = 1xTS cell of 2 outputs over TE timesteps. 
% Each Y{1, ts} = 1xQ matrix, output #1 at timestep ts.
웋
% Xf = 2x2. cell 2, final 2 input delay states. 
% Each Xf{1,ts} = 2xQ matrix, final states for input #1.
% Each Xf{2,ts} = 1xQ matrix, final states for input #2.
ò.
% Af = 2x0 cell 2, final O layer delay states. 
% Each Af{1ts} = 10xQ matrix, final states for layer #1.
% Each Af{2ts} = lxQ matrix, final states for layer #2. 
\mathbb{R}% where Q is number of samples (or series) and TE is the number of 
timesteps. 
%#ok<*RPMT0>
\text{\$} ===== NEURAL NETWORK CONSTANTS ====
% Input 1 
x1_stepl_xoffset = [908.542;601.415];
x1\_step1\_gain = [0.000338756313782521;0.00544457692914972];x1_stepl_ymin = -1;
% Input 2 
x2_step1_xoffset = 595;
x2_step1_gain = 0.000326034241746239;
x2_stepl_ymin = -1;
% Layer 1 
bl = [1.5412704999603972;1.2627450136859648;- 
1.368240333192204;0.40518198632184654;-0.32132749á31659402;-
```

```
0.0075318833803102447;0.68231957061828852;-1.3209805176181491;-
1.728724007593734;-2.0550942240485655]; 
1W11 = [-0.47216602976304856 1.42276068940699 1.4676279132173438 
0.74224190217510932;-0.78368890163697547 -0.83806365424710583 - 
0.9261065559976257 -0.30450972888063293;1.0140464530085846 
0.33753538134195199 -0.57479485153174958 0.15918034937531961;-
1.3942411620882993 0.3352419732966947 -1.1071097702603883 - 
0.38196370608612473;0.78679128314248692 1.050191349373073 - 
0.8756579055579824 -0.74485924958782035;0.12056601432039388 - 
0.9704686096065136 0.98874859990985409 - 
0.7111776388040929;0.57798958638740405 0.040057772234592337 - 
0.25600170845830433 -1.1653250295907984;-1.3619127651727272 - 
0.6082415415202469 0.33139578918095292 -0.89343444717008003;-
0.17961881847812547 0.63643634171858254 -0.9325365398505554 - 
0.63969303986933923;-1.3002403818934352 -0.09101297278997561 
1.0877044686908792 -0.16178079446573404]; 
IW12 = [-1.4179914468425121 -0.83996704761957841;0.45444738112259031 -1.0722061267297336;1.0542819067213502 -0.22025187421028533;-
0.19429713200339016 -1.0186341206997891;-0.12793069661103523 - 
0.50926368013502765;-0.30153300838293012 
0.99667740779170622;1.0035304937986644 0.53927388974524093;-
0.72703766791689006 0.11990711407633331;-1.1488090479153399 -
1.2121548536674875;0.80783102434138498 -0.83727634304106291]; 
% Layer 2 
b2 = -0.41823029562640379;LW2 1 = [0.093365226552890729 0.60698910714907806 0.022109929277389154 - 
0.1937897651454884 0.44739550095088354 -0.33463056456067414 
1.0080144170793781 0.23702619516841006 -0.64762558539724369 
0.12504208926947497]; 
% Output 1 
y1_step1_ymin = -1;
yl stepl_gain = 0.000326034241746239; 
yl stepl xoffset = 595;8 ===== SIMULATION ========
% Format Input Arguments 
isCellX = iscell(X);if \simisCellX, X = {X}; end;
if (nargin < 2), error('Initial input states Xi argument needed.'); end 
% Dimensions 
TS = size(X, 2); % timesteps
if -isempty(X) 
    Q = size(X{1}, 2); % samples/series
elseif ~isempty(Xi)
    Q = size(Xi(1), 2);else 
    Q = 0;end 
% Input 1 Delay States 
Xd1 = \text{cell}(1, 3);for ts=1:2
```

```
Xd1(ts) =mapminmax apply(Xi(1,ts},xl_stepl_gain,xl_stepl_xoffset,xl_stepl_ymin); 
end 
% Input 2 Delay States 
Xd2 = \text{cell}(1, 3);for ts=1:2 
    Xd2(ts) =mapminmax_apply(Xi(2,ts},x2_stepl_gain,x2_stepl_xoffset,x2_stepl_ymin);
end 
% Allocate Outputs 
Y = cell(1, TS);% Time loop 
for ts=1:TS 
    % Rotating delay state position 
    xdts = mod(ts+1, 3) + 1;% Input 1 
    Xd1\{xdts\} =
mapminmax apply(X(1,ts},xl_stepl_gain,xl_stepl_xoffset,xl_stepl_ymin); 
    % Input 2 
    Xd2\{xdts\} =mapminmax_apply(X{2,ts},x2_stepl_gain,x2_stepl_xoffset,x2_stepl_ymin);
    % Layer 1 
    tapdelay1 = cat(1,Xd1{mod(xdts-[1 2]-1,3)+1});
    tapdelay2 = cat(1,Xd2(mod(xdts-[1 2]-1,3)+1)); 
    a1 = \text{tansig} apply(repmat(b1, 1, Q) + IW1_1*tapdelay1 +
IW1_2*tapdelay2); 
    % Layer 2 
    a2 = repmat(b2, 1, Q) + LW2_1*a1;
    % Output 1 
    Y{1, ts} =mapminmax_reverse(a2,yl_stepl_gain,yl_stepl_xoffset,yl_stepl_ymin); 
end 
% Final Delay States 
finalxts = TS+(1: 2);
xits = finalxts(finalxts<=2);xts = finalxts(finalxts>2)-2; 
Xf = [Xi(:,xits) X(:,xts)];Af = cell(2, 0);% Format Output Argumente 
if \simisCellX, Y = cell2mat(Y); end
end 
s ===== MODULE FUNCTIONS ========
```

```
% Map Minimum and Maximum Input Processing Function 
function y =mapminmax_apply(x,settings_gain,settings_xoffset,settings_ymin) 
y = bsxfun(@minus,x,settings_xoffset);
y = bsxfun(@times, y, settings_gain);
y = bsxfun(@plus, y, settings_ymin);
end 
% Sigmoid Symmetric Transfer Function 
function a = tansiq_apply(n)a = 2 ./ (1 + \exp(-2 \pi n)) - 1;
end 
% Map Minimum and Maximum Output Reverse-Processing Function 
function x =mapminmax_reverse(y,settings_gain,settings_xoffset,settings_ymin)
x = \text{bsxfun}(\text{Gminus}, y, \text{settings} \text{ymin});x = bsxfun(@rdivide,x,settings_gain);
x = bsxfun(@plus, x, settings_xoffset);
end
```
 $\bar{J}$ 

 $\alpha=1$ 

#### **Apéndice N°3:**

Función MATLAB de la simulación del Modelo NAR - Caso 1 de la Hipotesis 1:

```
function [Y, Xf, Af] = myNeuralNetworkFunction(X,Xi, ~)%MYNEURALNETWORKFUNCTION neural network simulation function. 
g
% Generated by Neural Network Toolbox function genFunction. 
头
\{Y, Xf, Af\} = myNeuralNetworkFunction(X, Xi, ~) takes these arguments:
\frac{6}{5}% X = 1xTS cell, 1 inputs over TE timsteps 
% Each X(1, ts) = 1xQ matrix, input #1 at timestep ts.
욲
% Xi = 1x2 cell 1, initial 2 input delay states. 
% Each Xi{1,ts} = 1xQ matrix, initial states for input #1.
g
% Ai = 2x0 cell 2, initial 2 layer delay states. 
% Each Ai{l,ts} = 10xQ matrix, initial states for layer #1. 
% Each Ai\{2, ts\} = 1xQ matrix, initial states for layer #2.
\mathbf{R}% and returns: 
\frac{1}{2} Y = 1xTS cell of 1 outputs over TS timesteps.
욲
    Each Y{1, ts} = 1xQ matrix, output #1 at timestep ts.
昙
% Xf = 1x2 cell 1, final 2 input delay states.
% Each Xf{1, ts} = 1xQ matrix, final states for input #1.
ୂ
% Af = 2x0 cell 2, final 0 layer delay states.
% Each Af(1ts) =10xQ matrix, final states for layer #1.
% Each Af(2ts) =1xQ matrix, final states for layer #2.
% where Q is number 
of samples (or series) and TE is the number of 
timesteps. 
95#ok<*RRNTO> 
% ===== NEURAL NETWORK CONSTANTS =====
% Input 1 
x1 stepl xoffset = 770.392;
x1 stepl gain = 0.000307539626096398;
xl stepl ymin = -1;
% Layer 1 
b1 = [6.6136761060591835; 0.70734571667884494; -4.4159321962505471;2.8801866772679561;-
0.53354393603651828;0.010014510506742139:-
0.85353593318317544;1.1296827082550647;-4.9115727948512005;-
4.9829044434550873]; 
IW1 1 = [-1.2524980440546549 -6.2894941956551742;-2.1814167406431491 
0.2456149199652392;3.4493179850549973 -4.0052773817962919;-
2.5772139585780001 0.049055259691554241;-1.6035884055701395 
6.0350395290787961;-2.9792597100527369 3.0432481210465738;-
9.6020081691803529 0.95137150428656736;4.8561109853861453 -
```

```
7.845744425928963;-3.1339612922751607 
2.9267929263539512;0.52526257297085388 -9.5550585838977504]; 
% Layer 2 
b2 = 0.1979163913772799;
LW2 1 = [-0.17098791909819763 -0.33684810467199505 1.1507254983408597 
0.25908397132966924 0.075717774264504933 -0.67651951924276676 - 
0.10361183857934901 -0.17372141324671686 -0.99152296822007246 - 
0.14160907652271065]; 
% Output 1 
yl stepl ymin = -1;
y1<sup>-</sup>step1<sup>-</sup>gain = 0.000307539626096398;
y1 stepl xoffset = 770.392;
s ===== SIMULATION ========
% Format Input Arguments 
isCellX = iscell(X);if \simisCellX, X = {X}; end;
if (nargin < 2), error('Initial input states Xi argument needed.'); end 
% Dimensions 
TS = size(X, 2); % timesteps
if \simisempty(X)Q = size(X(1), 2); % samples/series
elseif ~isempty(Xi)
    Q = size(Xi{1}, 2);else 
    Q = 0;end 
% Input 1 Delay States 
Xd1 = \text{cell}(1,3);for ts=1:2 
    Xd1(ts) =mapminmax apply(Xi{1,ts},xl stepl gain,xl stepl xoffset,xl stepl_ymin);
end 
% A1locate Outputs 
Y = \text{cell}(1, TS);% Time loop 
for ts=1:TS 
    % Rotating delay state position 
    xdts = mod(ts+1, 3) + 1;% Input 1 
    Xd1\{xdts\} =
mapminmax_apply(X(1,ts),xl_stepl_gain,xl_stepl_xoffset,xl_stepl_ymin);
    % Layer 1 
    tapdelay1 = cat(1,Xdl(mod(xdts-[1 2]-1,3)+1));a1 = tansig apply(repmat(b1,1,Q) + IW1 l*tapdelay1);
```

```
% Layer 2 
    a2 = repmat(b2, 1, Q) + LW2_1*a1;
    % Output 1 
    Y{1, ts} =mapminmax_reverse(a2,yl_stepl_gain,yl_stepl_xoffset,yl_stepl_ymin); 
end 
% Final Delay States 
finalxts = TS+(1: 2);
xits = finalxts(finalxts<=2); 
xts = finalxts(finalxts>2)-2; 
Xf = [Xi(:,xits) X(:,xts)];
Af = cell(2,0);% Format Output Arguments 
if \simisCellX, Y = cell2mat(Y); end
end • 
% ===== MODULE FUNCTIONS ========
% Map Minimum and Maximum Input Processing Function 
function y =mapminmax_apply(x,settings_gain,settings_xoffset,settings_ymin) 
y = bsxfun(@minus, x, settings xoffset);
y = bsxfun(@times, y, settings_gain);
y = bsxfun(@plus, y, settings_ymin);
end 
% Sigmoid Symmetric Transfer Function 
function a = tansig_apply(n)a = 2 ./ (1 + exp(-2<sup>*</sup>n)) - 1;end 
% Map Minimum and Maximum Output Reverse-Processing Function 
function x =mapminmax_reverse(y,settings_gain,settings_xoffset,settings_ymin) 
x = bsxfun(@minus, y, settings_ymin);
x = bsxfun(@rdivide, x, settings_gain);
x = bsxfun(@plus, x, settings xoffset);
end
```
#### **Apéndice** N°4:

Función MATLAB de la simulación del Modelo NAR - Caso 2 de la Hipotesis 1:

```
function [Y, Xf, Af] = myNeuralNetworkFunction(X,Xi,~)%MYNEURALNETWORKFUNCTION neural network simulation function. 
 욪
% Generated by Neural Network Toolbox function genFunction.
\{Y, Xf, Af\} = myNeuralNetworkFunction(X,Xi,~) takes these arguments:
% X = 1xTS cell, 1 inputs over TS timsteps 
% Each X{1, ts} = 1xQ matrix, input #1 at timestep ts.
 g.
 % Xi = 1x2 cell 1, initial 2 input delay states. 
% Each Xi{1, ts} = 1xQ matrix, initial states for input #1.
g
% Ai = 2x0 cell 2, initial 2 layer delay states.<br>% Each Ai{1,ts} = 10x0 matrix, initial states fo
    Each Ai\{1, ts\} = 10xQ matrix, initial states for layer #1.
% Each Ai\{2, ts\} = 1xQ matrix, initial states for layer #2.
% and returns: 
Y = 1xTS cell of 1 outputs over TS timesteps.<br>8 Each Y{1.ts} = 1x0 matrix, output #1 at times
    Each Y{1,ts} = 1xQ matrix, output #1 at timestep ts.
 g
 % Xf = 1x2 cell 1, final 2 input delay states. 
% Each Xf{1,ts} = 1xQ matrix, final states for input #1.
 욲
 % Af = 2x0 cell 2, final O layer delay states. 
 % Each Af{1ts} = 10xQ matrix, final states for layer #1.
% Each Af{2ts} = 1xQ matrix, final states for layer #2.
읯
% where Q is number of samples (or series) and TS is the number of 
timesteps. 
%#ok<*RFMTO> 
% ===== NEURAL NETWORK CONSTANTS =====
% Input 1 
xl stepl xoffset = 595; 
x1_stepl_gain = 0.00032167316366039;
x1_stepl_ymin = -1;
% Layer 1 
b1 = \{1.0400559613699785; -3.0681664152314436; 3.0660355418865275; -1.0485230979810014;1.0968156760836725;-
2.4646871807893986;3.2247902724100408;3.7872570929404961;3.10132338228417 
84;-4.5471389435853649]; 
IW1_1 = [-2.5281086085192008 0.85939246346337339; -0.44160046902009531 -5.4437976486301292;-3.4474306546415638 - 
2.2422753131704436;2.7940737812393501 - 
3.9154682673960783;2.7495730733898158 0.21266701536989618;-
2.3850122872521973 1.856561632704723;3.161140447694391 - 
2.6238384405346169;3.6225452895068182
```

```
0.41842083932872842;5.6652266084565648 2.4180823971048886;- 
3.5874467521952282 -2.0105472094694332]; 
% Layer 2 
b2 = -0.50333470121868096;LW2 1 = [-0.71133122893465117 -0.55557282615021686 0.039024642106487685 
0.547080814983095 1.1477087340106378 -0.21468959471452775 
0.53743374216492801 0.56281464168455142 -0.95337146193926037 
0.43325983847927257]; 
% Output 1 
yl stepl ymin = -1;
yl_stepl_gain = 0.00032167316366039; 
y1 stepl xoffset = 595;
\text{\$} ===== SIMULATION ========
% Format Input Arguments 
isCellX = iscell(X):
if \simisCellX, X = {X}; end;
if (nargin < 2), error('Initial input states Xi argument needed.'); end 
% Dimensions 
TS = size(X, 2); % timesteps
if \simisempty(X)Q = size(X{1}, 2); % samples/series
elseif \simisempty(Xi)
    Q = size(Xi{1}, 2);else 
    Q = 0;end 
% Input 1 Delay States 
Xd1 = \text{cell}(1, 3);for ts=1:2 
    Xd1{ts} =mapminmax apply(Xi{1,ts},x1 stepl_gain,x1 stepl_xoffset,x1 stepl_ymin);
end 
% Allocate Outputs 
Y = cell(1, TS);% Time loop 
for ts=1:TS 
    % Rotating delay state position 
    xdts = mod(ts+1, 3) + 1;% Input 1 
    Xd1\{xdts\} =mapminmax_apply(X[1,ts},xl_stepl_gain,xl_stepl_xoffset,xl_stepl_ymin); 
    % Layer 1 
    tapdelay1 = cat(1,Xd1(mod(xdts-[1 2]-1,3)+1));a1 = tansig apply(repmat(b1,1,Q) + IW1 1*tapdelay1);
```
 $\mathcal{A}=\mathcal{A}+\mathcal{A}$  .

 $\mathcal{L}^{\mathcal{A}}$  , where  $\mathcal{L}^{\mathcal{A}}$  is the contribution of

```
% Layer 2 
    a2 = repmat(b2, 1, Q) + LW2 1*al;
    % Output 1 
    Y{1, ts} =mapminmax_reverse(a2,y1 stepl_gain,yl_stepl_xoffset,y1 stepl_ymin); 
end 
% Final Delay States 
finalxts = TS+(1: 2);
xits = finalxts(finalxts<=2); 
xts = finalxts(finalxts>2)-2;Xf = [Xi(:,xits) X(:,xts)];Af = cell(2,0);% Format Output Arguments 
if \simisCellX, Y = cell2mat(Y); end
end 
% ===== MODULE FUNCTIONS ========
% Map Minimum and Maximum Input Processing Function 
function y =mapminmax_apply(x,settings_gain,settings_xoffset,settings_ymin) 
y = bsxfun(@minus,x,settings_xoffset);
y = bsxfun(@times, y, settings-gain);
y = bsxfun(@plus, y, settings_ymin);
end 
% Sigmoid Symmetric Transfer Function 
function a = \text{tansig\_apply}(n)a = 2 ./ (1 + \exp(-2 \star n)) - 1;end 
% Map Minimum and Maximum Output Reverse-Processing Function 
function x =mapminmax_reverse(y,settings_gain,settings_xoffset,settings_ymin) 
x = bsxfun(@minus, y, settings_ymin);
x = bsxfun(@rdivide, x, settings_gain);
x = bsxfun(@plus, x, settings_xoffset);
end
```
#### **Apéndice N°5:**

Función MATLAB de la simulación del Modelo Entrada-Salida no Lineal - Caso 1 de la Hipótesis 1:

```
function [Y, Xf, Af] = myNeuralNetworkFunction(X,Xi,~)%MYNEURALNETWORKFUNCTION neural network simulation function. 
\mathbf{Q}% Generated by Neural Network Toolbox function genFunction.
ዱ
\{Y, Xf, Af\} = myNeuralNetworkFunction(X,Xi,~) takes these arguments:
\frac{9}{5}% X = 1xTS cell, 1 inputs over TS timsteps 
% Each X(1, ts) = 1xQ matrix, input #1 at timestep ts.
욲
% Xi = 1x2 cell 1, initial 2 input delay states. 
% Each Xi(1,ts) = 1xQ matrix, initial states for input #1.
ę,
% Ai = 2x0 cell 2, initial 2 layer delay states.<br>% Each Ai{1,ts} = 10x0 matrix, initial states fo
    Each Ai{l,ts} = 10xQ matrix, initial states for layer #1.
% Each Ai\{2, ts\} = 1xQ matrix, initial states for layer #2.
^{\circ}_{\circ}% and returns: 
% Y = 1xTS cell of 1 outputs over TS timesteps. 
% Each Y(1, ts) = 1xQ matrix, output #1 at timestep ts.
g
% Xf = 1x2 cell 1, final 2 input delay states. 
% Each Xf\{1, ts\} = 1xQ matrix, final states for input #1.
욲
    Af = 2x0 cell 2, final O layer delay states. 
\mathbf{R}\frac{1}{2}Each Afflts} = 10xQ matrix, final states for layer #1. 
움
    Each Af{2ts} = lxQ matrix, final states for layer #2. 
% where Q is number of samples (or series) and TS is the number of 
timesteps. 
%lok<*RPMTO> 
% ===== NEURAL NETWORK CONSTANTS =====
% Input 1 
xl stepl xoffset = 580.722;
x1<sup>[step1]</sup>gain = 0.00507518892390769;
x1 stepl ymin = -1;
% Layer 1 
b1 = [-4.4268342433427614; -4.2686257372332852;3.0045228005543949;1.6761866792594473;0.41855266673123 
576;0.866195175340293;-1.2253355437262867;2.4217561910729573;- 
3.4647391736638933;4.4489603536971405]; 
IW1 1 = [2.6175535370875584 -3.5709655297628036;4.9786246591544883 
0.919389226729312;-3.2572587244690325 2.7660121375226181;-
3.3759659315409554 2.7953417094570705;-0.19077777538521032 
4.2442887891368652;4.3002786237181958 0.30297206515849912;-
1.7909865681185688 -4.0785521332557568;1.1579605336241798 -
```
 $\sim 10^{-1}$  km  $^{-1}$ 

```
4.0868843448066059;-3.3193978177615877 - 
2.9107650624546717;2.601249363317514 3.53283315230083521; 
% Layer 2 
b2 = 0.061576248395335251; 
LW2 1 = [0.10869530165624726 0.40689738722440427 -0.47288932223635394 
0.20170227563432253 -0.1429013474316958 -0.48879306341568896 - 
0.38781677277728793 1.4749694227856101 -0.12334423954418072 -
0.15662642443649111]; 
% Output 1 
y1_stepl_ymin = -1;
y1<sup>step1</sup> gain = 0.000310155899863066;
yl stepl xoffset = 770.392;
8 ===== SIMULATION ========
% Format Input Arguments 
isCellX = iscell(X);if \simisCellX, X = {X}; end;
if (nargin < 2), error('Initial input states Xi argument needed.'); end 
% Dimensions 
TS = size(X, 2); % timesteps
if \simisempty(X)
    Q = size(X(1), 2); % samples/series
elseif ~isempty(Xi)
    Q = size(Xi[1], 2);
el se 
    Q = 0;end 
% Input 1 Delay States 
Xd1 = \text{cell}(1,3);for ts=1:2 
    Xd1(ts) =mapminmax_apply(Xi{1,ts},xl_stepl_gain,x1 stepl_xoffset,xl_stepl ymin); 
end 
% Allocate Outputs 
Y = \text{cell}(1, TS);
% Time loop 
for ts=1:TS 
    % Rotating delay state position 
    xdts = mod(ts+1, 3) + 1;% Input 1 
    Xd1\{xdts\} =
mapminmax_apply(X{1,ts},xl_stepl_gain,xl_stepl_xoffset,xl_stepl_ymin); 
    % Layer 1 
    tapdelay1 = cat(1,Xd1{mod(xdts-[1 2]-1,3)+1});
    a1 = \text{tansig}<sub>_apply</sub>(repmat(b1,1,Q) + IW1_1*tapdelay1);
```

```
% Layer 2 
    a2 = repmat(b2, 1, Q) + LW2 1*al;
    % Output 1 
    Y{1, ts} =mapminmax_reverse(a2,y1_stepl_gain,y1_stepl_xoffset,y1_stepl_ymin);
end 
% Final Delay States 
finalxts = TS+(1: 2);
xits = finalxts(finalxts<=2);xts = finalxts(finalxts>2)-2; 
Xf = [Xi(:,xits) X(:,xts)];Af = cell(2,0);% Format Output Arguments 
if \simisCellX, Y = cell2mat(Y); end
end 
% ===== MODULE FUNCTIONS ========
% Map Minimum and Maximum Input Processing Function 
function y =mapminmax apply(x, settings gain, settings xoffset, settings ymin)
y = bsxfun(@minus, x, settings_xoffset);
y = bsxfun(@times, y, settings_gain);
y = bsxfun(@plus, y, settings_ymin);
end 
% Sigmoid Symmetric Transfer Function
function a = tansiq \napoly(n)a = 2./ (1 + \exp(-2 \cdot n)) - 1;
end 
% Map Minimum and Maximum Output Reverse-Processing Function 
function x =mapminmax_reverse(y,settings_gain,settings_xoffset,settings_ymin) 
x = bsxfun(@minus, y, settings_ymin);
x = bsxfun(@rdivide, x, settings_gain);
x = bsxfun(@plus, x, settings_xoffset);
end
```
 $\omega_{\rm{eff}}$ 

 $\label{eq:3} \mathcal{L} = \mathcal{L} \left( \mathcal{L} \right) \mathcal{L} = \mathcal{L} \left( \mathcal{L} \right) \mathcal{L} \left( \mathcal{L} \right)$ 

#### **Apéndice N°6:**

Función MATLAB de la simulación del Modelo Entrada-Salida no Lineal - Caso 2 de la Hipotesis 1:

```
function [Y,Kf, Af] = myNeuralNetworkFunction(X,Xi,~)%MYNEURALNETWORKFUNCTION neural network simulation function. 
% Generated by Neural Network Toolbox function genFunction. 
\mathbf{S}\{Y, Xf, Af\} = myNeuralNetworkFunction(X,Xi,~) takes these arguments:
옥
% X = 1xTS cell, 1 inputs over TS timsteps 
% Each X(1, ts) = 1xQ matrix, input #1 at timestep ts.
읗
% Xi = 1x2 cell 1, initial 2 input delay states. 
% Each Xi{1,ts} = 1xQ matrix, initial states for input #1.
욯
% Ai = 2x0 cell 2, initial 2 layer delay states.
% Each Ai\{1, ts\} = 10xQ matrix, initial states for layer #1.
% Each Ai\{2, ts\} = 1xQ matrix, initial states for layer #2.
\frac{9}{2}% and returns: 
% Y = 1xTS cell of 1 outputs over TS timesteps. 
% Each Y{1, ts} = 1xQ matrix, output #1 at timestep ts.
움
% Xf = lx2 cell 1, final 2 input delay states. 
% Each Xf\{1, ts\} = 1xQ matrix, final states for input #1.
g
% Af = 2x0 cell 2, final O layer delay states. 
% Each Af{lts) = 10xQ matrix, final states for layer #1. 
% Each Af{2ts} = lxQ matrix, final states for layer #2. 
옿
% where Q is number of samples (or series) and TS is the number of 
timesteps. 
%#ok<*RPMT0>
% ===== NEURAL NETWORK CONSTANTS =====
% Input 1 
xl stepl xoffset = 601.415;
x1_stepl_gain = 0.00544457692914972;
x1_stepl_ymin = -1;
% Layer 1 
b1 = [-4.4185372514278241; -]5.7524662313411801;5.1392785902416245;0.58488410611332631;0.9296614876830 
8388;0.84266884311648094;-2.0896027394607448;4.2375720789085314;- 
3.4277607150759342;4.3646878611093189]; 
IW1 1 = [2.6252430104064919 -3.5639898923245372;8.2291853702562587 
5.1241078481084701;-4.880731886649202 -0.82128826439813829;-
5.333830459515875 0.74992923942278999;-0.14672279622324119 
4.2603755686136573;4.6129342038930057 0,60471247102564896;-
1.547639317342222 -3.752424159495328;2.9217361677647018 -
```
```
1.7672536917187356;-3.3178342325799575 - 
2.9132801994193387;2.6574478434277498 3.60356948981529391; 
% Layer 2 
b2 = -0.97259584297830914; 
LW2 1 = [1.1466773204649348 -0.0082733127937430068 1.0272805515883403
0.40911836487000264 0.91007423399526255 -0.73358391781439802 - 
0.057316972549410594 1.8532824447337783 0.067390147106486845 
0.022197371010576943]; 
% Output 1 
y1_stepl_ymin = -1;
ylistepl gain = 0.000339400052708828; 
yl_stepl_xoffset = 595; 
s ===== SIMULATION ========
% Format Input Arguments 
isCellX = iscell(X);if \simisCellX, X = {X}; end;
if (nargin < 2), error('Initial input states Xi argument needed.'); end 
% Dimensions 
TS = size(X, 2); % timesteps
if \simisempty(X)
    Q = size(X{1}, 2); % samples/series
elseif ~isempty(Xi)
   Q = size(Xi[1], 2);else 
    Q = 0;
end 
% Input 1 Delay States 
Xd1 = cell(1,3);for ts=1:2 
    Xd1(ts) =mapminmax apply(Xi{l,ts},xl_stepl_gain,xl_stepl_xoffset,xl_stepl ymin); 
end 
% Allocate Outputs 
Y = \text{cell}(1, TS);% Time loop 
for ts=1:TS% Rotating delay state position 
    xdts = mod(ts+1, 3) + 1;% Input 1 
    Xd1\{xdts\} =
mapminmax_apply(X{1,ts},x1_stepl_gain,x1_stepl_xoffset,x1_stepl_ymin);
    % Layer 1 
    tapdelay1 = cat(1,Xd1(mod(xdts-[1 2]-1,3)+1));
    a1 = \text{tansig} apply(repmat(b1,1,Q) + IW1_1*tapdelay1);
```

```
% Layer 2 
    a2 = repmat(b2, 1, Q) + LW2 1*al;
    % Output 1 
    Y(1, ts) =mapminmax_reverse(a2,yl_stepl_gain,yl_stepl_xoffset,yl_stepl_ymin); 
end 
% Final Delay States 
finalxts = TS+(1: 2);
xits = finalxts(finalxts<=2);xts = \text{final}xts(\text{final}xts>2)-2;Xf = [Xi(:,xits) X(:,xts)];Af = cell(2,0);% Format Output Arguments 
if \simisCellX, Y = cell2mat(Y); end
end 
% ===== MODULE FUNCTIONS ========
% Map Minimum and Maximum Input processing Function 
function y = 
mapminmax_apply(x,settings_gain,settings_xoffset,settings_ymin) 
y = bsxfun(@minus,x,settings_xoffset);
y = bsxfun(@times, y, settings gain);
y = bsxfun(@plus, y, settings ymin);
end 
% Sigmoid Symmetric Transfer Function
function a = t \text{ansig} \text{ apply}(n)a = 2 ./ (1 + \exp(-2 \pi n)) - 1;end 
% Map Minimum and Maximum Output Reverse-Processing Function 
function x =mapminmax_reverse(y,settings_gain,settings_xoffset,settings_ymin) 
x = bsxfun(@minus, y, settings ymin);
x = bsxfun(@rdivide, x, settings_gain);
x = bsxfun(@plus, x, settings_xoffset);
end
```
## **Apéndice N°7:**

Función MATLAB de la simulación del Modelo NARX - Caso 1 de la Hipotesis 2:

```
function [Y, Xf, Af] = myNeuralNetworkFunction(X,Xi, ~)%MYNEURALNETWORKFUNCTION neural network simulation function. 
\overline{\mathbf{r}}% Generated by Neural Network Toolbox function genFunction. 
\mathbf{a}[Y,Xf,Af] = myNeuralNetworkFunction(X,Xi,-) takes these arguments: 
g
્ર
    X = 2xTS cell, 2 inputs over TS timsteps
g
    Each X\{1, ts\} = 2xQ matrix, input #1 at timestep ts.
\mathbf{R}Each X{2, ts} = 1xQ matrix, input #2 at timestep ts.
臭
å
    Xi = 2x20 cell 2, initial 20 input delay states. 
웢
    Each Xi{1, ts} = 2xQ matrix, initial states for input #1.
웧
    Each Xi{2,ts} = 1xQ matrix, initial states for input #2.
\rm ^{9}Ai = 2x0 cell 2, initial 20 layer delay states. 
옺
    Each Ai{1, ts} = 10x0 matrix, initial states for layer #1.
\frac{\mathsf{o}}{\mathsf{o}}Each Ai{2, ts} = 1xQ matrix, initial states for layer #2.
ę
\mathsf{Q}_\mathsf{A}% and returns: 
% Y = 1xTS cell of 2 outputs over TS timesteps. 
% Each Y{1, ts} = 1xQ matrix, output #1 at timestep ts.°
% Xf = 2x20 cell 2, final 20 input delay states.
% Each Xf11,ts} = 2xQ matrix, final states for input #1. 
% Each Xf[2,ts] = lxQ matrix, final states for input #2. 
朵
% Af = 2x0 cell 2, final 0 layer delay states.
% Each Af{lts} = 10xQ matrix, final states for layer #1. 
% Each Af{2ts} = 1xQ matrix, final states for layer #2.
% where Q is number of samples (or series) and TS is the number of 
timesteps. 
%#ok<*RRINTO> 
% ===== NEURAL NETWORK CONSTANTS =====
% Input 1 
x1 stepl xoffset = [1605029.7; 15890000];x1 stepl gain = [1.11812239699009e-07;2.90275761973875e-07];
x1_step1_ymin = -1;
% Input 2 
x2_stepl_xoffset = 2564241.8;
x2_step1_gain = 1.29025800947497e-07;
x2_stepl_ymin = -1;
% Layer 1 
bl = [-1.5520879373307728; 1.1148867949259533; -0.87118650462377678;0.39956681444911091:-
```
0.10325365419363425;0.17566549012299923;0.52693544261515401;0.81781942132 070884;-1.108572935150721;-1.3523350213424949]; 1W11 = [0.06082718055206051 0.078307249177375429 -0.25856071919307244 - 0.21115703548897247 -0.076331322060539872 0.29698680244342873 0.29396543671626779 0.28125633280242684 -0.15837130525443988 - 0.16721448350328177 -0.38799322257539731 0.33199327917059623 - 0.14191061772460239 0.21945266985601325 0.11034478532022156 0.06679419791926873 0.11239835180999899 0.24403832425330368 0.14170659618630632 0.12852057382492507 0.11040359958669847 - 0.089533183328134341 0.037166687682168305 -0.0038127530145411334 0.13693757436483375 -0.22447430576699082 0.19844706736886117 - 0.03534277501029711 0.20452769060191314 -0.037460193183012871 0.30505495676565775 0.06490622513487744 -0.18081871446469588 - 0.022596467686949381 0.01691795303957587 0.08323972331488215 0.25569652582768854 -0.24653002798016196 0.086628692106487631 - 0.31450539722455167;-0.32921320627363843 0.15373802974460674 - 0.30439773322299213 -0.063881808736175605 0.20873442899273018 0.055166934722323611-0.023269511451492302 -0.30897923546830247 0.29744125274250477 -0.30894240639686082 0.30270412806353358 0.248932472165907 0.33769807833764676 -0.16772398552594533 0.17882973329704699 0.0136870120707438 -0.15102578877830958 - 0.035893496553941438 0.18097989239280385 -0.041989705406684334 - 0.1891011035398267 -0.0048770832613596361 -0.16125646300034427 - 0.22797891926894986 0.14259713981064184 -0.18706996534229897 0.046748103692343737 -0.063315275673400395 0.013074020956970037 0.22139771009198647 0.17252460444183187 -0.018683493645804222 - 0.2486220704186147 0.34529700005922298 0.19544335689010359 0.16583992921250343 -0.010490551658000591 0.23511905992562912 - 0.31808332869034611 -0.0085512764628415117;0.087211687095037183 0.080626270662901955 0.09428504589992108 0.055713630380335222 0.21284683258853834 -0.21635485308723934 0.18838982102204443 - 0.21418421909674962 0.05325709746858321 0.11946091702591569 0.1547448479454599 -0.20412348919048623 -0.039421714847857635 - 0.23046661447164496 -0.11118238108049498 0.26309606688824588 0.1093485033217957 -0.10181771001564396 -0.3396423774518324 - 0.086332564671828219 -0.18750405325790734 -0.30788353218364634 - 0.087706293840556795 0.18060620527264873 0.17253504447324189 - 0.10672648062034956 0.16504040243376997 0.30259823547195425 0.1519759089168837 0.04845631516433474 -0.21701678938023203 - 0.33470215309092577 -0.035977278018216881 0.076270626632791522 0.03413307834850738 -0.063331490807350371 0.15963768731383324 - 0.31858536695247791 -0.0068123280340108656 0.046948881645632275;- 0.2141178401490976 -0.15455001736032603 0.16956771085744893 0.11136947000963809 0.23922523116279631 0.11911805075537472 - 0.24621536991734627 0.2505679046513089 0.11907125744446742 - 0.13241607655516058 -0.14254747596339029 0.28789840544435014 0.27386935324613243 -0.19375868899749057 -0.089822404809862935 0.027045213071541958 -0.33484430559236722 -0.27400851987283686 - 0.37112917170822785 0.19333438613385795 -0.019490090901530317 0.036151000117928531 0.27220199526847816 -0.16013881091959131 - 0.18524121817701142 -0.20009506011310674 -0.079353556687283208 - 0.15789305650854468 0.18126780549535035 0.13760686781699868 0.17364948843514127 0.077415944910727327 -0.16470298509222986 - 0.066658150808617367 0.13444823577910256 0.092616243398867551 0.18814734549570089 -0.082127125024279254 -0.13489362181564465 0.15969335773421103;0.16472444208173093 0.21056782382265851 0.093685323172770577 0.14645810089252836 0.039357428967793776

.065432031381134334 -0.10913467851860048 0.058304743959079475 - .19244250318070333 0.34096340819512877 0.084861424343334935 - .17813466738117451 0.27818773625856008 -0.17006536728209332 - .23776633919444659 0.30843075051136049 -0.19776666684238192 .32753806390311718 -0.23503537296906693 -0.027827018542177236 .0048503512989862725 -0.16274893419815983 -0.034615249287142415 - .28256269562717551 -0.12896063351997841 -0.36680383045548837 - .023257200435201703 0.074954334548283208 0.11572816877013761 - .14847047373413014 0.32518621965743366 -0.063278515292764154 - .31749386894658793 0.052717824079384232 0.27509097530503868 - .20120588151838667 0.066375678434573385 0.042078407847653466 .1115150952576377 -0.083880762037163811;0.014667234313517146 .042862419832865192 0.28243729377854832 0.27700577695390993 .12728289379407942 -0.010870930262297024 0.2198396219041624 .1769529515221617 -0.15133455555583142 -0.24809596349860835 .15930810263711226 0.033403601439090248 0.033700079888018264 - .023439842813099493 0.077409212378922204 0.19831460768549539 - .15265595005413099 -0.16343041916986251 0.21198358915602913 .1333479355934474 -0.24849594838639369 -0.11911434810300202 - .27685452684970852 0.085000390604332787 -0.21036063347101902 .25771932247199847 0.19068023046165083 -0.23544539139155832 - .23239110996979731 0.15787344695815955 0.089069943343479674 - .17743736931003853 -0.090486707266998548 0.25252588484760358 .044608011659633122 0.2010044878756137 -0.28002199956521878 - .016063551225217514 -0.19926641012119928 .25997373068325369;0.26305970248147298 0.2677954252442416 .040577028454010518 0.25772980621406477 0.14723487094414839 - .26401839383200354 -0.20860208682097292 0.016054398767051541 .0043547864221353087 -0.2975991436725115 -0.16212240651686949 - .24718985216937439 0.029478445672426985 0.26653737529898286 - .26120506131769972 0.13275003630867516 -0.12241964983118067 - .21114961939302468 0.10025132309363363 0.1847093502403625 - .24996580246383204 0.052568384730841057 0.19406615012976877 - .26703287276387 -0.20662353598766883 0.093031106881408893 -  $-14541241538659294 -0.0065151029406294971 -0.29130885324408506 -$ .17211376142671778 0.17459281921411218 0.17827371331182318 .28002233962582668 -0.15653110950220656 -0.091389964430870496 - .15407384942717423 -0.088488135100348184 0.27989204847406712 - .23337353977528649 -0.25398223096946781;0.23460665905318209 .1399568627735199 0.041064585958026957 0.0063452373942766817 .16739406941259935 -0.19673162238135117 0.006992559156452716 .22061576548893447 0.30901179116726929 0.23668664146519852 .21355338951684366 0.31052465939865753 0.016258787204031254 - .073319948980799507 -0.11184316522086321 -0.32658769137696436 .0062537171820056846 -0.1304609546301134 0.31844597143411513 - .17009537007096243 0.048572136935275838 0.22281102113155979 - .017728626265116981 0.14169281476131135 0.15957097233435494 .30234648680777121 -0.30927784219651672 -0.27743287919723048 - .012649582120544881 -0.0075438583686070855 0.32883925223533766 - .02041694492526467 -0.046616646038808635 -0.10852087702678687 - .012713139991278729 -0.021526599258923265 -0.25607100056548132 - .15342032084624138 -0.026640664311280524 -0.20602041207688104;- .12634617654520303 -0.051742896621728214 -0.084321327521019146 - .086306525804552683 -0.28139197685066836 0.10271936582120177 .19316785732298594 \_0.24528376743359351\_0.22745359122510159 .063165806181350079 0.16237111296731355 -0.0038502837371989255 .012055352344274184 0.27080257363414645 -0.22268799521502256 -

0.10298329422678935 -0.10771154433775675 0.15665635283001747 - 0.28799763984826054 -0.15408004718126217 -0.15823675814930169 - 0.14665306950318055 0.26183206962339972 -0.09561863033927688 - 0.12893377311064347 -0.26846441722409253 0.27398707961399288 - 0.20306729357723124 0.19246514099177461 0.16103508469502778 7.9043316884418914e-05 -0.20591396226141748 0.29259651065448211 - 0.20541830510851836 0.050729453509595485 0.24562691483698232 - 0.2294930551584862 0.27386333405296603 0.19696315378540927 0.26655296798434158;-0.10893894085004512 -0.020659546700264261 0.15348865198134135 0.067855875804349486 0.037163909141625186 0.076338562792652262 -0.18841949282893244 -0.27047351579594192 0.35423067462294472 0.30735209797043866 -0.010372562423758386 0.24451726596602008 0.13542849672959367 0.057850887574628633 0.36231535816507882 0.24114294519230145 -0.18423382905371277 0.34507473435043245 -0.2455061711793376 0.11555132037174784 0.32646044512087419 -0.22307337135976499 0.10339274739626735 - 0.034189548837501922 -0.18379889308588976 -0.13894704476701561 - 0.32565563466244291 -0.30738775333309815 0.099007807937058392 0.24800905065775378 -0.10187815860871702 0.11215668849460275 - 0.28624406943816849 0.081883685216140395 0.1339915268025037 0.2902033278133701 -0.12255264355799762 0.076495841140432563 0.17432700730111511 0.19089633325033944]; IW1 2 = [-0.072035711869076008 -0.18456964566458905 -0.14175600048716458 0.29929430030803855 -0.050914993997129482 -0.23485438987071217 0.025705852962362722 0.17077717479576221 -0.0057391440532181953 - 0.099780929365839086 0.26634397003771737 0.084186036050448637 - 0.035824713159551234 -0.13814200564573123 0.28255563995329236 - 0.13225625505914737 -0.18328483931467635 -0.083397550732069128 0.081769247647721199 0.006651983216155192;-0.19497758718750749 - 0.018670008263951262 -0.25478434908534675 0.140831456315204 - 0.20823580738317393 -0.052362542895053855 0.10260759286428003 - 0.093816553759087068 0.17319752989043952 0.032950567818419832 0.1279103816459822 0.08970477366438373 0.285000597273183 - 0.035991529770942554 0.010945409901755838 0.072466131335240103 - 0.32618454110560635 0.17779943645174709 -0.21263148041377752 0.0986091386321504;0.12213531088225417 0.19315768959744109 - 0.20275597493184566 -0.33116748553715408 0.030994209550537985 0.048978746076945974 -0.041383805126557843 -0.31937858589754126 - 0.17830166636164158 0.14215303555986356 0.29702160968092439 0.19689136612212135 0.20160100995493843 -0.15139688502310381 - 0.30282315741853549 -0.27356531635144449 -0.39685038547757467 - 0.27070410527247246 0.2803334826174374 0.18343492349247048;0.26802752037865046 0.27889441760795081 - 0.016260706857989578 0.28269685298994274 -0.21229973392308538 - 0.1505701687939642 0.072026864521358022 0.19723135988655283 - 0.32094784367536944 -0.38492391850646035 0.12047783103915279 - 0.098768834941799291 0.11783767393642455 0.062638402149948244 0.028680511430286396 -0.40512936432807162 -0.0084826672900505194 0.23445257451924534 -0.17225982308752083 - 0.080823586952474172;0.14220240373901663 0.25952148534994957 0.14647915807216644 0.17141362830608328 0.21104900840243782  $0.22127086493413556 -0.3110305943642277 -0.12836063443457155 -$ 0.025499454887947338 -0.2298334388899807 -0.077102852060702595 0.19967740932490863 0.20947596894371515 -0.080639237421008411 - 0.22425748075628951 0.19720314587257096 -0.13627710998604431 - 0.29214251086553844 0.042947522620736395 0.027841703873481023;0.20937578566098897 -0.16796100334869857 -

0.23869552062224381 0.098016938606450721 0.13429325464490005 - 0.14392068657782298 0.29068906038998693 -0.017572500542058857 0.27405452286620596 0.026677862289058451 0.29615853785642793 0.11990385941150143 -0.29338113385509429 -0.24568626040317829 - 0.077460072577644881 0.23009671700618145 0.15860506433954299 0.21900796043772941 0.26566427871717652 - 0.071137965964199149;0.27987723661988972 0.096116087913082862 - 0.0056208643124116145 0.19223761334450259 -0.17486435629004304 0.05840151089188407 -0.20589185549646652 0.1824415549291182 - 0.20631048326035359 0.058075539580065241 0.09482970465899547 0.10643358284819369 -0.033835620114325768 0.18109982379924616 0.25746814284942476 -0.10519712039331805 -0.15431625916652961 - 0.1644701856297181 -0.0046697963429537812 0.20420550693962436;-0.18510971308611518 -0.080570073300046771 0.1593250910081315 0.31337995810146702 -0.22283817431919783 0.067606142556269927 - 0.027490551386398158 -0.0077000996533953814 -0.033947513182031194 0.13154431682903264 0.16084956292229194 0.25027176006597796 0.21458365311699068 0.18808039824613365 -0.23013481416479376 0.35721821943705939 0.23640634967838769 -0.17322244390340474 0.19408189425458666 0.27265001349406498;-0.24903287999660309 0.19716799240849031 -0.28992143707336049 -0.033889257680873856 0.12643130018560556 0.25773090641333946 -0.22135840776481319 0.21930011828862211 -0.08538868081796161 0.055190341760685505 0.19829780391517449 0.0071724344358757245 -0.27934815914635774 0.20464391234074378 -0.28947503591177492 -0.1406676461182034 0.061549541949946038 0.1046849653848213 -0.20845124141170393 0.14455561014149107;0.1305220482213558 -0.027663377805268501 - 0.20780182812982428 0.15774870290399243 0.22301475552996178 - 0.33228632257062263 0.31413475536325453 0.21407526300470064 - 0.068492891329545461 0.042112418860956777 0.20082190682130655 - 0.20310806932607592 0.0019556642890575793 0.025400581698954358 - 0.012865410944657738 -0.11510030847836061 0.31788433404775934 0.2957080061896985 0.28027200004465747 0.022785190028324145]; % Layer 2  $b2 = -0.50874985100164971;$ LW2 1 = [-0.5455421007432788 -0.54666157230964285 -0.9602694947595849 - 0.7522504611792634 0.74523054334038863 -0.13801965673335231 0.20616119997043036 0.55989673790410832 0.1435024540071376 0.50143552020021431]; % Output 1  $y1$ \_step1\_ymin =  $-1$ ;  $y1$ <sup>-step1</sub> gain = 1.29025800947497e-07;</sup> yl stepl xoffset =  $2564241.8$ ;  $%$  ===== SIMULATION ======== % Format Input Arguments  $isCellX = iscell(X);$ if  $\sim$ isCellX, X = {X}; end; if (nargin < 2), error('Initial input states Xi argument needed.'); end % Dimensions  $TS = size(X, 2)$ ; % timesteps if  $\sim$ isempty(X)

```
\cdot Q = size(X{1},2); % samples/series
elseif ~isempty(Xi)
   Q = size(Xi(1), 2);else 
    Q = 0;end 
% Input 1 Delay States 
Xd1 = cell(1,21);for ts=1:20 
    Xd1(ts) =mapminmax apply(Xi{1,ts},x1 stepl gain,x1 stepl xoffset,x1 stepl ymin);
end 
% Input 2 Delay States 
Xd2 = \text{cell}(1, 21);for ts=1:20 
    Xd2{ts} =mapminmax apply(Xi{2,ts},x2_stepl_gain,x2_stepl_xoffset,x2_stepl_ymin); 
end 
° Allocate Outputs 
Y = \text{cell}(1, \text{TS});
% Time loop 
for ts=1:TS 
    % Rotating delay state position 
    xdts = mod(ts+19,21)+1;% Input 1 
    Xd1\{xdts\} =
mapminmax_apply(X(1,ts},x1_stepl_gain,x1_stepl_xoffset,x1_stepl_ymin); 
    % Input 2 
    Xd2\{xdts\} =mapminmax_apply(X12,ts1,x2_stepl_gain,x2_stepl_xoffset,x2_stepl_ymin); 
    % Layer 1 
    tapdelay1 = cat(1,Xdl{mod(xdts-[1 2 3 4 5 6 7 8 9 10 11 12 13 14 15
16 17 18 19 20]-1,21)+1}); 
    tapdelay2 = cat(1,Xd2{mod(xdts-[1 2 3 4 5 6 7 8 9 10 11 12 13 14 1516 17 18 19 20]-1,21)+1}); 
    a1 = \text{tansig\_apply}(\text{repnat}(b1,1,Q) + \text{IW1\_1*tapdelay1 +IW1 2*tapdelay2);
    % Layer 2 
    a2 = repmat(b2, 1, Q) + LW2 1 * a1;
    % Output 1' 
    Y{1, ts} =mapminmax_reverse(a2,y1 stepl gain,y1 stepl xoffset,yl stepl ymin);
end
```
 $\sim$ 

% Final Delay States

 $\lambda$ 

```
finalxts = TS+(1: 20);
xits = finalxts(finalxts<=20);xts = finalxts(finalxts>20)-20; 
Xf = [Xi(:,xits) X(:,xts)];Af = cell(2,0);% Format Output Arguments 
if \simisCellX, Y = cell2mat(Y); end
end 
% ===== MODULE FUNCTIONS ========
% Map Minimum and Maximum Input Processing Function 
function y =mapminmax_apply(x,settings gain,settings xoffset, settings ymin)
y = bsxfun(@minus,x,settings_xoffset);
y = bsxfun(@times, y, settings_gain);
y = bsxfun(@plus, y, settings_ymin);
end 
% Sigmoid Symmetric Transfer Function 
function a = tansiq_apply(n)a = 2./ (1 + \exp(-2 \cdot n)) - 1;end 
% Map Minimum and Maximum Output Reverse-Processing Function 
function x =mapminmax_reverse(y,settings_gain,settings_xoffset,settings_ymin) 
x = bsxfun(@minus, y, settings_ymin);
x = bsxfun(@rdivide, x, settings_gain);
x = bsxfun(@plus, x, settings_xoffset);
end
```
### **Apéndice N°8:**

Función MATLAB de la simulación del Modelo NARX - Caso 2 de la Hipotesis 2:

```
function [Y, Xf, Af] = myNeuralNetworkFunction(X,Xi, ~)%MYNEURALNETWORKFUNCTION neural network simulation function. 
\mathbf{Q}% Generated by Neural Network Toolbox function genFunction. 
્ર
% [Y,Xf,Af] = myNeuralNetworkFunction(X,Xi,-) takes these arguments: 
ě
% X = 2xTS cell, 2 inputs over TS timsteps 
% Each X{1, ts} = 2xQ matrix, input #1 at timestep ts.
% Each X{2, ts} = 1xQ matrix, input #2 at timestep ts.
윙
% 
    Xi = 2x20 cell 2, initial 20 input delay states.
% 
     Each Xi{1,ts} = 2xQ matrix, initial states for input
\,{}^{\circ}_{\circ}Each Xi{2,ts} = 1xQ matrix, initial states for input
웅
% Ai = 2x0 cell 2, initial 20 layer delay states. 
% Each Ai{1,ts} = 10xQ matrix, initial states for layer #1.
% Each Ai\{2, ts\} = 1xQ matrix, initial states for layer #2.
\mathbf{S}^{\mathbf{0}}% and returns: 
% Y = 1xTS cell of 2 outputs over TS timesteps. 
% Each Y(1,ts) = lxQ matrix, output #1 at timestep ts. 
움
% Xf = 2x20 cell 2, final 20 input delay states. 
% Each Xf(1, ts) = 2xQ matrix, final states for input #1.
% Each Xf(2, ts) = 1xQ matrix, final states for input #2.
읓
% Af = 2x0 cell 2, final O layer delay states. 
% Each Af{lts} = 10xQ matrix, final states for layer #1.
% Each Af{2ts} = 1xQ matrix, final states for layer #2.
읏
% where Q is number of samples (or series) and TS is the number of 
timesteps. 
%#ok<*RPMT0>
% ===== NEURAL NETWORK CONSTANTS =====
% Input 1 
xl stepl xoffset = [2210195.4;15890000]; 
x1<sub>Stepl</sub><sup>g</sup>ain = [1.11472652843248e-07;2.90275761973875e-07];
x1_stepl_ymin = -1;
% Input 2 
x2_stepl_xoffset = 3148039.1;
x2<sup>[</sup>step1<sup>[</sup>gain = 1.21336501421296e-07;
x2<sup>-step1</sub>-ymin = -1;</sup>
% Layer 1 
b1 = [-1.4869352722375; 1.1719687397070195; -0.80657297856194643;0.48428240942157297;-
```
0.15095660100479311;0.17234247117111576;0.49594026782920758;0.76069377460 546028;-1.2210857370125099;1.4396060437219171]; IW1 1 = [0.27266889112110865 -0.12931379163351511 -0.25445475072305324 0.06822040610046649 0.0091146661866676332 0.22199970988976467 0.29796841984890776 0.0037952313274748346 0.02025338355119171 0.073160629703927102 -0.1440020590438886 -0.13122932073155857 - 0.33123780937276065 0.12910793808748308 -0.10444691478879109 0.13703007420948421 0.079546553651892046 0.05204455143416397 0.033696130287570313 -0.34334433878162435 -0.098251250963684658 0.019866303413125938 -0.20993063089273334 -0.1292524162973899 - 0.10294116025841306 0.12936696641700166 0.30981256059509943 - 0.13577281208985764 0.31532893248062305 0.2791755430833458 0.0028741226989034384 0.14198812554616402 0.13311787981469622 - 0.18385432531035761 0.28189056629412229 -0.32324039159633799 - 0.28253916408425983 -0.19882885000808792 0.1900966414319567 0.0040884794622634028;-0.19413307875693303 0.098263638243427376 0.32392476011250004 0.25985151970317638 -0.22840472583927815 0.24734865575529486 -0.25283239704174476 0.19671172968163242 0.22928288424927443 -0.1776175746896255 -0.2115317560554742 0.11872852066947315 0.045432828427564173 -0.29874921266295712 - 0.18737168602210597 0.10871513160768445 0.22084288284202908 - 0.033715798144064044 0.084654493642513443 0.25168503383859547 0.28714992201608747 0.24073491704405725 -0.1721926452602249 - 0.23989378403097272 0.2113542981724722 -0.28699507907026534 0.094170067609639474 0.16216992509525519 -0.077469075226430373 0.076516205366414569 0.151813598006444090.22593645883547225 - 0.071073393626341907 0.14751126618327295 0.072847457577009736 - 0.08077673152158385 -0.029921379002979514 -0.17580343123105116 - 0.076428987856516695 -0.19530979600175774;0.28504788730135933 0.19078404715651814 -0.020353069416781326 -0.01324476910679478 0.21801579525763248 0.28368400093044255 0.12307574165902954 0.24088489943394367 0.30759422132186603 0.27024645476946985 - 0.29922126211526612 0.13415304405695735 0.018301262204260694 0.1655756541192013 -0.051388055066906808 0.088817458520982245 - 0.22746475233172433 0.04839841686264082 -0.082939250600021205 0.29079040755350422 0.20954318153417845 -0.0013201369865311673 0.12329223667610414 -0.11912218384250114 -0.29096956632950005 - 0.058765932451047012 -0.27499918405970869 0.21426821219409356 0.072549567330996212 0.0089517879688737322 -0.25391946267337911 0.16019080104888508 -0.081087818369653245 0.24305644503429452 - 0.048243072875148459 0.17687003307345556 -0.17111498443499737 - 0.20748959602299746 0.26179387020931022 0.25722289131850867;- 0.049934580855936481 0.027857019832503077 0.034367116934330873 - 0.10074443365554156 0.23394894654357787 0.10629585702819121 - 0.0090417985363423076 -0.19043901119285891 -0.029501273428549822 - 0.27024665822475002 0.01577400279724523 0.16974074343912321 0.096427224164057107 -0.2842254836152826 -0.22356899363411667 - 0.19064854136662873 -0.12591914981550645 -0.1758506063869496 - 0.16409624529498468 0.32477011747694629 0.38622496779712995 0.21985653273688754 0.21776317347404411 -0.33259886813635653 0.060736448309403508 0.13749386368350139 -0.2657389239183966 0.28469713399140956 -0.18085685767795673 -0.12485170882811848 0.30371626357999948 -0.042976184807955904 0.072438812219419696 0.08422727905231811 -0.19477407466250768 0.019562569153320768 -  $0.077979011945429319^{\circ}0.267561549801971\ 0.053864290643802298$  -0.27433445361701075;0.25315674372891134 0.1307948797313925 0.26177576281965181 -0.16285184405310874 0.19241447306508311

0.12042419070711975 0.041529533045978805 0.12662548699289564 - 0.22724943796686944 0.22117642021097547 -0.2730945209699106 0.11057736226041527 -0.13699170870309529 0.22523338591046124 - 0.26320266156553196 0.074119872281004029 0.21492209405510168 - 0.33003898731851761 0.0035139443937070997 -0.023235255118980475 - 0.37806064250129545 0.0035674254577613375 0.21985461544018803 - 0.1267823325298853 0.31672262882301055 0.29219928973018938 0.23090626594770305 -0.20974470266795811 -0.083546149646406886 - 0.086151837064083442 -0.33862425526995693 -0.048551002220175735 0.035536921103362665 -0.14659337623181729 -0.24036584849064493 - 0.22996575640649938 -0.20284975655198703 0.13891641429087179 - 0.26238716558423519 -0.073428928397304249;0.25080582699365561 0.18750506712107473 0.29512478773964224 0.30921873068470851 - 0.018379818469487809 -0.22597719321663176 -0.29623186170192611 0.29410260298230739 0.10533316601215351 0.18072450216647945 0.18634003952762868 0.046073839168934372 -0.14369877943887274 0.077811821267515582 -0.10288497770534268 -0.10801114380921228 0.028135099012645798 -0.036705618339659372 0.0067880867838536647 - 0.055585542856211957 -0.24397876701534721 0.15145933367096157 - 0.18849188390361402 0.041493329773134691 -0.0039247232476864137 0.3004776414561367 0.15562540090268454 0.25286705130712733 0.022718447476568732 -0.28497279423268973 0.24540265610076897 0.11947346270218051 -0.059140819820032317 0.21050204672751965 - 0.30504120548055419 0.12462111260701575 0.18853453090947256 - 0.28213082187850769 0.24624720556746357 - 0.22602585622922861;0.16621974415227839 0.14357791080965418 - 0.1004763093656882 0.13467874098350877 -0.036470116540488456 - 0.13217628802207251 -0.029462344243977492 -0.13100455101626582 0.3693051779987086 -0.0080871439626936398 -0.056537834808678203 0.26482386646897049 0.15434915598701904 0.24604747876309299 - 0.092263013159111951 -0.20599675311937429 0.17471097899754054 0.29411129618438042 0.28141899189899544 -0.048605304542853708 0.15486263903874903 0.13481817422687029 0.070161661292319766 0.07817780430354454 -0.054838490076334505 0.32599187860115736 - 0.15827126873707265 0.22200884763240908 -0.34275155333036783 0.33876293582134615 0.19088841444552412 0.24033633481212222 - 0.13707203161956999 -0.20409512369188801 0.26196514867343651 0.13649659327293415 0.029953457557520959 0.17509387427435816 - 0.20240699333747086 0.12853529719709442;0.12650309591818695 - 0.029470187799606952 -0.12823641161606281 0.13987405303510159 0.21939460311639536 0.095397080897433179 0.14141935746286499 0.22823813297083267 0.2238781785779746 -0.10782390282102133 0.25161580484821477 0.15649659095367699 -0.071717255275621491 0.35398289526972981 -0.24118653981353771 0.19776576982143637 - 0.134108757576893 0.28879507659638376 0.28408623612499506 - 0.28150541141218721 -0.053674842320406903 -0.003195694991580858 - 0.10520894093410374 -0.021971954798598162 0.13133970750542209 - 0.35756038005919299 -0.021704243459868929 -0.33880103372934189 0.15277580101005767 0.36636457813243689 0.018697570170966057 0.24815052376942498 -0.19571961696861367 0.17098988812854682 -0.34455312154040457 0.25646135421801158 0.15200072063482009 - 0.06402911380337252 -0.097009808088210789 0.22577639138778319;-0.34792235600144866 0.28958056378606034 -0.3319135709550961 -0.24183905403106362 0.0089106710412215594 0.14922531611598405 0.028804968395224999 0.1610685023870673 0.22783563137871043 - 0.0580533446618356 -0.052942569488161804 -0.0073037665353251277 - 0.17593705324701348 0.18404008743188768 -0.35572593298498073 -

0.12525520435452819 -0.040494721128805561 -0.23749277737770269 - 0.34178825760559556 -0.24828589010741883 -0.22898738654455339 0.15952490724661428 -0.12592161673104879 0.13410142967826907 0.14998358079896773 -0.14219372987879308 0.21640607036620746 - 0.067792843829566449 0.01536159144270826 -0.24780241430481273 - 0.0037530492927281235 -0.0015747203342042397 0.062203709921049226 0.13523853863429905 -0.17450480482487105 -0.11846669396720369 0.039163635128772113 0.148170322176507 -0.30102215377341751 0.098921871407522011;0.12283391077373249 0.030161081246737331 - 0.03399642300583821 0.15661556061195858 0.15819431509812099 - 0.032469142076510728 -0.00061927561029236078 -0.17544188043683326 0.13848252479163181 -0.33412202988033435 0.36920132630646502 - 0.20818490041149015 0.042088042741640158 -0.0038600404968092625 - 0.23892508252555822 0.078456066724934284 0.0822508702166794 - 0.18272309590201019 -0.026497216165652232 -0.081111550249272732 - 0.078044314005078011 -0.16995457353040078 -0.28594737604154369 - 0.17399537145811608 -0.093256539581035428 -0.30897416622659046 - 0.20798949433365169 -0.031520149863955418 0.33322364898451223 - 0.10084664814983198 0.27895607401111483 -0.19339123516498119 - 0.27148948338950418 -0.31603231724298669 -0.036209693463756576 - 0.30127418951266166 0.0072065340097276359 0.029643822563610679 0.032876938852458404 -0.22743344137941909]; 1W12 = [0.075744775792107089 0.24469506737722913 0.042335012629032304 0.31142276997805535 -0.29268187545450186 -0.19007495444740441 - 0.11552324679713483 -0.10736885478071258 0.037824448455425784 0.10204324332664386 -0.144756397434117 -0.14071935158103271 0.13547939583030494 -0.010387356397131125 0.29070916530817686 0.023086954644600172 0.27045381642665151 -0.24070380163920038 - 0.12588161444350141 -0.18233180571303909;-0.10133717575627775 0.098262519230119513 0.13866495811082818 -0.20643753048524324 - 0.056177170132431231 0.094167105412707827 0.03429511478324436 0.18704082333072503 0.102921494340034 0.32620123635345244 - 0.19938109364726994 0.0054083312356660446 0.21201143292231928 - 0.2359565425166085 0.25787948088212753 -0.25910496214134804 0.084196066989177601 0.22064153833943725 -0.32459350969179418 0.26656998526964387;0.20523642630879629 0.13164752982097205 0.099163762742352668 0.087975303720521272 -0.0018023221486982541 - 0.18356327240152601 -0.27734583073410274 -0.30337388866024512 0.24305323611053486 0.20603174056002227 -0.02424651180733918 0.029323119432221767 0.015623435270304'669 -0.26826496799300587 0.23737760726908388 0.20981743815769852 -0.0034415285761024983 0.089845176084439746 0.22384989257606441 0.20013657776181615;0.28460775614464306 -0.11861489570208543 - 0.1056087468134564 -0.16014390615229107 -0.2051004290339517 - 0.08967729341255283 -0.19381141362255089 0.25512511963212875 - 0.037157956294345311 0.19974668419108058 0.23081765969553181 0.0014757883764660307 -0.34620536402791369 0.22736451685607134 - 0.21089539890200337 -0.28247384737062164 -0.063990814507150523 0.079518241960444047 0.19231579020671591 -0.033545395777425033;- 0.038334708431429165 -0.043290876633118959 0.074349582072983686 0.12829682412345128 0.12765437791323267 0.032586569730358603 - 0.22080881229855231 0.0900341743618438 -0.16446616671931411 0.013783409988515153 -0.023076236158611221 0.18624328678070051 0.33147955622473879 -0.12481542375841949 -0.1804234889040873 - 0.35511335509597863 -0.025992833102527521 0.37692096839901978 - 0.11271807385109081 -0.25574073246126111;0.12831198567013943 0.0570629867885162 -0.050713475446047027 0.12215347286743067 -

```
0.11698768175262154 -0.16600249465889336 0.13490153387600645 - 
0.13750268564823034 0.022234855998955836 0.3087273581333958 - 
0.15219446215490318 0.055004595692342631 0.09329940085082182 
0.23878212514771963 0.2232109274487433 0.31647634641906403 
0.19886208607174766 0.21275596361131127 -0.1311199695335673 
0.32578804144928958;0.29411758373951757 -0.038257308826790029 
0.15584447453752759 -0.34240564878005914 -0.26574598288628676 
0.03115733365544382 -0.2695024736721211 0.2441267458074261 
0.096193823084528118 0.036282699528308808 -0.0044575431055972337 
0.12773564072240567 0.29322938104695712 0.073231842449708692 - 
0.10750493022246868 0.17239219090709873 -0.18371319709954612 
0.1320502453283198 -0.2513407565282339 - 
0.21657822461746593;0.012467422783157473 -0.057186656189578217 - 
0.180183498520367 -0.26929250838692687 0.004462870833829298 
0.0020632061925099261 -0.23992120258389096 0.10597816906873549 
0.10234566785683706 -0.10841932138165736 -0.32293092174041099 - 
0.055593667674362107 0.070700603503496509 -0.26532645084600759 - 
0.0033932378216301982 0.1171495937110742 -0.43307369922563688 - 
0.12175792310598464 -0.1672110435612558 -0.0012638246189508734;-
0.366900164678717 0.20972522152347511 0.12321994237597332 
0.099800248861432364 -0.16723677085522359 -0.037170440840006071 - 
0.32099375894848597 0.23780748653081188 -0.016054424559782079 
0.19743948056905614 -0.22853829108411347 -0.11717198745264848 
0.089669569956705192 -0.28467274705031459 -0.25758686530078001 - 
0.084981915457818441 -0.050207711210463565 0.19089875435975723 
0.25363103158995631 -0.27078187666308456;-0.27888534111967334 - 
0.063994268286164613 0.20498156186380884 0.33596983219414805 - 
0.21408152654876433 -0.24803562367908993 -0.07398262729539494 
0.20465339708971081 0.043981202176371567 0.27008280199390389 
0.30754290815643598 -0.010240358869114341 0.068294742576972475 
0.2303900905530617 -0.31636086726595958 -0.21818667375586293 
0.24801997278520471 0.12132790553341037 0.18613625873390041 
0.0064765392156322758]; 
% Layer 2 
b2 = 0.43816477448948549;
LW2 1 = [0.14619585582057074 0.61068606059325348 0.039103373358984506 
0.050333672455856912 -0.62610597440110094 0.10130612071683688 - 
0.77861909140035113 0.42469904769615263 0.80638306412723604 
0.70456852455588193]; 
% Output 1 
y1<sup>-step1</sup>-ymin = -1;
yl stepl_gain = 1.21336501421296e-07; 
y1_step1_xoffset = 3148039.1;
 SIMULATION 
% Format Input Arguments 
isCellX = iscell(X);if \simisCellX, X = {X}; end;
if (nargin < 2), error('Initia1 input states Xi argument needed.'); end 
% Dimensions 
TS = size(X, 2); % timesteps
if \simisempty(X)
```

```
Q = size(X{1}, 2); % samples/series
elseif ~isempty(Xi)
    Q = size(Xi(1), 2);else 
    Q = 0 :
end 
% Input 1 Delay States 
Xd1 = cell(1,21);for ts=1:20 
    Xd1{ts} =mapminmax_apply(Xi{1,ts},xl_stepl_gain,xl_stepl_xoffset,xl_stepl_ymin); 
end 
% Input 2 Delay States 
Xd2 = cell(1,21);for ts=1:20 
    Xd2{ts} =mapminmax_apply(Xi(2,ts),x2_stepl_gain,x2_stepl_xoffset,x2_stepl_ymin);
end 
% Allocate Outputs 
Y = \text{cell}(1, TS);
% Time loop 
for ts=1:TS 
    % Rotating delay state position 
    xdt = mod(ts+19,21)+1;% Input 1 
    Xd1\{xdts\} =mapminmax_apply(X{1,ts},xl_stepl_gain,xl_stepl_xoffset,xl_stepl_ymin); 
    % Input 2 
    Xd2\{xdts\} =mapminmax_apply(X(2,ts),x2_stepl_gain,x2_stepl_xoffset,x2_stepl_ymin);
    % Layer 1 
    tapdelayl = cat(1,Xdl{mod(xdts-[1 2 3 4 5 6 7 8 9 10 11 12 13 14 15 
16 17 18 19 20]-1,21)+1}); 
    tapdelay2 = cat(1,Xd2(mod(xdts-[1 2 3 4 5 6 7 8 9 10 11 12 13 14 15 
16 17 18 19 20]-1,21)+1}); 
    a1 = tansig apply(repmat(b1,1,Q) + IW1 1*tapdelay1 +
IW1 2*tapdelay2);
    % Layer 2 
    a2 = repmat(b2, 1, Q) + LW2 1*a1;
    % Output 1 
    Y{1, ts} =mapminmax_reverse(a2,y1_stepl_gain,y1_stepl_xoffset,y1_stepl_ymin);
end
```
 $\gamma$ 

% Final Delay States

```
finalxts = TS+(1: 20);
xits = finalxts(finalxts<=20); 
xts = finalxts(finalxts>20)-20;Xf = [Xi(:,xits) X(:,xts)];Af = cell(2, 0);% Format Output Arguments 
if \simisCellX, Y = cell2mat(Y); end
end 
% ===== MODULE FUNCTIONS ========
% Map Minimum and Maximum Input Processing Function 
function y =mapminmax_apply(x,settings_gain,settings_xoffset,settings_ymin)
y = bsxfun(@minus,x,settings xoffset);
y = bsxfun(@times, y, settings_gain);
y = bsxfun(@plus, y, settings ymin);
end 
% Sigmoid Symmetric Transfer Function 
function a = tansig\_apply(n)a = 2 ./ (1 + \exp(-\overline{2} * n)) - 1;end 
% Map Minimum and Maximum Output Reverse-Processing Function 
function x =mapminmax_reverse(y,settings_gain,settings_xoffset,settings_ymin)
x = bsxfun(@minus, y, settings_ymin);
x = bsxfun(@rdivide, x, settings gain);
x = bsxfun(@plus, x, settings xoffset);
end
```
 $\sim$ 

## **Apéndice N°9:**

Función MATLAB de la simulación del Modelo NAR - Caso 1 de la Hipotesis 2:

```
function [Y, Xf, Af] = myNeuralNetworkFunction(X,Xi, ~)%MYNEURALNETWORKFUNCTION neural network simulation function. 
% Generated by Neural Network Toolbox function genFunction. 
头
\{Y, Xf, Af\} = myNeuralNetworkFunction(X,Xi,~) takes these arguments:
\mathbf{r}% X = 1xTS cell, 1 inputs over TS timsteps 
% Each X(1, ts) = 1xQ matrix, input #1 at timestep ts.
읒
% Xi = lx15 cell 1, initial 15 input delay states. 
% Each Xi{1, ts} = 1xQ matrix, initial states for input #1.
\mathbf{Q}_\mathrm{c}% Ai = 2x0 cell 2, initial 15 layer delay states.<br>% Each Aill ts) = 22x0 matrix initial states for
    Each Ai\{1, ts\} = 22xQ matrix, initial states for layer #1.
% Each Ai\{2, ts\} = 1xQ matrix, initial states for layer #2.
욲
% and returns: 
Y = 1xTS cell of 1 outputs over TS timesteps.<br>
Rach Y{1, ts} = 1x0 matrix output #1 at times
    Each Y{1,ts} = 1xQ matrix, output #1 at timestep ts.
X
% Xf = lx15 cell 1, final 15 input delay states. 
% Each Xf(1, ts) = 1xQ matrix, final states for input #1.
\mathbf{Q}% Af = 2x0 cell 2, final 0 layer delay states.<br>% Each Af{lts} = 22x0 matrix, final states for
    Each Af\{1ts\} = 22xQ matrix, final states for layer #1.
% Each Af{2ts} = 1xQ matrix, final states for layer #2.
昙
% where Q is number of samples (or series) and TS is the number of 
timesteps. 
%#ok<*RPMTO> 
% ===== NEURAL NETWORK CONSTANTS =====
% Input 1 
x1 stepl xoffset = 2731068.8;
x1<sub>_</sub>stepl_gain = 1.55558831451703e-07;
x1_stepl_ymin = -1;
% Layer 1 
b1 = [1.8146912081183186,-1.7358379923432843,1.4345124453239844,-1.2123521666372314;-
1.1442776472730989;0.91140979813119694;0.72536833164634584;-
0.66177942319772409;0.53527455729726059;0.33179709473038665;0.05957140330 
9464283;-
0.1867738754561985;0.25926629008369684;0.40781662709241667;0.562169601070 
06464;0.85270620541166431;-
0.95360531363918066;1.0347256622042302;1.2409355674500191;-
1.4875531769371344;-1.482407403859008;1.6622489840839674]; 
IW1 1 = [-0.26537070906838878 0.071036977152747066 -0.17632766723980903 -0.25843493723992945 -0.75413786934364069 -0.36367982153623662 -
```
0.7062125724983499 -0.18756945412270618 0.79217289947696379 - 0.13051884955161991 -0.42104547702152323 0.27795261766312973 0.64804801033597792 0.33438703566221695 - 0.32631717279525196;0.34626382339974615 0.43889495423643704 0.42569883962596711 -0.59356182146813063 0.33921767495688732 0.12404815943812179 -0.31498808431200159 0.46774533726877299 - 0.31006454194253424 0.55912228875202985 -0.029981598815408891 0.31696652241905915 -0.17511916474754011 0.29498132988360232 - 0.59510726643749534;-0.49752689273189998 0.51109574496451426 0.3419836487214849 0.30170345025058415 -0.063000182483047645 - 0.2967443252987767 0.17357523706378525 -0.12508283658543604 0.31268453315461253 0.3784219409321013 -0.042992055166307691 - 0.79109477551099083 0.18746186479419347 0.76687598096076326 0.78034501401923706;0.31993537231312646 -0.39263350818998594 - 0.4791918933040431 0.55323275794667237 0.062691734075752181 - 0.091617335464554223 0.36181715604116871 -0.74781533972194814 0.6092566902740586 0.58646757845576325 -0.33185197872236272 0.38645529111071092 -0.63421631088794683 0.25680123154306039 - 0.17461967761701513;0.28533110490508395 -0.62502683714228291 - 0.42833304140054174 0.31822187152877213 0.57241039688538475 - 0.44741237322681576 0.049374041518877587 -0.60494656179550332 0.19208641742181792 -0.18170601265382519 0.64406311556677776 - 0.36301850763174925 -0.53631416065937254 0.29071257025385117 - 0.5268787185635686;-0.34455015678674999 0.47388201083621745 0.36954861382054238 0.12580957409328311 0.46284533500308145 - 0.4106366690816709 0.69460832167847608'0.31692002594751617 0.40904649458063885 -0.04551941435491795 -0.43199291481246321 0.43384280726718094 0.75443378650982729 -0.37753557630365941 0.5015639206595035;-0.32628161688625723 0.29582206314073672 0.074704181232771907 -0.36031083025019212 0.032898021368165338 - 0.68124583000754546 0.74159501382420978 0.60103207245800938 0.075383759929887495 -0.57011650899717781 -0.39062983505472432 0.26893485602673639 0.23285331371634863 -0.61259301079427653 0.55439695974230185;0.78659487037683484 0.50363838117382997 - 0.59038337804413099 0.31274802905270699 -0.12649586920607034 - 0.41091775107558504 0.24320324022357015 0.33564039385143091 -  $0.56957248898053814 - 0.43004300779594484 0.4667235084038403 -$ 0.51929095115529478 0.046376458303980628 0.18185965906951979 0.098444130337703911;-0.43017679585608448 -0.080387270093184471 0.20655575265398085 0.63966187941016717 0.62192238787102694 - 0.010987843036568835 0.48586962245240617 0.061765014051991113 0.21617560948343451 0.022130729888673845 0.54272059759716429 - 0.38609062422590607 0.71635989430357483 0.38367810269365188 0.77262554955989227;-0.22427042838329753 -0.29176398972979323 0.71617893022491286 0.72825822284549135 -0.63276935875604934 - 0.12977035805766143 -0.42072927083978318 -0.25431524272187994 - 0.35178231854294822 0.57461051427733156 0.039282178086246171 0.73091066757733003 -0.23238030280161678 0.3923614627185481 0.39899920963655533;0.3693239556077057 0.53949625087083175 0.51800272306068207 0.83765436686457773 -0.43886249076952843 0.62452502005083976 0.65797104743648149 -0.010387394371553102 0.13521584512874091 -0.0036496420821401504 -0.058822579423861071 0.58339707899895221 0.391781316365095 -0.45007174522967647 0.36274685917999083;-0.12001882516476364 -0.21931322969431144 0.6064330332253256 0.2325946102153546 -0.22057413939996715 - 0.60416317507615103 -0.7573891282004892 0.18376528836907882 0.59356140608118013 -0.19694447737556925 -0.40095987950340484

0.39646166983292203 -0.69677423370863134 0.48093500760486163 - 0.30547472769968215;0.24534215708217244 0.11012402017403967 0.66003746360428739 0.32990034542020896 0.26652763827575471 - 0.65523189952706173 0.40354385518119201 0.54626059080026623 - 0.65962550799846797 -0.59093500919332309 0.48898762170865195 - 0.20379116418011084 -0.73319480384803015 0.056937056639656147 0.1875945055653922;0.65015389233250731 -0.46560109830006274 0.10892768405435219 0.34100262186716984 0.0906818723673736 0.5583875150868286 -0.08025493640684174 0.67230289043255531 0.64180680050544614 0.59743741411877094 0.56879554629218998 0.24232314934137425 0.50121890831077642 0.088767143994975373 - 0.033054910514721786;0.275674140239212 0.75662782824748032 0.33788368099351346 -0.33330802625953593 0.19257019586913199 0.65156800562232786 -0.79057169160812746 0.34708714918032207 0.57732469186446367 -0.26507137187346541 -0.08384228828947346 - 0.11799981935415797 0.6187970010431888 0.21506934790162804 0.13171609890967412;0.39897139185125408 0.13607218273366192 0.63996459877119372 0.29872311711621402 -0.20720310697494115 - 0.34142884371823018 -0.43307810365066063 0.0088354320121882372 - 0.57641677936536362 0.4072891915729368 0.44235869993660293 0.34781117753862573 0.80731749134483677 0.34680123430523307 0.33582299925130266;-0.3397364966625448 -0.61695001449077302 0.2925514094441739 0.54949665684170734 -0.48620925992386721 - 0.14110574836147532 0.0053065382816706932 -0.072894241876540478 0.45518050525092674 0.87771873781762699 0.06320722903604635 0.24641498577456888 0.54915170409210157 -0.80056781458577653 - 0.13342969423181461;0.52023400766402228 0.018899737321959289 - 0.4816901887094569 -0.65194771577762223 -0.35101926435899922 0.032518713111075653 0.56443114629212221 -0.21678057016416014 - 0.32686022285345306 -0.17806088449767998 -0.58324619799544375 0.58216196758287408 -0.53787558482060827 0.62534233528312655 - 0.31363769875684994;0.51867900790351673 -0.41119298268323257 - 0.57323663753816168 -0.28729910583738449 -0.6544586212359248 0.20809176999361095 0.23870150133156648 -0.010674385677203229 - 0.78283789714613961 -0.37654943660271267 -0.15320154292907612 0.017571317020428249 -0.57567001666631401 -0.73622692742112961 - 0.22928208668825417;-0.6528467369158063 0.67575206460378445 - 0.3599138941749474 -0.37401398252592433 0.44678277299943214 0.11704139589037786 0.66137897296414283 0.3347625711945732 - 0.29262158972004571 0.1261071947651215 -0.24709265630066635 - 0.23720478116244004 0.46454056457746296 -0.39284540448098504 - 0.25779773237457082;-0.35064565928400349 0.70301257907632819 0.58707443224457512 -0.73409633820669506 0.72628814826404287 0.037974052194337291 0.42939483565973074 0.5411742749383488 0.2681425628664455 0.080218294782859453 -0.3230844799990798 - 0.5716588884350815 0.079338285192601318 -0.049491938051553164 - 0.37516631705396919;0.028246259432710238 0.11548968268393964 - 1.0336840587543266 -0.12656566601921115 0.35613460471611391 0.88835613709743133 -0.23658143186854499 0.42700441683556262 - 0.3175312220599365 0.045383494617411681 -0.063395567944430048 - 0.11566720914884189 0.56179486783618371 0.61829251098149218 - 0.11460527835793412];

% Layer 2

 $b2 = 0.083685415436620392;$ LW2\_1 = [-0.73824651164580102 -0.23453358982248268 0.65324265502323131 0.21352623267498033 -0.69808446325964901 0.20552320957947154 -

```
0.35918958870708501 0.32170570173417856 0.69395119165389574 - 
0.59752148865330157 0.77466250051752339 0.47688671839587565 - 
0.86143844310712459 -0.30946487234323611 -0.21391458832842009 
0.78649489544766527 0.63059919788334784 0.10470457702561406 
0.49639697431510915 -0.63504970850624987 0.52175611671920896 - 
1.0048703261515455]; 
% Output 1 
y1_stepl_ymin = -1;
yl stepl_gain = 1.55558831451703e-07; 
y1__stepl_xoffset = 2731068.8;
s ===== SIMULATION ========
% Format Input Arguments 
isCellX = iscell(X);if \simisCellX, X = {X}; end;
if (nargin < 2), error('Initial input states Xi argument needed.'); end 
% Dimensions 
TS = size(X, 2); % timesteps
if \simisempty(X)
    Q = size(X{1}, 2); % samples/series
elseif ~isempty(Xi)
    Q = size(Xi[1], 2);
else 
    Q = 0;end 
% Input 1 Delay States 
Xd1 = \text{cell}(1, 16);
for ts=1:15 
    Xd1(ts) =mapminmax_app1y(Xi{1,ts},xl_stepl_gain,xl_stepl_xoffset,x1 stepl_ymin); 
end 
% Allocate Outputs 
Y = cell(1, TS);% Time loop 
for ts=1:TS 
    % Rotating delay state position 
    xdts = mod(ts+14,16)+1;% Input 1 
    Xd1\{xdts\} =
mapminmax_apply(X{1,ts},x1_stepl_gain,x1_stepl_xoffset,x1_stepl_ymin);
    % Layer 1 
    tapdelay1 = cat(1,Xd1{mod(xdts-[1 2 3 4 5 6 7 8 9 10 11 12 13 14 15]-1,16 +1});
    a1 = \text{tansig apply}(\text{repmat}(b1,1,Q) + \text{IW1-1*tapdelay1});% Layer 2
```

```
a2 = repmat(b2, 1, 0) + LW2 1*al;
    % Output 1 
    Y{1, ts} =mapminmax_reverse(a2,y1_stepl_gain,y1_stepl xoffset,y1_stepl_ymin);
end 
% Final Delay States 
finalxts = TS+(1: 15);
xits = finalxts(finalxts<=15);
xts = finalxts(finalxts>15)-15;
Xf = [Xi(:,xits) X(:,xts)];Af = cell(2,0);% Format Output Arguments 
if \simisCellX, Y = cell2mat(Y); end
end 
 MODULE FUNCTIONS 
% Map Mínimum and Maximum Input Processing Function 
function y =mapminmax_apply(x,settings_gain,settings_xoffset,settings_ymin)
y = bsxfun(@minus,x,settings_xoffset);
y = bsxfun(@times, y, settings_gain);
y = bsxfun(@plus, y, settings_ymin);
end 
% Sigmoid Symmetric Transfer Function 
function a = tansig_apply(n)a = 2 ./ (1 + \exp(-\frac{1}{2}n)) - 1;
end 
% Map Minimum and Maximum Output Reverse-Processing Function 
function'x = 
mapminmax_reverse(y,settings_gain,settings_xoffset,settings_ymin) 
x = bsxfun(@minus, y, settings_ymin);
x = bsxfun(@rdivide, x, settings gain);
x = bsxfun(@plus,x,settings_xoffset);
end
```
 $\mathbb{C}$  .

# **Apéndice N°10:**

Función MATLAB de la simulación del Modelo NAR - Caso 2 de la Hipotesis 2:

```
function [Y, Xf, Af] = myNeuralNetworkFunction(X,Xi,~)MYNEURALNETWORKFUNCTION neural network simulation function. 
\frac{1}{2}% Generated by Neural Network Toolbox function genFunction.
\{Y, Xf, Af\} = myNeuralNetworkFunction(X,Xi,~) takes these arguments:
% X = 1xTS cell, 1 inputs over TS timsteps 
% Each X\{1, ts\} = 1xQ matrix, input #1 at timestep ts.
% Xi = 1x12 cell 1, initial 12 input delay states. 
% Each Xi\{1, ts\} = 1xQ matrix, initial states for input #1.
\mathbf{S}% Ai = 2x0 cell 2, initial 12 layer delay states.<br>% Each Aiil.ts) = 15x0 matrix, initial states for
% Each Ai{1,ts} = 15xQ matrix, initial states for layer #1.<br>% Each Ai{2,ts} = 1xQ matrix, initial states for layer #2.
% Each Ai{2,ts} = 1xQ matrix, initial states for layer #2.
% and returns:<br>% Y = 1 \times TS c
Y = 1xTS cell of 1 outputs over TS timesteps.<br>8 Each Y{1.ts} = 1x0 matrix, output #1 at times
    Each Y{1,ts} = 1xQ matrix, output #1 at timestep ts.
å
% Xf = 1x12 cell 1, final 12 input delay states. 
% Each Xf(1,ts) = 1xQ matrix, final states for input #1.
g
    Af = 2x0 cell 2, final O layer delay states. 
% Each Af(lts) = 15xQ matrix, final states for layer #1.<br>% Each Af(2ts) = 1x0 matrix, final states for layer #2
% Each Af(2ts) = 1xQ matrix, final states for layer #2.
% where Q is number of samples (or series) and TS is the number of
timesteps. 
%#ok<*RPMTO> 
\text{\%} ===== NEURAL NETWORK CONSTANTS =====
% Input 1 
x1_stepl_xoffset = 3148039.1;
xl_stepl gain = 1.24954889722874e-07; 
x1 stepl_ymin = -1;
% Layer 1 
b1 = [-1.6676486063921954:1.5534819761498682;1.0995033886218719:0.90280129814959 
698:-
0.84201568534067239;0.46436720731112013;0.10039050013474686:0.08367786192 
9373348;0.48304441704556789;0.47634832458313181;0.87540290462102155;0.955 
7274594873213;-1.2885982615737113;-1.5627288028464774;-
1.731102052674278]; 
IW1 1 = [0.68557479475814775 0.26039605709770791 -0.13652143206487705 
0.15116536094598916 -0.39923381285144105 -0.75240359981478444 - 
0.69671378732294309 0.48031608172861112 0.76053956961754188 
0.76846880426941855 -0.6731050882232591 -0.18197190082141362;-
```
0.26667473641349365 0.41272356576196073 0.50270508027680005 0.058970821458649701 -0.19233562973951226 0.63609399660566845 - 0.28651759596626009 -0.75117892447371748 0.63233129190388604 - 0.5137989355822451 0.77262531435902837 0.4425566888264697;- 0.80191995224234625 -0.8103062400727421 0.38230994265985047 0.28769212610084849 0.44552887003790997 0.54741134978088712 - 0.52252599042617465 0.17431611046489598 0.81853925576939723 0.61667955138751418 -0.49059253301184158 0.19002789448933127;- 0.55983764595805441 -0.46311283914631002 -0.56950982282151319 - 0.69703569282243671 0.091137946545867113 -0.12469212245860757 - 0.69627174133368019 0.076617507208714838 0.33377895847322031 - 0.48386934499747136 0.49788204712566192 0.77288853340179353;0.24020059785241152 0.18015259737467776 0.24946413525947847 0.50236209518475239 -0.16696950225897325 - 0.51111374264757059 -0.63438012928156573 -1.0141256986676348 0.40046598195795868 -0.68923011163103132 0.11892053064655199 - 0.48175071934637198;-0.47826920343598034 0.40003673986505578 - 0.37287256972154026 0.89350968453268043 0.76268506392286306 - 0.35350061487483148 0.25841846317956185 0'1032446178083262701 0.11689360502514987 0.60155567285339995 0.7999417359076626 - 0.11217666068843793;-0.012824698213497064 -0.40814677885577516 0.13354628646395866 -0.19111037559036301 0.45761101093384765 0.33301132169038411 0.19706840715299304 -0.62537805764266408 0.95335093787634062 0.73436541203975658 -0.87961242392872396 - 0.21691272817398913;0.19285628839311739 -0.4875921615984205 0.4052563809907675 -0.0015706994989473293 -0.16237834072034249 - 0.84096302051656502 -1.0942530612132086 0.62148097728324658 0.039765831089103344 0.38788930088985679 0.59423423128013098 - 0.26924343269196943;0.88033490412231852 -0.49683201647589054 - 0.069812948916844003 0.99750927940265566 0.096458652077113002 - 0.19024629555721936 -0.11515994602540082 -0.22930300344283061 - 0.09713795925677135 0.62252366132730574 -0.70193348259753863 0.66642928947705893;0.40442642188054923 -0.097137639296525011 - 0.19302831876206605 0.20573661469376725 0.61140057680858184 0.75919908647841727 -0.055072106697475171 0.52132426845429003 0.80229579239500892 -0.79601191842503005 -0.12878063947495602 0.58733528403060264;0.54389534704043241 -0.30380172256568783 - 0.19329564459954771 0.54597727409410779 0.74760665855793407 - 0.16198311803457588 -0.10343719593796978 0.475465413256355 0.9813635980091725 -0.2678604142971685 0.45094980610383828 0.49438223920098551;-0.010797242033502047 -0.27767371695474558 0.41103089388078373 0.21631516073996365 0.71532227702145024 - 0.3715450649202221 -0.93324359295320658 -0.34958474714865861 - 0.15244556198625708 0.49469691416174494 -0.022545795982053793 0.96091060483434654;-0.652186300160979 -0.47108626787231145 0.58615113247070727 -0.75540884424174559 -0.026002219989492575 0.26192884596309673 0.25117668723158165 0.094833986552822616 - 0.83337010657049537 0.48459353175030645 0.80900827950891041 - 0.27727506144120423;-1.004937205190336 0.40920822010593949 - 0.6033966512366532 -0.35568040024559611 0.1780129050911867 - 0.73286692627143446 -0.072290934427159115 0.71085266208492215 0.31270870208255247 0.28422754350270224 -0.13173022744737073 - 0.44159819274949874;-0.38380550741572106 -0.37437962171575639 0.1234968810699674 0.47460689053146726 -0.31383182413225053 0.75546443145416742 0.792672320715895 -0.077198920791361772 0.53168713492002062 -0.85821093873366094 0.76906842857848579 - 0.33593989808161773];

المستحدث والمقرار

 $\sim 10^{11}$  km s  $\sim 10^{11}$ 

```
% Layer 2 
b2 = -0.2635772801853869;LW2 1 = [-0.64849673887764248 -0.18312865217976862 -0.65971760040687921 
0.0047038426721278219 0.00019940577965361916 -0.45574413839996564 
0.30809931136515667 0.29507303741446916 0.48222637331464113 
0.25865297440437068 0.40200039480230843 -0.35919512527073494 - 
0.73186661850673085 0.45081452666955368 -0.52116617554460376]; 
% Output 1 
yl stepl ymin = -1;
yl_stepl_gain = 1.24954889722874e-07; 
yl_stepl_xoffset = 3148039.1; 
\text{\$} ===== SIMULATION ========
% Format Input Arguments 
isCellX = iscell(X);if \simisCellX, X = {X}; end;
if (nargin < 2), error('Initial input states Xi argument needed.'); end 
% Dimensions 
TS = size(X, 2); % timesteps
if \simisempty(X)
    Q = size(X{1}, 2); % samples/series
elseif ~isempty(Xi)
    Q = size(Xi[1], 2);else 
    Q = 0;end 
% Input 1 Delay States 
Xd1 = cell(1, 13);for ts-1:12 
    Xd1(ts) =mapminmax_apply(Xi{1,ts},xl_stepl gain,xl_stepl_xoffset,xl_stepl_ymin); 
end 
% Allocate Outputs 
Y = \text{cell}(1, TS);% Time loop 
for ts=1:TS 
    % Rotating delay state position 
    xdt = mod(ts+11,13)+1;% Input 1 
    Xd1\{xdts\} =
mapminmax_apply(X{1,ts},x1 stepl gain,x1 stepl xoffset,x1 stepl ymin);
    % Layer 1 
    tapdelay1 = cat(1,Xd1{mod(xdts-[1 2 3 4 5 6 7 8 9 10 11 12]-1,13\}+1\} ) ;
    a1 = \text{tansig\_apply}(\text{repmat}(b1,1,Q) + \text{IW1}_1*\text{tapdelay1});
```
and the contract of the

```
% Layer 2 
    a2 = repmat(b2, 1, Q) + LW2 1*al;
     % Output 1 
    Y{1,ts} =mapminmax_reverse(a2,y1_stepl_gain,y1_stepl xoffset,y1 stepl ymin);
end 
% Final Delay States 
finalxts = TS+(1: 12);
xits = finalxts(finalxts<=12); 
xts = \text{final}xts(\text{final}xts>12)-12;Xf = [Xi(:,xits) X(:,xts)],\overline{AF} = \text{cell}(2,0);% Format Output Argumenta 
if \simisCellX, Y = cell2mat(Y); end
end 
% ===== MODULE FUNCTIONS ========
% Map Minimum and Maximum Input Processing Function 
function y = 
mapminmax_apply(x,settings_gain,settings_xoffset,settings_ymin)
y = bsxfun(@minus, x, settings xoffset);
y = bsxfun(@times, y, settings_gain);
y = bsxfun(@plus, y, settings \overline{y}min);
end 
% Sigmoid Symmetric Transfer Function 
function a = tansig_apply(n)
a = 2 ./ (1 + \exp(-2 \pi n)) - 1;
end 
% Map Minimum and Maximum Output Reverse-Processing Function 
function x =mapminmax_reverse(y,settings_gain,settings_xoffset,settings_ymin)
x = bsxfun(@minus, y, settings_ymin);
x = bsxfun(@rdivide, x, settings_gain);
x = bsxfun(@plus, x, settings_xoffset);
end
```
0.22687229209214554 0.15467534701892738 -0.35384557045132992 - 0.2007866081638699 -0.3957073421495414 0.35226596084761591 - 0.36331514904261125 -0.1318162293379935 0.38581113262613237 - 0.4003559606855398 -0.41557557736464051 -0.43697189849170115 - 0.11292910588803641 0.20094312362686984 - 0.43972838504280043;0.44318277899812464 -0.034452175622409577 0.29696655615078582 -0.011448815552457286 -0.055022549261140488 - 0.095456392245175006 -0.043337842472397373 -0.35628272577147824 0.031047979859337119 0.46952748994162252 -0.18585122887971844 0.1018058776012041 -0.44441921025547643 0.061008114394118691 - 0.42075389961468174 -0.038506958918739342 -0.21530228568106252 0.26820973244909413 0.44834514135859738 0.71784500310708266 0.1948049530316423 -0.61596066779730396 0.3639132678351229 0.098825241649961454;0.092675643185261405 -0.16790727628888402 0.63119019612972083 -0.2501606086032041 -0.079460565325210619 0.51474036313765836 0.36175798299365425 -0.34086738615793327 0.33316463481871089 -0.142797492096776 -0.4993877280325445 0.48354959517694418 0.25631662002735589 0.11824248941108366 0.34233544998417936 -0.20212588726124503 0.62071305883041095 - 0.38810997574537515 0.30977032521066766 -0.50043761783145513 0.19697773316440981 0.098683375091958681 0.35935231011070518 - 0.1013231034472469;0.081096278043653588 0.39505009601163432 - 0.026404304163730182 0.3597534132337683 -0.31990123570890061 - 0.16710230727640049 0.089097749650865893 0.44251511945375499 0.20737218653580944 -0.38130125946892568 0.28650021741632814 - 0.50977444102791736 -0.36380702266112097 -0.069574240745886903 0.20950037302748717 0.067023102198455628 0.190703775827407 0.24928928962667479 0.25175757177084568 0.30784419477935776 0.44880912157396663 -0.55308951673669393 0.10796741717515033 - 0.34413078416324983;-0.10484526777690278 0.34962899266004377 - 0.22684503926992802 -0.396288311821623 -0.50278782897155927 - 0.14627765542475513 0.44661087747485029 -0.018945707129450734 - 0.038921325826060803 0.19460587737665994 0.55771965277807578 0.45978800593572566 -0.36632993252681079 -0.38989475178678801 0.070429414585879271 0.18579714462635297 -0.52563906940249061 ~ 0.091284439939026282 0.20376230294852829 -0.22132359692260686 - 0.27001353254662924 -0.010761368979532083 0.21736303433550949 0.45151433171264244;0.28456141762497345 -0.0057679561571230605 - 0.35032813296104126 0.60439197022665347 -0.32031817953182873 - 0.46426325174635685 0.036043160323388661 -0.21872629064279742 - 0.10980499818496492 0.068124622191489251 0.056289145169180835 - 0.55399789180121151 0.023824572797068073 -0.33042188664150512 - 0.20699564159846942 0.60197693203506719 0.17569070991446534 - 0.27066625144707468 -0.48803100949847339 -0.060843207808728809 - 0.11608632433444251 0.33981821164457215 0.034599052502823191 - 0.64897133966365761;-0.45305825153292706 -0.14723904350550393 0.34292350534807625 0.041592806265682535 -0.50194340032031903 - 0.427856678580937950.15485305762349552 -0.34161799924782027 0.31203992787037471 -0.36714911753258478 0.12450586520397411 0.037250351328356107 0.024642675831941751 -0.025735943023051794 0.30358005323803494 0.29973904006325103 -0.48526667577131088 - 0.50052410626286892 -0.54695995993112423 -0.17334014653502988 - 0.23597049684181198 0.12001554562519481 -0.51380995616163516 0.14311232581381966;0.18642054544493047 -0.073268502626386525 - 0.081763865285156848 -0.55374222961700847 -0.22479555125911838 0.13637451859537186 -0.43559674239979645 -0.27803312006766168 - 0.57741900398471091 0.13617811804879226 0.39305011747495983 -

0.40012591176055778 0.33087863699955317 0.50662228712501323 0.043274623581419647 0.27555751758782449 0.36146378737439877 0.30398887787475465 -0.30501086444475151 -0.22169217644153558 0.019233101166107866 -0.43197677077567231 0.38834429077575477 - 0.056666552786341237;-0.12106209812668346 0.39165306260582661 - 0.51300343911604385 -0.50238170708837493 -0.26949904219136245 0.49525461884082927 -0.070923061213096494 0.0040729481779051037 0.25690625536111389 0.31026174500639025 -0.067803880032268851 0.028088843884823904 0.16761781397169565 -0.43807742011725792 0.0020523983807332283 -0.48125164379201257 0.16483545489064566 0.44105010167357905 0.073972278945463918 0.40880830746852242 0.2941836702924927 -0.23677782411087547 0.48319039866277419 0.36552621875430152;0.38846540539257679 -0.43619004210541967 0.4573217930008534 -0.43206509593719816 0.41636592781870407 0.38230452979727148 -0.45524058821800711 -0.31022932295702749 - 0.3861444461337622 -0.1096907575390086 0.21713319686649263 - 0.17127953704996943 -0.062220465157909702 0.076498476859368877 - 0.0038511928475311614 -0.091081531656317272 -0.43967908541151646 - 0.38640660686611639 0.42089522571563764 0.26177615254057457 0.30077500055148776 -0.21997697596751273 -0.32627354930894925 0.39061304949834452;0.17459610547319426 -0.34441831136096762 - 0.46668784724370038 0.19067911627701503 -0.32526482321060735 0.10557787848586375 0.24212335979747973 -0.47498658447166187 0.28574463462915706 -0.5148342334959396 -0.32979945746944883 - 0.47844642884300209 0.30023504171474624 -0.32827922009652211 0.0071322953762685513 -0.12962317240361618 -0.23533423737974751 - 0.25231750826967736 -0.47312076594601254 -0.20741833609425972 0.12422854954579643 -0.11631732185571193 0.45880747338842998 0.42063867581699133;0.49705117872809829 -0.026684662707430432 0.24599944233875595 0.15043079528202374 -0.15382267453579168 - 0.16619734941991399 0.39734970742461867 -0.50511180651551724 0.40810305723762041 -0.048574543240191233 -0.24719174485903833 - 0.21058444000887017 -0.091057416753695414 0.5774659338944762 - 0.3763198915658561 0.29924147907059773 0.19288661279553243 0.3003299867208043 -0.3479318010468907 0.1987864445878392 - 0.033892720097729617 0.52857919026552114 0.089988172178122175 0.56502239326994785;-0.27283163684335565 -0.27388963009289558 - 0.20266032321569732 -0.029773408683726091 -0.25907812188438556 0.05595044756672448 0.2482605409328969 -0.72240186088799274 - 0.13639862421649512 -0.61155728606622817 -0.48787384028563963 - 0.10541836786186108 0.42050821346895056 -0.24195929586300996 - 0.0011882640406094096 0.52460110503410629 0.0011207266627349423 - 0.14779539945141595 -0.14117383698876365 0.47303070253386242 0.5532527418859986 -0.0038197226284434772 -0.32889701371107383 - 0.54567021497585833;-0.022139671067595651 -0.57398484298072738 0.021870786275099228 -0.47329474448007164 0.29673204310291085 0.34105335765430311 0.45504767970465815 0.21817670749901696 0.17179366414613736 0.18869224028002959 -0.30581350486589254 - 0.37918097963627451 -0.43764851200346805 0.20339414815356444 - 0.25243640632331305 0.0023043096116929958 0.34847885302934395 - 0.11991006986669354 -0.51344086437051073 0.20787937406708396 - 0.10819040174368971 0.36589838676978359 0.45364848893647686 - 0.17095838554853121;-0.58075555642386478 -0.067851052318790045 - 0.36536105786529793 -0.0056336081375057134 0.1180879771937885 - 0.53216300269304184 0.0023919754563750742 -0.081397937345573962 0.26180246311630584 -0.18451754157596256 0.10496755378214358 - 0.11176219951999872 0.082001750715190821 -0.51882997329059699

0.34309622833446329 0.47664401161136233 0.59084629115056442 0.016195056690262995 0.067440630059719411 0.46434800014845506 - 0.21260077418014711 -0.055137053958229432 -0.32728535823870719 0.4559892038395868;-0.47434172293052274 0.2063363457057642 - 0.34970091218161781 0.52566381643736404 -0.26413240411704114 0.20253917793831766 -0.21088069556213085 0.027909472192923855 0.21179795277454566 -0.30055036465232166 0.37326015139740809 - 0.46436483244220994 -0.30724439442983537 0.066529638342686659 - 0.25065034661149166 -0.24822522609426062 0.52486344515400729 0.015823915331154709 -0.028462848421921157 0.14454001219295998 - 0.45262765796203869 -0.24846581785939301 0.54898829760813961 - 0.22239733623108421;0.41823130344872539 0.49255106793497616 - 0.29816032343774662 -0.47140549251469138 -0.26542976644435928 - 0.20267382626481925 0.082756761804965245 0.44662471687192989 0.23423863972825368 -0.3094788478923024 -0.29544475761760502 0.10447640046978186 -0.3768293711426195 0.29849355202368233 - 0.41053358649824012 0.24879399553970763 0.038240919390579324 0.27513510093457627 0.28131375736832109 -0.42166029937412508 0.1090703670216005 0.36355528745295279 0.41221237386488074 0.063538734540839539;-0.60833768917869724 -0.14246582406156788 - 0.47339305004420995 -0.40046386506884901 -0.31927127219642043 - 0.40971242387963253 0.61803820599668835 0.30566721624648008 - 0.10124913847513012 0.04300588133047975 -0.41711680399417705 - 0.35462136354629992 0.34206968467993681 0.14315168176691723 - 0.18124003649021697 0.1310081888407213 -0.34819559896503771 0.48068624114091468 0.29847866756592967 -0.154326376245146 0.35952450121518287 -0.24630960447239203 -0.047115860773105853 - 0.33319917807980987]; % Layer 2 b2 = 0.42802313145188808; LW2 1 = [0.63106932903118251 0.67210575349209012 -0.50486353566597697 0.09216677503441695 0.19796702417397966 -0.4165576734716554 - 0.28061977520613091 0.3863121235866469 0.23541033574776007 0.26167352421045087 -0.050217186450375151 0.57075685217605687 - 0.55381958345294036 0.34287622304408893 -0.2136720840515311 0.1270004173619797 0.42859304740513043 0.74134814953241501]; % Output 1 yl stepl ymin =  $-1$ ; yl\_stepl\_gain = 1.55558831451703e-07; yl stepl xoffset =  $2731068.8$ ;  $8$  ===== SIMULATION ======== % Format Input Arguments  $isCellX = iscell(X);$ if  $\sim$ isCellX, X = {X}; end; if (nargin < 2), error('InitiaI input states Xi argument needed.'); end % Dimensions  $TS = size(X, 2);$  % timesteps if  $\sim$ isempty(X)  $Q = size(X{1}, 2);$  % samples/series elseif -isempty(Xi)  $Q = size(Xi{1},2);$ 

المتعادي

```
else 
     Q = 0;end 
 % Input 1 Delay States 
 Xd1 = \text{cell}(1, 25);
 for ts=1:24 
     Xd1(ts) =mapminmax_apply(Xi(1,ts},xl_stepl_gain,xl_stepl_xoffset,xl_stepl_ymin);
 end 
 % Allocate Outputs 
 Y = \text{cell}(1, TS);% Time loop 
 for ts=1:TS 
     % Rotating delay state position 
     xdts = mod(ts+23,25)+1;% Input 1 
     Xd1\{xdts\} =mapminmax_apply(X{1,ts},xl_stepl_gain,xl_stepl_xoffset,xl_stepl_ymin);
     % Layer 1 
     tapdelayl = cat(1,Xd1(mod(xdts-[1 2 3 4 5 6 7 8 9 10 11 12 13 14 15 
 16 17 18 19 20 21 22 23 24]-1,25)+1);
     a1 = \text{tansig}<sub>_apply</sub>(repmat(b1,1,Q) + IW1_1*tapdelay1);
     % Layer 2 
    a2 = repmat(b2, 1, 0) + LW2_1*al;
    % Output 1 
    Y(1, ts) =mapminmax_reverse(a2,y1_stepl_gain,y1_stepl_xoffset,y1_stepl_ymin); 
end 
% Final Delay States 
fina1xts = TS+(1: 24);xits = finalxts(finalxts<=24); 
xts = finalxts(finalxts>24)-24; 
Xf = [Xi(:,xits) X(:,xts)];Af = cell(2,0);% Format Output Arguments 
if \simisCellX, Y = cell2mat(Y); end
end 
% ===== MODULE FUNCTIONS ========
% Map Minimum and Maximum Input Processing Function 
function y =mapminmax_apply(x,settings_gain,settings_xoffset,settings_ymin)
y = bsxfun(@minus,x,settings_xoffset);
y = bsxfun(@times, y, settings_gain);
```
#### **Apéndice N°12:**

A.

Función MATLAB de la simulación del Modelo Entrada-Salida no Lineal - Caso 2 de la Hipotesis 2:

```
function [Y, Xf, Af] = myNeuralNetworkFunction(X,Xi,~)%MYNEURALNETWORKFUNCTION neural network simulation function. 
g
% Generated by Neural Network Toolbox function genFunction. 
\frac{9}{5}\text{\$ } [Y, Xf, Af] = myNeuralNetworkFunction(X, Xi, ~) takes these arguments:
욲
X = 1xTS \text{ cell}, 1 \text{ inputs over TS timesteps}<br>R = \text{Rach } X(1, ts) = 1x0 \text{ matrix} \text{ input } #1 \text{ at } t.Each X(1, ts) = 1xQ matrix, input #1 at timestep ts.
g
% Xi = 1x24 cell 1, initial 24 input delay states.<br>% Each Xi(1 ts) = 1x0 matrix, initial states for i
% Each Xi(1,ts) = 1xQ matrix, initial states for input #1.<br>%
% Ai = 2x0 cell 2, initial 24 layer delay states.<br>% Each Ai{1,ts} = 18x0 matrix, initial states for
    Each Ai\{1, ts\} = 18xQ matrix, initial states for layer #1.
% Each Ai\{2, ts\} = 1xQ matrix, initial states for layer #2.
웅
% and returns: 
% Y = 1xTS cell of 1 outputs over TS timesteps. 
% Each Y{1, ts} = 1xQ matrix, output #1 at timestep ts.
% Xf = 1x24 cell 1, final 24 input delay states.<br>% Each Xf(1.ts) = 1x0 matrix final states for i
    Each Xf{l,ts} = lxQ matrix, final states for input #1.
움
% Af = 2x0 cell 2, final 0 layer delay states. 
% Each Af{lts} = 18xQ matrix, final states for layer #1. 
% Each Af12ts} = lxQ matrix, final states for layer #2. 
% where Q is number of samples (or series) and TS is the number of 
timesteps. 
%#ok<*RPMT0>
% ===== NEURAL NETWORK CONSTANTS =====
% Input 1 
x1_stepl_xoffset = 15890000;
x1 stepl gain = 2.90275761973875e-07;
x1 step1 ymin = -1;
% Layer 1 
b1 = [1.5451762202016199; -]1.3915130861469709;1.3185196894276738;1.0637955681437246;-
0.82877663001322366;-0.55877260636983628;-
0.39058006768547099;0.32030913064999927;-0.077052561416642018;-
0.14555715789655774;0.20082160312188829;-0.39101957266823634;-
0.69284543970019929;0.77196667397044982;1.175127006791532;-
1.236135092033156;-1.3488375634507692;1.5602119379245054]; 
IV1_1 = [-0.15547090900239566 -0.044267621917392357 -0.094909949830335169-0.17988024610586764 0.19728130830411192 -0.53028978271815386 
0.13316139889712869 0.49739607479120063 0.6035756822477365
```
0.19596903171427837 -0.31120121467471912 -0.15390466580193718 0.31339224525908271 -0.19575941884911738 -0.45241211425743189 0.074539594214035498 -0.33837015148409527 -0.35732040088327333 - 0.35884158247283349 -0.42613266513547932 0.085641638846021967 - 0.062123306866285088 0.54033291490527224 0.49383590979462205;0.16405336825007497 0.44170664623076433 - 0.2811861531774103 -0.26587161741589249 -0.026475440191146126 - 0.43388353922497158 0.40031230184543359 -0.59797042071641282 - 0.39545104754993904 0.52617870323668925 -0.069190916025033813 - 0.12861553847248322 0.26238061661481443 -0.1225223367770953 - 0.40535318961634609 -0.025604441135574613 0.12014806065200696 0.2507721309965556 -0.29959918613527159 -0.041601191479613948 0.36117606534355823 0.22107757782371229 -0.53610651925862429 0.27477202005984291;-0.042601844355885529 0.29652196805799713 0.35669255973541203 -0.16858123218139734 -0.15406467739818211 0.26581263674635391 0.049213421838899922.0.01516881327874336 0.48845991397591687 -0.46382787452916663 -0.21705216500874019 0.25127239790565586 -0.17787667213220287 0.15976437087855191 0.61947466377721749 0.12662030124092108 0.19336123708367497 - 0.20747177959872201 -0.45290809539279708 -0.12314830734165375 0.22264982742006179 -0.33673475009306303 0.55979768696314336 0.5495213764187824;-0.22322887370135161 -0.23343871325335983 - 0.25247241410089055 0.19726643760209847 -0.47472879092710046 - 0.0046114285659465109 0.47689203574483757 0.14937079100482839 0.4564353542911761 0.24570817706151152 0.25647482123346854 - 0.34234451189003962 0.141479604652366 0.02683332441732798 0.057215472198979385 0.39053573400525354 0.04875727539695205 - 0.34475086985588493 0.13384876161747769 -0.43943986714054534 - 0.29516145978477537 0.24813448906142976 0.54995077293765948 - 0.50252184372389896;0.44467381607812234 -0.072431444847523632 - 0.018487692698196615 -0.26310062682969088 0.4402340817858697 0.56026708607527553 0.28410550691851344 0.29941096741161866 - 0.21449142084999739 -0.02302493160844166 -0.26374777407528938 0.35768467193855807 0.23002690284736976 0.21539206329262878 0.017221038405185483 0.45886634127670634 -0.52757052153110684 0.1779592303533486 0.23559117882885786 0.20729240096265383 - 0.60460585085937812 -0.085862604860184669 -0.4562067968976144 - 0.094136589206029422;0.082019188108672439 0.5069040097130445 - 0.034344605966973592 0.25032325644242365 -0.31075271957217715 - 0.50975087736662439 -0.0038100668997793257 -0.45879206938962319 0.49270423216272313 -0.022100035175008949 -0.10654005884428469 - 0.33940684363506363 0.16371655460748863 -0.098204038565225499 - 0.38902456049605877 0.33926344907864353 0.37301350166910169 0.0021757477053479428 -0.16633950578094736 -0.48897275197131157 - 0.43024862130394176 0.26239297429378522 0.4499023507187529 - 0.47542088048246067;0.1359916405741261 0.31502394816099405 - 0.37746670788768655 0.16055255714093172 0.126951763113376 0.30359979931092312 -0.49961877039896024 0.29639051820857532 0.47562036596175411 0.024924805452670919 0.14662455874595809 0.42012366549972885 -0.18525069350421194 0.38583967765580218 -  $0.075758337456759778$  -0.39939466433430798 0.44611432033627774 -0.14019649829994429 0.21561768957594257 0.38074593775237131 0.33415754300554695 0.57415752931261632 -0.18234330569498228 0.31666789561161363;-0.42078220078164436 0.11082183332724579 0.35483725338386268 0.0236324741951921130.32343288561185024 0.49501427685665295 0.34281994337487987 0.18969739515388842 - 0.081210161020997151 -0.49801593600274485 0.24256029155589645 -

0.12418772303241613 0.11894523827371356 -0.34808645798544546 - 0.54086986120859404 -0.11453271817022131 -0.30315661231767022 - 0.52419024602121478 0.14438250698969385 0.27628191513392802 0.43355117975459045 -0.21397355140859181 0.10140256907520345 0.49710886671158083;0.28506182180886536 0.45701741531350898 0.42364673149450238 -0.3849205643395201 -0.15137000352030572 0.27319465193224168 -0.16069057682200868 0.33619544291300857 0.44215528558997869 0.219937101230752 -0.27489558817172127 - 0.26192656865250308 -0.39024697468091007 -0.28818536496047309 - 0.43811953630512462 -0.14814228599878967 -0.13658528495008923 0.24682040309906164 0.095506389484344797 0.41270634069588485 - 0.34181084022837438 0.07623438880921822 -0.34261613413353548 0.47818881947859448;-0.37972325455472522 0.21764620567932152 0.28066963088199159 -0.19721689232088271 -0.12751477656621588 0.23030329160464746 -0.20723802673924757 -0.12039911575321602 - 0.031273400118646218 0.45379059633477442 0.50851497163532711 0.33757339361041216 0.057639137847124808 -0.50835950021495735 - 0.51510024587838565 -0.37500356890230846 0.07687539210500266 0.50945529440117243 -0.18159325442742108 0.31523573314320025 0.4124193423002594 -0.44323749590767964 -0.20761289265996646 0.31069235300956255;0.27997063243425419 0.045319394230605117 0.19249915375664994 0.10906495883242333 0.14593420272892385 - 0.38860378667161888 -0.34301844710700108 0.37198559653650448 0.10139755856152588 0.034488060183570486 0.059386148888043999 - 0.51974122107254228 -0.1538137841323183 0.64031198129694344 - 0.33227005085201189 0.20524404413228992 -0.59489602691983334 0.52027129535937866 0.25714948418429173 0.37694542173691126 - 0.45012898738333951 -0.49608889931484684 -0.40102293990189886 - 0.15589389077536395;-0.365131172955316 0.26341294931503717 0.066882641138405169 -0.26171894343960184 -0.33504218806432473 - 0.022147483596647879 -0.14287607145997377 -0.362672910792048 - 0.51059552489549231 0.52032086451687565 0.38786173489462494 0.17216429523965915 -0.11951994723573837 0.22934599298645808 0.445206311073507 -0.40304710261834731 -0.042172427479825005 - 0.45351563182478316 0.37235820610834508 -0.023646570007508728 0.32050619634574695 0.070972361903247197 -0.059343514163085434 - 0.014230254981285021;-0.32486205763914422 0.19954868655742491 0.15728508769433905 -0.066520141597613186 0.39172818643028195 0.57666851782648187 -0.024832332874695179 0.21050998839395643 - 0.35972928060244147 0.36029600931019934 0.19284607778914076 0.49914924397989102 -0.55789316005983547 0.070927317336457324 0.10309778279208508 0.14083493852732187 -0.22681543652891992 0.30510240023945434 0.05215022615448274 -0.27508124432109171 - 0.51243372769765805 -0.54914732604184813 0.13706650105879076 0.053601506758626266;0.40871451976705853 -0.066144233056998833 - 0.21744991959936066 -0.69087158347929212 0.50396256271799666 - 0.48180454515900217 0.23379046607564699 0.21150145849895852 - 0.14365445775474042 0.14181031003137798 0.42790580719337307 0.028163041659229875 -0.61030245040560105 0.15479523396043551 0.051726475903540479 -0.52588635066332701 -0.36276817280396217 - 0.14118375989316673 -0.30205147949976568 -0.3954800126084656 0.034177341946023169 0.38803028123450028 -0.24340447531794165 0.35637516744905468;0.28724024015465793 0.099110339141882414 0.52572011580418276 0.48398587864962606 0.0068007433687931676 0.27281468622968469 0.42135234894580426 -0.48585215028921613 0.41859948131020019 -0.31977077184683073 -0.025544333011133128 - 0.26132995241528606 0.028395298464485155 -0.081179048482783497

0.04282126017252081 0.42546042458391853 -0.23772042976477056 - 0.4459658257357878 -0.22010343352364301 0.14339590735801153 - 0.011726322795514341 0.40348952188110349 0.24420042137122683 0.015058271745652892;-0.47317206955574109 -0.17823970370454756 0.39613362589989992 -0.34346110206766378 -0.51071168143071244 - 0.015656371384790476 0.25317522884504934 -0.052711680218672605 0.1528599488237562 -0.2989864962508707 -0.45161929838096149 0.53676105101294813 -0.076482827056529284 0.26209021561230772 - 0.31698920012784831 -0.25239749533192002 0.30377663419078288 - 0.17107603673306396 0.047743425537138194 0.44261509623361306 - 0.24402133470561377 -0.56116956362371695 -0.11893516546148207 - 0.24421799158037816;-0.36467177896303798 -0.059113222509824086 - 0.25524684718699281 0.25473439351689225 -0.17991083305434025 - 0.20557198027391629 -0.44589064898116232 -0.18683851892047129 0.51637569536954975 0.57141464091924599 0.011719205061256677 - 0.51082521861461738 0.35209235832204228 -0.19219504176424798 0.24806815257038323 -0.47790950303285212 -0.11590015076502048 - 0.49255746293818159 0.11186910442629323 -0.28882781204159991 - 0.53418603929108122 -0.22128769048033028 -0.02552237063414408 0.10547065848470201;0.33348610134139373 0.35156274431519813 - 0.36916362263262259 0.28966367381613539 0.19861874695912862 0.31681794082127124 0.17882196151955981 -0.061468576700546368 - 0.31269975524475552 -0.17557991779635626 0.46853753952082233 0.43320718968479577 -0.11784719510607465 -0.26469801076450966 0.44182349686607647 -0.47722332124007527 -0.42236359485413894 0.33030999089427343 0.12597287565201973 -0.44812673678475479 - 0.24234376455751191 -0.38064914783342396 0.21474351283680873 - 0.40236848123019048]; % Layer 2  $b2 = 0.02037303801819848;$ LW2 1 = (0.58832411492249992 0.058252691413745485 -0.73879047213177063 0.05351592078932903 0.28680469303973116 -0.55954090496645881 - 0.39341930247530571 -0.23211331625226519 0.32709928414758194 0.38467556573706713 0.69729865649640566 -0.35368004982007595 - 0.19667871056141745 0.66096136110051029 0.64212832363376227 0.69216565736727498 -0.39322323722279484 0.18383380884758113]; % Output 1  $y1$ \_stepl \_ymin = -1; y1\_stepl\_gain = 1.24954889722874e-07; yl stepl xoffset =  $3148039.1$ ;  $s$  ===== SIMULATION ======== % Format Input Arguments  $isCellX = iscell(X)$ : if  $\sim$ isCellX, X = {X}; end; if (nargin < 2), error(!Initial input states Xi argument needed.'); end % Dimensions  $TS = size(X, 2);$  % timesteps  $if -isempty(X)$  $Q = size(X{1}, 2);$  % samples/series elseif ~isempty(Xi)  $Q = size(Xi[1], 2);$ 

a Turi

Đ,

A.

```
else 
     Q = 0;end 
% Input 1 Delay States 
Xd1 = \text{cell}(1, 25);
for ts=1:24 
    Xd1(ts) =mapminmax apply(Xi{1,ts},xl stepl gain,xl stepl xoffset,xl stepl ymin);
end 
% Allocate Outputs 
Y = \text{cell}(1, TS);
% Time loop 
for ts=1:TS 
    % Rotating delay state position 
    xdts = mod(ts+23,25)+1;% Input 1 
    Xd1\{xdts\} =mapminmax apply(X{1,ts},xl stepl gain,xl stepl xoffset,xl stepl ymin);
    % Layer 1 
    tapdelayl = cat(1,Xdl{mod(xdts-[1 2 3 4 5 6 7 8 9 10 11 12 13 14 15 
16 17 18 19 20 21 22 23 24]-1,25)+1}); 
    a1 = \text{tansig} apply(repmat(b1,1,Q) + IW1_1*tapdelay1);
    % Layer 2 
    a2 = repmat(b2, 1, Q) + LW2 1*a1;
    % Output 1 
    Y(1, ts) =mapminmax_reverse(a2,y1_stepl_gain,y1_stepl_xoffset,yl_stepl_ymin);
end 
% Final Delay States 
finalxts = TS+(1: 24);
xits = finalxts(finalxts<=24);xts = finalxts(finalxts>24)-24; 
Xf = [Xi(:,xits) X(:,xts)];
Af = cell(2,0);% Format Output Arguments 
if \simisCellX, Y = cell2mat(Y); end
end 
% ===== MODULE FUNCTIONS ========
%.Map Minimum and Maximum Input Processing Function 
function y =mapminmax_apply(x,settings_gain,settings_xoffset,settings_ymin) 
y = bsxfun(@minus,x,settings_xoffset);
y = bsxfun(@times, y, settings_gain);
```

```
y = bsxfun(@plus, y, settings_ymin);
end 
% Sigmoid Symmetric Transfer Function 
function a = tansiq_apply(n)a = 2 ./ (1 + \exp(-2 \times n)) - 1;
end 
% Map Minimum and Maximum Output Reverse-Processing Function 
function x =mapminmax_reverse(y,settings_gain,settings_xoffset,settings_ymin) 
x = bsxfun(@minus, y, settings_ymin);
x = bsxfun(@rdivide, x, settings_gain);
```

```
x = bsxfun(@plus, x, settings_xoffset);
```
end

 $\pm$ 

 $\overline{\mathcal{L}}$  ,  $\overline{\mathcal{L}}$  ,  $\overline{\mathcal{L}}$ 

## **Apéndice N°13:**

Función MATLAB de la simulación del Modelo NARX - Caso 1 de la Hipotesis 3:

```
function [Y, Xf, Af] = myNeuralNetworkFunction(X,Xi, ~)%MYNEURALNETWORKFUNCTION neural network simulation function. 
% Generated by Neural Network Toolbox function genFunction. 
\mathbf{R}% 
[Y,Xf,Af} = myNeuralNetworkFunction(X,Xi,-) takes these arguments: 
옺
     X = 2xTS cell, 2 inputs over TS timsteps
% 
     Each X{1, ts} = 2xQ matrix, input #1 at timestep ts.
% 
     Each X(2, ts) = 1xQ matrix, input #2 at timestep ts.
\mathbf{Q}웧
\frac{9}{6}Xi = 2x2 cell 2, initial 2 input delay states. 
% 
     Each Xi(1,ts} = 2xQ matrix, initial states for input 
     Each Xi\{2, ts\} = 1xQ matrix, initial states for input #2.
^{\circ}\frac{6}{5}\mathbf{S}Ai = 2x0 cell 2, initial 2 layer delay states. 
% 
     Each Ai\{1, ts\} = 1xQ matrix, initial states for layer #1.
\mathbf{g}Each Ai\{2, ts\} = 1xQ matrix, initial states for layer #2.
\mathbf{S}% and returns: 
% Y = 1xTS cell of 2 outputs over TS timesteps. 
\mathbf{R}Each Y{1,ts} = 1xQ matrix, output #1 at timestep ts.
喿
% Xf = 2x2 cell 2, final 2 input delay states.<br>% Each Xf(1.ts) = 2x0 matrix, final states for
     Each Xf{1, ts} = 2xQ matrix, final states for input #1.
% Each Xf\{2, ts\} = 1xQ matrix, final states for input #2.
% Af = 2x0 cell 2, final 0 layer delay states.<br>% Each Afilts) = 1x0 matrix, final states for
% Each Af{lts} = 1xQ matrix, final states for layer #1.<br>% Each Af{2ts} = 1xQ matrix, final states for layer #2
% Each Af(2ts) = 1xQ matrix, final states for layer #2.
% where Q is number of samples (or series) and TS is the number of 
timesteps. 
%#ok<*RPMTO> 
% ===== NEURAL NETWORK CONSTANTS =====
% Input 1 
x1<sup>stepl</sup> xoffset = [5080; 61.92];
x1<sub>step</sub>1<sup>-</sup>gain = [0.000134989200863931;0.0104624398409709];
x1_step1_ymin = -1;
% Input 2 
x2_stepl_xoffset = 7348;
x2 stepl gain = 0.00015938795027096;
x2 stepl ymin = -1;
% Layar 1 
b1 = 0.74352398191254077;IW1 1 = [0.87574643226283022 1.2308287914017941 0.25549752189564306 
1.9782986483504637];
```
 $\sim$  1  $^{\circ}$
```
1W1_2 = [-0.73931650895423129 -1.9230308808120398]; 
  % Layer 2 
  b2 = -0.4453406177951218;LW2 1 = 1.3377370053521966;% Output 1 
  y1_stepl_ymin = -1;
  y1<sup>-</sup>step1<sup>-</sup>gain = 0.00015938795027096;
  yl stepl xoffset = 7348;
  s ===== SIMULATION ========
  % Format Input Arguments 
  isCellX = iscell(X);if \simisCellX, X = {X}; end;
  if (nargin < 2), error('Initial input states Xi argument needed.'); end 
  % Dimensions 
 TS = size(X, 2); % timesteps
  if \simisempty(X)
      Q = size(X{1}, 2); % samples/series
  elseif -isempty(Xi) 
      Q = size(Xi{1}, 2);else 
      Q = 0;end 
 % Input 1 Delay States 
 Xd1 = \text{cell}(1,3);for ts=1:2 
     Xd1(ts) =mapminmax_apply(Xi{1,ts},xl_stepl_gain,xl_stepl_xoffset,xl_stepl_ymin); 
 end 
 % Input 2 Delay States 
 Xd2 = \text{cell}(1, 3);for ts=1:2 
     Xd2{ts} =mapminmax_apply(Xi{2,ts],x2_step1_gain,x2_step1_xoffset,x2_step1_ymin); 
 end 
 % Allocate Outputs 
 Y = \text{cell}(1, TS);% Time loop 
 for ts=1:TS 
     % Rotating delay state position 
     xdts = mod(ts+1, 3) + 1;% Input 1 
     Xd1\{xdts\} =mapminmax_apply(X{1,ts},x1_step1_gain,x1_step1_xoffset,x1_step1_ymin);
```

```
% Input 2 
    Xd2{xdts} =
mapminmax_apply(X{2,ts},x2_stepl_gain,x2_stepl_xoffset,x2_stepl_ymin);
    % Layer 1 
    tapdelay1 = cat(1,Xd1{mod(xdts-[1 2]-1,3)+1});
    tapdelay2 = cat(1,Xd2{mod(xdts-[1 2]-1,3)+1});
    a1 = \text{tansig\_apply}(\text{repmat}(b1,1,Q) + \text{IW1\_1*tapdelay1 +}IW1_2*tapdelay2); 
    % Layer 2 
    a2 = repmat(b2, 1, Q) + LW2 1*al;
    % Output 1 
    Y{1, ts} =mapminmax_reverse(a2,y1_step1_gain,y1_step1_xoffset,y1_step1_ymin);
end 
% Final Delay States 
finalxts = TS+(1: 2);
xits = finalxts(finalxts<=2); 
xts = finalxts(finalxts>2)-2; 
Xf = [Xi(:,xits) X(:,xts)];Af = cell(2,0);% Format Output Arguments 
if \simisCellX, Y = cell2mat(Y); end
end 
8 ===== MODULE FUNCTIONS ========
% Map Minimum and Maximum Input Processing Function 
function y =mapminmax_apply(x,settings_gain,settings_xoffset,settings_ymin)
y = bsxfun(@minus,x,settings_xoffset); 
y = bsxfun(@times, y, settings_gain);
y = bsxfun(@plus, y, settings_ymin);
end 
% Sigmoid Symmetric Transfer Function 
function a = \text{tansig} \text{ apply}(n)a = 2./ (1 + \exp(-2 \times n)) - 1;
end 
% Map Minimum and Maximum Output Reverse-Processing Function 
function x =mapminmax_reverse(y,settings_gain,settings_xoffset,settings_ymin) 
x = bsxfun(@minus, y, settings_ymin);
x = bsxfun(@rdivide, x, settings_gain);
x = bsxfun(@plus, x, settings_xoffset);
end
```
 $\sim$ 

### **Apéndice N°14:**

 $\mathbb{R}^{d-1}$ 

ţ.

Función MATLAB de la simulación del Modelo NARX - Caso 2 de la Hipotesis 3:

```
function [Y, Xf, Af] = myNeuralNetworkFunction(X,Xi, ~)96MYNEURALNETWORKFUNCTION neUral network simulation function. 
\approx% Generated by Neural Network Toolbox function genFunction. 
뫙
\{Y, Xf, Af\} = myNeuralNetworkFunction(X, Xi, ~) takes these arguments:
g
% X = 2xTS cell, 2 inputs over TS timsteps 
% Each X{1, ts} = 2xQ matrix, input #1 at timestep ts.
% Each X{2, ts} = 1xQ matrix, input #2 at timestep ts.
\mathbf{S}% Xi = 2x1 cell 2, initial 1 input delay states. 
% Each Xi{1,ts} = 2xQ matrix, initial states for input #1.
% Each Xi\{2, ts\} = 1xQ matrix, initial states for input #2.
웅
% Ai = 2x0 cell 2, initial 1 layer delay states. 
% Each Ai\{1, ts\} = 1xQ matrix, initial states for layer #1.
% Each Ai\{2, ts\} = 1xQ matrix, initial states for layer #2.
\frac{9}{6}% and returns: 
% Y = 1xTS cell of 2 outputs over TS timesteps. 
% Each Y{1, ts} = 1xQ matrix, output #1 at timestep ts.
\mathbf{R}% Xf = 2x1 cell 2, final 1 input delay states. 
% Each Xf(1, ts) = 2xQ matrix, final states for input #1.
% Each Xf\{2,ts\} = 1xQ matrix, final states for input #2.
\mathbf{S}_\mathrm{c}% Af = 2x0 cell 2, final 0 layer delay states.
% Each Af{lts} = lxQ matrix, final states for layer #1. 
% Each Af{2ts} = lxQ matrix, final states for layer #2. 
\mathbf{S}% where Q is number of samples (or series) and TS is•the number of 
timesteps. 
96#ok<*RRMTO> 
\text{\%} ===== NEURAL NETWORK CONSTANTS =====
% Input 1 
x1_stepl_xoffset = (6760; 62.61];
xl_stepl_gain = [0.000180131495992074;0.00997755051134946]; 
x1 stepl ymin = -1;
% Input 2 
x2 stepl xoffset = 6083; 
x2istepligain = 0.000173385348938015; 
x2<sup>-step1</sub>-ymin = -1;</sup>
% Layer 1 
b1 = -0.06993616291141988;IW1 1 = \{-6.7558870056717684 -7.4368637547606502\};
IW1_2 = 2.1144373715347933;
```
 $\sim$  100 km s  $^{-1}$  and  $\sim$ 

```
% Layer 2 
b2 = -0.1519903398508014; 
LW2 1 = -0.84754737782153355;
% Output 1 
y1_stepl_ymin = -1;
y1<sup>[step1]</sup>gain = 0.000173385348938015;
y1_step1_xoffset = 6083;
8 ===== SIMULATION ========
% Format Input Arguments 
isCellX = iscell(X);if \simisCellX, X = {X}; end;
if (nargin < 2), error('Initial input states Xi argument needed.'); end 
% Dimensions 
TS = size(X, 2); % timesteps
if \simisempty(X)
    Q = size(X{1}, 2); % samples/series
elseif ~isempty(Xi)
    Q = size(Xi(1), 2);else 
    Q = 0;end 
% Input 1 Delay States 
Xd1 = \text{cell}(1, 2);
for ts=1:1 
    Xd1{ts} =mapminmax_apply(Xi{1,ts},x1_stepl_gain,x1_stepl_xoffset,x1 stepl ymin);
end 
% Input 2 Delay States 
Xd2 = cell(1,2);for ts=1:1Xd2{ts} =
mapminmax_apply(Xi{2,ts},x2_step1_gain,x2_step1_xoffset,x2_step1_ymin); 
end 
% Allocate Outputs 
Y = cell(1, TS);% Time loop 
for ts=1:TS% Rotating delay state pcsition 
    xdt = mod(ts+0, 2) + 1;% Input 1 
    Xd1\{xdts\} =
mapminmax_apply(X{1,ts},x1_stepl_gain,x1_stepl_xoffset,x1_stepl_ymin); 
    % Input 2
```

```
Xd2{xdts} =
mapminmax_apply(X{2,ts},x2_stepl_gain,x2_stepl_xoffset,x2_stepl_ymin);
    % Layer 1 
    tapdelay1 = cat(1,Xd1{mod(xdts-1-1,2)+1});
    tapdelay2 = cat(1,Xd2{mod(xdts-1-1,2)+1});
    a1 = tansig apply(repmat(b1,1,Q) + IW1 1*tapdelay1 +
IW1 2*tapdelay2);
    % Layer 2 
    a2 = repmat(b2, 1, Q) + LW2_1*a1;
    % Output 1 
    Y{1, ts} =mapminmax_reverse(a2,y1_stepl_gain,y1_stepl_xoffset,y1_stepl_ymin);
end 
% Final Delay States 
finalxts = TS+(1: 1);xits = finalxts(finalxts<=1);xts = finalxts(finalxts>1)-1;
Xf = [Xi(:,xits) X(:,xts)];Af = cell(2,0);% Format Output Arguments 
if \simisCellX, Y = cell2mat(Y); end
end 
% ===== MODULE FUNCTIONS ========
% Map Minimum and Maximum Input Processing Function 
function y =mapminmax apply(x, settings gain, settings xoffset, settings ymin)
y = bsxfun(@minus, x, settings xoffset);
y = bsxfun(@times, y, settings_gain);
y = bsxfun(@plus, y, settings_ymin);
end 
% Sigmoid Symmetric Transfer Function 
function a = tansig apply(n)a = 2./ (1 + \exp(-2 \times n)) - 1;end 
% Map Minimum and Maximum Output Reverse-Processing Function
function x =Mapminmax_reverse(y,settings gain,settings_xoffset,settings_ymin) 
x = bsxfun(@minus, y, settings ymin);
x = bsxfun(@rdivide, x, settings_gain);
x = bsxfun(@plus, x, settings_xoffset);
end
```
# **Apéndice N°15:**

Función MATLAB de la simulación del Modelo NAR - Caso 1 de la Hipotesis 3:

```
function [Y, Xf, Af] = myNeuralNetworkFunction(X,Xi, ~)%MYNEURALNETWORKFUNCTION neural network simulation function.
% Generated by Neural Network Toolbox function genFunction. 
\mathbf{Q}\{Y, Xf, Af\} = myNeuralNetworkFunction(X,Xi,~) takes these arguments:
\mathbf{Q}_\mathrm{c}% X = 1xTS ce11, 1 inputs over TS timsteps 
% Each X{1, ts} = 1xQ matrix, input #1 at timestep ts.
\mathbf{S}% Xi = 1x4 cell 1, initial 4 input delay states. 
% Each Xi{1,ts} = 1xQ matrix, initial states for input #1.
\mathbb{Q}% Ai = 2x0 cell 2, initial 4 layer delay states.
% Each Ai\{1, ts\} = 6xQ matrix, initial states for layer #1.<br>% Each Ai\{2, ts\} = 1xQ matrix, initial states for layer #2
% Each Ai\{2, ts\} = 1xQ matrix, initial states for layer #2.
% and returns: 
% Y = 1xTS cell of 1 outputs over TS timesteps. 
% Each Y{1, ts} = 1xQ matrix, output #1 at timestep ts.
臬
% Xf = 1x4 cell 1, final 4 input delay states. 
% Each Xf(1, ts) = 1xQ matrix, final states for input #1.
\mathbf{e}% Af = 2x0 cell 2, final 0 layer delay states. 
% Each Af{lts} = 6xQ matrix, final states for layer #1.<br>% Each Af{2ts} = 1x0 matrix, final states for layer #2.
    Each Af{2ts} = 1xQ matrix, final states for layer #2.
% where Q is number of samples (or series) and TS is the number of 
timesteps 
flok<*RPMTO> 
\text{\$} ===== NEURAL NETWORK CONSTANTS =====
% Input 1 
xl step1 xoffset = 5080; 
x1_stepl_gain = 0.000134989200863931;
x1_stepl_ymin = -1;
% Layer 1 
b1 = [-2.1202041168506329; 1.5071110241772929; -0.52124912844837601;1.0792824978631184;0.56906387712726181;2.338237931103 
4844]; 
IW1 1 = [1.3845325774410404 -0.87278901060014713 -1.2756352077383226 
0.8980220725849352;-1.8203411945585852 -2.0358876691378871 
1.0543752682497556 0.84458098455882624;1.5173177512046205 
0.80049721304123589 0.90484830094126623 - 
1.2446316055279238;0.79471261222123035 0.72748528899160281 
1.2531171227046467 -1.1310843784273099;0.047601769316948789 
2.3260549545397655 1.0359943620556784
```

```
0.15697286056306736;0.82397999161329549 -1.415029719651645 - 
1.2668492437912433 -0.977212396403767]; 
% Layer 2 
b2 = 0.74676705006760646;LW2 1 = [-0.18977331562606173 -1.0663854738218224 -0.26732227465428815
0.7513360676710261 -0.9143253075473925 -0.90489552118376615]; 
% Output 1 
y1_step1_ymin = -1;
yl-stepl_gain = 0.000134989200863931; 
y1_stepl_xoffset = 5080;
8 ===== SIMULATION ========
% Format Input Arguments 
isCellX = iscell(X);if \simisCellX, X = {X}; end;
if (nargin < 2), error('Initial input states Xi argument needed.'); end 
% Dimensions 
TS = size(X, 2); % timesteps
if \simisempty(X)
    Q = size(X{1}, 2); % samples/series
elseif ~isempty(Xi)
    Q = size(Xi{1}, 2);e1se 
    Q = 0;end 
% Input 1 Delay States 
Xd1 = \text{cell}(1, 5);for ts=1:4 
    Xd1{ts} =mapminmax_apply(Xi{1,ts},xl_stepl_gain,xl_stepl_xoffset,xl_stepl_ymin); 
end 
% A1locate Outputs 
Y = \text{cell}(1, TS);% Time loop 
for ts=1:TS
    % Rotating delay state position 
    xdts = mod(ts+3,5)+1;% Input 1 
    Xd1\{xdts\} =
mapminmax apply(X{1,ts},xl_stepl gain,xl_stepl_xoffset,x1 stepl_ymin); 
    % Layer 1 
    tapdelay1 = cat(1,Xd1{mod(xdts-[1 2 3 4]-1,5)+1});
    al = tansig_apply(repmat(b1,1,Q) + IW1_1*tapdelay1);
    % Layer 2
```

```
a2 = repmat(b2, 1, Q) + LW2 1*al;
     % Output 1 
    Y(1, ts) =mapminmax_reverse(a2,y1_stepl_gain,y1_stepl xoffset,y1 stepl ymin);
end 
% Final Delay States 
finalxts = TS+(1: 4);
xits = finalxts(finalxts<=4); 
xts = finalxts(finalxts>4)-4; 
Xf = [Xi(:,xits) X(:,xts)];Af = cell(2,0);% Format Output Arguments 
if \simisCellX, Y = cell2mat(Y); end
end 
% ===== MODULE FUNCTIONS ========
% Map Minimum and Maximum Input Processing Function 
function y = 
mapminmax_apply.(x,settings_gain,settings_xoffset,settings_ymin) 
y = bsxfun(@minus,x,settings_xoffset);
y = bsxfun(@times, y, settings_gain);
y = bsxfun(@plus, y, settings_ymin);
end 
% Sigmoid Symmetric Transfer Function 
function a = tansig apply(n)
a = 2 ./ (1 + exp(-2<sup>*</sup>n)) - 1;end 
% Map Minimum and Maximum Output Reverse-Processing Function 
function x =mapminmax_reverse(y,settings gain,settings_xoffset,settings_ymin) 
x = bsxfun(@minus, y, settings_ymin);
x = bsxfun(@rdivide, x, settings_gain);
x = bsxfun(@plus, x, settings_xoffset);
end
```
 $\sim$   $\sim$  $\bar{z}$ 

# **Apéndice N°16:**

Función MATLAB de la simulación del Modelo NAR - Caso 2 de la Hipotesis 3:

```
function [Y, Xf, Af] = myNeuralNetworkFunction(X,Xi, ~)%MYNEURALNETWORKFUNCTION neural network simulation function. 
% Generated by Neural Network Toolbox function genFunction.
\{Y, Xf, Af\} = myNeuralNetworkFunction(X,Xi,~) takes these arguments:
% X = 1xTS cell, 1 inputs over TS timsteps
% Each X(1, ts) = 1xQ matrix, input #1 at timestep ts.
g
% Xi = 1x4 cell 1, initial 4 input delay states.<br>% Each Xi(1.ts) = 1x0 matrix initial states for
% Each Xi{1,ts} = 1xQ matrix, initial states for input #1.
% Ai = 2x0 cell 2, initial 4 layer delay states. 
% Each Ai{1,ts} = 6xQ matrix, initial states for layer #1.<br>% Each Ai{2,ts} = 1x0 matrix, initial states for layer #2
    Each Ai\{2, ts\} = 1xQ matrix, initial states for layer #2.
\frac{9}{15}% and returns: 
\frac{1}{2} Y = 1xTS cell of 1 outputs over TS timesteps.
% Each Y(1, ts) = 1xQ matrix, output #1 at timestep ts.
\mathbf{S}% Xf = 1x4 cell 1, final 4 input delay states. 
% Each Xf(1, ts) = 1xQ matrix, final states for input #1.
\frac{6}{5}% Af = 2x0 cell 2, final 0 layer delay states. 
% Each Af{lts} = 6xQ matrix, final states for layer #1. 
% Each Af{2ts} = 1xQ matrix, final states for layer #2.
\mathbf{Q}_\mathrm{a}% where Q is number of samples (or series) and TS is the number of 
timesteps. 
51{fok<*RPMTO> 
% ===== NEURAL NETWORK CONSTANTS =====
% Input 1 
xl stepl_xoffset = 6083; 
xl stepl_gain = 0.000169779286926995; 
x1_stepl_ymin = -1;
% Layer 1 
b1 = 1 -2.1078243078242203;2.0300249403593797;0.56246486977812382;0.4436128196305
3717;1.5313343197549605;1.9564223644385611; 
IN1 = [0.755742830910348 1.417135197349999 1.92061095167010130.571024055756663092;-0.51701994254991968 -1.4242653547733286 - 
0.46561830695321615 -0.61123044288973527;-1.0016208812928762 - 
1.0608174893915119 1.5481377224716495 
0.88827008324159062;1.1680524176099916 -0.32987070881051017 - 
1.687289847142138 -0.60213578854045979;0.9571682496536017 - 
0.79111397496989277 2.0125823788118251 -
```

```
0.56543564459952944;0.8608313978152895 0.90014010746128503 - 
1.1099431603415266 1.8348344385058264]; 
% Layer 2 
b2 = 0.44050780825048919; 
LW2 1 = [0.63271031919750831 0.054207503121442069 -0.64077298092274737 
0.37165245942631815 0.96076775419999394 -0.8767262804520165]; 
% Output 1 
y1_stepl_ymin = -1;
y1 stepl gain = 0.000169779286926995;
yl stepl xoffset = 6083;
s ===== SIMULATION ========
% Format Input Arguments 
isCellX = iscell(X);if \simisCellX, X = {X}; end;
if (nargin < 2), error('Initial input states Xi argument needed.'); end 
% Dimensions 
TS = size(X,2); % timesteps
if \simisempty(X)
    Q = size(X{1}, 2); % samples/series
elseif ~isempty(Xi)
    Q = size(Xi{1}, 2);else 
    Q = 0;end 
% Input 1 Delay States 
Xd1 = \text{cell}(1, 5);for ts=1:4 
    Xd1{ts} =mapminmax_apply(Xi{1,ts},x1_stepl_gain,x1_stepl_xoffset,x1_stepl_ymin);
end 
% Allocate Outputs 
Y = cell(1, TS);% Time loop 
for ts-1:IS 
    % Rotating delay state position 
    xdt = mod(ts+3,5)+1;% Input 1 
    Xd1\{xdts\} =mapminmax_apply(X{1,ts},xl_stepl_gain,x1 stepl_xoffset,xl_stepl_ymin); 
    % Layer 1 
    tapdelay1 = cat(1,Xd1{mod(xdts-[1 2 3 4]-1,5)+1});
    a1 = \text{tansig} apply(repmat(b1,1,Q) + IW1_1*tapdelay1);
    % Layer 2
```

```
a2 = repmat(b2, 1, Q) + LW2 1*al;
    % Output 1 
    Y{1, ts} =mapminmax_reverse(a2,y1_stepl_gain,y1_stepl_xoffset,y1_stepl_ymin);
end 
% Final Delay States 
finalxts = TS+(1: 4);
xits = finalxts(finalxts<=4);xts = finalxts(finalxts>4)-4; 
Xf = [Xi(:,xits) X(:,xts)],Af = cell(2,0);% Format Output Arguments 
if \simisCellX, Y = cell2mat(Y); end
end 
% ===== MODULE FUNCTIONS ========
% Map Minimum and Maximum Input Processing Function 
function y = 
mapminmax_apply(x,settings_gain,settings_xoffset,settings_ymin)
y = bsxfun(@minus,x,settings_xoffset);
y = bsxfun(@times, y, settings_gain);
y = bsxfun(@plus, y, settings_ymin);
end 
% Sigmoid Symmetric Transfer Function 
function a = tansig\_apply(n)a = 2 ./ (1 + \exp(-2 \pi n)) - 1;
end 
% Map Minimum and Maximum Output Reverse-Processing Function 
function x =mapminmax_reverse(y,settings_gain,settings_xoffset,settings_ymin)
x = bsxfun(@minus, y, settings ymin);
x = bsxfun(@rdivide, x, settings_gain);
x = bsxfun(@plus,x,settings_xoffset);
end
```
### **Apéndice N°17:**

 $1\%$  .  $1\%$ 

Función MATLAB de la simulación del Modelo Entrada-Salida no Lineal - Caso 1 de la Hipotesis 3:

```
function [Y, Xf, Af] = myNeuralNetworkFunction(X,Xi, ~)%MYNEURALNETWORKFUNCTION neural network simulation function. 
% Generated by Neural Network Toolbox function genFunction. 
\mathbf{Q}\{Y, Xf, Af\} = myNeuralNetworkFunction(X,Xi,~) takes these arguments:
% X = 1xTS cell, 1 inputs over TS timsteps 
% Each X{1, ts} = 1xQ matrix, input #1 at timestep ts.
% Xi = 1x2 cell 1, initial 2 input delay states. 
% Each Xi{1,ts} = 1xQ matrix, initial states for input #1.
% Al = 2x0 cell 2, initial 2 layer delay states. 
% Each Ai(1,ts) = 4xQ matrix, initial states for layer #1.<br>% Each Ai(2,ts) = 1yO matrix, initial states for layer #2.
     Each Ai\{2, ts\} = 1xQ matrix, initial states for layer #2.
\mathbb{S}% and returns: 
Y = 1xTS cell of 1 outputs over TS timesteps.<br>8 Each Y(1.ts) = 1x0 matrix, output #1 at times
     Each Y{1,ts} = 1xQ matrix, output #1 at timestep ts.
ò.
% Xf = 1x2 cell 1, final 2 input delay states. 
% Each Xf(1, ts) = 1xQ matrix, final states for input #1.
耍
% Af = 2x0 cell 2, final 0 layer delay states. 
% Each Af{lts} = 4xQ matrix, final states for layer #1.<br>% Each Af{2ts} = 1x0 matrix, final states for layer #2
    Each Af{2ts} = 1xQ matrix, final states for layer #2.
\mathbb{Q}% where Q is number of samples (or series) and TS is the number of 
timesteps. 
%#ok<*RRMTO> 
s ===== NEURAL NETWORK CONSTANTS =====
% Input 1 
x1 stepl xoffset = 61.92;
x1<sub>_</sub>stepl_gain = 0.0104624398409709;
xl stepl ymin = -1;
% Layer 1 
bl = [4.1824996628798257; -0.85177184554677199; -0.33961649305376296;2.9390733389654828]; 
IV1 = [0.37956665886628788 2.7062848309304615;1.6171460257123047 -2.3-043035585918732,-2.9204402380470174 
0.33300641508406964;1.4343348537491294 -2.44562137967292161; 
% Layer 2 
b2 = -0.063899380903141817; 
LW2_1 = [0.23379430412390401 0.2715842635192634 -0.848654075459276850.09240319934008079];
```
 $\mathcal{L} = 1.1$  .

```
% Output 1 
yl_stepl_ymin = -1; 
y1<sup>-</sup>stepl<sup>-</sup>gain = 0.00015938795027096;
yl stepl xoffset = 7348;
8 ===== SIMULATION ========
% Format Input Arguments 
isCellX = iscell(X);if \simisCellX, X = {X}; end;
if (nargin < 2), error('Initial input states Xi argument needed.'); end 
% Dimensions 
TS = size(X,2); % timesteps
if \simisempty(X)
    Q = size(X(1), 2); % samples/series
elseif ~isempty(Xi)
    Q = size(Xi{1}, 2);else 
    Q = 0;end 
% Input 1 Delay States 
Xd1 = cell(1,3);for ts=1:2 
    Xd1(ts) =mapminmax apply(Xi(1,ts),x1 stepl_gain,x1 stepl_xoffset,x1 stepl_ymin);
end 
% Allocate Outputs 
Y = \text{cell}(1, TS);% Time loop 
for ts=1:TS 
    % Rotating delay state position 
    xdts = mod(ts+1, 3) + 1;% Input 1 
    Xd1\{xdts\} =
mapminmax apply(X{1,ts},xl_stepl_gain,xl_stepl_xoffset,xl_stepl_ymin); 
    % Layer 1 
    tapdelay1 = cat(1,Xd1{mod(xdts-[1 2]-1,3)+1});
    a1 = \text{tansig\_apply}(\text{remat}(b1,1,Q) + \text{IW1 }1*\text{tapdelay1});% Layer 2 
    a2 = repmat(b2, 1, Q) + LW2 1*al;
    % Output 1 
    Y{1, ts} =mapminmax_reverse(a2,y1_stepl_gain,y1_stepl_xoffset,y1_stepl_ymin);
end
```
ta di

 $\phi$  .

 $\vdots$ 

```
% Final Delay States 
finalxts = \bar{TS} + (1: 2);
xits = finalxts(finalxts<=2);xts = \text{final}xts(\text{final}xts>2)-2;Xf = [Xi(:,xits) X(:,xts)],Af = cell(2,0);% Format Output Arguments 
if \simisCellX, Y = cell2mat(Y); end
end 
% ===== MODULE FUNCTIONS ========
% Map Minimum and Maximum Input Processing Function 
function y =mapminmax_apply(x,settings_gain,settings_xoffset,settings_ymin) 
y = bsxfun(@minus,x,settings_xoffset);
y = bsxfun(@times, y, settings_gain);
y = bsxfun(@plus, y, settings_ymin);
end 
% Sigmoid Symmetric Transfer Function
function a = tansig apply(n)
a = 2 ./ (1 + \exp(-2 \times n)) - 1;
end 
% Map Minimum and Maximum Output Reverse-Processing Function 
function x =mapminmax_reverse(y,settingá_gain,settings_xoffset,settings_ymin) 
x = bsxfun(@minus, y, settings_ymin);
x = bsxfun(@rdivide,x,settings_gain); 
x = bsxfun(@plus,x,settings_xoffset); 
end
```
### Apéndice N°18:

Función MATLAB de la simulación del Modelo Entrada-Salida no Lineal - Caso 2 de la Hipotesis 3:

```
function [Y,Kf,Af] = myNeuralNetworkFunction(X,Xi,~)WYNEURALNETWORKFUNCTION neural network simulation function. 
\overline{9}% Generated by Neural Network Toolbox function genFunction. 
움
\{Y, Xf, Af\} = myNeuralNetworkFunction(X, Xi, ~) takes these arguments:
\frac{1}{2}% X = 1xTS cell, 1 inputs over TS timsteps 
% Each X{1, ts} = 1xQ matrix, input #1 at timestep ts.
g,
% Xi = 1x2 cell 1, initial 2 input delay states. 
% Each Xill,ts} = lxQ matrix, initial states for input #1. 
喿
% Ai = 2x0 cell 2, initial 2 layer delay states. 
% Each Ai\{1, ts\} = 4xQ matrix, initial states for layer #1.
% Each Ai\{2, ts\} = 1xQ matrix, initial states for layer #2.
\delta% and returns: 
% Y = 1xTS cell of 1 outputs over TS timesteps. 
% Each Y\{1, ts\} = 1xQ matrix, output #1 at timestep ts.
臬
% Xf = 1x2 cell 1, final 2 input delay states. 
% Each Xf{1, ts} = 1xQ matrix, final states for input #1.
\frac{9}{5}% Af = 2x0 cell 2, final O layer delay states. 
% Each Af{lts} = 4xQ matrix, final states for layer #1.
% Each Af{2ts} = 1xQ matrix, final states for layer #2.
% where Q is number of samples (or series) and TS is the number of 
timesteps. 
%#ok<*RPMTO> 
% ===== NEURAL NETWORK CONSTANTS =====
% Input 1 
x1 stepl xoffset = 62.61;
x1 stepl gain = 0.00997755051134946;
x1_stepl_ymin = -1;
% Layer 1 
b1 = [2.2493945309086008; 0.96438767080615206; -0.021021960978914567; -4.5926757070597475]; 
IW1 1 = [-3.369198896968336 -0.43069562891659618;-0.61551162955736172 
3.0047164622884734;-2.8924027748858321 0.72820118592953453;- 
0.82905667355520463 -1.4659806443923187]; 
% Layer 2 
b2 = 0.28153343093614791;
```

```
LW2_1 = [0.50336923510510845 -0.11410031275011209 -1.06484785733600450.55287236008160411;
```

```
% Output 1 
yl_stepl_ymin = -1; 
yl_stepl gain = 0.000173385348938015; 
y1 stepl xoffset = 6083;
s ===== SIMULATION ========
% Format Input Arguments 
isCellX = iscell(X);if \simisCellX, X = {X}; end;
if (nargin < 2), error('Initial input states Xi argument needed.'); end
% Dimensions 
TS = size(X, 2); % timesteps
if \sim isempty(X)Q = size(X{1}, 2); % samples/series
elseif ~isempty(Xi)
    Q = size(Xi(1), 2);else 
    Q = 0;end 
% Input 1 Delay States 
Xd1 = \text{cell}(1,3);for ts=1:2 
    Xd1(ts) =mapminmax_apply(Xi{1,ts},x1_step1_gain,x1_step1_xoffset,x1_step1_ymin);
end 
% Allocate Outputs 
Y = \text{cell}(1, TS);% Time loop 
for ts=1:TS 
    % Rotating delay state position 
    xdts = mod(ts+1, 3)+1;% Input 1 
    Xd1\{xdts\} =
mapminmax apply(X{1,ts},xl stepl gain,xl stepl_xoffset,xl stepl_ymin);
    % Layer 1 
    tapdelay1 = cat(1,Xd1[mod(xdts-[1 2]-1,3)+1));a1 = \text{tansig apply}(\text{repnat}(b1,1,Q) + \text{IW1 1*} \text{tapdelay1});% Layer 2 
    a2 = repmat(b2, 1, Q) + LW2 1*a1;
    % Output 1 
    Y(1, ts) =mapminmax reverse(a2,yl stepl gain,yl stepl xoffset,yl stepl ymin);
end
```

```
% Final Delay States 
finalxts = TS+(1: 2);
xits = finalxts(finalxts<=2);xts = finalxts(finalxts>2)-2; 
Xf = [Xi(:,xits) X(:,xts)];Af = cell(2, 0);% Format Output Arguments 
if \simisCellX, Y = cell2mat(Y); end
end 
% ===== MODULE FUNCTIONS ========
% Map Mínimum and Maximum Input Processing Function 
function y =mapminmax_apply(x,settings_gain,settíngs_xoffset,settings_ymin) 
y = bsxfun(@minus, x, settings_xoffset);
y = bsxfun(@times, y, settings_gain);
y = bsxfun(@plus, y, settings ymin);
end 
% Sigmoid Symmetric Transfer Function 
function a = tansiq \napply(n)a = 2 ./ (1 + \exp(-\overline{2} * n)) - 1;end 
% Map Mínimum and Maximum Output Reverse-Processing Function 
function x =mapminmax_reverse(y,settings_gain,settings_xoffset,settings_ymin)
x = bsxfun(@minus, y, settings ymin);
x = bsxfun(@rdivide, x, settings_gain);
x = bsxfun(@plus, x, settings_xoffset);
end
```
 $\sim 100$